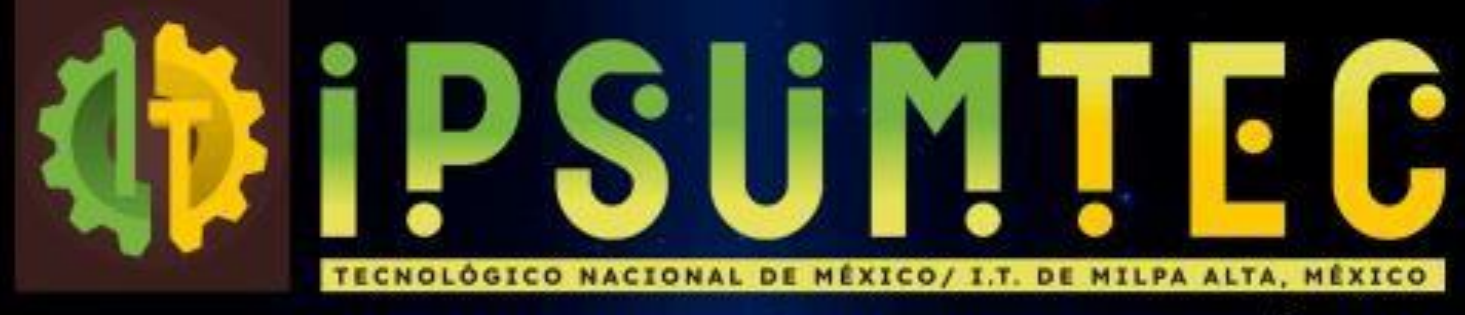

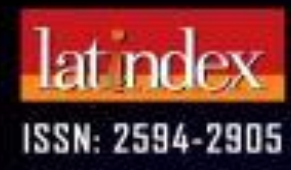

Vol. 5 Nº 1 | EDICIÓN ESPECIAL

# **INVESTIGACIÓN MADRE DEL CONOCIMIENTO Y LA TECNOLOGIA** Dr. Víctor García Castellanos

**INSTITUTO TECNOLÓGICO DE CD. JUAREZ** 

 $XY^*$ gege & beland

TECNM/ITMA | IPSUMTEC 5 | DIFUSIÓN VÍA RED DE CÓMPUTO

**TecNM** 

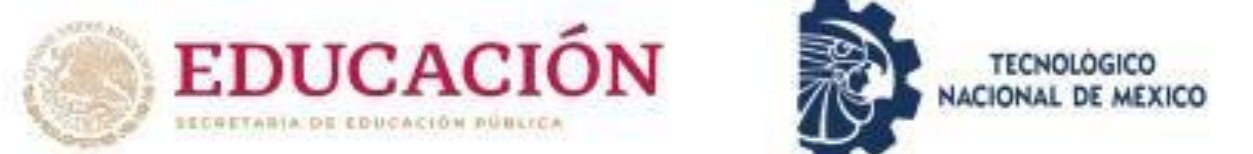

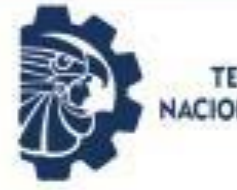

**TECNOLOGICO** ACIONAL DE MEXIC

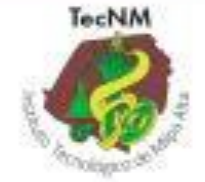

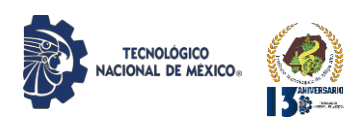

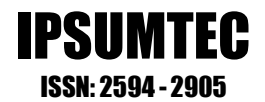

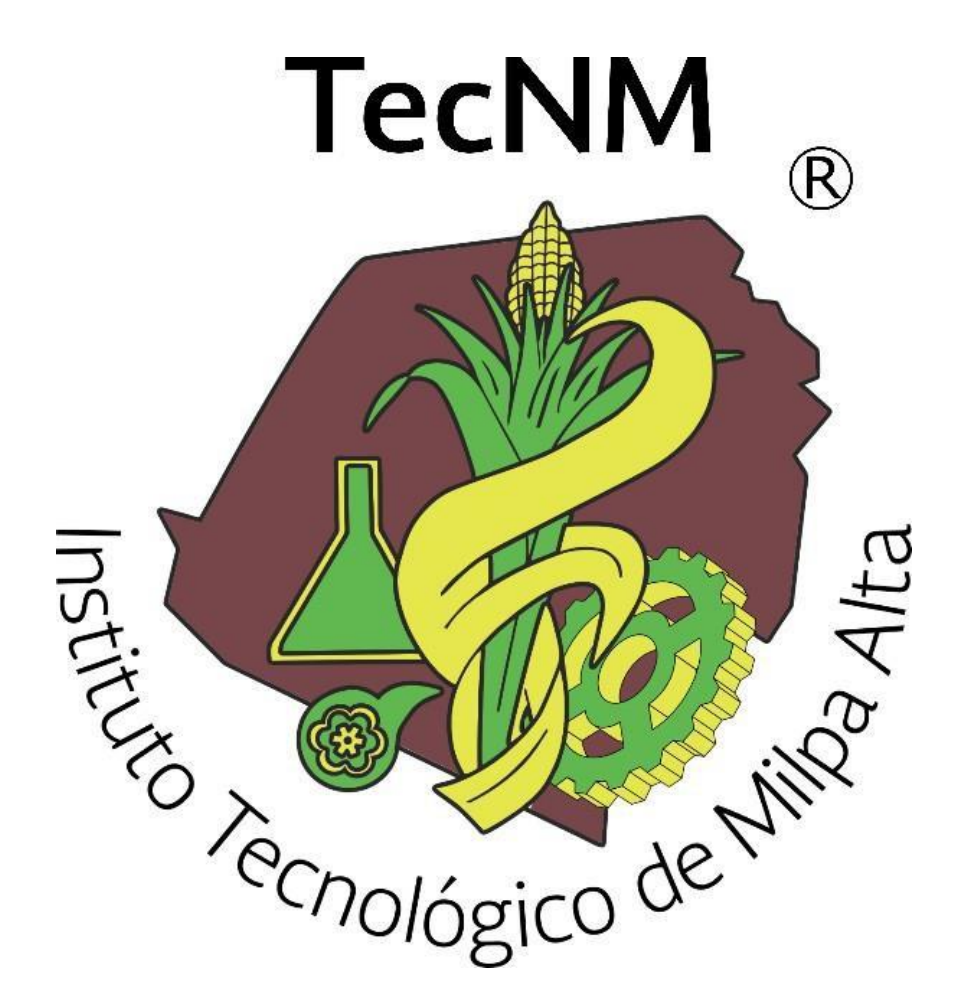

# **DIFUSIÓN VÍA RED DE CÓMPUTO**

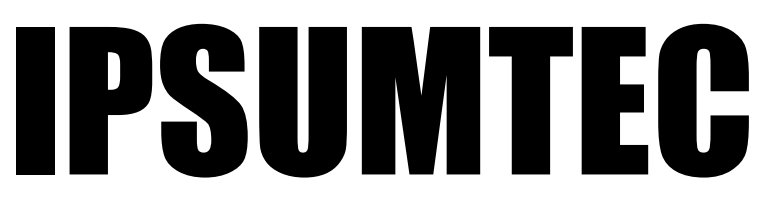

# **ISSN: 2594 - 2905**

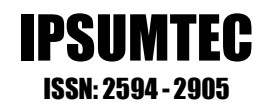

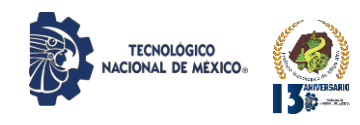

# **DIRECTORIO**

**DOMINGO NOÉ MARRÓN RAMOS** *DIRECCIÓN*

**ELIGIOMARTÍNEZ CARRILLO** *SUBDIRECCIÓN DE PLANEACIÓN Y VINCULACIÓN*

**ABISAÍ MORALES JIMÉNEZ** *PLANEACIÓN, PROGRAMACIÓNY PRESUPUESTACIÓN*

> **OMAR GARCÍA FABILA** *GESTIÓN TECNOLÓGICA Y VINCULACIÓN*

> > **ELIA MARLA IBÁÑEZ RODRÍGUEZ** *ACTIVIDADES EXTRAESCOLARES*

*DIFUSIÓN VÍA RED DE CÓMPUTO* **EDGAR ALMAZÁN DE LA CRUZ** *SERVICIOSESCOLARES*

> **ARÍSTIDES CABALLEROALFARO** *CENTRO DE INFORMACIÓN*

**FÁTIMA YARASET MENDOZA MONTERO** *SUBDIRECCIÓN DE SERVICIOSADMNISTRATIVOS*

> **YEARIM MEDINA MOLINA** *RECURSOSHUMANOS*

**ARMANDO GAMBOA ABAD** *RECURSOSFINANCIEROS*

**ALFONSO ÁVILA PÉREZTAGLE** *SUBDIRECCIÓNACADÉMICA*

**CARLOS ENRIQUE SALAZAR DELGADO** *DIVISIÓN DE ESTUDIOS PROFESIONALES*

**RUTH RODRÍGUEZ CUELLAR** *CIENCIASECONÓMICOADMINISTRATIVAS*

**ODETTE ALEJANDRA PLIEGOMARTÍNEZ** *CIENCIASBÁSICAS*

> **MARÍA TERESA DE LEÓN JUÁREZ** *INGENIERÍAS*

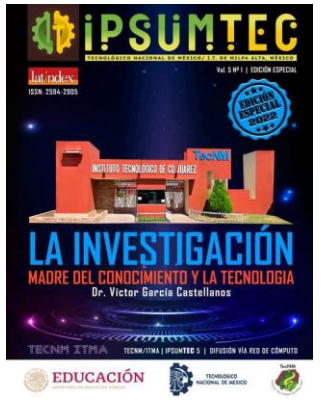

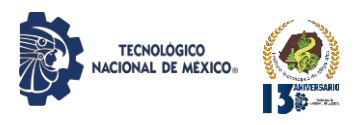

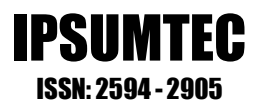

IPSUMTEC, Año 2022 y número de la Publicación 5, Vol. 5/No. 1, periodicidad de la publicación semestral, publicada y editada por el Tecnológico Nacional de México dependiente de la Secretaría de Educación Pública, a través del Instituto Tecnológico de Milpa Alta, Av. Universidad, No. 1200, Int. 5, Piso 5, Col. Xoco, Alcaldía Benito Juárez, C.P. 03330, Ciudad de México, Tel. 5536011000 Ext. 65064, [d\\_vinculacion05@tecnm.mx,](mailto:d_vinculacion05@tecnm.mx) Editor Responsable Ing. Eligio Martínez Carrillo. Reserva de derechos al uso exclusivo No. 04 - 2019 - 010913561800 - 203, ISSN: 2594 - 2905, ambos son otorgados por el Instituto Nacional del Derecho de Autor.

Responsable de la última actualización de este número Ing. Arístides Caballero Alfaro, puesto encargado de Centro de Información del Instituto Tecnológico de Milpa Alta, Calle Independencia Sur, Número 36, Colonia San Salvador Cuauhtenco, C.P. 12300, y Población Milpa Alta. Teléfono (55) 58 62 37 57, fecha de término de la última actualización 17 de diciembre de 2021.

# Objetivo

IPSUMTEC es consolidarse como una revista de divulgación del quehacer académico y científico de nuestros estudiantes y profesores, así como colegas de otras instituciones.

Las publicaciones de los artículos son sometidas a revisión por un comité de arbitraje y el contenido es responsabilidad de los autores y no necesariamente reflejan la postura del editor de la publicación.

Queda prohibida la reproducción parcial o total de los contenidos e imágenes de la publicación sin previa autorización del Instituto encargado, salvo que sea citada la fuente de origen.

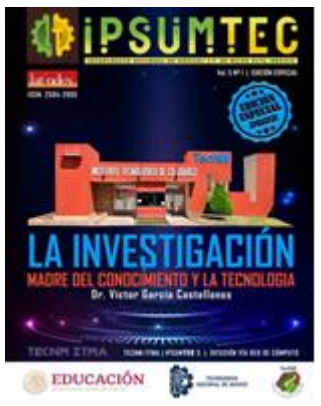

DIFUSIÓN VÍA RED DE CÓMPUTO

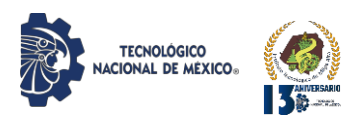

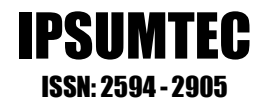

# **EDITORIAL REVISTA IPSUMTEC**

La Revista IPSUMTEC completa con esta entrega el Volumen 5, número 1, cuya versión se encuentra disponible a través del portal de nuestra revista: [http://ipsumtec.itmilpaalta.edu.mx/,](http://ipsumtec.itmilpaalta.edu.mx/) buscando de esta manera incrementar la visibilidad de la publicación y el acercamiento a nuestro público lector.

Nada me da más alegría que presentar esta edición especial de nuestra revista IPSUMTEC con artículos del campus Ciudad Juárez quien atinadamente con su labor académica dan realce y fortalecen al Tecnológico Nacional de México. Esta acción refuerza el regreso presencial a las aulas, y sobre todo a la investigación en laboratorios, investigaciones de campo, entre otras.

Debemos dejar como Tecnológico Nacional de México para las siguientes generaciones un legado no solo robusto en su infraestructura, sino fuerte en investigación, propiedad intelectual y patentes. La revista IPSUMTEC desde este espacio hace su aporte a esta gran comunidad tecnológica y es de enorgullecer el contar en esta edición con tan honorable campus.

Aprovecho estas líneas para invitar a todos los lectores de estos importantes trabajos, a que se sumen a la investigación; y a quienes ya lo hacen, a que sigan realizando investigación y fortaleciendo a nuestro país.

Siempre convencido que la educación e investigación son un medio muy importante para abatir muchos problemas por los que hoy atraviesa la humanidad; expreso mi reconocimiento a todos los involucrados e involucradas en hacer posible esta edición especial de nuestra joya académica, la revista IPSUMTEC.

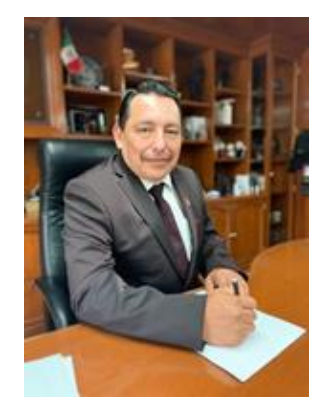

Con mucho respeto y sinceridad….

M. en C. Domingo Noé Marrón Ramos Director del Instituto Tecnológico de Milpa Alta

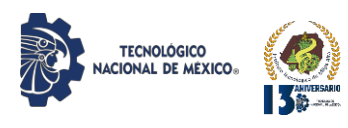

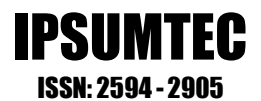

# **EQUIPOS REVISTA IPSUMTEC**

**Director del Tecnológico Nacional de México/ I. T. De Milpa Alta** *M.C. Domingo Noé Marrón Ramos*

**Director General de la Revista** *M. en Tics y D.S. Eligio Martínez Carrillo*

**Director Ejecutivo de la Revista** *Dr. Arturo González Torres*

**Coordinación Editorial de la Revista** *M. en D. Fátima Yaraset Mendoza Montero*

**Coordinación Corrección de Estilo de la Revista** *Dra. Vianey Ríos Romero*

**Coordinación de Edición de la Revista** *M. en L. Alfonso Ávila Pérez Tagle*

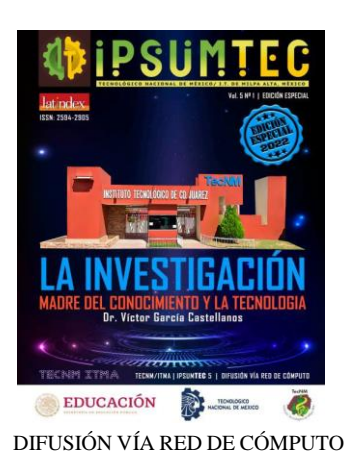

DIFUSIÓN VÍA REDDE CÓMPUTODEL INSTITUTO TECNOLÓGICODE MILPA ALTA IPSUMTEC ǀ Volumen 5 – Núm. 1 Esp. ǀ enero – junio 2022

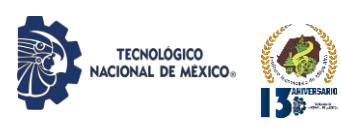

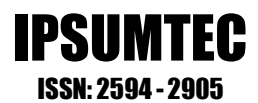

# **COMITÉS REVISTAIPSUMTEC**

# **COMITÉ CORRECTOR DE ESTILO**

*Dra. Gloria Paola Soria López -- Universidad de Londres Querétaro M.B.A. Patricia Ivonne Verduzco Ramírez -- Tecnológico Nacional de México /I. T. De Tláhuac III Dra. Guadalupe González Romero -- Universidad Autónoma de Sinaloa QFB. Joaquina Villegas Castillo -- Tecnológico Nacional de México/I. T. De Milpa Alta M. en R.H. Sonia Adolfo Duran -- Universidad de la República Mexicana Ing. Jesús Antonio Flores Zamorano -- Tecnológico Nacional de México/I. T. De Los Mochis M.G.P. Antonio Hernández Martínez -- Universidad del Valle de México MGE. Regina Cruz Jiménez -- Tecnológico Nacional de México /I. T. De Milpa Alta II M.G.P. Raúl Pierre Cigarroa Gómez -- Universidad del Valle de México M. G.T.H. Irán González Falcón -- Universidad de la República Mexicana M. C. Carlos Velázquez Sánchez -- Universidad del Valle de México*

# **COMITÉ DE EDICIÓN**

*Dra. Elba Fiorella Gómez Cestagalli – Particular Dra. María Luisa Pereira Hernández -- Universidad Pedagógica del Estado de Sinaloa Dr. Oscar Palacio León -- Universidad Militar Nueva Granada M. A. Ruth Rodríguez Cuellar -- Tecnológico Nacional de México/I. T. De Milpa Alta Ing. Yearim Medina Molina-- Tecnológico Nacional de México/I. T. De Milpa Alta M. E. María Eugenia Astrid Macías Sagarmínaga -- Colegio Nacional de Educación Profesional Técnica M. E. Lilian Ivette Gutiérrez Moreno -- Colegio Nacional de Educación Profesional Técnica M. G.T.H. Estefania Monserrat Meraz Ponce -- Universidad de la República Mexicana M.C. Andrés Alberto Jacobs -- Universidad del Valle de México M.C. Shaddai Ozuna Torres -- Universidad del Valle de México*

# **EQUIPO DE APOYO**

**Finanzas** *Lic. Armando Gamboa Abad Tecnológico Nacional de México/I. T. De Milpa Alta Ing. Arístides Caballero Alfaro Tecnológico Nacional de México/I. T. De Milpa Alta Ing. Felipe Mendoza Jiménez Tecnológico Nacional de México/I. T. De Milpa Alta*

**Responsable Website IPSUMTEC**

**Diseño Gráfico**

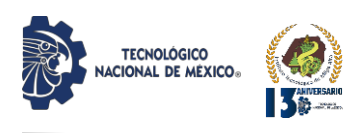

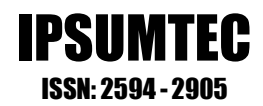

# **COMITÉS REVISTAIPSUMTEC**

# **COMITÉ DE ARBITRAJE**

Dra. Sabrina Patricia Canedo Ibarra Universidad Virtual del Estado de Michoacán Dra. Martha Susana Brauer Aguilar Secretaría del Medio Ambiente de la CDMX Mtro. Flavio Suárez Muñoz Universidad Tecnológica de la Construcción (UTEC) Dr. Ariel Gutiérrez Ortiz Facultad de Comercio Exterior de la Universidad de Colima Dr. Víctor Manuel Martínez Rocha Universidad Politécnica de Victoria Dra. Edelmira Fernández Ramírez Universidad Alfa Lambda Dra. María de Lourdes Vázquez Arango Universidad Autónoma Benito Juárez de Oaxaca Dr. Ulises Martínez Contreras Tecnológico Nacional de México Campus Cd. Juárez Dra. Ma Soledad Castellanos Villarruel Universidad de Guadalajara/ Centro Universitario de la Ciénega Dr. Armando Longoria de la Torre Tecnológico Nacional de México/I. T. De La Laguna Dr. Juan Lira Uribe Independiente Dra. Ana María Cárabe López Universidad Autónoma de Guerrero Dra. Francisca Silva Hernández Universidad Juárez Autónoma de Tabasco Dra. Teresa Ivonne Castillo Diego Universidad Veracruzana Dr. Eduardo Rafael Poblano Ojinaga Tecnológico Nacional de México/I. T. De La Laguna Dr. Arturo Rojas Acosta Universidad de la Costa Mtro. Diego Emiliano Jiménez González Tecnológico Nacional de México/I. T. De Milpa Alta Dr. José Luis Susano García Universidad Autónoma de Guerrero Mtro. Francisco Agustín Poblano Ojinaga Tecnológico Nacional de México/I. T. De La Laguna

Mtra. Elva Rosaura Pineda Armendáriz Tecnológico Nacional de México/I. T. De La Laguna Mtra.Janet Mercedes Arévalo Ipanaqué Universidad Peruana Unión Dra. María del Rosario Landín Miranda Universidad Veracruzana Dra. Fabiola Peña Cárdenas Universidad Autónoma de Tamaulipas Dr. Gilberto Mercado Mercado Universidad Autónoma de Ciudad Juárez Dra. Rosalinda Gámez Gastélum Universidad Autónoma de Sinaloa Dr. Iscander Armando Ramírez Castañeda Tecnológico Nacional de México/I. T. De Torreón Dra. Tzintli Meraz Medina Universidad de Guadalajara Dr. Héctor Javier Amparán Mora Tecnológico Nacional de México/I. T. De Puebla

Mtra. Juana Alicia Villarreal Cavazos Universidad Autónoma de Coahuila Dr. Benito Zamorano González Universidad Autónoma de Tamaulipas Dr. Gerardo Quiroz Bojorges Secretaría del Medio Ambiente de la CDMX Mtro. Ricardo García Parada Tecnológico Nacional de México/I. T. De Chihuahua II Mtro. Luis Daniel García García Escuela Normal de la Huasteca Potosina Dr. Armando Cortez Ordoñez Universidad del Valle de México Dra. Cinthya Ivonne Mota Hernández Universidad del Valle de México Mtro. Víctor Villar Laguna Instituto Politécnico Nacional Rosa María Alonzo González Universidad de Guadalajara

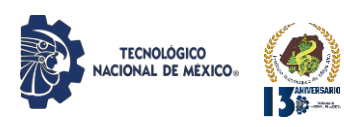

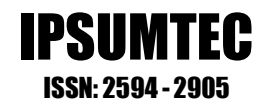

# **RESEÑA DE LA REVISTA IPSUMTEC**

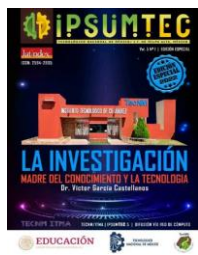

A través de estos años de vida, la revista IPSUMTEC ha hecho esfuerzos para alcanzar el reconocimiento internacional, por ejemplo, después de múltiples y consistentes gestiones se ha logrado:

1. La formación del Comité Editorial y Comité Corrector de Estilo, con un total de 22 colaboradores, integrados por profesionales de las diversas disciplinas incluyendo profesores con grados académicos como Maestría y Doctorados.

2. La formación del Comité de Arbitraje, con un total de 37 colaboradores, integrados por profesionales con grado de maestría (22%) y con grado de doctorado (78%); además, el comité de arbitraje el 60% cuenta distinción PRODEP y el 35% cuenta distinción SNI.

3. Asignación del número Normalizado Internacional de Publicaciones Serias (ISSN), de forma virtual.

4. Aceptación en el catálogo y directorio del Sistema Regional de Información en Línea para la Revistas Científicas de América Latina y el Caribe (Latindex), aceptación en LatinREV (Red Latinoamericana de Revistas Académicas en Ciencias Sociales y Humanidades), de la Facultad Latinoamericana de Ciencias Sociales, FLACSO, con sede en Argentina y también incluida en Directory of Research Journals Indexing (DRJI), aprobado por la Junta Asesora de A.R. Burla College, India; Spiru Haret University, Bucharest, Romania; y Federal University of Rondonia, Brazil; además está incluida en Incluida en ROAD, the Directory of Open Access Scholarly Resources (ISSN International Centre, Francia).

5. Forma parte en el repositorio del Servicio de Información y Bibliotecas Universitarias (HIBS)de La Universidad de Ciencias Aplicadas de Hamburgo, ubicada Hamburgo, Alemania y también está incluida en la Biblioteca de Revistas Electrónicas, Electronic Journals Library EZB, de la Universidad de Ratisbona (Universität Regensburg), que ostenta con el "título dePatrimonio de la Humanidad de UNESCO", situada en la ciudad de Ratisbona, en el centro- este del estado federado de Baviera, Alemania. Además, fue adherida en el servicio de información especializada de Matemáticas, el cual es parte de los Servicios de informaciónEspecializada para la Ciencia de la Fundación de Investigación en Alemania. También ha sido adherida al repositorio de la Universidad Ruprecht Karl de Heidelberg, dicha Institución es la más antigua de las alemanas, se creó en el año 13861 en la ciudad de Heidelberg, Baden- Wurtemberg. Igualmente, fue adherida al Centro de Ciencias Sociales de Berlín, también conocido por sus siglas en alemán WZB, es un instituto de investigación de renombre internacional para las ciencias sociales, la institución de este tipo más grande de Europa no afiliada a una universidad. Según el número de premios nobel afiliados a la universidad al tiempo del anuncio del premio, Heidelberg está ubicada en el primer lugar en Alemania, 4.ª en Europa y 13 en el mundo en 2008. Desde el año pasado, forma parte del Índice de revistas científicas de Eurasia (ESJI) el cual reúne en su base de datos las revistas científicas más importantes de Europa y Asia, que publica las investigaciones más autorizadas y relevantes. Además, acaba de ser incluida en la Base de datos EuroPub, cuya sede se encuentra en Bolton, Inglaterra. Europub es el Directorio de Revistas Académicas y Científicas. Londres, Reino Unido.

6. Actualmente IPSUMTEC ha sido adherido en Livre! De Brasil. Livre! es el portal desarrollado por la CNEN - Comisión Nacional de Energía Nuclear, a través del CIN - Centro de Informaciones Nucleares de Brasil. Livre! Ayuda a facilitar la identificación y el acceso a revistas electrónicas de libre acceso en Internet. Las revistas incluyen publicaciones científicas, revistas de divulgación científica y boletines técnicos.

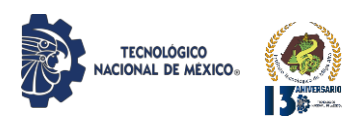

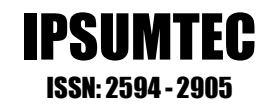

# **RESEÑA DEL DOCTOR JOSÉ VÍCTOR GARCÍA CASTELLANOS**

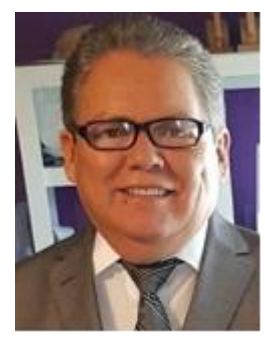

El Dr. José Víctor nació en Villa Ignacio Allende Durango, el 27 de agosto de 1959, fallece el 9 de septiembre 2021, vencido por cáncer.

# **Credenciales Académicas**

Dr. José Víctor en el año1981se recibe de Ingeniero Industrial Eléctrico por el Instituto Tecnológico de Durango. Para el año1991 se recibe de Maestro en Ciencias en Ingeniería Industrial por el Instituto Tecnológico de Ciudad Juárez. En el año 1994 se re cibe de Master of Science in Industrial Engineering por la New Mexico State University, USA. Para el año 1999 concluye una estancia de Investigación CIVAT, en Seúl, COREA DE SUR. En el año 2005 obtiene el título de Docteur en Automatique et Informatique Apliqueé, Specialité Université de Nantes/Ecole des MInes En Methodes Statistiques pour la Qualité Nantes. Francia.

# **Credenciales Profesionales**

Dr. José Víctor contó con más de 36 años de profesor y directivo en los Institutos Tecnológicos. Además, tuvo 14 años de profesor de licenciatura, posgrado y consultor industrial en el Tecnológico de Monterrey, Campus Ciudad Juárez. Es Autor del Libro Mejoramiento de Sistemas de Producción Usando Simulación. También es Autor y/o coautor de más de 20 artículos científicos publicados en México, Estados Unidos, Canadá, Francia, Inglaterra, Taiwán. Fue Ponente en congresos internacionales en México, Estados Unidos, Canadá y Francia. Fue Director y/o codirector de más de 30 Tesis de Maestría en Instituto Tecnológico de Ciudad Juárez y Tecnológico de Monterrey Campus Ciudad Juárez. Fue consultor Industrial Independiente durante 10 años en empresas transnacionales. Fue Instructor de más de 30 cursos y 20 conferencias en más de 20 institutos tecnológicos y universidades. Fue Ex Consejero del CENEVAL, Evaluador de Programas Académicos de los Pares Académicos de los CIIES, Evaluador del CACEI, Ex Vicepresidente de ANFEI Región I. Destacó en los siguientes idiomas: español (lengua nativa), inglés y francés nivel medio hablado y nivel avanzado escritura y lectura.

# **Experiencia Docente y Profesional**

Dr. José Víctor en los años 1982-1990 fue Profesor y Jefe de Departamento Instituto Tecnológico de Tlalnepantla. Para los años 1990-2009 se desempeño como Profesor de licenciatura y posgrado Tecnológico de Monterrey, e instructor en diplomados y cursos externos Campus Ciudad Juárez. En el período de 1990-2010 fue Profesor, Jefe de Departamento y Subdirector Académico Instituto Tecnológico de Ciudad Juárez. Entre los años 2010-2017 fue Director Instituto Tecnologico. de Agua Prieta. Para los años 2014-2016 se desempeño como Profesor de Posgrado, en la Maestría en Finanzas Universidad Autónoma de Chihuahua.

*La revista IPSUMTEC en conjunto con el Instituto Tecnológico de Ciudad Juárez rinden un merecido homanaje al Dr. José Víctor, quién dedicó su vida a los estudios, a la educación y a su familia.*

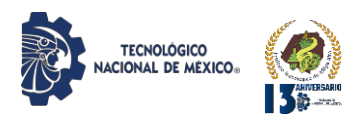

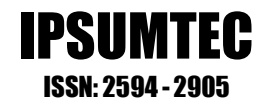

# **CONTENIDO**

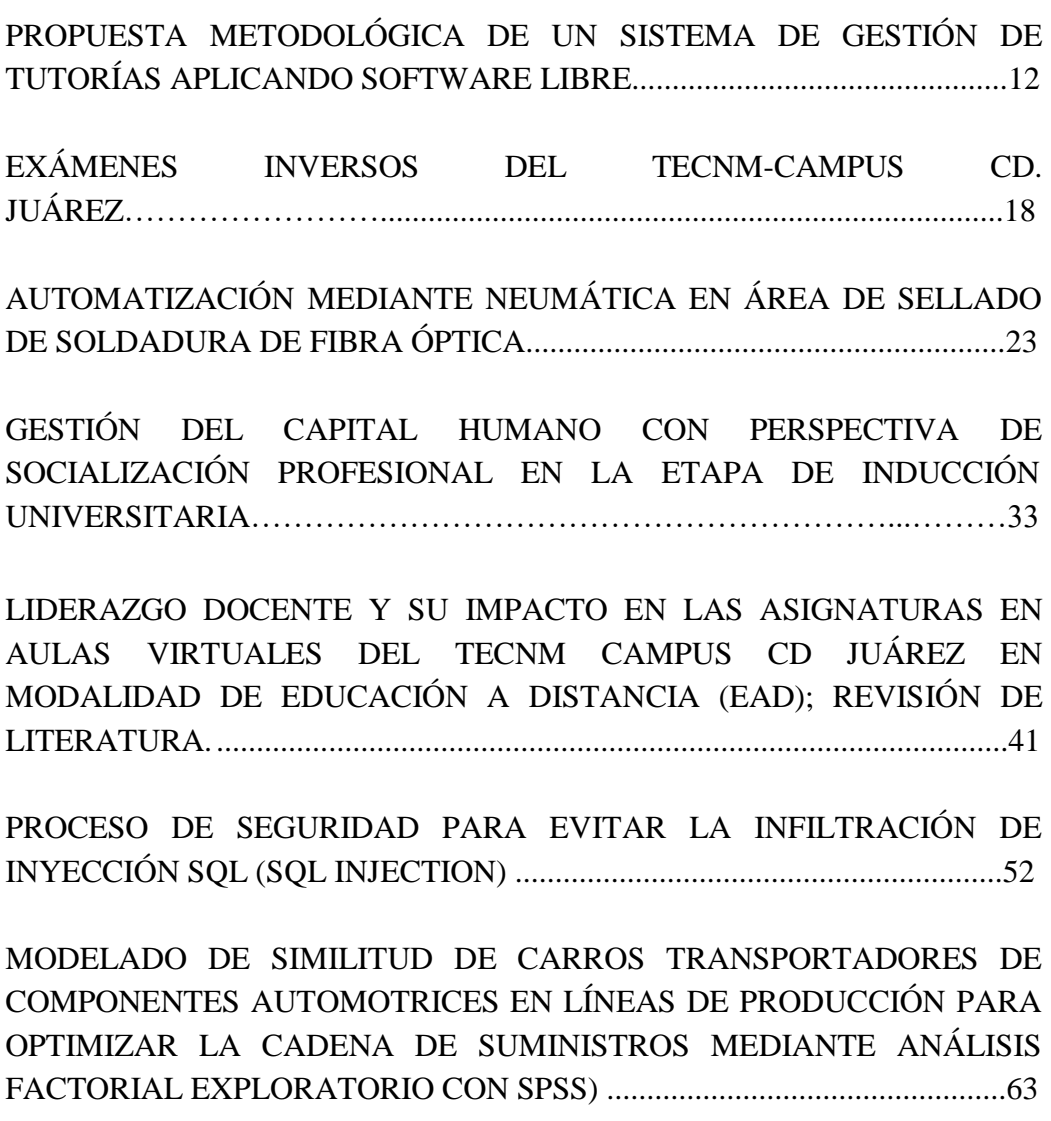

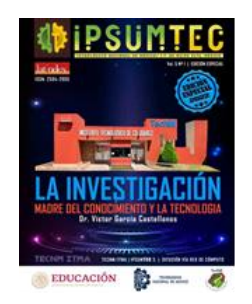

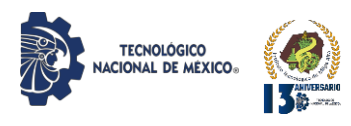

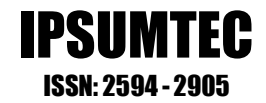

# **CONTENIDO**

LA MANUFACTURA ESBELTA EN LAS PYMES) ........................................72

CASO DE ESTUDIO: IMPLEMENTACION DE MEJORA PARA EL ALMACEN DE RESIDUOS PELIGROSOS DE UNA EMPRESA DE COMPRESORES…………………………………...............................................77

ADMINISTRACIÓN DE RECURSOS HÍDRICOS EN UN PARQUE DE FRACCIONAMIENTO A TRAVÉS DE HERRAMIENTAS DE TOMA DE DECISIONES......................................................................................................85

FILOSOFÍA LEAN SIX SIGMA CASO: EMPRESA DE LA REGIÓN LAGUNERA…………………….......................................................................92

DISMINUCION DE PERDIDA DE RESINA EN PROCESO DE MOLDEO...98

CARACTERIZACIÒN DE PARÀMETROS DE SOLDADORA ULTRASÒNICA PARA EL ENSAMBLE DE CATETERS ...........................................................................................................................105

EFECTOS DE LA CALIDAD DEL SUEÑO, EN LA PRODUCTIVIDAD ACADÉMICA DE ESTUDIANTES DE CÁLCULO DIFERENCIAL E INTEGRAL DEL TECNM CAMPUS CIUDAD JUÁREZ: REVISIÓN DE LITERATURA..................................................................................................113

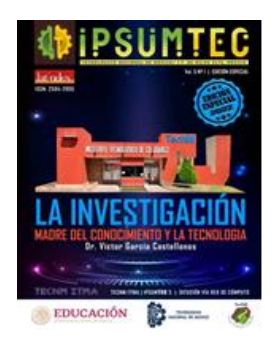

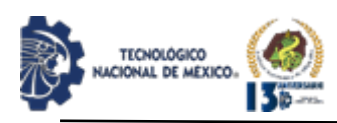

# **PROPUESTA METODOLOGICA DE UN SISTEMA DE GESTIÓN DE TUTORÍAS APLICANDO SOFTWARE LIBRE**

M.S.L. Noé Ramón Rosales Morales<sup>1</sup>, M.C. Juan Manuel Bernal Ontiveros<sup>2</sup>, M.C Marisela Palacios Reyes<sup>3</sup>, Ing. Margarita Bailón Estrada 4, Francisco Daniel Saucedo Martínez<sup>5</sup>

<sup>1</sup> Maestría en Software Libre, <sup>2</sup>Maestría en Ciencias en Ingeniería Industrial, <sup>3</sup>Maestría en Ciencias en Ciencias de la Computación, <sup>4</sup>Ingeniería en Sistemas Computacionales en Programación, <sup>5</sup>Maestría en Software Libre, <sup>6</sup>Estudiante de la Carrera en Ingeniería en Sistemas Computacionales

1,2,3,4,5 Instituto Tecnológico de Ciudad Juárez, Departamento de Sistemas y Computación, Avenida Tecnológico No. 1340 Fraccionamiento El Crucero Código Postal 32500, Teléfono (656) 6882500, Ciudad Juárez, Chihuahua México

<sup>[1](mailto:1jbernal@itcj.edu.mx)</sup> nrosales @itcj.edu.mx,, <sup>[2](mailto:2fzorrilla@itcj.edu.mx)</sup> [jbernal@itcj.edu.mx](mailto:2fzorrilla@itcj.edu.mx), <sup>3</sup> [mpalacios@itcj.edu.mx,](mailto:mpalacios@itcj.edu.mx) <sup>4</sup>[mbailon@itcj.edu.mx,](mailto:mpalacios@itcj.edu.mx) <sup>5</sup> [juarezman@yahoo.com](mailto:5mpalacios@itcj.edu.mx)

*Resumen–* La acción tutorial es una estrategia innovadora en los sistemas de educación superior, que de realizarse de la forma apropiada, es decir acompañar al estudiante tutorado en el trayecto de sus estudios le permitirá contar con una orientación didáctica, que sienta bases para la adquisición de hábitos de estudio y una comunicación efectiva. A un docente se le asigna un grupo completo de nuevo ingreso como tutorados el cual consta de 30 a 40 alumnos, es muy difícil cumplir con esta acción tutorial sin el apoyo de un sistema informático apropiado. Actualmente el Instituto Tecnológico de Cd. Juárez cuenta con un Sistema Gestor de Tutorías basado en la plataforma Moodle, sin embargo este sistema se limita únicamente a tener comunicación con la Coordinación Institucional de Tutorías, para la entrega de evidencias de los tutores. Más no permite al tutor contar con los datos propios de los tutorados, otorgando funcionalidad real en la acción tutorial y no solo en el primer semestre sino por el periodo completo de la estancia del estudiante hasta que gradué. Por lo mismo el presente trabajo es una propuesta para el desarrollo de un Sistema Gestor de Tutorías basado en Software Libre y Código Abierto accesible vía la Web y teléfono inteligente. La metodología a seguir se basa en el ciclo de vida de desarrollo de aplicaciones enfocado al desarrollo para web aunado a las 6M's para aplicaciones móviles. El producto resultante será un sistema completo en el sentido que tanto permita la comunicación del tutor con el Coordinador Institucional para dar cumplimiento a las evidencias exigidas así como ser una herramienta en la acción tutorial manteniendo al estudiante y al tutor en una constante comunicación propositiva y efectiva que cumpla con el proposito de la tutoría.

*Palabras Clave:* Tutoría, Bases de Datos, Programación WEB, Sistema Gestor.

*Abstract --* Tutorial action is an innovative strategy in higher education systems, which if carried out in the appropriate way, that is, accompanying the tutored student on the course of their studies will allow them to

have a didactic orientation, which lays the foundations for the acquisition of habits study and effective communication. A teacher is assigned a complete group of new entrants as tutors which consists of 30 to 40 students, it is very difficult to comply with this tutorial action without the support of an appropriate computer system. Currently the Technological Institute of Cd. Juárez has a Tutoring Management System based on the Moodle platform, however this system is limited only to having communication with the Institutional Coordination of Tutoring, for the delivery of evidence from the tutors. More does not allow the tutor to have the data of the tutors, granting real functionality in the tutorial action and not only in the first semester but for the entire period of the student's stay until graduation. For this reason, this work is a proposal for the development of a Tutoring Management System based on Free Software and Open Source accessible via the Web and smartphone. The methodology to be followed is based on the application development life cycle for the web coupled with the 6M's for mobile applications. The resulting product will be a complete system in the sense that both allows the communication of the tutor with the Institutional Coordinator to comply with the required evidences as well as being a tool in the tutorial action, keeping the student and the tutor in constant purposeful and effective communication that fulfills the purpose of the tutoring. tutoring

*Key words –* Tutoring, Web programming, Databases, System Management.

## **INTRODUCCIÓN**

Los sistemas de información juegan un papel enorme en el éxito de las organizaciones, ya que proveen acceso a datos e información para la toma de decisiones.

"Los sistemas de apoyo para la toma de decisiones son sistemas que ayudan en el análisis de información de organizaciones. Su propósito es ayudar a la administración para señalar problemas y tomar... decisiones inteligentes" [1].

El presente trabajo surge de la necesidad de crear un sistema de información de tutorías o mejor dicho un

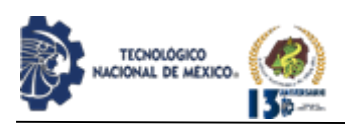

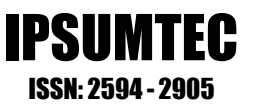

Sistema Gestor para Tutorías, que permita almacenar tanto los datos generales y conocer las características particulares de los tutorados, sino que sea un sistema de consulta para las necesidades propias de la Coordinación Institucional de Tutorías. El sistema gestor es necesario ya que el actual sistema, aunque permite la gestión de evidencias hacia dicha Coordinación, el rol central que debiese contener un sistema gestor de tutorías es disponer de los datos de los tutorados en el momento que sea preciso, ya sea por necesidades apremiantes o solo para tomar decisiones en cuanto a las estrategias didácticas empleadas con los tutorados. El sistema es inclusive más útil para cuando los tutorados avanzan a segundo y los posteriores semestres debido que el tutor ya no tiene un contacto directo con los tutorados por la clase de tutoría que solo el primer semestre es obligatoria.

El objetivo entonces es proveer al ITCJ de una herramienta digital provista de una interfaz de alcance vía internet para que independientemente en donde se encuentre acceda a los datos de los tutorados inclusive este sistema puede proveer un modo de comunicación tipo junta virtual. Beneficiando a todos los interesados y usuarios del Sistema Gestor de Tutorías, a la Coordinación de Tutorías obteniendo las evidencias de la acción tutorial para la generación de estadísticas, al tutor para facilitarle la comunicación y labor de la acción tutorial con todo el grupo, y claro está que se beneficiaran los jóvenes tutorados, ya que contarán con una herramienta de que será un canal de comunicación necesario para con el tutor y maestros tanto en este momento de contingencia por la pandemia, e inclusive post-pandemia.

#### **Descripción del problema**

 $\ddot{\phantom{0}}$ 

En el Lineamiento para la Operación del Programa de Tutoría, vigente, dice que la tutoría es un proceso de acompañamiento grupal o individual que un tutor le brinda al estudiante durante su estancia en el Instituto Tecnológico con el propósito de contribuir a su formación integral e incidir en las metas institucionales relacionadas con la calidad educativa; elevar los índices de eficiencia terminal, bajar los índices de reprobación y deserción [2]. Esta actividad o acción tutorial no se puede llevar a cabo en la forma tal como se ha descrito ya que se carecen de las herramientas necesarias para que el tutor pueda coadyuvar a cumplir con estos propósitos. Cabe mencionar que esta problemática no es únicamente a causa de la situación de la contingencia por la pandemia que se vive actualmente. Dicha problemática ha existido desde antes debido a que se le asignan al tutor entre 30 y 40 alumnos de nuevo ingreso a los cuales debe destinar tiempo para llevar a cabo las entrevistas individuales y las grupales. El seguimiento del tutorado se indica es por la duración de su estancia en el instituto mientras esté inscrito y hasta que termine sus estudios. Desde el segundo y posteriores semestres

Desde el segundo y posteriores semestres ya no tiene contacto directo el tutor con sus tutorados por ende la acción tutorial se dificulta ya con el tiempo. Se sobre entiende que el tutorado debe requerir menos atención del tutor conforme el tiempo y experiencias acumule. Sin embargo el tutor debe reportar su seguimiento a la Coordinación Institucional de Tutorías. Si no lo hace debido a la dificultad de comunicarse con el joven tutorado los datos pertinentes no pueden ser entregados y no hay estadísticas que calcular, medir y comparar para determinar la eficiencia del Programa Institucional de tutorías..

## **Definición del Problema**

El Instituto Tecnológico de Ciudad Juárez carece de un sistema informático, que apoye al tutor en el desempeño de su acción tutorial.

#### **Preguntas de la investigación**

El presente trabajo de investigación busca ofrecer una propuesta para responder a la siguiente pregunta ¿Cómo se puede gestionar la acción tutorial para que

todos los interesados cumplan con sus roles designados?

#### **Hipótesis / Supuesto**

El diseño de un Sistema Gestor de Tutorías basado en Software Libre y Código Abierto distribuido vía Internet, permitirá que se lleve a cabo eficazmente la acción tutorial para todos los interesados: La Coordinación de tutorías, el tutor, y el tutorado.

#### Antecedentes

El proceso educativo es la formación integral del ser humano, lo orienta hacia la búsqueda de su plenitud en el aprender a ser, a hacer, a aprender, a emprender y a convivir. De esta forma se convierte en un ciudadano y un profesionista consciente, responsable y solidario [2].

La tutoría, como lo señala la UNESCO [4], comprende un conjunto de actividades que propician situaciones de aprendizaje y apoyan el correcto desarrollo del proceso académico, personal y profesional, al orientar y motivar a los estudiantes, para que a su vez avancen y concluyan eficazmente su propio proceso formativo.

La ANUIES [3], la define de la siguiente forma: "La tutoría es un acompañamiento personal y académico a lo largo del proceso formativo para mejorar el rendimiento académico, facilitar que el estudiante solucione sus problemas escolares, desarrolle hábitos de estudio, trabajo, reflexión y convivencia social.

Bases de datos, "Se trata de un conjunto de datos relacionados entre sí y que tienen un significado implícito" [9].

"Un sistema de bases de datos es básicamente un sistema computarizado para llevar registros. Es posible considerar

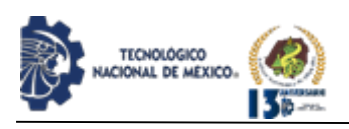

a la propia base de datos como una especie de armario electrónico para archivar; es decir, es un depósito o contenedor de una colección de archivos de datos computarizados. Los usuarios del sistema pueden realizar una variedad de operaciones sobre los archivos", como agregar, borrar, y consultar registros [1].

Un sistema gestor de base de datos es un conjunto de programas que permiten el almacenamiento, modificación y extracción de la información en una base de datos. Los usuarios pueden acceder a la información usando herramientas específicas de consulta y de generación de informes, o bien mediante aplicaciones al efecto.

La Web o el Internet es un recurso que puede proveer de tanta información debido a que dicha información está distribuida globalmente a través de millones de sitios web, y cada uno contribuye espacio para la información que publican. Estos sitios residen en una o más computadoras a las cuales se les refiere como servidores web. Un servidor web es solo una computadora que está a la escucha de solicitudes de los navegadores web y responde a estas solicitudes [6].

PHP, es un lenguaje de programación web dinámica que corre por el lado del servidor, ofrece una gran variedad de funciones para la conectividad hacia las bases de datos y poner su contenido disponible en servidores web, para la actualización inmediata de datos [7]. El lenguaje surge en 1994 desarrollado por Rasmus Lerdorf para proveer al incipiente sistema operativo de Linux un entorno de desarrollo para la naciente industria de la Web o servidores web en Internet. El lenguaje se registra bajo su propia definición de licencia llamada "PHP licence" que se basaría en los parámetros del Free y open Source Software, que se fundamentan en la GPL "General Public Licence". Por tal es muy accesible y fácil de implementar y lo convierte en un lenguaje ampliamente utilizado para el desarrollo de aplicaciones en cualquier tipo de empresa y/o organización pública y privada siendo la versión 8 la más reciente en Internet.

Gestor de Bases de Datos MySQL es un sistema de gestión de bases de datos relacionales (RDBMS) desarrollado originalmente 1994 por la empresa Sueca MySQL AB sus originadores David Axmark, Allan Larsson y Sueco Finlandes Michel "Monty" Widenius. Escrita en lenguaje C, C++ se registro en su inicio como Free y Open Source Software bajo los términos del licenciamiento "GPL: General Public Licence"[16]. La empresa sueca fue comprada por Sun Microsystems en el 2008 por \$1billon de dólares[17], eventualmente en el 2010 la empresa gigante de las bases de datos Oracle compra Sun Microsystems y entre sus adquisiciones está MySQL por lo que ahora Oracle es el dueño de este gestor, a raíz de esto Widenius crea una bifurcación del código open source de MySQL y crea ahora el proyecto de bases de datos llamado MariaDB, que en esencia es

MySQL, ofreciendo la misma sintaxis sus instrucciones del lenguaje de consulta estructurado (SQL). MySQL o MariaDB como base de datos es parte integral de muchas de las pilas de software más populares para crear y mantener todo, desde aplicaciones web orientadas al cliente hasta poderosos servicios B2B basados en datos.

Su naturaleza de código abierto, su estabilidad y su rico conjunto de funciones, junto con el desarrollo continuo y el soporte de Oracle, han significado que las organizaciones críticas de Internet como Facebook, Flickr, Twitter, Wikipedia y YouTube emplean backends de MySQL.

Tecnología móvil, en los años 80 salió al mercado el primer teléfono móvil. Martin Cooper, ingeniero de Motorola, fue quien realizó la primera llamada. Fue toda una revolución. Tenía una duración de 30 minutos de conversación, y aunque ahora nos parezca poco útil, por entonces fue toda una innovación poder comunicarse desde cualquier lugar y sin cables. A partir de 2010 los conocidos como teléfonos inteligentes, ya con pantalla táctil, conectividad a internet (3G, 4G y ahora 5G) y modelos y marcas para todos los gustos, abarrotan el mercado[8].

Aplicación móvil, las aplicaciones móviles son programas diseñados para ser ejecutados en teléfonos, tabletas y otros dispositivos móviles, que permiten al usuario realizar actividades profesionales, acceder a servicios, mantenerse informado, entre otro universo de posibilidades. Se tiene conocimiento que las primeras aplicaciones se vislumbraban a finales de los 90 para los analógicos. La agenda, juegos como el famoso Snake, el Tetris, los editores de tonos de llamadas, herramientas para personalizar el teléfono, etc.[10]

En el 2007 Apple hace una jugada maestra, el iPhone además de una gran innovación, representó una plataforma para descargar aplicaciones de externos, sin los grandes militantes de los fabricantes en años anteriores, esto a través de su App Store, significaba el sueño hecho realidad para muchos desarrolladores que deseaban ofrecer apps sin las restricciones heredadas de los modelos anteriores.

## **Sistema operativo móvil**

La cuota de mercado actual y la popularidad de cada uno. Según Forbes, la cuota de mercado móvil actual de Android se encuentra entre el 80% y (casi) 90%. En comparación, iOS domina el otro 10% – 20% del mercado, que básicamente deja un porcentaje extremadamente bajo a otros sistemas operativos.

#### **Lenguaje de programación**

Las aplicaciones de Android están programadas en Java, actualmente el lenguaje de programación más popular

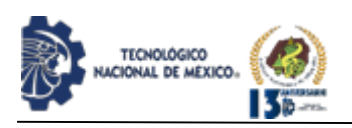

IPSUMTEC ISSN: 2594 - 2905

del mundo. Si bien Java requiere mucha codificación, hay una alternativa: Kotlin. Este lenguaje de codificación es más fácil de leer para los desarrolladores y la codificación se puede hacer de una manera más eficiente. Otro lenguaje de programación popular para las aplicaciones de Android, especialmente entre los desarrolladores de aplicaciones junior, es C#.

El lenguaje de C# se dice C Sharp, es un lenguaje basado en el lenguaje C que fuera desarrollado por Denis Ritchie en Bell Labs a mediados de la década de los sesentas. Sin embargo, C# es toda una evolución comparado al ancestro C, ya que incorpora orientación a objetos y contrario a C++ desarrollado por Bjarne Stroustrup en los ochentas tiene un manejo más sencillo e intuitivo para crear interfaces gráficas. Se considera ser un C seguro ya que no expone el manejo de apuntadores y direcciones de memoria, argumentos que desarrolladores no muy versados en C siempre tienen dificultades para usar.

Para abrirse camino C# en el moderno entorno de desarrollo para la internet y a dispositivos móviles contiene rutinas para manejar estos entornos sin ningún problema. Mas sin embargo su licenciamiento es tipo propietario ya que le pertenece a la empresa Microsoft TM desde el 2001[15].

## **Desarrollo**

La metodología propuesta para el desarrollo de aplicaciones es el Ciclo de Vida de Desarrollo de Software con enfoque hacia el desarrollo en la WEB aplicando los siguientes 7 pasos:

1.- Identificación de Metas, para esto se empezará contestando preguntas como ¿Para quién (es) es el sitio? Es decir ¿Quiénes son los usuarios?, ¿Qué es lo que esperan encontrar o hacer aquí?

2.- Definición del alcance, esto es visualizar la meta de lo que queremos hacer y no permitir que se agreguen más opciones que ocasionaran incrementar el tiempo de entrega más de lo planeado o la carga de trabajo más allá de lo que se busca resolver como problema definido. Para esto es muy útil emplear el diagrama de Gantt donde se asentarán las actividades y especificarán los responsables y los tiempos.

3.- Creación de un mapa del sitio una estructura de alambre "wireframe". El mapa del sitio nos da una visión clara de la página de inicio y las páginas de interface hacia los datos, la estructura de alambre permite ir visualizando el diseño.

4.- Creación del contenido. Es importante que el sitio ofrezca los datos necesarios para los usuarios de manera que de la información solicitada con las opciones de impresión o exportación a algún formato estandarizado como hoja electrónica, PDF o CVS.

5.-Elementos Visuales. Los elementos visuales son muy importantes y debe emplearse simbología significativa para representar, así como guiar a usuarios neófitos a hacia la información que buscan. Sirven también para brindar representaciones de los datos en forma grafica para que sean entendibles a primera vista.

6.- Pruebas y depuración de errores. Como el nombre lo implica es una etapa importante, para corregir errores tanto conocidos como no conocidos que quedan en el sistema. Se prueba tanto con datos correctos como no correctos para ver el comportamiento del sistema ante ambos.

7.- La implementación. Es el momento de la ejecución del sistema y presentarlo a los usuarios interesados, se recaban todos los comentarios y critica sobre el sistema con la intención de mejorarlo. De ser posible se realizará una implementación en paralelo para comprobar datos y salidas del sistema como correctas así como para evaluar la eficiencia y precisión de los datos obtenidos [18].

Para el desarrollo de la aplicación móvil es decir la que se ejecutara desde los teléfonos inteligentes se propone la siguiente metodología para el desarrollo de aplicaciones agiles conocido como las 6M. Esta metodología es común aplicarla en la ingeniería de software educativo con Modelado Orientado a Objetos (ISE-OO). Se le conoce como las 6 M's por los seis atributos que se miden para evaluar el éxito del servicio: Movement (Movimiento), Moment (Momento), Me (Yo), Multi-user (Multiusuario), Money (Dinero) y Machines (Máquinas) [13], las M's es por los términos en ingles, como se observa en español.

La ISE-OO se enfoca en los micro-mundos interactivos y la orientación a objetos. Los elementos de los micromundos mayormente empleados en los servicios móviles interactivos son: los personajes, el mundo, los escenarios, los roles, el argumento o la trama, las variables compensatorias, las variables de control, las variables de resultado, las zonas de comunicación, la ambientación y Caracterización, la recuperación de estados anteriores, el manejo de Información del usuario, el análisis de desempeño, la posibilidad de escalación del micro-mundo, por mencionar algunos [11].

De las metodologías ágiles se heredan los conceptos inmersos en los cuatro postulados o manifiesto ágil [12].

Desarrollar software que funcione, que sea práctico, es la respuesta, ser flexible ante los cambios es vital. Colaboración con el cliente sobre negociación contractual. Los Individuos y las interacciones son más importantes que los procesos y herramientas.

De la metodología de las 6 M's se extrae la idea de que las aplicaciones móviles garanticen el cumplimiento y

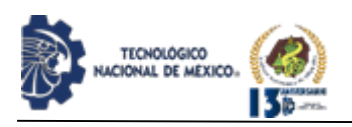

satisfacción de las necesidades de los usuarios y al mismo tiempo generar ingresos.

Se propone para la parte del Sistema de Gestor de Tutoría en cuanto lo concerniente al desarrollo Web o de acceso al Internet que se monte sobre una plataforma que sea totalmente Free y Open Source Software esto por la naturaleza de las licencias ya mencionadas en las secciones anteriores. Con esto se garantiza un costo reducido de elaboración del proyecto ya que no es necesario desembolsar ninguna suma de dinero para adquisición de licencias del manejo de software por ninguna de las partes interesadas.

#### **Plataforma**

Como requisito se deberá disponer de espacio en algún servidor del Centro de Cómputo del ITCJ para sostener el proyecto Web. Siempre y cuando se concedan los permisos necesarios y se gestione y avale la confiabilidad del sistema, es decir que no comprometa la integridad de los datos que se guardan, sin embargo, este trabajo sólo se ocupa del diseño y propuesta metodológica para desarrollo del mencionado Gestor de Tutorías, más no la burocracia para su implementación en dicho centro, eso quedará para ser tratado en otro trabajo de investigación. Por ende, resultados aún no se tienen, pero se espera que sean dos productos la aplicación WEB que correrá en un servidor como se describe en la siguiente sección y una aplicación móvil que se podrá correr en cualquier teléfono inteligente.

#### Requisitos para la plataforma:

Servidor Linux, se recomienda Ubuntu Server en versión 16.04 o más nueva. Se puede implementar también en CentOS, sin embargo, el equipo de trabajo y pruebas recomienda Ubuntu por ser basado en la distribución Debian, la cual es más sencilla de instalar y de instalar software. Características mínimas para un servidor que soporte únicamente este sistema es decir un "stand alone" se recomienda en siguiente hardware: CPU que sea un microprocesador INTELTM tipo XEON Silver 4210 que trae 12 procesadores embebidos para entregar hasta 24 nucleos con 48 hilos a 2.7 Ghz. Una memoria RAM de 64 Gigabytes para atender a un máximo de 4425 usuarios conectados de forma simultánea que incluye tanto a los alumnos tutorados como a los docentes tutores. Espacio de disco duro, el tamaño estándar de 1TB es más que suficiente para satisfacer la cantidad de archivos que puedan ser necesarios guardar, sin embargo, considerar dejar un 15% de espacio libre para que el sistema operativo pueda operar por archivos temporales y auxiliares que maneja.

En cuanto a Software se refiere, la plataforma como se

menciona anteriormente es Ubuntu Server ya sea versión 16.04 o 20.04 la más nueva es recomendada, sin embargo la 16.04 ofrece mucha estabilidad y existe infinidad de documentación que resuelve prácticamente cualquier problema que se pueda suscitar en la instalación, configuración y desempeño del servidor. Se debe instalar el suite de herramientas LAMP para la creación del servidor WEB con Apache, gestor de base de datos MySQL o la nueva bifurcación MariaDB, con el lenguaje del lado del servidor PHP para la

conectividad de la base de datos hacia la WEB.

IPSUMTEC ISSN: 2594 - 2905

Se propone que el proyecto sea manejado como proyecto de residencias profesionales tanto para estudiantes de las carreras de Sistemas Computacionales o de Tecnologías de la información y Comunicación. Se estima la duración del análisis y desarrollo un periodo semestral completo pudiendo requerirse en tiempo real de 4 a 6 meses para su elaboración y pruebas preliminares. Se recomienda aún más la continuidad del proyecto con otros residentes para su implementación en el siguiente período semestral llevando en total de 8 a 12 meses completar el ciclo de vida de desarrollo con implementación, depuración de errores después de la puesta en marcha ya en este segundo periodo de residencias.

#### **Observaciones**

Los residentes deben cumplir con los requerimientos solicitados por centro de cómputo para tener la compatibilidad de plataforma y estilo de programación necesario para mantenimiento posterior. Se hace hincapié que la documentación son partes integrales de cualquier desarrollo por tal se apegan a los estándares que les señales tanto por los asesores externo, interno. El sistema operativo y la plataforma son requisito del cliente en este caso para lograr conformidad con centro de cómputo y la compatibilidad de la programación, sin embargo el o los residentes tendrán libertad de adoptar el paradigma de programación que ellos vean viable, que conozcan y se consideren aptos para desarrollar.

#### **CONCLUSIONES**

Un Sistema Gestor de Tutorías es necesario para poder cumplir fielmente con la acción tutorial, de acompañar al tutorado desde su ingreso y hasta que egrese titulándose. Esto es con información fidedigna, actualizada se le apoya al tutorado guiándolo correctamente. Por otra parte dicho sistema apoyará tanto al Tutor al contar con un control sistematizado de todos los tutorados que se le van asignando semestre con semestre año con año. Al mismo tiempo podrá colaborar acertadamente con el Coordinador de Tutorías del Departamento Académico, y este con el Coordinador Institucional de Tutorías, para realizar eficazmente la Evaluación del Programa Institucional de Tutorías.

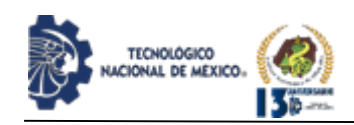

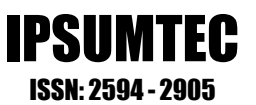

## **BIBLIOGRAFÍA**

[1] Date C. (2001). Introducción a los sistemas de bases de datos. Editorial Pearson Educación, México.

[2] DGEST(2013). Manual del Tutor del SNIT. México

[3] ANUIES, (2001) La Educación Superior en el Siglo XXI; Líneas estratégicas de desarrollo, Una propuesta de ANUIES.

[4] UNESCO, Paris (1998) Declaración Mundial Sobre Educación.

[5] Romo A. (2011) Programas Institucionales de Tutoría; ANUIES. México

[http://www.genbetadev.com/seguridad-informatica/evita](http://www.genbetadev.com/seguridad-informatica/evita-los-ataques-de-inyeccion-de-sql)[los-ataques-de-inyeccion-de-sql.](http://www.genbetadev.com/seguridad-informatica/evita-los-ataques-de-inyeccion-de-sql)

[6] Lemay, L. & Colburn, R. (2011). Web Publishing with HTML and CSS. 6ta Ed. SAMS Publishing, USA

[7] Doyle, M (2010). Beginning PHP 5.3 Wiley Publishing

[8] Murphy, T. "40 Years After the First Cell Phone Call: Who Is Inventing Tomorrow?s Future?," in IEEE Consumer Electronics Magazine, vol. 2, no. 4, pp. 44-46, Oct. 2013, doi: 10.1109/MCE.2013.2273653**.**

[9] Elmasri, R. & Navathe, S. (2016). Fundamentals of Database Systems (7th Edic.) Pearson, USA**.**

[10] Gasca Mantilla, Maira Cecilia, Camargo Ariza, Luis Leonardo, & Medina Delgado, Byron. (2014). Metodología para el desarrollo de aplicaciones móviles. Tecnura, 18(40), 20-35. Recuperado October 28, 2021, del:

http://www.scielo.org.co/scielo.php?script=sci\_arttext &pid=S0123-921X2014000200003&lng=en&tlng=es.

[11] Gómez, R., Galvis, A. y Mariño, O. (1998). Ingeniería de software educativo con modelaje orientado por objetos: un medio para desarrollar micromundos interactivos. Informática Educativa UNIANDES - LIDIE, 11 (1), 9-30.

[12] Beck, K., Beedle, M., Bennekum, A., Cockburn, A., Cunningham, W., Fowler, M. & Thomas, D. (2001). Manifesto for Agile Software Development. Utah: The Agile Alliance. Available http://agilemanifesto.org/.

[13] Ahonen, T., Barret, J. & Golding, P. (2002). Services for UMTS, Creating Killer Applications in 3G. West Sussex: John Wiley & Sons.

[14] Rodriguez, G. (2012). El Mercado de los dispositivos móviles. Northware Software Development. Recuperado el 28 Oct. 2021, de: https://www.northware.mx/wp-

content/uploads/2013/04/El-mercado-de-losdispositivos-moviles.pdf

[15] Robinson, S., Nagel, C., Glynn, J., Skinner, M., Watson, K. y Evjen, B. (2004). Professional C#. (3era ed.) Wrox- Wiley Publishing, USA.

[16] Dyer, R.(2015). Learning MySQL and MariaDB. O'Reilly. USA

[17] MySQL. (2008). Sun to Acquire MySQL. Recuperado el 27 Oct. 2021 de:

https://web.archive.org/web/20110718044718/http://mys ql.com/news-and-events/sun-to-acquire-mysql.html [18] Measy, M. (2020). 7 Simple stpes to the web design process. Recuperado el 27 Oct. 2021 de [https://webflow.com/blog/the-web-design-process-in-7](https://webflow.com/blog/the-web-design-process-in-7-simple-steps) [simple-steps](https://webflow.com/blog/the-web-design-process-in-7-simple-steps) 

<sup>1</sup>TM Trade Mark como Microsoft es una marca registrada. 2 INTEL es una marca registrada.

# **ROLES DE CONTRIBUCIÓN**

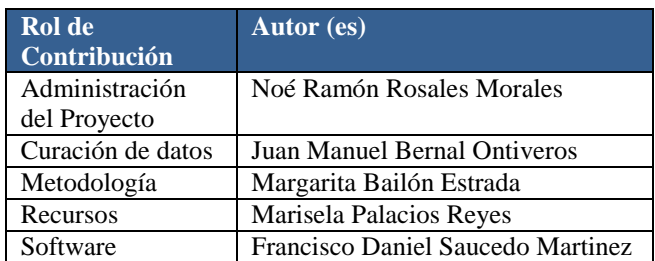

REVISTA DE DIFUSIÓN TÉCNICO CIENTÍFICO DEL INSTITUTO TECNOLÓGICO DE MILPA ALTA IPSUMTEC ǀ Volumen 5 – Núm. 1 Esp. ǀ enero – junio 2022

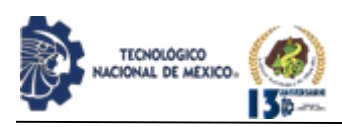

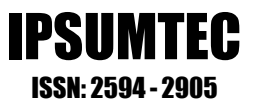

# **EXÁMENES INVERSOS DEL TECNM-CAMPUS CD. JUÁREZ**

José Alanis Villaseñor <sup>1</sup>, Rosa Silvana Cera Gaytán <sup>2</sup>, Geovana Jadai Chávez Moreno <sup>3</sup>, Hermenegildo Lagarda Leyva <sup>4</sup>, José Luis Requenes Ruiz <sup>5</sup>

<sup>1</sup>Ingeniero Industrial en Producción. <sup>2</sup>Licenciatura en Matemática. <sup>3</sup>Estudiante de la carrera de Administración de Empresas. <sup>4</sup>Maestro en Administración. <sup>5</sup>Ingeniero Industrial en Electrónica.

<sup>125</sup>Tecnológico Nacional de México / Instituto Tecnológico de Ciudad Juárez. Departamento de Ciencias Básicas. [jose.av@itcj.edu.mx,](mailto:jose.av@itcj.edu.mx) [rosa.cg@cdjuarez.tecnm.mx,](mailto:rosa.cg@cdjuarez.tecnm.mx) [jlrequenes@gmail.com](mailto:jlrequenes@gmail.com)

<sup>3</sup>Tecnológico Nacional de México / Instituto Tecnológico de Ciudad Juárez. Departamento de Ciencias Económico- Administrativas. [jadaichavez716@outlook.es](mailto:jadaichavez716@outlook.es)

<sup>4</sup>Tecnológico Nacional de México / Instituto Tecnológico de Ciudad Juárez. Director del Instituto Tecnológico de Ciudad Juárez Av. <sup>12345</sup>Tecnológico 1340, Fuentes del Valle, C.P. 32500, Cd. Juárez Chihuahua, México. [hlagarda@itcj.edu.mx](mailto:hlagarda@itcj.edu.mx)

**Resumen --** El presente trabajo de investigación muestra la implementación de la estrategia didáctica llamada E-1= ma (por sus siglas Examen Inverso igual a Mejoramiento en el Aprendizaje), con la finalidad de reducir los índices de reprobación y de deserción de los alumnos que cursan las materias de ciencias básicas. El método E-1 = ma consiste en 4 pasos: Datos reales, Resolver, Revisar y Retroalimentar. Los resultados empíricos de la aplicación de esta estrategia muestran que los alumnos se auto motivan, aumenta su confianza y mejora su aprendizaje, Estas habilidades son identificadas [1] como destrezas de un ser humano para formar seres competitivos para el siglo XXI; reflejándose en una mejor calificación final. Se concluye que, con esta estrategia de exámenes con respuesta, es más efectivo el aprendizaje y disminuye el estrés y tensión de los alumnos en comparación de un examen tradicional y que no en comparación a los profesores que no llevan el modelo [2].

**Palabras Clave:** Estrategia didáctica, Estrategia de evaluación Índices de Reprobación.

**Abstract --** This research work shows the implementation of the didactic strategy called  $E-1 = ma$ (by its acronym "Examen Inverso" equals Improvement in Learning), in order to reduce the failure and dropout rates of students who take the subjects of basic sciences. The  $E-1 = ma$  method consists of 4 steps: Real data, Solve, Review and Feedback. The empirical results of the application of these strategic shows that students motivate themselves, increase their confidence and improve their learning. These skills are identified [1] as the skills of a human being to form competitive beings for the 21st century; reflecting in a better final grade. It is concluded that with this strategy of tests with response, learning is more effective and reduces stress and tension in students compared to a traditional test and not compared to teachers who do not carry the model [2].

Key words – Didactic strategy, Evaluation strategy, Failure rates.

# **INTRODUCCIÓN**

En el IT de Ciudad Juárez se lleva a cabo el MBE en algunas materias de Ciencias Básicas, Administración y Contaduría [3], el cual propone diferentes estrategias didácticas y de evaluación. Un ejemplo son los exámenes inversos, esto es cuando el mismo alumno crea su propio examen basado en lo que se vio en clase, pero a un problema real, fundamentado también en el protocolo de un trabajo de investigación. La estrategia de implementación propuesta se encuadrada en concepto de la ¨Enseñanzas por Competencias¨, modelo utilizado en el sistema de Tecnológico Nacional de México [4], [5].

Aparte es una nueva estrategia para ambas partes; se quita el miedo de los exámenes tradicionales y si se tenían dudas en otros tiempos que no se habían presentado, ya que siempre se tiene el pensamiento de "esto en un futuro ¿en qué me va a ayudar?". Lo cual también forma parte del "aprendizaje significativo" que es pasar de lo aprendido en clase a la aplicación real de problemas en la vida cotidiana. Se quiere que los estudiantes se orienten hacia aprendizajes profundos, hacia el razonamiento, el examen crítico de las evidencias, la aplicación práctica de lo aprendido, la valoración fundamentada, eso es entonces lo que se debe de evaluar.

La evaluación bajo este concepto de exámenes inversos señala a aquello que es realmente valioso en la escuela, puesto que implica para los estudiantes, en fin, de cuentas, aprobar o no aprobar el curso y con frecuencia ser así mismo ubicados en una jerarquía de calificaciones, con posible trascendencia hacia el futuro.

El trabajo llama la atención sobre algunos de los principales problemas que puede representar la práctica de la evaluación tradicional en la escuela, el énfasis en

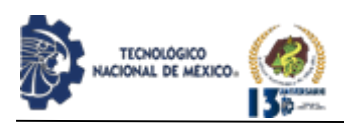

los aprendizajes más superficiales y de menor nivel, la ilusión totalizante, el imposible diagnóstico de lo aprendido como paso previo a toda enseñanza, el esencialismo, el error tomado como anormalidad, el papel de la nota, la instrumentación engañosa, el crecimiento desmesurado de la acción evaluadora de los docentes, la actividad normal de una escuela rica en experiencias formativas.

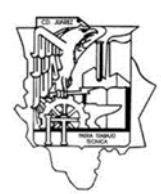

*Figura 1*. Instituto Tecnológico de Ciudad Juárez.

Realmente la mayor parte de los exámenes no funcionan como un buen instrumento de evaluación debido a su insuficiente certeza. De hecho, los exámenes estandarizados como método evaluativo es algo utilizado a nivel internacional, esto no quiere decir que sea una mala opción para comprobar el progreso de los estudiantes, simplemente que memorizar puede hacerlo cualquiera, pero aprender o llevarlo a la práctica no todos pueden lograrlo y menos cuando el docente no se tiene fijada como meta que sus alumnos no solo aprendan, sino comprendan.

Debido a los datos preocupantes mencionados anteriormente, se ve necesario implementar un nuevo modelo de evaluación que realmente abogue por el verdadero aprendizaje y el correcto desarrollo e implementación de las diversas competencias.

Es por eso por lo que se pretende dar a conocer este nuevo modelo de "examen inverso" el cual consiste en que los propios alumnos realicen su propia prueba, tomando en cuenta los temas vistos en el aula, solo que en este caso desarrollándolos de tal forma que el estudiante refleje absolutamente todo lo que aprendió en todo el curso

Por último, estudios revelan que México es uno de los países con mayor nivel de estrés en el mundo y en general se demuestra en los estudiantes universitarios debido a la sobre carga. Es importante señalar que hay en estudio otras formas y/o estrategias didácticas de aprendizaje y evaluación [6].

#### **DESARROLLO**

#### **Planteamiento del problema**

El tema por investigar es la utilización del modelo de aprendizaje invertido a nivel superior mediante la aplicación de exámenes.

Los alumnos no saben cómo implementar, aplicar y en que problemas utilizar los temas vistos en clase, ya que solo se le da seguimiento al temario, sin embargo, no les enseña cómo aplicarlo en el mundo laboral.

IPSUMTEC ISSN: 2594 - 2905

Los alumnos no comprenden completamente los temas vistos en clase, para ello los exámenes inversos será una ayuda en donde los estudiantes van a recabar información y utilizarla, haciendo que sean más entendibles los temas brindados por el profesor.

El enfoque pedagógico del aprendizaje invertido permite asegurar el conocimiento que se promete al solicitar una evaluación en donde no solo el profesor asigna un examen para "comprobar" su aprendizaje, sino que de esta manera dichos aprendizajes sean aplicados de una institución educativa a un ambiente externo.

#### **Objetivo general**

El objetivo de este nuevo modelo educativo "Exámenes inversos" es utilizar su habilidad analítica, la capacidad para pensar sistemáticamente y practicar lo aprendido en clase, de tal forma crear un examen basado en el conocimiento del alumno con el material de apoyo que el docente le imparte. Con la finalidad de que este modo de enseñanza le sea más útil, tanto al estudiante como al docente, siendo una manera más sencilla de aprendizaje.

Además de que nos ayuden a nuestra vida diaria, ya que con estos podremos dar solución a distintos problemas y sobre todo distintas variables a las cuales nos podemos llegar a enfrentar en aspectos laborales, educativos, entre muchas otras áreas en nuestras vidas.

Uno de los objetivos principales es disminuir el índice de reprobación de los alumnos, incluyendo que el estudiante comprenda los temas y los ponga en práctica podrá dar buenas y mejoradas opciones a la empresa o el ámbito que se decidió estudiar.

Objetivos específicos

- Crear una mejora en la aplicación de exámenes estudiantiles.
- Innovar el método de evaluación, con la finalidad de que el estudiante se sienta más capacitado creando su propio examen.
- Crear una experiencia significativa.
- Relacionar la información nueva, con la que ya se posee (en el ámbito externo).
- El saber adquirido de los estudiantes utilizarlo en nuevas situaciones y contextos que se puedan aplicar en cualquier área de acuerdo con lo aprendido.
- Plantear actividades que despierten el interés y la

REVISTA DE DIFUSIÓN TÉCNICO CIENTÍFICO DEL INSTITUTO TECNOLÓGICO DE MILPA ALTA IPSUMTEC ǀ Volumen 5 – Núm. 1 Esp. ǀ enero – junio 2022

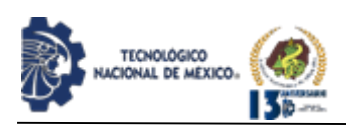

curiosidad del alumno a través de un clima armónico e innovador.

#### **Procedimiento de prueba**

Dado a la situación que hay sobre los estudiantes que se sienten frustrados o estresados por los exámenes que les imparten los docentes de la institución con sus propios conceptos, ideas, etc. Este se ha visto en la necesidad de que el mismo estudiante realice sus propios exámenes, llevando a cabo el conocimiento de este mismo. De tal forma que desarrolle de manera más sencilla el método de aprendizaje y evaluación. Ponerlo en práctica resulta de gran soporte tanto para estudiante como docente.

Es una prueba en donde participa el profesor y el alumno por partes iguales, dándoles a ambas partes una responsabilidad de enseñanza-aprendizaje más eficaz, trabajando en equipo, con las tecnologías de la información y lo más importante, el conocimiento y la confiabilidad necesaria.

Para lo anterior, se propone un procedimiento de 4 pasos: Datos reales, Resolver, Revisar y Retroalimentar:

- 1. Datos reales: en esta primera etapa, el alumno obtiene datos reales de una empresa donde se le pide que aplique lo que vio en clases a ese problema real.
- 2. Resolver: El estudiante, ya sea de manera individual o en equipo, resuelve el problema a través de sus recursos y con asesoría del profesor.
- 3. Revisar: en esta etapa el estudiante compara su resultado con el del profesor, y entonces decide qué a pasos seguir.
- 4. Retroalimentación: el profesor revisará el problema o caso de estudio, asignará una calificación y emitirá una retroalimentación al estudiante.

Debido a los datos preocupantes mencionados anteriormente, se ve necesario implementar un nuevo modelo de evaluación que realmente abogue por el verdadero aprendizaje y el correcto desarrollo e implementación de las diversas competencias.

Es por eso por lo que se pretende dar a conocer este nuevo modelo de "examen inverso" el cual consiste en que los propios alumnos realicen su propia prueba, tomando en cuenta los temas vistos en el aula, solo que en este caso desarrollándolos de tal forma que el estudiante refleje absolutamente todo lo que aprendió en todo el curso

Se esperan resultados definitivamente satisfactorios, que ayuden a disminuir el índice de reprobación en México, el estrés de los estudiantes y que aumente la motivación en estos mismos.

#### **Resultados y Discusión**

El principal objetivo que se había planteado al inicio era ayudar a desarrollar el conocimiento completo adquirido por el alumno a lo largo del período escolar, además de contribuir a la reducción del número de reprobados.

IPSUMTEC ISSN: 2594 - 2905

Con base en la recolección de datos preparada para identificar si hubo disminuciones o aumentos en las tasas de reprobación de los estudiantes, fue posible realizar el siguiente análisis.

Los resultados empíricos entre el grupo de control y el grupo de prueba, de la asignatura "Estadística Inferencial II" de la carrera de Ingeniería Industrial, reflejan una disminución al 25% de estudiantes que no acreditan las competencias, y, por tanto, la asignatura (Figura 2).

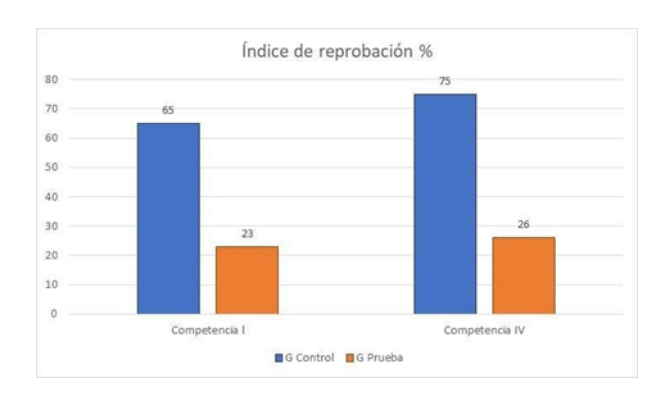

*Figura 2*. Índice de reprobación grupo control vs prueba, materia Estadística Inferencia II – Ingeniería Industrial.

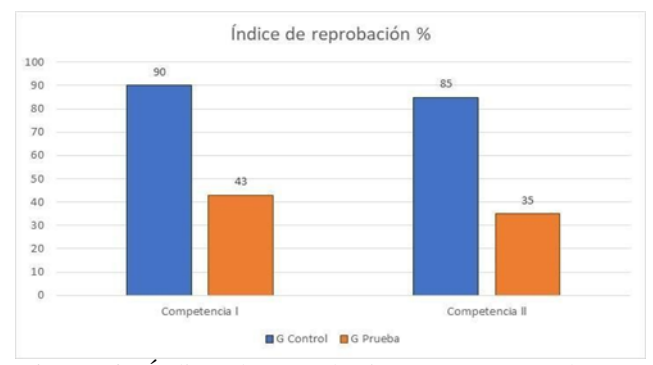

*Figura 3*. Índice de reprobación grupo control vs prueba, materia Estadística Administrativa ll – Licenciatura en Administración y Contaduría.

Asimismo, en la materia de "Estadística Administrativa II" de la Licenciatura en Administración y Contaduría, reflejan una disminución al 39% de estudiantes que no acreditan las competencias, y, por tanto, la asignatura

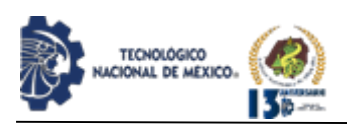

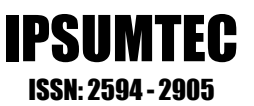

(Figura 3).

Además, esta estrategia, el examen inverso, dio lugar a una manera más práctica de evaluar el aprendizaje, en donde el estudiante mostró acertadamente el aprendizaje que logró obtener:

- 1. Datos reales: en esta primera etapa, se desarrolla un en el alumno un sentido crítico al identificar una primera aproximación del procedimiento o método necesario para resolver el problema.
- 2. Resolver: El alumno, luego de identificar una o más formas de resolver el problema, selecciona la más adecuada, con base a criterios que el mismo define, y procede a llevarlos a cabo para obtener la solución del problema o examen.
- 3. Revisar: en esta etapa el estudiante agudiza su sentido de observación y raciocino al comparar el resultado obtenido vs la respuesta del problema o examen, y decide que acciones o pasos se deben llevar a cabo.
- 4. Retroalimentación: el docente discutirá de manera abierta y franca los resultados obtenidos por el alumno y los del caso de estudio, problema o examen, y emitirá una retroalimentación que le permitirá al alumno a mejor su desempeño.

Los jóvenes reflejaron haber aprendido a ser más analíticos, responsables, además de controlar el estrés o la frustración que presentaban antes al momento de realizar una prueba evaluativa.

## **CONCLUSIONES**

Finalmente, se puede concluir que el método de Examen Inverso es sumamente beneficioso tanto para estudiantes como para el docente, realmente los resultados fueron totalmente satisfactorios, hizo de las evaluaciones algo preciso, confiable, eficiente, motivante. Ayudó al alumno a reflexionar sobre cómo resolver problemas que puedan surgir, a través de un proceso bien desarrollado y confiable, ya que, al momento de aplicar este tipo de prueba, se reflejó más aprendizaje en comparación con evaluaciones anteriores.

Basado en la experiencia, definitivamente recomendaría aplicar esta prueba ya que dio resultados altamente competentes a cualquier otro método. Le da al alumno un sentido de responsabilidad, además de darle mayor participación, confianza y dedicación a la hora de desarrollar las estrategias para solucionar sus problemas.

La diferencia de un examen que se elabora con problemas de internet o de cualquier fuente, es que este tipo de proyectos se realizan con problemas reales que se enfrentan en las diversas empresas y es aquí donde el alumno se enfrenta con el reto de resolución de problemas reales con empresas reales.

Principalmente las materias relacionadas con matemáticas, cálculos, estadísticos entre otras, suelen ser complicadas y tediosas para algunos estudiantes, pero gracias a este tipo de exámenes inversos nos ayuda a que se entienda de la mejor manera posible.

Entonces finalmente podemos decir que nuestros objetivos fueron afirmados, ya que este nuevo método ayuda más a los estudiantes en la forma en que son evaluados, evitando el estrés que se produce, reflejando hasta un 50% de reducción en el número de estudiantes reprobados.

#### **TRABAJO A FUTURO**

Para la validez de la estrategia didáctica, se implementará los exámenes inversos en 4 grupos de primer semestre, de asignaturas impartidas por profesores del departamento de Ciencias Básicas, y con base a los resultados se determinará si la estrategia es efectiva para continuar con estudias similares, o no lo es.

## **AGRADECIMIENTOS**

Un especial agradecimiento al Maestro Hermenegildo Lagarda Leyva, director del campus Cd. Juárez del Tecnológico Nacional de México, al Maestro Rigoberto Reyes Valenzuela, director del campus de Orizaba y al Dr. Eduardo Rafael Poblano Ojinaga del campus la Laguna, por su visión y liderazgo en la realización de esta Investigación.

# **BIBLIOGRAFÍA**

[1] UNESCO (2005). EFA Global Monitoring Report.UNESCO, Paris pp. 30 37, [http://www.unesco.org/education/gmr\\_download/chapt](http://www.unesco.org/education/gmr_download/chapter1.pdf) [er1.pdf](http://www.unesco.org/education/gmr_download/chapter1.pdf)

[2] Alanís V., J. (2018). Binomio Educativo como estrategia de aprendizaje de las Ciencias. Conferencia magistral presentada en el Congreso Internacional Academia Journal- Tepic 2018.

[3] Alanís, J., Poblano-Ojinaga, E., Díaz, E., Velázquez, M. y Reyes, R. (2019). Modelo Binomio Educativo ITCJ: Estrategia didáctica para minimizar los índices de reprobación en Ciencias Básicas. Coloquio de Investigación Multidisciplinario. Journal CIM Vol.7, Núm. 1. ISSN: 2007- 8102

[4] TecNM (2015). Manual de Lineamentos Académico - Administrativo del Tecnológico Nacional de México.

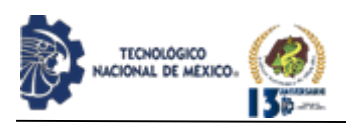

[5] TecNM (2018). Nuevo modelo educativo del Tecnológico Nacional de México. Recuperado de www.tecnm.mx/director-general/modelo-

educativopara-el-siglo-xxi-formacion-y-desarrollo- de competencias-

[6] Torrado-Arenas, D. M., Manrique-Hernández, E. F., & Ayala-Pimentel, J. O. (2016). La tutoría entre pares: una estrategia de enseñanza y aprendizaje de histología en la Universidad Industrial de Santander. Medicas UIS, 29(1), 71-75.

[7] Aldeguer, S. P., & Lavall, E. N. L. (2012). La Música como herramienta interdisciplinar: un análisis cuantitativo en el aula de Lengua Extranjera de Primaria. Revista de Investigación en Educación, 10(1), 127-143.

[8] Casals Ibáñez, A., Carrillo Aguilera, C., & González- Martin, C. (2014). La música también cuenta: combinando matemáticas y música en el aula (34.a ed.). (Revista Electrónica de Música en la Educación).

[9] Cervantes Feijoó, F. P. (2019). Guía metodológica para el estudio de la teoría y el lenguaje musical, mediante relaciones interdisciplinarias entre música y matemáticas, aplicada a estudiantes de la Escuela de Música y Composición de Quito (Bachelor's thesis, PUCE-Quito).

[10] Cortes Forero, L. P. (2018). Música y matemáticas, el mejor ritmo de la educación (Doctoral dissertation, Corporación Universitaria Minuto de Dios).

[11] Mato-Vázquez, D., Chao-Fernández, R., & Chao-Fernández, A. (2019). Efectos de enseñar matemáticas a través de actividades musicales. Revista latinoamericana de investigación en matemática educativa, 22(2), 163-184.

[12] Peralta, J. (2011). Modelos matemáticos del sistema de afinación pitagórico y algunos de sus derivados: propuesta para el aula. Educación matemática, 23(3), 67-90.

[13] Muñoz, A. D. M., Alcalá, M. T. C., & Ulloa, F. J. J. (2019). Las Estrategias de tutoría para disminuir el índice de reprobación en la Ingeniería Mecánica de la Unidad Académica de Ciencias Básicas e Ingenierías. MICA, 2(3).

[14] Alsina, M. I. B., & Rodríguez, F. A. C. (2001). Estrategias de evaluación de los aprendizajes centradas en el proceso. Revista española de pedagogía, 25-48.

[15] González, F. D. J. G. (2014). Herramientas de calidad y el trabajo en equipo para disminuir la reprobación escolar. Conciencia tecnológica, (48), 17- 24.

[16] Parada, D. D., Alcalá, M. T. C., & Marentes, P. E. C. (2019). La Estrategia de tutoría para disminuir el índice de reprobación en Ingeniería Química de la Unidad Académica de Ciencias Básicas e Ingenierías. MICA, 2(3).

[17] Castillo-Sánchez, M., Gamboa-Araya, R., & Hidalgo-Mora, R. (2020). Factores que influyen en la deserción y reprobación de estudiantes de un curso universitario de matemáticas. Uniciencia, 34(1), 219- 245.

IPSUMTEC ISSN: 2594 - 2905

## **ROLES DE CONTRIBUCIÓN**

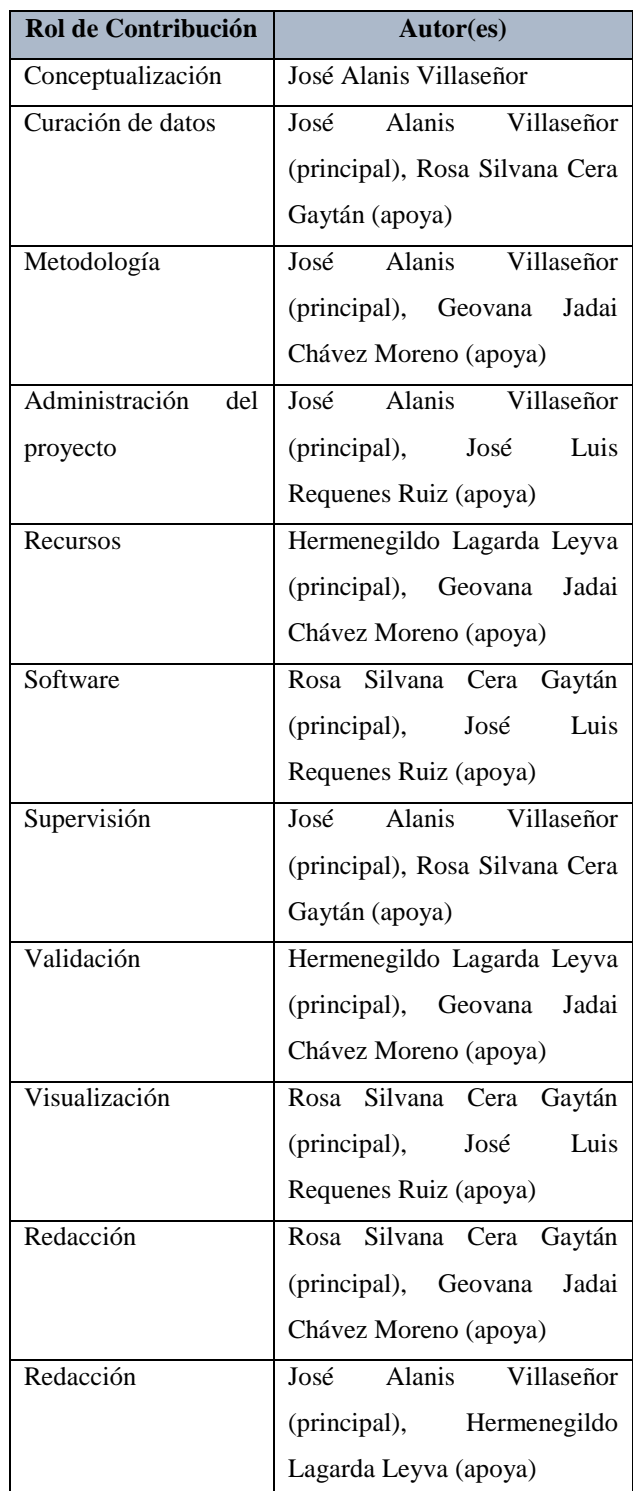

REVISTA DE DIFUSIÓN TÉCNICO CIENTÍFICO DEL INSTITUTO TECNOLÓGICO DE MILPA ALTA IPSUMTEC ǀ Volumen 5 – Núm. 1 Esp. ǀ enero – junio 2022

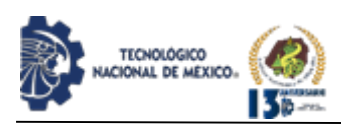

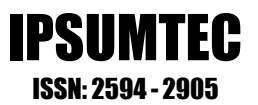

# **AUTOMATIZACIÓN MEDIANTE NEUMÁTICA EN ÁREA DE SELLADO DE SOLDADURA DE FIBRA ÓPTICA**

Navarro Galván Amador<sup>1</sup>, Castillo Pérez Velia Herminia<sup>2</sup>

<sup>1</sup>Ingeniero industrial. Tecnológico Nacional de México/Instituto Tecnológico de Ciudad Juárez, Departamento de Ingeniería Industrial. [Amadornavarro11@hotmail.com.](mailto:Amadornavarro11@hotmail.com) Teléfono 52 656 195 8790. Parque Olimpo 774, Los Parques, Ciudad Juárez, Chih., México.

<sup>²</sup>Doctora en Ciencias de la Administración. Tecnológico Nacional de México/Instituto Tecnológico de Ciudad Juárez, Departamento de Posgrado e Investigación. [velia.cp@cdjuarez.tecnm.mx.](mailto:velia.cp@cdjuarez.tecnm.mx) Teléfono 52 656 350 5200. Parque Olimpo 774, Los Parques, Ciudad Juárez, Chih., México. Autor corresponsal.

Resumen -- El objetivo es rediseñar el área de trabajo para aumentar la eficiencia y reducir los factores de riesgo ergonómico.

Un análisis del área de trabajo mostró dificultad en la realización de las operaciones e incumplimiento de los requerimientos.

El estudio inicial de movimientos con el método SRME, Sistema de Medición de Riesgo Ergonómico, muestra como causas principales: posturas que cansan a los operadores al momento de realizar su operación y el manejo inadecuado de la herramienta; arroja datos con un nivel de riego inicial de 50.

Con base en la información resultante, se decide facilitar el trabajo al operario, mediante Técnicas de Manufactura Esbelta, específicamente mantenimiento productivo total, a través, de la automatización con neumática en una prensa para facilitar la operación con riesgo mínimo de lesión; se efectúa la automatización con neumática en una prensa para facilitar la operación con riesgo mínimo de lesión; los resultados fueron: la reducción del impacto ergonómico de 45%, dejando un nivel de riesgo a 30, funcionamiento adecuado del equipo y mantenimiento preventivo y correctivo programado.

Palabras Clave – Automatización neumática, Mantenimiento preventivo, Manufactura esbelta, evaluación de riesgo ergonómico.

Abstract – The objective is to redesign working area to improve efficiency and reduce ergonomic risk factors. A working area analysis show up difficulty during

performing operations and requirements do not meet.

A movements initial study using Ergonomic Risk Measurement System, show up as main causes: Awkward postures, making operators get tired meanwhile performing operations and improper use of hand tool; data show up 50 as initial risk level.

Based on resultant information is decided to facilitate the operator labor, thru Lean Manufacturing Techniques, specifically Total Productive Maintenance using pneumatic automation into a bench press to facilitate the operation with minimal risk of injury;

pneumatic automation into a bench press to facilitate the operation with minimal risk of injury; the results were: ergonomic impact reduction of 45%, leaving a risk level of 30, equipment working properly, preventive and corrective maintenance scheduled.

Key words – Pneumatic automation, Preventive maintenance, Lean manufacturing, Ergonomic risk assessment.

# **INTRODUCCIÓN**

Las organizaciones buscan flexibilidad, seguridad, consistencia en el flujo de trabajo, que faciliten la producción y la calidad de los productos, protegiendo a los empleados que lo llevan a cabo.

Este estudio se realizó en cierta área donde se procesan varios tipos de números de parte como: cables de cobre, terminales, alambre sólido y mallas de tierra en un proceso intermedio. Inicialmente el análisis del área de trabajo mostró dificultad al llevar a cabo las operaciones y falta de cumplimiento de los requerimientos

Utilizando automatización y técnicas de manufactura esbelta se busca facilitar el trabajo del operario, específicamente mantenimiento productivo total.

La automatización tiene un alto grado de desarrollo en las industrias que requieren aumentar su producción y reducir el tiempo de operación, su importancia surge de la necesidad de realizar las operaciones con menor riesgo para los trabajadores [1] [2].

La Manufactura Esbelta tiene varias herramientas que ayudan a eliminar las operaciones que no le agregan valor al producto, servicio y a los procesos; aumentando el valor de cada actividad realizada y eliminando lo que no se requiere. Reduce desperdicios y mejora las operaciones, basándose en el respeto al trabajador. En cómo define el valor desde el punto de vista del cliente es que la mayoría de los clientes quieren comprar una solución, no un producto o servicio. [3] [4].

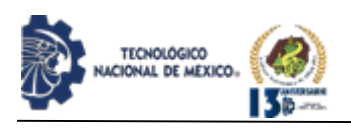

Este trabajo presenta el rediseño de las áreas de trabajo y las automatiza, teniendo un efecto significativo de como los empleados realizan su operación. Es clave detectar los riesgos de trabajo en situaciones reales, evaluarlas para reducir y balancear las cargas de trabajo.

Sistema de Medición de Riesgo Ergonómico, muestra como causas principales: posturas que cansan a los operadores al momento de realizar su operación y el manejo inadecuado de la herramienta; arroja datos con un nivel de riego inicial de 50.

Con base en la información resultante, se decide facilitar el trabajo al operario, mediante Técnicas de Manufactura Esbelta, específicamente mantenimiento productivo total, a través, de la automatización con neumática en una prensa para facilitar la operación con riesgo mínimo de lesión; se efectúa la automatización con neumática en una prensa para facilitar la operación con riesgo mínimo de lesión; los resultados fueron: la reducción del impacto ergonómico de 45%, dejando un nivel de riesgo a 30, funcionamiento adecuado del equipo y mantenimiento preventivo y correctivo programado.

Planteamiento del problema. Durante las revisiones a la empresa, resalta la problemática de mejorar el sistema de producción de fase 1, es un factor importante en las primeras áreas productivas; ya que los primeros subensambles que se hacen se mandan al cliente interno, para hacer su producto y así ellos mandarlo al cliente externo, esta es una cadena que requiere coordinación y trabajo en equipo por parte de las áreas involucradas.

Cuando se analiza, el manejo de herramientas, posturas incorrectas, surgen oportunidades de mejora que requieren enfoque, ya que, estos factores provocan que el trabajador este inconforme, se canse rápidamente, rinda menos a la hora de trabajar y sea menos eficiente.

La repetitividad de movimientos hace menos efectivo al trabajador por el desgaste físico, pero cuando se cuenta con la ayuda de maquinaria o herramienta adecuada, es más fácil y cómodo realizar el trabajo, si se tienen las herramientas apropiadas.

Automatizar para incrementar la productividad, mejora las condiciones de trabajo del personal, suprimiendo los trabajos penosos e incrementando la seguridad; simplificando el mantenimiento, de forma que, el operario no requiera grandes conocimientos para la manipulación del proceso productivo. Reducir el alto costo de mano de obra, seguridad, mejora la calidad del

IPSUMTEC ISSN: 2594 - 2905

#### **Fundamento Teórico.**

El sistema de Manufactura Flexible o Manufactura Esbelta es definido como una filosofía de excelencia de manufactura, basada en: La eliminación planeada de todo tipo de desperdicio, El respeto por el trabajador: Kaizen y la mejora consistente de Productividad y Calidad [6].

Sus principios son la búsqueda de rentabilidad en las empresas está impulsando la implantación de esta metodología, basada en el sistema japonés del fabricante automovilístico Toyota, y cuyos principios básicos se están convirtiendo en un estándar de procedimientos operativos en muchas empresas debido a los beneficios que aporta [7].

La neumática, es la tecnología que emplea el aire comprimido como modo de transmisión de la energía necesaria para mover y hacer funcionar mecanismos. Mediante un fluido, ya sea aire (neumática), aceite o agua (hidráulica), se consigue mover un motor en movimiento giratorio o accionar un cilindro para que tenga un movimiento rectilíneo de salida o retroceso de un vástago (barra) [8].

Las válvulas neumáticas son elementos que mandan o regulan la puesta en marcha, el paro y la dirección, así como la presión o el caudal del fluido. Son como interruptores eléctricos, pero de aire.

Las posiciones de las válvulas distribuidoras se representan por medio de cuadrados. La cantidad de cuadrados adyacentes indica la cantidad de posiciones de la válvula distribuidora.

Las ventajas que destacan del aire comprimido son: es abundante, disponible de manera ilimitada; transportable, fácilmente transportable, además los conductos de retorno son innecesarios; se puede almacenar, permite el almacenamiento en depósitos; resistente a las variaciones de temperatura [8].

El aire comprimido, además, es seguro, antideflagrante, no existe peligro de explosión ni incendio; limpio, lo que es importante para industrias como las químicas, alimentarias, textiles, entre otras.

Los elementos que constituyen un sistema neumático son simples y de fácil comprensión. La velocidad de trabajo es alta. Tanto la velocidad como las fuerzas son regulables de una manera continua. Aguanta bien las sobrecargas, no existen riesgos de sobrecarga, ya que

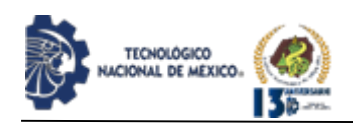

cuando ésta existe, el elemento de trabajo simplemente para sin daño alguno [8].

Los 5 Principios del Pensamiento Esbelto. 1) Definir el valor desde el punto de vista del cliente. La mayoría de los clientes quieren comprar una solución, no un producto o servicio.

2) Identificar el flujo de valor. Eliminar desperdicios encontrando pasos que no agregan valor, algunos son inevitables y otros son eliminados inmediatamente. 3) Crear flujo. Hacer que todo el proceso fluya suave y directamente, de un paso que agregue valor a otro, desde la materia prima hasta el consumidor [9].

4) Producir el "Jale" del Cliente. Una vez hecho el flujo, ser capaces de producir por órdenes de los clientes en vez de producir basado en pronósticos de ventas a largo plazo.

5) Perseguir la perfección. Una vez que una empresa consigue los primeros cuatro pasos, se vuelve claro para aquellos que están involucrados, que añadir eficiencia siempre es posible [10], [6].

El Cambio rápido de modelo (SMED) es un proceso para cambiar el equipo de producción de una parte número a otro en el menor tiempo posible. SMED (Single Minute Exchange of Die) se refiere al objetivo de reducir los tiempos de cambio a un solo dígito, o menos de 10 minutos.

Las ideas clave de Shigeo Shingo sobre la reducción de configuración, que fueron desarrollado en los años 1950 y 1960, estaban separando la configuración interna de las operaciones, de las externas, lo cual se puede hacer solo cuando se detiene una máquina, como insertar una nueva matriz, desde operaciones externas que pueden realizarse mientras la máquina está en funcionamiento, como el transporte el nuevo dado a la máquina, y luego convertir la configuración interna operaciones a operaciones externas [11].

POKA YOKE o a Prueba y error, son métodos que ayudan a los operadores a evitar errores en su trabajo causados por escoger la pieza incorrecta, omitiendo una parte, instalando una pieza hacia atrás, entre otros. También llamado prueba de errores, poka-yugo (impermeabilización) y baka-yoke (a prueba de tontos) [12].

El ejemplo común de prueba de error es el diseño de productos con formas físicas que lo hacen imposible para instalar piezas en cualquier orientación diferente a la correcta [12].

El Mantenimiento Productivo Total (TPM) este es el

enfoque, se denomina total en tres sentidos. Primero, requiere la participación total de todos los empleados, no solo del personal de mantenimiento, pero gerentes de línea, ingenieros de manufactura, expertos en calidad y operadores. En segundo lugar, busca la productividad total de los equipos por centrándose en las seis pérdidas principales que afectan a los equipos: tiempo de inactividad, tiempo de cambio, paradas menores, pérdidas de velocidad, desecho, y retrabajo. En tercer lugar, aborda el ciclo de vida total de los equipos revisar las prácticas de mantenimiento, actividades y mejoras en relación con el lugar donde el equipo se encuentra en su ciclo de vida [13], [5], [14], [10].

IPSUMTEC ISSN: 2594 - 2905

A diferencia del mantenimiento preventivo tradicional, que depende de personal de mantenimiento, TPM involucra a los operadores en la rutina mantenimiento, proyectos de mejora y reparaciones simples. por ejemplo, los operadores realizan actividades diarias como la lubricación, limpiar, apretar e inspeccionar el equipo [15], [16], [17], [4].

#### **DESARROLLO**

Metodología, Descripción del área de trabajo

En la distribución del área donde se procesan varios tipos de números de parte como: cables de cobre, terminales, alambre sólido y mallas de tierra para posteriormente venderlo internamente.

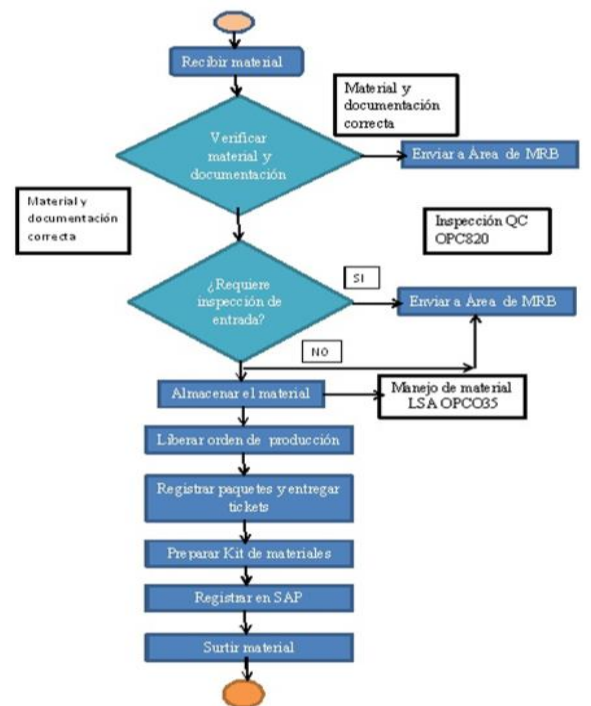

*Figura 1*. Diagrama de flujo de Liberación de orden.

Los tiempos de operación. En el Gráfico 1 se

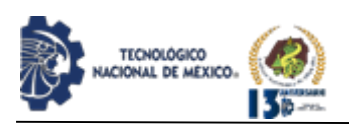

ejemplifica el tiempo que se tarda para abrir la terminal, con el sistema tradicional sin automatizar, con una muestra de 10 piezas, los tiempos están en segundos.

Los defectos de calidad y problemas con el producto que se envían al cliente interno, no se muestran visualmente en la estación donde se producen, ya que las pruebas que se realizan al producto no son confiables, aparecen hasta que llegan al cliente interno (ensamble final) donde se ensambla y ahí surge el problema. En el ensamble final se hacen las pruebas necesarias donde se muestran los defectos de calidad. Es vital que el ensamble de la terminal este sin defectos y sin problemas de calidad.

El área de terminales FOSC tiene cinco estaciones; la primera estación tiene la función de abrir las terminales de tierra de diferentes números de parte, usando una prensa manual, en la que se cambian los dados para cada modelo; la segunda estación hace el preensamble de la terminal con el cable y realiza la operación del troquelado con una prensa automática; la tercera estación realiza la misma operación que la anterior el troquelado con una prensa automática; la cuarta estación realiza un doblez a la terminal con la ayuda de una prensa manual; la quinta estación realiza la operación de poner una tuerca cuando aplica, arandela y un tornillo en la perforación que tiene la terminal más grande con la ayuda de un torque neumático calibrado y con el apoyo de una escantillón; la última estación realiza el pesado de las piezas con una báscula calibrada, inspección, calidad y empaque del producto.

Al finalizar el proceso de empaque, el producto terminado se envía a almacén donde se le asigna la ubicación para posteriormente usarlo o enviarlo a los clientes.

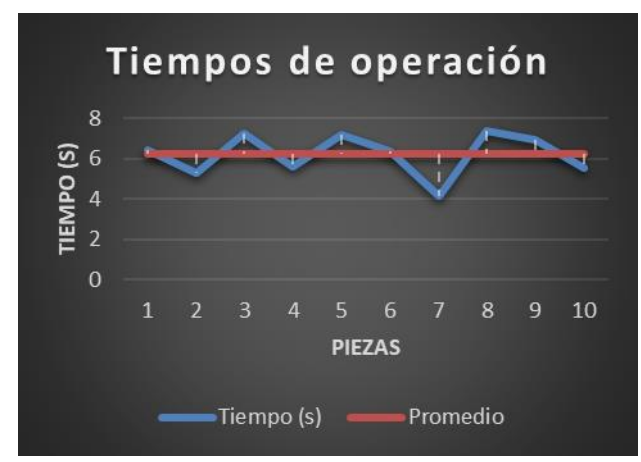

*Gráfico 1.* Gráfico de tiempos y el promedio de la operación de abrir terminal.

Algunas oportunidades de mejora que se reflejan durante la revisión de proceso son: a) Operaciones realizadas manualmente de forma que la producción es baja; b) Ergonómicamente la operación se ejecuta con potenciales daños a la persona o provoca cansancio; c) No existe un método definido para efectuar la operación; d) El escantillón es inadecuado para realizar la operación [18], [19].

IPSUMTEC ISSN: 2594 - 2905

En la búsqueda de soluciones, se tuvieron las opciones del controlador lógico programable (PLC), temporizador (timer), sensores de tacto, sensores de presencia, escantillón; se quitó la idea de PLC por lo complejo que es programarlo y no es necesario para la automatización neumática. Se observó que la automatización es una opción para que los esfuerzos sean menos en el momento de la preparación de la máquina (set up) y favorecen los cambios rápidos de modelo para los números parte que se realizan.

| Putembre las kapies     |                   | $\mathbf{L}$ |  |              |                           |                   | U      | U  |                 |               |                            |                                |
|-------------------------|-------------------|--------------|--|--------------|---------------------------|-------------------|--------|----|-----------------|---------------|----------------------------|--------------------------------|
|                         | lianti du         |              |  | lirah k<br>H |                           | kb                | 뻬      |    |                 | <b>Bindes</b> | Omrtais sue eda o Neconis' |                                |
| りーリーバー                  | <b>Gall Huter</b> | H            |  |              |                           | November 19       | ŀ      |    |                 |               |                            |                                |
|                         | Hollans-Bij       |              |  |              |                           | 爴                 | kalden |    |                 | <b>Handon</b> |                            |                                |
| Thi Tai<br>hi briebaiek |                   |              |  |              |                           | <b>In Initiat</b> |        |    |                 |               |                            | leia Isnies bis graaberia dudb |
| ley in                  |                   |              |  |              | kkin bihan a <sup>n</sup> | ŀ                 |        |    | Aás Eddan enabí |               |                            |                                |
| Iqabrub<br>laían        |                   |              |  |              |                           | lmi               | hee    |    |                 |               |                            | risg park pólain ergeral.      |
| litán                   | ûb                | hm           |  |              | W                         | <b>Bara Colo</b>  | lis:   | h. |                 | hr.           | <b>Islas Edica</b>         |                                |
| t körl                  |                   |              |  |              |                           |                   |        |    |                 |               |                            |                                |

*Tabla 1*. Tabla de Riesgo Ergonómico inicial.

Sistema de Medición de Riesgo Ergonómico (SMRE). La Tabla 1 Tabla de Riesgo Ergonómico inicial, muestra los movimientos que se utilizan en la operación que afectan a la persona; la evaluación el sistema ergonómico antes de automatizar, muestra un total de 55 puntos de nivel de riesgo, que significa que es moderado.

Como se muestra, esto es un foco de alerta para los puntos de: Hombros, brazo y codos y rojo para posturas estáticas.

La Figura 2 Presenta la prensa manual antes de automatizar y la Figura 3 la prensa manual después de automatizar

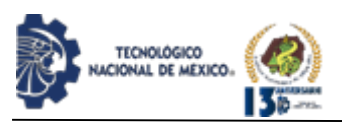

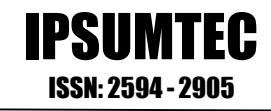

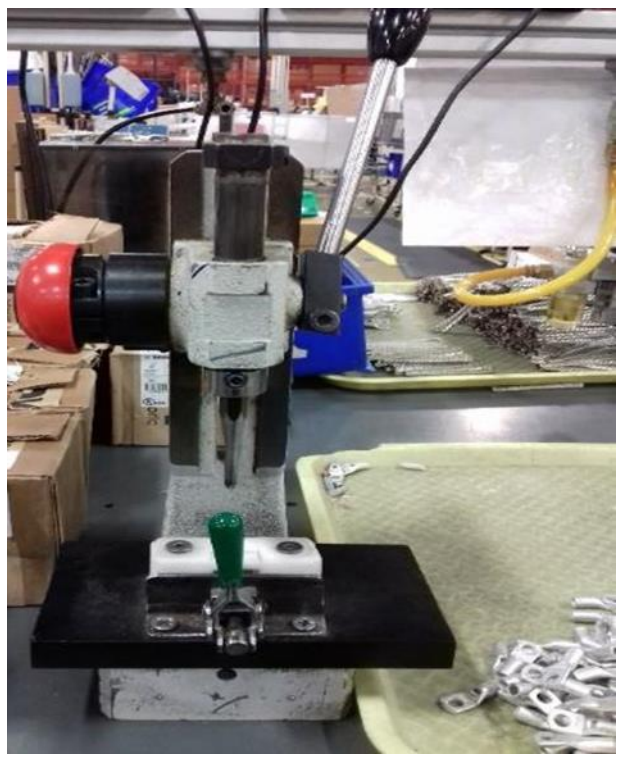

*Figura 2*. Prensa manual antes de automatizar.

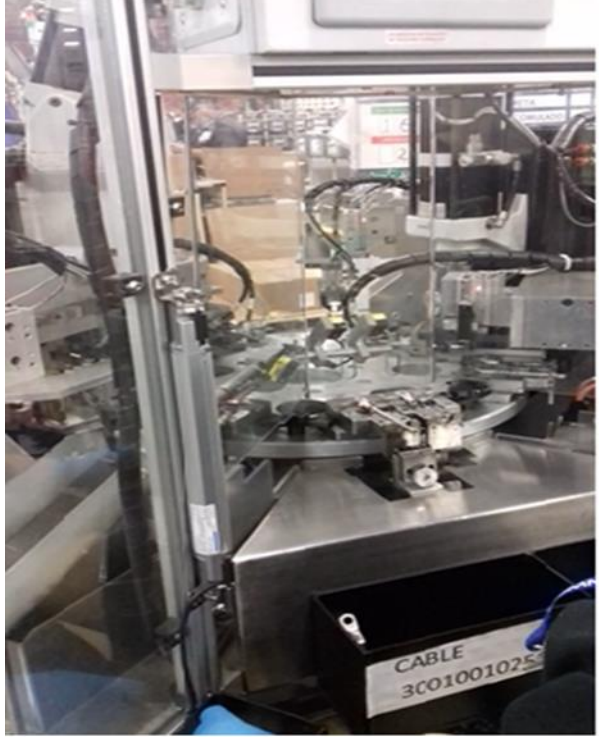

*Figura 4*. Prensa manual después de automatizar.

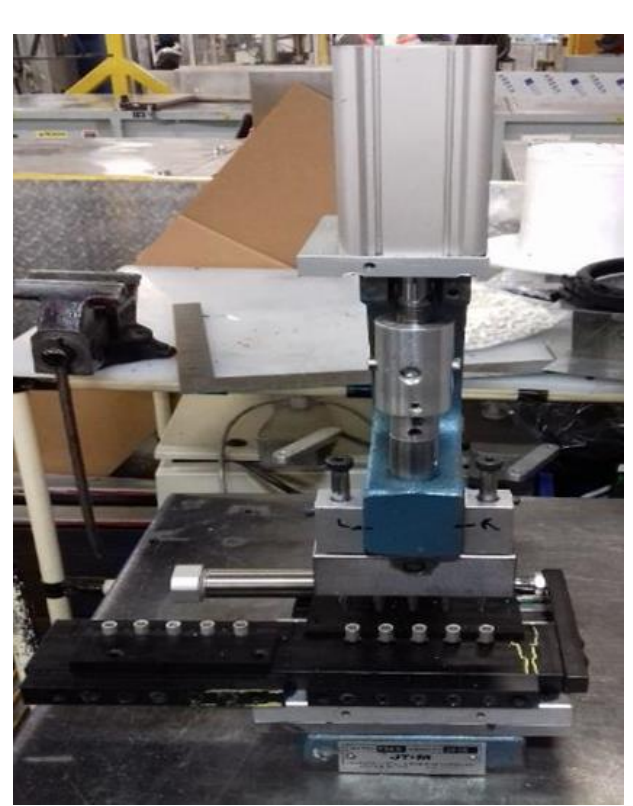

*Figura 3*. Prensa después de automatizar.

*Tabla 2*. Sistema de medición de riesgo ergonómico (SMRE) antes de automatizar.

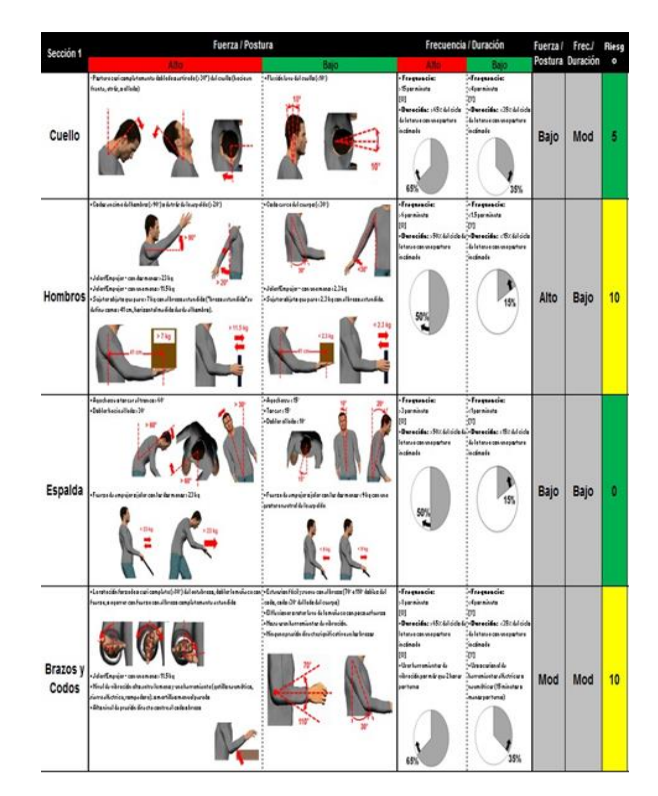

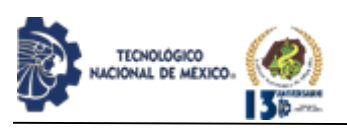

IPSUMTEC ISSN: 2594 - 2905

*Tabla 3*. Sistema de Medición de Riesgo Ergonómico (SMRE) Antes de automatizar.

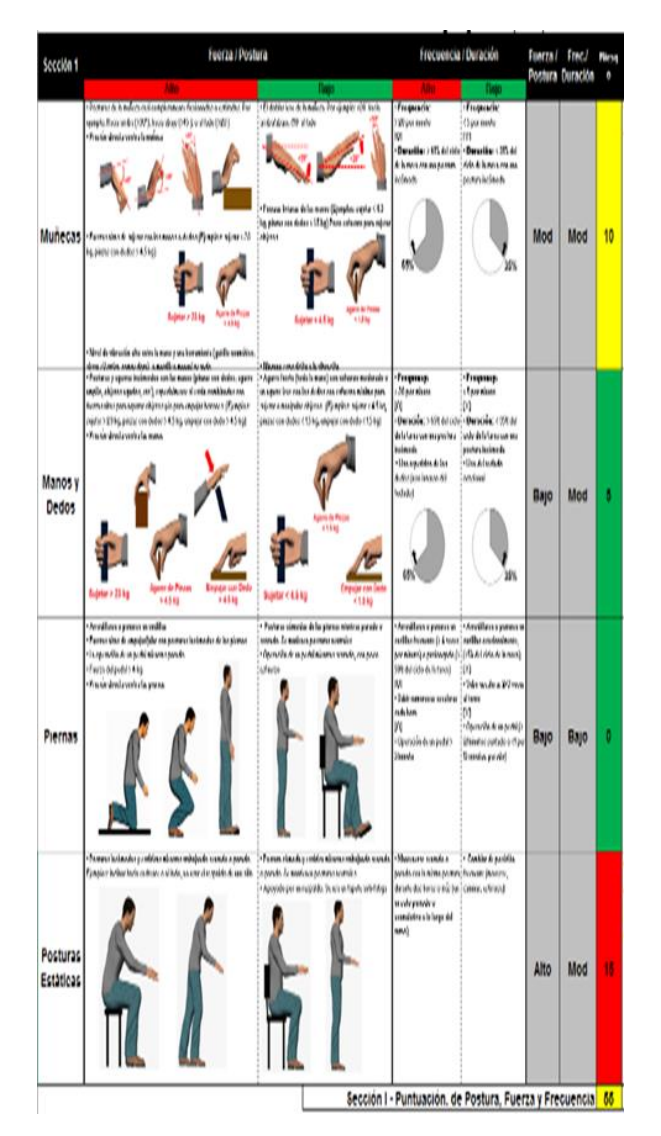

*Tabla 4*. Muestra las ponderaciones que se le asigna al riesgo ergonómico.

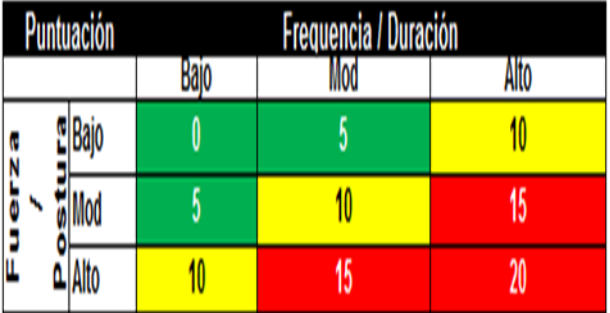

Material utilizado se encuentran varios relevadores, entre ellos El K10P-11A15-120 es un relé de alimentación que se conecta en miniatura de 2 polos con montaje en zócalo, clasificación de corriente de contacto de 15 A, resistencia de bobina de 3,9 kΩ, voltaje de bobina de 120 VCA y contactos de óxido de cadmio plateado.

Otro Relevador de Potencia sin enclavamiento, y sus especificaciones, sin enclavamiento, es decir, que se requiere de una programación específica para que este deje pasar la señal y no necesariamente al estar conectado deje pasar la señal.

*Tabla 5*. Sistema de medición de riesgo ergonómico (SMRE) después de automatizar.

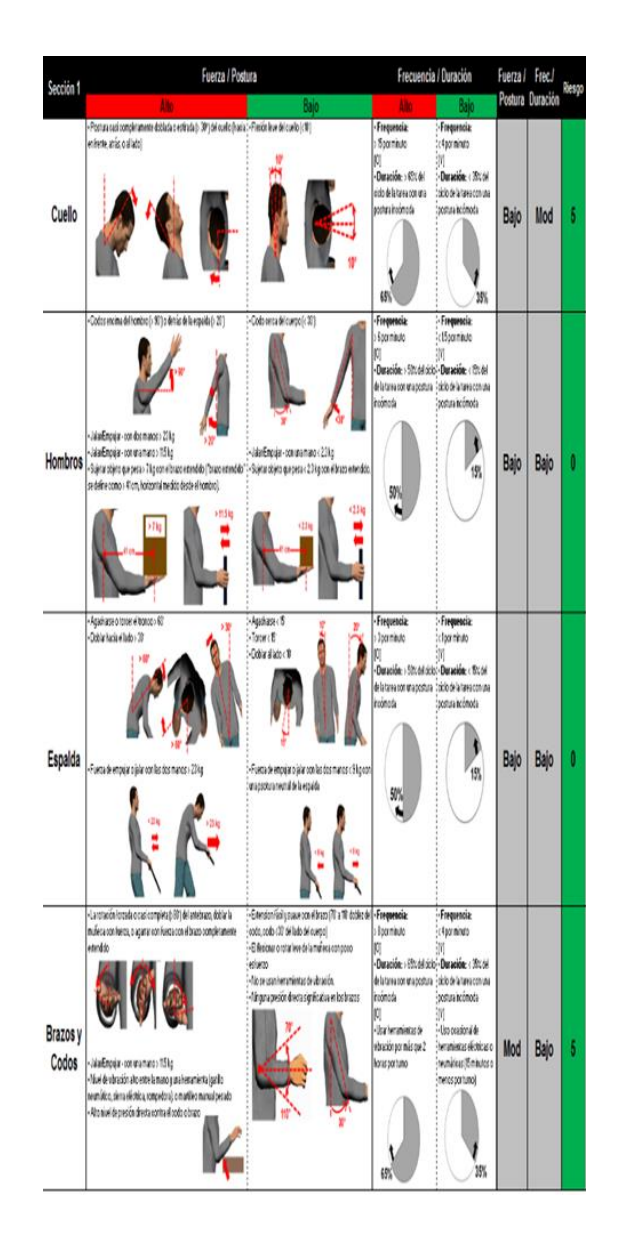

REVISTA DE DIFUSIÓN TÉCNICO CIENTÍFICO DEL INSTITUTO TECNOLÓGICO DE MILPA ALTA **IPSUMTEC** | Volumen 5 – Núm. 1 Esp. | enero – junio 2022

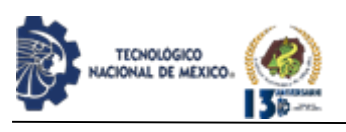

*Tabla 9*. Sistema de Medición de Riesgo Ergonómico (SMRE) Después de automatizar.

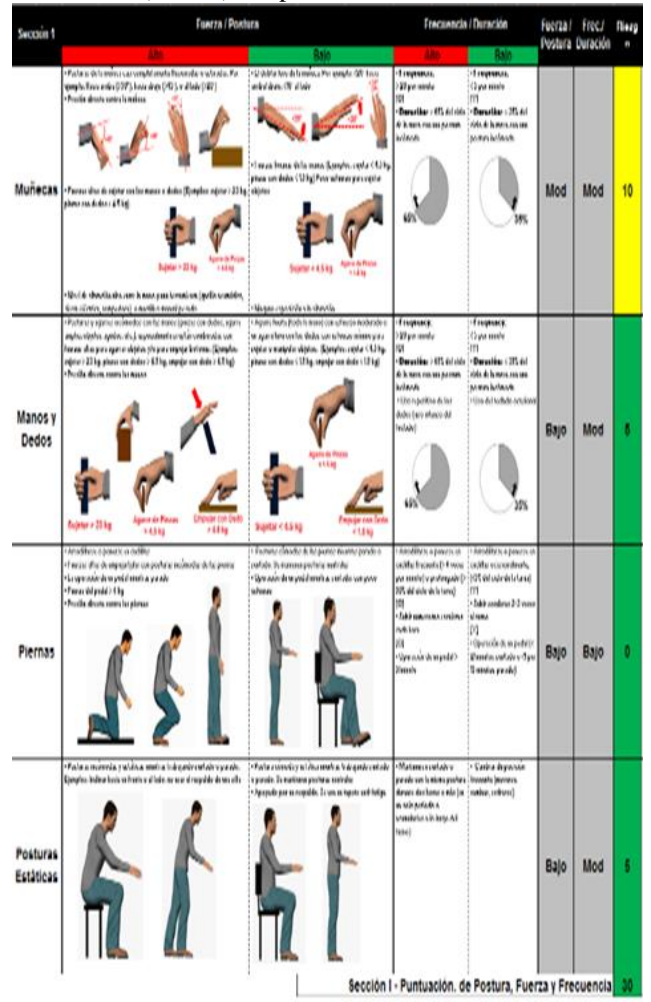

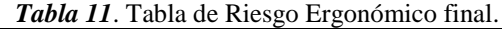

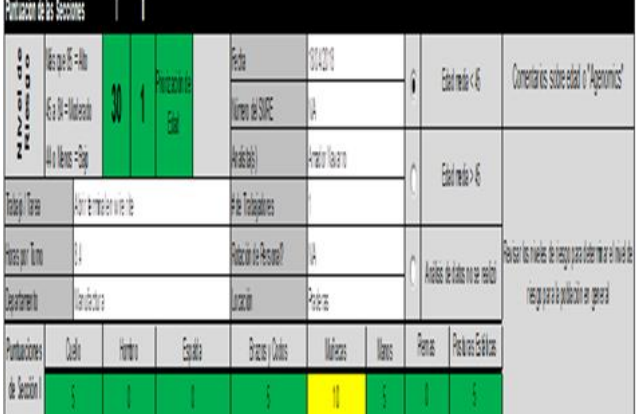

*Tabla 10*. Hora por hora de Terminales FOSC después de automatizar.

IPSUMTEC ISSN: 2594 - 2905

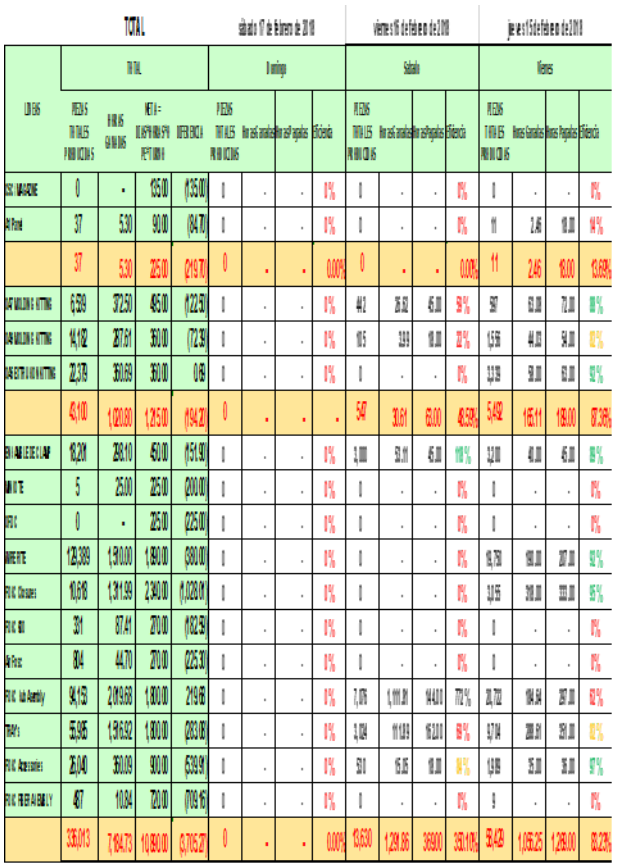

# **DISCUSIÓN Y ANÁLISIS DE RESULTADOS**

El presente trabajo muestra que existe sinergia durante la aplicación de métodos de ingeniería industrial y las tecnologías y sistemas de información modernas, además tienen una influencia positiva en las actividades productivas de las empresas, como lo muestra el presente trabajo, lo confirman [20] cuando mencionan que los daños ocupacionales son actualmente el mayor contribuyente a la perdida de trabajos alrededor del mundo y son también de alto costo para los negocios.

Se realizó un estudio de movimientos con el método SRME (Sistema de Medición de Riesgo Ergonómico), en donde arroja los datos con un nivel de riesgo de 50, sabiendo esto, se tomó una decisión de facilitar el trabajo al operario, se hizo la automatización con neumática en una prensa para facilitar la operación con riesgo mínimo de lesión y se redujo el impacto ergonómico a un 45%, que esto deja un nivel de riesgo a 30, cumpliéndose con ello el objetivo.

Se implementa una de las herramientas de Manufactura Esbelta que es el TPM (Mantenimiento Productivo Total) en la prensa neumática dando como resultado el

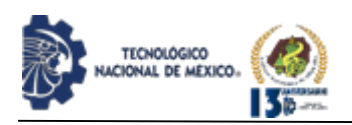

buen funcionamiento del equipo, así como su prevención y corrección.

Se muestra en porcentaje de eficiencia en producción después de automatizar, como se presenta no es mucho el cambio en la producción que se aumenta, ya que, la finalidad es reducir el impacto ergonómico hacia las personas mediante la automatización. El porcentaje está por arriba del 90 %, significa que también hay estaciones por mejorar.

Un elemento clave fue el involucramiento de los operadores en las actividades realizadas y el trabajo en equipo de los departamentos involucrados.

#### **CONCLUSIONES**

El uso de los Sistemas de Evaluación de Riesgo Ergonómico facilita la evaluación rápida del cuerpo completo. REBA, RULA, ROSA. El método REBA analiza las posturas individuales, su duración, frecuencia, fuerza y agarre. Valora el riesgo de las posturas inadecuadas.

Los datos iniciales contaban con un nivel de riesgo de 50, sabiendo esto, se tomó una decisión de facilitar el trabajo al operario, se hizo la automatización con neumática en una prensa para facilitar la operación con riesgo mínimo de lesión y se redujo el impacto ergonómico a un 45%, que esto deja un nivel de riesgo a 30, cumpliéndose con ello el objetivo. Se detectó como foco de alerta para los puntos de: Hombros, brazo y codos y rojo para posturas estáticas

En conclusión, la automatización tiene un alto costo al inicio, es un poco tardado el planearlo y ejecutarlo ya que se requiere de un buen trabajo en equipo para lograr hacerlo.

Sus beneficios son muchos y tiene muy pocas desventajas, uno de sus beneficios es que se puede hacer esto en toda la organización o en cualquier organización que requiera facilitar alguna operación.

Continuando con la mejora, se recomienda automatizar con neumática la estación del doblado de la terminal, ya que esta también es manual y tiene factores ergonómicos que afectan al trabajador. Se recomienda que las prensas manuales también sean automatizadas, no quitando al operador como se ha mencionado, sino que se les facilite el trabajo y que sea más cómodo y seguro.

También se recomienda que semanalmente o cada dos semanas revisar estos puntos para que el sistema funcione

eficientemente y no tenga fallas a la hora de realizar la operación:

IPSUMTEC ISSN: 2594 - 2905

LOCK OUT TAG OUT Actividad: antes de realizar cualquier actividad revise el análisis de riesgo. procedimiento de seguridad prioridad: alta procedimiento: deshabilite la energía desconectando la unidad con el seccionador o interruptor principal, bloque las fuentes de energía con el equipo de lock out tag out antes de empezar a realizar cualquier mantenimiento.

GUARDAS Y CUBIERTAS Actividad: inspeccionar las guardas prioridad: alta procedimiento: revisar que las guardas de seguridad estén en buen estado y bien atornilladas, si es necesario reemplácelas, no deben estar maltratadas, rotas o que falte visibilidad.

Para la prensa neumática las recomendaciones de mantenimiento preventivo son los siguientes:

DESHABILITAR LOCK OUT TAG OUT Actividad: Procedimiento de seguridad. Riesgos identificados: corto circuito, descarga eléctrica. Nivel de riesgo: bajo. Medidas de control: desconexión de energía eléctrica, lock out / tag out, utilizar equipo de protección personal (guantes de carnaza). Prioridad: alta. Procedimiento: cierre los paneles de desconexión asegure las puertas de los paneles. Retire el equipo de lock out tag out habilite la energía y cheque la apropiada operación de la máquina

DESHABILITAR LOCK OUT TAG OUT Actividad: Procedimiento de seguridad. Riesgos identificados: corto circuito, descarga eléctrica. Nivel de riesgo: bajo. Medidas de control: desconexión de energía eléctrica, lock out / tag out, utilizar equipo de protección personal (guantes de carnaza). Prioridad: alta. Procedimiento: cierre los paneles de desconexión asegure las puertas de los paneles. Retire el equipo de lock out tag out habilite la energía y cheque la apropiada operación de la máquina.

REVISAR Y CAMBIAR SI ES NECESARIO Actividad: Riesgos identificados: golpe de serpenteo o látigo, Nivel de riesgo: bajo. Medidas de control: verifique que la presión de aire sea la correcta para evitar lesiones. Prioridad: media. Procedimiento: cheque si las líneas de aire se encuentran en perfecto estado, reemplace / repare cualquier manguera y línea de aire como sea necesario. Revisar que el pistón funcione correctamente y se encuentre lubricado revisar cuidadosamente el desgaste de las partes en movimiento como: embolo vástago.

REVISAR CABLEADO. Riesgos identificados: corto

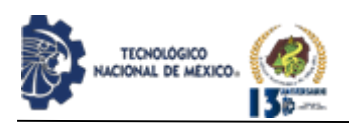

circuito, descarga eléctrica. Nivel de riesgo: bajo. Medidas de control: desconexión de energía eléctrica, lock out / tag out, utilizar equipo de protección personal (guantes de carnaza). Prioridad: media. Procedimiento: revise las evidencias de posibles desconexiones, conexiones corroídas conectores descoloridos.

LIMPIEZA EN GENERAL prioridad: alta procedimiento: limpieza general: 1. Mantener la unidad limpia. 2. Limpiar la unidad y alrededor de ella con una aspiradora. Revisar y remover si hay polvo u otro tipo de residuos que obstruyan la unidad y le quite funcionabilidad. No limpiar con agua y jabón dentro de la unidad puede ocasionar daños. 3. Remover el material adherible (polvo) a las aberturas de la toma del enfriador y a los puertos de escape.

DESHABILITAR LOCK OUT TAG OUT Actividad: Procedimiento de seguridad. Riesgos identificados: corto circuito, descarga eléctrica. Nivel de riesgo: bajo. Medidas de control: desconexión de energía eléctrica, lock out / tag out, utilizar equipo de protección personal (guantes de carnaza). Prioridad: alta. Procedimiento:

cierre los paneles de desconexión asegure las puertas de los paneles. Retire el equipo de lock out tag out habilite la energía y cheque la apropiada operación de la máquina.

Se recomienda revisar la posibilidad de implementación de la automatización en toda la organización.

Se recomienda que las prensas manuales también sean automatizadas.

La automatización no tiene la función de quitar al operador, sino ayudar a realizar las operaciones en las que el desgaste y fatiga son presenciales Se recomienda fuertemente utilizar la comunicación verbal.

# **BIBLIOGRAFÍA**

[1] Benesova, Andrea; Tupa, Andrea. (2017). Requirements for Education and Qualification of People in Industry 4.0. International Cinference on Flexible Automation and Intelligent Manufacturing, FAIM2017 (págs. 2195-2203). Moderna, Italy: Procedia Manufacturing 11.

[2] Kolberg, Dennis; Zuhlke, Detlef. (2015). Lean Automation enabled by Industy 4.0 Technologies. InternationalFederation of Automatic Control, 1870- 1875.

[3] Benesova, Andrea; Tupa, Andrea. (2017). Requirements for Education and Qualification of People in Industry 4.0. International Cinference on Flexible Automation and Intelligent Manufacturing, FAIM2017 (págs. 2195-2203). Moderna, Italy: Procedia Manufacturing 11.

[4] Sarria Yepez, Monica Patricia; Fonseca Villamarín, Guillermo Alberto ; Bocanegra-Herrera, Claudia IPSUMTEC ISSN: 2594 - 2905

Cristina;. (2017). Modelo metodològico de implementaciòn de Lean Manufacturing. Revista EAN. [5] Chunguang, B., Ahmet, S., & Joseph, S. (2019). Investing in lean manufacturing practices: an environmental and operational perspective. International journal of production research, 1037-1051. [6] Womack, James P; Jones, Daniel T; Roos, Daniel. (2007). The machine that changed the world [7] Prabowo, Henrry Agung; Yudha Bobby; Farida Farida;. (2018). The evaluation of eight pillars total productive maintenance (TPM) implementation and their impact on overall equipment effectiveness (OEE) and waste. SINERGI Vol. 22, No.1, 3-18 https DOI:doi.org/10.22441/sinergi.2018.1.003. [8] Areatecnologìa. (18 de 03 de 2018). Obtenido de Areatecnologìa: https://www.areatecnologia.com/NEUMATICA.htm [9] Kanti Agustiady, Tina; Cudney, Elizabeth A. (2018). Total productive maintenance. Total Quality Management & Business Excellence, https://doi.org/10.1080/14783363.2018.1438843 [10] Ibarra Balderas, Victor Manuel; Ballesteros Medina, Laura Lorena;. (2017). Manufactura Esbelta. Conciencia Tecnològica, 54-58. [11] Godina, Radu; Pimentel, Carina; Silva, F.J.G.; Matias, Joao C.O. (2018). A Structural Literature Review of the Single Minute Exchange of Die: The Latest Trends. Procedia Manufacturing 17, 783-790. [12] Lazarevic, M., Mandic, J., Sremcev, N., Vukelic,

D., & Debevec, M. (2019). A systematic literature review of Poka Yoke and novel approach to theoretical aspects. Journal od Mechanical Engineering, DOI:10.5545/sv-jme.2019.6056.

[13] Garcia Alcaraz, J. L. ( 2011). Factores relacionados con el èxito del mantenimiento preventivo total. Rev. Fac. Ing. Univ. Antioquia N.° 60, 129-140.

[14] Lilian, P. (2010). Lean Manufacturing Manufactura Esbelta/Àgil. Revista Ingenierìa Primero, 64-69.

[15] Garcìa Alcaraz, J. L., Romero, G. J., & Noriega Morales, S. A. (2012). El èxito del mantenimiento productivo total y su relaciòn con los factores administrativos. Contadurìa y Administraciòn, 173-196. [16] Ibarra Balderas, Victor Manuel; Ballesteros Medina, Laura Lorena;. (2017). Manufactura Esbelta. Conciencia Tecnològica, 54-58.

[17] Melton, T. (2005). The benefits of lean manufacturing: What lean thinking ha to offer the process industries. Chemical Engineering Research and Design, 662-673.

[18] Godina, Radu; Pimentel, Carina; Silva, F.J.G.; Matias, Joao C.O. (2018). A Structural Literature Review of the Single Minute Exchange of Die: The Latest Trends. Procedia Manufacturing 17, 783-790.

[19] Madrid, S. d. (2016). Mètodos de evaluaciòn ergonòmica. Madrid: Unigraficas GPS.

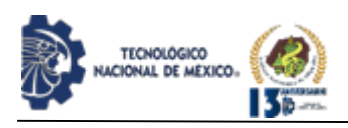

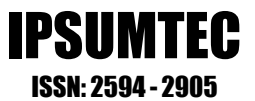

[20] Mahboobi, Maryam; Taghipour, Mohammad; Ali Azadeh, Mohammad;. (2020). Assessing ergonomic risk factors using combined data analysis and conventional methods for an auto parts manufacturer. Work, vol. 67, no. 1, pp. 113-128, pp.113-128 DOI: 10.3233/WOR-203257.

# **ROLES DE CONTRIBUCIÓN**

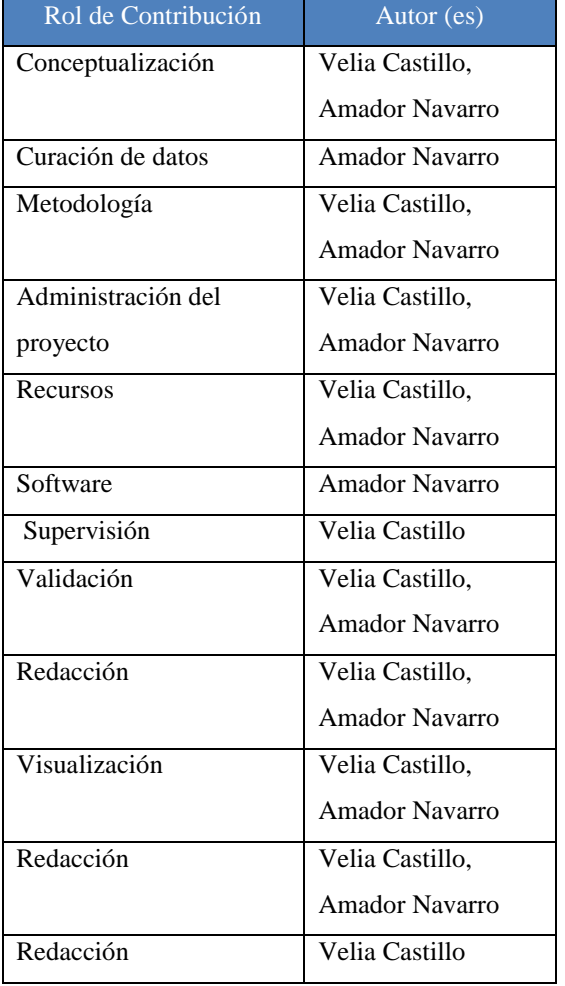

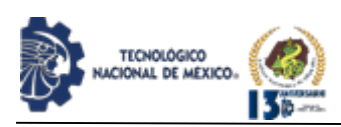

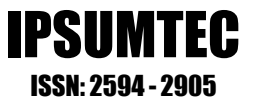

# **GESTIÓN DEL CAPITAL HUMANO CON PERSPECTIVA DE SOCIALIZACIÓN PROFESIONAL EN LA ETAPA DE INDUCCIÓN UNIVERSITARIA.**

Dra. Ena Erandy Díaz López <sup>1</sup>, Dr. Eduardo Rafael Poblano Ojinaga<sup>2</sup>, Karen Aletvia Velázquez González<sup>3</sup>, M.C. Liliana Fuentes Rosas<sup>4</sup>, MIA. Julieta Hernández Ramírez<sup>5</sup>.

1,3Tecnológico Nacional de México/Instituto Tecnológico de Orizaba, Departamento de Ingeniería en Gestión Empresarial, [psic.erandy@orizaba.tecnm.mx,](mailto:psic.erandy@orizaba.tecnm.mx) [aletviagonzale@gmail.com](mailto:aletviagonzale@gmail.com) 

Empresarial, Ote. 9, Emiliano Zapata, 94320 Orizaba, Ver.

<sup>2</sup>Tecnológico Nacional de México/Instituto Tecnológico de Ciudad Juárez, División de Estudios de Posgrado e Investigación[, jefatura\\_depi@itcj.edu.mx](mailto:jefatura_depi@itcj.edu.mx) 

Av. José De Jesús Macías Delgado s/n, Ciudad del Conocimiento. Cd. Juárez, Chihuahua.

<sup>4</sup>Tecnológico Nacional de México/Instituto Tecnológico Superior de Tierra Blanca, División de Ingeniería Industrial, [liliana.fr@tierrablanca.tecnm.mx,](mailto:liliana.fr@tierrablanca.tecnm.mx) 95180, Avenida Veracruz S/N, Esq. Héroes de Puebla, Colonia Pemex, 95180 Tierra Blanca, Veracruz.

<sup>5</sup>Tecnológico Nacional de México/Instituto Tecnológico Superior de Escárcega, Departamento de Lic. en Administración, [julieta.hdeez@gmail.com,](mailto:julieta.hdeez@gmail.com) 85 SN Unidad Esfuerzo y Trabajo 1, 24350 Escárcega, Camp.

Resumen - La universidad brinda un espacio para la construcción del conocimiento y el crecimiento personal en un entorno de socialización que propicia experiencias formativas tanto individuales como colectivas, como toda organización requiere de la integración de diversas disciplinas para su funcionamiento y evolución, siendo la Administración Educativa una de ellas, permitiéndonos mirar al estudiante y a los trabajadores como parte del capital humano con los que cuenta la Institución, la cual deberá ser responsable de emprender procesos de mejora continua que propicien el desarrollo de los individuos que participan en ella, siendo el proceso de inducción, el desarrollo a través del cual un nuevo integrante asimila los valores y normas de la cultura institucional.

La presente investigación mide la percepción de los estudiantes de la carrera de Ing. En Gestión Empresarial de nuevo ingreso al respecto de su proceso de inducción al Instituto Tecnológico de Orizaba a través del cuestionario de evaluación de la calidad de cursos virtuales y la técnica de grupo focal, dichos resultados dan pauta a una propuesta de inducción, la cual integra los aspectos académicos, organizacionales, vocacionales y motivacionales; titulada "Gestión del Capital Humano en la etapa de inducción Universitaria con perspectiva profesional", teniendo como objetivo facilitar la adaptación entre el estudiante y la Universidad. Dicha propuesta se consolida de los siguientes ejes:

• Eje 1. Inducción académica y administrativa para estudiantes de nuevo ingreso.

• Eje 2. Mentoría con estudiantes de semestres avanzados.

Finalmente cabe mencionar que este proceso debe incluir a todo el personal y estudiantado de la institución para fomentar la cultura de inducción, con el fin de prevenir problemáticas relacionadas a la salud mental de los estudiantes, el bajo rendimiento escolar y la deserción, entre otros.

Palabras Clave: Capital humano, Socialización profesional, inducción universitaria.

Abstract -- The university provides a space for the construction of knowledge and personal growth in an environment of socialization that fosters both individual and collective training experiences, as every organization requires the integration of various disciplines for its operation and evolution, being the Educational Administration one of They, allowing us to look at the student and the workers as part of the human capital that the Institution has, which should be responsible for undertaking continuous improvement processes that promote the development of the individuals who participate in it, being the induction process, the development through which a new member assimilates the values and norms of the institutional culture.

This research measures the perception of newly admitted Business Management Engineering students regarding their induction process to the Orizaba Technological Institute through the questionnaire for evaluating the quality of virtual courses and the group technique focal, these results give a guideline to an induction proposal, which integrates the academic, organizational, vocational and motivational aspects; entitled "Human Capital Management in the University

<sup>•</sup> Eje 3. Prospección profesional.

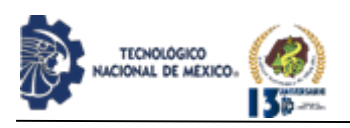

induction stage with a professional perspective", with the objective of facilitating the adaptation between the student and the University. This proposal is consolidated from the following axes:

- Axis 1. Academic and administrative induction for new students.
- Axis 2. Mentoring with advanced semester students.
- Axis 3. Professional prospecting.

Finally, it is worth mentioning that this process must include all the staff and students of the institution to promote the culture of induction, in order to prevent problems related to the mental health of students, poor school performance and dropouts, among others.

Key words – Human capital, professional socialization, university induction.

# **INTRODUCCIÓN**

La formación universitaria es una oportunidad para fomentar la calidad de vida de los individuos; la universidad es el espacio para la construcción del conocimiento y el crecimiento personal, donde se da un encuentro entre culturas, diversas formas de pensamiento, así como la edificación de relaciones interpersonales, que permiten el autodescubrimiento y la formación de habilidades, competencias y capacidades relacionadas a una profesión, la cual nos da identidad.

Sin embargo, el ingreso a la universidad es un proceso desafiante para el estudiantado, pues demanda poseer habilidades y recursos personales para enfrentar el nuevo nivel educativo [1], no solo es cuestión de valorar la posesión de conocimientos sino poner en juego aptitudes, habilidades cognitivas, recursos afectivos, personales y familiares, que en conjunto permitirán dar respuesta a las exigencias de la carrera universitaria [2].

La falta de adaptación a la vida universitaria trae consigo una serie de situaciones problemáticas que van desde el bajo rendimiento escolar, deficiencias en hábitos y técnicas de estudio, dificultad en las interacciones hasta la deserción escolar [3]. Dos variables que causan la deserción escolar son: psicoeducativas y evolutivas [4]. Las primeras hacen referencia a cómo el estudiantado percibe el primer semestre de clase, cómo afronta los retos del entorno universitario, las relaciones con sus nuevos compañeros, entre otros aspectos [5].

El estudiantado es semejante al personal de una

organización, requiere de atención y gestión adecuada. La gestión de capital humano debe identificar las competencias del personal para el reforzamiento y difusión interna de la organización [6], se ve apoyada con el aporte de los departamentos que consolidan a la organización. El capital humano es relevante para las organizaciones, independientemente de su tamaño, de ahí la razón de la existencia de subsistemas que aportan al proceso de reclutamiento, selección e inducción [7] y que buscan abonar al conocimiento y esclarecimiento de los objetivos y procedimientos para llevar a cabo los roles institucionales y con ello dar cumplimiento a las proyecciones de la organización. La gestión del capital humano, por lo tanto, no se basa en jerarquías ni en niveles de trabajo, sino en garantizar que las personas quienes están dotadas de las características intelectuales suficientes para asumir funciones que formen parte de la organización que a su vez le retribuye tanto monetaria como motivacionalmente ese esfuerzo [8].

IPSUMTEC ISSN: 2594 - 2905

La socialización secundaria es un proceso que se da una vez que los estudiantes ingresan a la universidad, fenómeno que se hace más complejo al momento en que interactúan dichos actores sociales. Los estudiantes reconocen el espacio universitario como el escenario desde el cual se posibilita su participación en la vida social y política, y a partir de esto, construyen una identidad estudiantil. Se convierten en portadores (más o menos conscientes) de una alta legitimidad social y desde ahí actúan [9]. Varios estudios refieren que durante el primer año en la universidad los estudiantes son sumamente receptivos y a través de la socialización regulan su comportamiento social y político, generan su rol institucional, construyen un sentido de pertenencia, una ideología estudiantil, reconociendo y aceptando como válidos los propósitos de la universidad.

Tanto a nivel nacional como internacional, las investigaciones sobre la adaptación a la vida universitaria continúan generando diversas estrategias con puntos de convergencia, uno de ellos convoca a que las organizaciones educativas consideren la diversidad del estudiantado y desplieguen estrategias de acompañamiento e intervención en aras de disminuir la probabilidad del riesgo de deserción escolar [10]. Entre tales investigaciones destacan las que ponen de manifiesto la importancia de factores sociales [11], [12] [13] donde se analiza el apoyo de familiares y amigos dentro de la universidad y su influencia en las expectativas de logro universitario; también aquellas [14] donde se examina el efecto de los grupos de soporte conformados por pares.

Aun cuando las organizaciones educativas tienen conocimiento de la importancia que reviste la atención que debe brindarse al alumnado, en especial al de nuevo

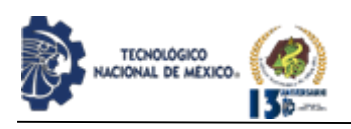

ingreso, los esfuerzos parecen aislados, las estrategias van a cuentagotas, sobre todo en las organizaciones públicas. Una de las formas de atender efectivamente la necesidad de atención al alumnado de nuevo ingreso sería proporcionarle una inducción en la que se ofrezca información relevante y oportuna sobre las actividades en las que participará y la importancia que tiene su participación.

Una persona, al momento de integrarse a una organización, a pesar de la experiencia con la que pueda contar, es de radical importancia que se le garantice un buen proceso de inducción que la haga sentirse bienvenida, además, está comprobado que la imagen que una organización proyecta como resultado de una buena inducción es positiva al generar en los nuevos integrantes sensaciones de seguridad y estabilidad [15]. La inducción es un proceso que genera las bases para que las personas desarrollen su identidad y sentido de pertenencia a las organizaciones por lo cual se considera vital; en las organizaciones educativas, la inducción favorece en el estudiantado la familiarización con la institución, su cultura, historia, objetivos y sus pares [16]. Dicho proceso permite que los estudiantes de nuevo ingreso obtengan información para reafirmar su interés por la carrera y afianzar su deseo de culminarla.

El objetivo de la presente investigación es diseñar un proceso de inducción que facilite la adaptación en estudiantes de nuevo ingreso de Ingeniería en Gestión Empresarial.

La relevancia de la presente propuesta es favorecer la permanencia académica de los estudiantes en la institución, brindando un acompañamiento empático y eficaz durante el proceso de inducción, el cual les permita inspirarse para enfocar sus esfuerzos a forjar un futuro promisorio como consecuencia del desempeño de su profesión en beneficio de la sociedad [17].

#### **DESARROLLO**

El presente estudio es de tipo propositivo con enfoque mixto y modalidad de campo, el cual por el tiempo de realización es transversal, desarrollando la siguiente hipótesis: Si se conoce la percepción del proceso de inducción en los estudiantes de nuevo ingreso del ITO de la carrera de Ingeniería en Gestión Empresarial, entonces se podrá estructurar una propuesta de gestión del capital humano con perspectiva de socialización profesional, en la etapa de inducción que facilite la adaptación de los estudiantes a su nuevo entorno educativo.

Al respecto de la población la consolidan 587

estudiantes de Ingeniería en Gestión Empresarial, de los cuales la muestra que se utilizó consta de 298 estudiantes, con un margen de error de 4 y un nivel de confianza del 95%.

Los instrumentos utilizados fueron: Un cuestionario y la técnica de grupo focal. Se consideró adecuado utilizar el cuestionario de evaluación de la calidad de cursos virtuales [18]. Dicho instrumento está formado por 36 ítems agrupados en 10 dimensiones o factores, los cuales son: Organización de los contenidos, calidad de los contenidos, recursos didácticos, capacidad de motivación, elementos multimedia y estilo del lenguaje, expresados en una escala Likert de 5 puntos (1 = Total desacuerdo; 2 = En desacuerdo, 3 = Medianamente de acuerdo,  $4 = De$  acuerdo,  $5 = Total$  de acuerdo).

El medio de aplicación fue vía Google Forms debido a la contingencia sanitaria que se vive en este año, por lo cual se integró una base de datos en excel, la cual fue graficada para su interpretación y validada con un alfa de cronbach de 0.8.

Posteriormente, se trabajó con la técnica de grupo focal conformado por 4 grupos de 10 estudiantes de primer semestre, utilizando el principio de equidad de género siendo 20 hombres y 20 mujeres, asignándole un día a cada grupo para trabajar con ellos, la finalidad de estos trabajos era identificar la forma en que los estudiantes perciben los servicios que la institución les brinda, para posteriormente desarrollar estrategias que conformen la propuesta de esta investigación.

La dinámica consistió primeramente en la formulación de preguntas referentes al tema que consolidarían las siguientes categorías: Cualidades que la institución posee, inconsistencias en el servicio, mejora continua y riesgos, las cuales facilitaron la recolección de la información. Posteriormente, se asignó un moderador y un secretario por grupo, previo al inicio de la discusión, la dinámica se desarrolló en la plataforma de Zoom con un tiempo de 40 minutos por sesión. Cabe mencionar que los estudiantes dieron su consentimiento de participación en dicha dinámica levantando su mano de conformidad. Una vez llevado a cabo el grupo focal, se procedió a interpretar la información recolectada, verificando que las opiniones de los estudiantes estuvieran en las categorías correctas y sintetizando estas para una mejor comprensión de la información.

#### **RESULTADOS**

A continuación, se presentan los resultados obtenidos del cuestionario de evaluación de la calidad de cursos virtuales, el cual consta de 36 ítems, sin embargo, por cuestiones de espacio, solo se graficarán los resultados
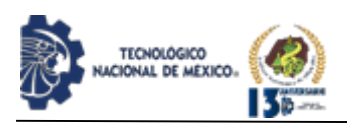

más relevantes.

Como primer punto se buscó identificar si la explicación del instructor en el curso de inducción fue clara y comprensible. Para lo anterior, los porcentajes que más destacan son los de los estudiantes encuestados que están en total desacuerdo y en desacuerdo, debido a que ambas respuestas tuvieron un porcentaje del 34.8 % donde en el primer caso, los estudiantes explicaron no haber comprendió nada y no estar conformes con lo impartido, mientras que el otro 34.8% de los estudiantes, manifestó estar en desacuerdo porque a medida que se fue impartiendo la inducción, no se podían comprender algunos puntos y procesos. Por otra parte, el 26.1% expresó que estaba medianamente de acuerdo con la inducción impartida y en su minoría el 4.3% de los estudiantes encuestados consideró que los maestros dominaron los temas acordados durante el curso, como se puede observar en el Gráfico 1.

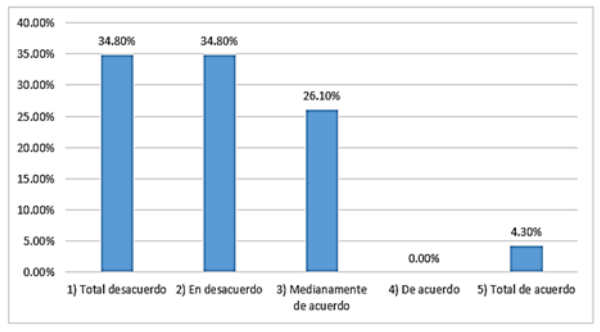

*Gráfico1*. Percepción de la explicación adecuada del instructor.

La siguiente categoría que se abordó fue si el instructor atendió adecuadamente las preguntas de los estudiantes. En este aspecto, de acuerdo con las respuestas de los jóvenes encuestados, se pudo observar que la dinámica que se lleva a cabo no está resolviendo las dudas del proceso de inscripción y carga de materias, dado que, un 57.9% todavía tiene cierta incertidumbre sobre cómo se hace, qué tiempos requieren ciertas actividades y los pasos. Por otra parte, el 26.3% aunque no conozca algunos procesos, se siente con total confianza de llevarlos a cabo, mientras que el 10.5% cree poder dominarlo y con ciertos errores concluir los procesos, y el 5.3% manifiesta haber comprendido dicha información (ver Gráfico 2).

Otro de los aspectos que se consideró importante abordar consistió en conocer si los objetivos del curso de inducción estaban enfocados a los procesos administrativos e institucionales del Tecnológico. Para lo anterior, el 52.6% de los estudiantes encuestados, expresaron sentirse saturados de información, por lo que no lograron identificar bien los objetivos y los procesos. El 31.6%, manifestó estar en desacuerdo

debido a que no considera que los objetivos del curso de inducción estén enfocados a los procesos administrativos e institucionales, mientras que el 10.5% expresó estar medianamente de acuerdo y solo el 5.3% de los estudiantes encuestados mencionó que los temas sí estaban enfocados a los procesos administrativos e institucionales del Tecnológico, como se puede observar en el Gráfico 3.

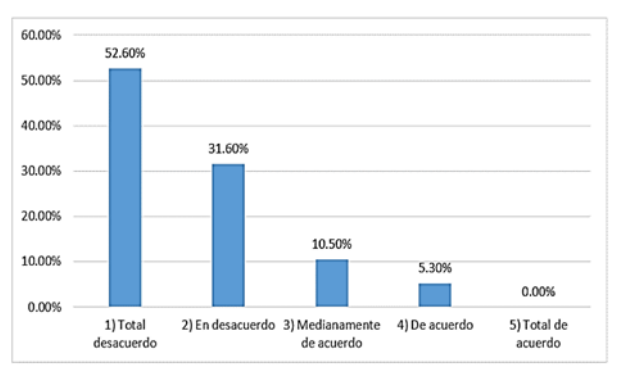

*Gráfico 3*. Objetivos acordes del curso de inducción.

La siguiente categoría busca identificar si el contenido del curso es coherente con el objetivo y se adapta a las necesidades del estudiante. De acuerdo con los resultados obtenidos el 42.1% manifestó estar totalmente en desacuerdo con la coherencia del curso debido a que este no se encuentra adaptado a sus necesidades y el 31.62% expresó estar solo en desacuerdo puesto que el curso no tiene coherencia con los objetivos buscados. Por otra parte, el 15.8% manifestó estar medianamente de acuerdo y solamente un 10.5% encuentra el contenido del curso acorde a sus necesidades (ver Gráfico 4).

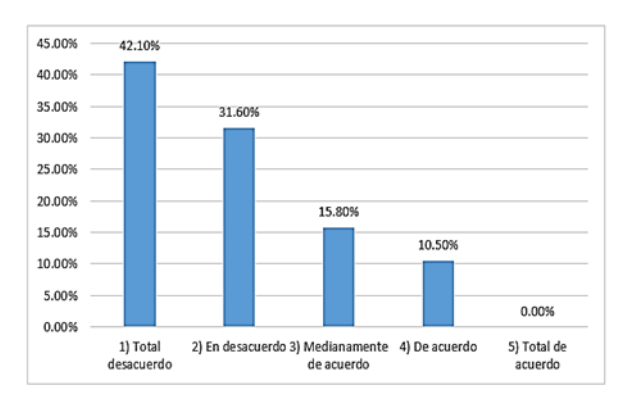

*Gráfico 4*. Estructura del curso y su coherencia con los objetivos.

Asimismo, otro aspecto que se consideró importante consiste en identificar si el curso de inducción ayudó a los estudiantes a entender el proceso y modelo educativo a trabajar. Para lo anterior, el porcentaje que más destaca es el 47.4% de los estudiantes que están en

REVISTA DE DIFUSIÓN TÉCNICO CIENTÍFICO DEL INSTITUTO TECNOLÓGICO DE MILPA ALTA [PSUMTEC | Volumen 5 – Núm. 1 Esp. | enero – junio 2022

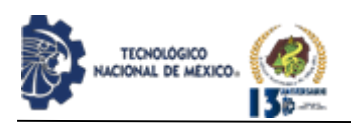

total desacuerdo, debido a que no consideran adecuado el curso de inducción para comprender el modelo educativo con el cual van a trabajar. El 26.3% manifiesta indiferencia al respecto, mientras que el 21.1% de los estudiantes expresa estar solo en desacuerdo debido a que el curso no los ayudó a comprender el modelo educativo, y solo una minoría del 5.3% de los estudiantes manifestó haber comprendido totalmente el modelo bajo el cual cursarán sus estudios con ayuda del curso de inducción, como se puede observar en el Gráfico 5.

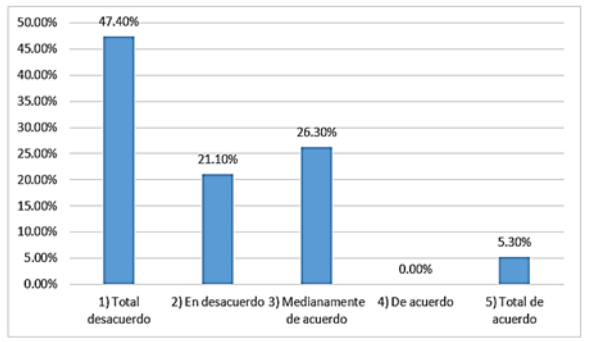

*Gráfico 5*. Comprensión del proceso y modelo educativo.

Finalmente, se consideró importante conocer si los estudiantes se sienten motivados a la etapa universitaria. Para lo anterior, el porcentaje que más destaca es el 45.3% de los estudiantes manifestaron estar en total desacuerdo debido a que no ingresaron motivados a la institución, asimismo un 19.8% manifestó solo estar en descuerdo y el 18.12% expresó indiferencia respecto al comienzo de la etapa universitaria. Por otra parte, el 9.06% de los estudiantes expresó sentirse motivado al ser parte de esta etapa y solo una minoría del 7.72% manifestó estar totalmente motivado para emprender su etapa universitaria (ver Gráfico 6).

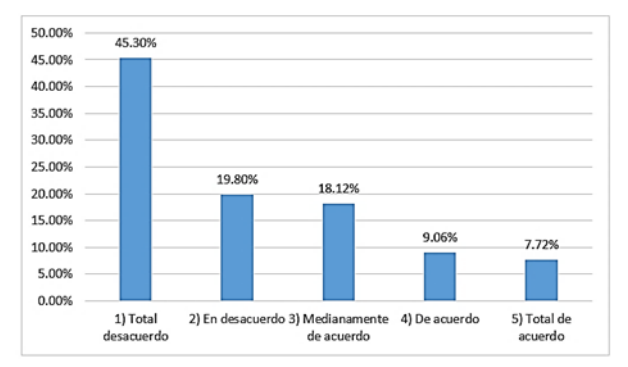

*Gráfico 6*. Motivación del estudiante ante la etapa universitaria.

A continuación, se desarrollan los resultados por categorías del grupo focal: la primera categoría está

# IPSUMTEC ISSN: 2594 - 2905

relacionada a las cualidades que la institución posee, donde los estudiantes manifestaron como cualidad, la adecuada comunicación entre grupo, la mejora continua de las instalaciones e hicieron principal énfasis en la calidad de la enseñanza, así como la trayectoria académica del Tecnológico Nacional de México, Campus Orizaba. Entre otras percepciones, se encuentra la categoría de inconsistencias en el servicio, donde manifestaron el limitado horario de atención, el tiempo prolongado de respuesta en los trámites, las fallas del sistema al momento de la inscripción e inconsistencias en la información. Referente a la categoría de mejora continua, se identificaron los siguientes resultados: Brindar información adicional en la página de la universidad sobre los procesos administrativos. A su vez, los estudiantes mencionaron la vinculación entre la institución, la empresa y la sociedad, incrementando las prácticas en campo, la resolución de problemas sociales de su entorno y actividades motivacionales como pláticas con egresados. Finalmente, en la categoría de riesgos, el estudiantado manifestó que, al no mejorar el servicio de la institución, se genera mala reputación, deserción escolar y la migración de los estudiantes a otra institución.

# **DISCUSIÓN Y ANÁLISIS DE RESULTADOS**

Los estudios revisados para el desarrollo del presente trabajo nos muestran la falta de un enfoque integral por abordar el fenómeno del proceso de inducción a las instituciones educativas, puesto que desde el 2003 hasta el momento, autores como: Figuera, Dorio y Forner)2003), Márquez y Rendon (2009), Mattanah, Ayers y Brand (2010), Wang, Chen, Zhao, Xu (2012). Aportan estrategias desarrolladas para fortalecer la identidad y la adaptación a la institución enfocándose en lo factores psicosociales, dejando fuera el proceso administrativo diseñado para la gestión del capital humano que la institución debe promover mediante procesos flexibles y empáticos.

Desde otro enfoque encontramos a los autores Chiavenato (2007), Antezana y Linkimer (2015), Orozco, Montilla (2007), enfocados a estudiar el proceso de la inducción desde una orientación organizacional, relacionado al manejo del recurso humano, el reclutamiento e inclusión como parte de un proceso a largo plazo.

Por lo consiguiente en la presente propuesta se integran tanto los aspectos psicosociales como el proceso administrativo relacionados a la inducción, tomando en cuenta los actores que intervienen en el proceso, así como el contexto, la dinámica inter e intra grupal de la institución educativa. Finalmente es importante evaluar y darles seguimiento a las aportaciones de dichos

REVISTA DE DIFUSIÓN TÉCNICO CIENTÍFICO DEL INSTITUTO TECNOLÓGICO DE MILPA ALTA IPSUMTEC ǀ Volumen 5 – Núm. 1 Esp. ǀ enero – junio 2022

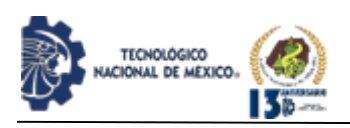

estudios para promover innovación en la etapa de inducción educativa con el fin de brindar un servicio de calidad mediante la mejora continua.

#### **PROPUESTA**

Al respecto de los resultados obtenidos se crea la propuesta de gestión del capital humano con perspectiva de socialización profesional en la etapa de inducción para el departamento de Ingeniería en Gestión Empresarial del I.T. Orizaba.

La cual tiene como objetivo facilitar la adaptación en estudiantes de nuevo ingreso de la carrera antes mencionada, dicha propuesta se estructura en 3 ejes de acción:

• Eje 1. Inducción académica y administrativa para estudiantes de nuevo ingreso.

- Eje 2. Mentorías con estudiantes de semestres avanzados.
- Eje 3. Prospección profesional.

En el Eje 1 Inducción académica y administrativa para estudiantes de nuevo ingreso, se propone a la institución en referencia a su esquema de curso de inducción enriquecer dicha experiencia mediante el diseño de material didáctico, así como el uso de las TIC's y TAC's para que los estudiantes puedan consultar en diversos momentos la información referente al proceso educativo y administrativo. La utilización de aplicaciones que permitan la ubicación geográfica de las áreas, los servicios que realizan, los checklist de trámites a realizar por semestre, así como sus requisitos, fechas y contactos, de igual manera, utilizar estos recursos para brindar información de la institución y de cómo acompañar exitosamente a su hijo-a en la etapa universitaria.

El Eje 2 de mentorías con pares de semestres avanzados, requiere como primer punto seleccionar el perfil de dichos mentores, en algunas instituciones ha funcionado la etapa del servicio social, en el cual un estudiante es mentor de un pequeño grupo de estudiantes de nuevo ingreso quienes brindan una información más empática ante las necesidades que enfrentan, como lo es: la socialización, estrategias de aprendizaje y recomendaciones sobre los mejores proveedores de servicios de transporte, alimentos, vivienda, cibers, servicios médicos y ubicación en la ciudad. Es necesario considerar a la población migrante y al estudiantado con discapacidad, siendo este último tema, un área de oportunidad para innovar en el proceso de inducción, donde se sugiere que los mentores de personas con discapacidad sean estudiantes que tienen la misma u otra discapacidad, con el fin de brindar recomendaciones específicas ante estas condiciones.

Finalmente, desarrollar los temas sobre los procesos académicos y administrativos con los que podrán apoyar informando mediante las mentorías.

IPSUMTEC ISSN: 2594 - 2905

Al respecto del Eje 3 Prospección profesional, se plantea que el estudiante se visualice desde el primer semestre como un profesional en formación, teniendo un acercamiento con egresados, empresarios, políticos, líderes sociales y poblaciones vulnerables, que le permitan orientarse vocacionalmente y dirigirse de forma más consiente a lograr el perfil de egreso, por lo que se sugieren breves cápsulas informativas, entrevistas, conferencias, foros, congresos, coloquios y dinámicas que permitan esta vinculación, fomentando la actualización en las tendencias sobre su profesión a nivel regional, nacional y mundial. Impactando en la inspiración y motivación del estudiante de nuevo ingreso por desarrollar su potencial humano y profesional.

#### **CONCLUSIONES**

Se concluye que las organizaciones de todo tipo requieren fomentar una cultura del proceso de inducción, lo cual implica un trabajo colaborativo e incluyente, el cual debe ser evaluado para buscar la mejora continua, ya que cada individuo y grupo que ingresa a una institución presenta necesidades diferentes. Dicho proceso debe ser visto como una inversión que previene problemas de deserción, falta de identidad, bajo desempeño escolar y promueve el desarrollo de los individuos en las organizaciones.

Es necesario la detección de características y requerimientos de la población para el diseño de dicho proceso que facilite la transición y adaptación del estudiante de educación media a la educación media superior mediante actividades e interacciones sociales que les brinden información y les desarrollen competencias para afrontar y resolver las problemáticas que se puedan presentar en su transitar académico, permitiéndoles aprovechar todos los beneficios que la institución les otorga.

La técnica de grupos focales es una herramienta rápida que permite medir la percepción social de los grupos ante los servicios administrativos, entre otros temas, con el fin de implementar innovaciones en el servicio educativo y administrativo funcionales para el estudiantado.

La vinculación entre la universidad y su contexto requiere de atención y mayores esfuerzos para lograr idoneidad en la calidad del servicio educativo que forme profesionales que transformen la realidad mejorando la vida de sus comunidades.

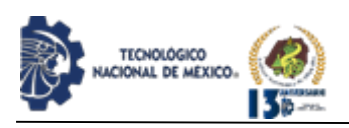

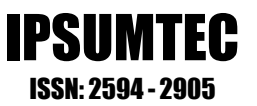

El trabajo a futuro es la implementación y evaluación de la propuesta consolidada en tres ejes de acción: Inducción a los procesos académicos y administrativos, Mentorías por parte de estudiantes avanzados y la prospección profesional, los cuales abren nuevos desafíos y oportunidades futuras de investigación, así como su aplicación y comparativa con las acciones de campus similares.

# **AGRADECIMIENTOS**

Un especial agradecimiento a los estudiantes participantes de la carrera de Ing. en Gestión Empresarial, y a los Directivos del Tecnológico Nacional de México, Campus Orizaba, Ciudad Juárez, Tierra Blanca y Campeche, por su apoyo, visión y liderazgo.

# **BIBLIOGRAFÍA**

[1] Márquez D, Ortíz S, Rendón M. Cuestionario de vivencias académicas en su versión reducida (QVA-r): un análisis psicométrico. Revista Colombiana de Psicología. 2009; 18(1): p. 33-52.

[2] Morales M, Chávez J. Adaptación a la vida universitaria y procrastinación académica en estudiantes de psicología. Revista Electrónica del Desarrollo Humano para la Innovación Social. 2017; 4(8): p. 1-16.

[3] Rodríguez A, Sotelo M. Cuestionario de adaptación a la vida universitaria: desarrollo, estructura factorial y validación inicial. Revista Argentina de Ciencias y Comportamiento. 2014; 6(3): p. 40-49.

[4] Martelo R, Acevedo D, Martelo P. Análisis Multivariado aplicado a determinar factores clave de la deserción universitaria. Revista Espacios. 2018; 39(10): p. 1-13.

[5] Arce M, Crespo B, Álvarez-Míguez C. Higher Education Drop-ut in Spain-Particular case of universities in Galicia. International Education Studies. 2015; 8(5): p. 247-264.

[6] Chiavenato I. Administración de recursos humanos. El capital humano de las organizaciones. México: McGraw-Hill; 2007.

[7] Antezana P, Linkimer M. El proceso de reclutamiento, selección e inducción de una empresa inclusiva. Caja de herramientas para empresas inclusivas [Internet]; 2015 [citado 15 octubre 2021]. Recuperado de:

http://www.aedcr.com/redempresasinclusivas/files/caj aDeHerramientas/modul o\_4.pdf.

[8] Orozco J, Montilla G (dir). Influencia del proceso de inducción y re-inducción de los colaboradores en la cultura organizacional. Caso Escuela de Educación Básica Particular Universidad Católica [Tesis de licenciatura]. [Guayaquil]:

Universidad Católica de Santiago de Guayaquil; 2017.

[9] Suárez J, Anaya R. Construcción de una identidad participativa: socialización en el primer año de estudios universitarios. Revista de Ciencias Sociales y Humanidades. 2017; 26: p. 90-99.

[10] Fuentes Castillo R, Matamala Yáñez A. Programa de inducción como estrategia de adaptación a la vida universitaria. CCLA [Internet]; 3 de noviembre 2016 [citado 17 de octubre de 2021]. Recuperado de: https://revistas.utp.ac.pa/index.php/clabes/article/view/ 1193"1193

[11] Figuera P, Dorio I, Forner A. Las competencias académicas previas y el apoyo familiar en la transición a la universidad. Revista de Investigación Educativa. 2003; 21(2): p. 349-369.

[12] Wang A, Chen L, Zhao B, Xu Y. First-year Students' Psychological and Behavior Adaptation to College: the role of coping strategies and social support. US-China Education Review. 2006; 3(5): p. 51-57.

[13] Mutambara J, Bhebe V. An analysis of the factors affecting students' adjustment at a University in Zimbabwe. 2012. International Education Studies; 5(6): p. 244-250.

[14] Mattanah J, Ayers J, Brand B, Brooks L. A social support intervention to ease the college transition: exploring main effects and moderators. Journal of College Student Development. 2010; 51(1): p. 93-108. [15] Sánchez M (dir). Percepción en relación al proceso de inducción de los profesionales de enfermería que ingresaron al Hospital escuela Dr. Alejandro Dávila Bolaños [Tesis de maestría]. [Managua]: Centro de investigaciones y estudios de la salud, escuela de salud pública. CIES-UNAN Managua; 2017.

[16] Castro F, Durán E, Urbieta E. Inducción e integración a la vida universitaria. CCLA [Internet]; 13 de noviembre de 2018 [citado 16 de octubre de 2021]. Recuperado de:

https://core.ac.uk/download/pdf/HYPERLINK"https:// core.ac.uk/download/pdf/234021061.pdf"234021061 HYPERLINK

"https://core.ac.uk/download/pdf/234021061.pdf".pdf [17] Silva M, Rodríguez A. El primer año universitario entre jóvenes provenientes de sectores de pobreza: un asunto de equidad en México. México: ANUIES; 2012. [18] Arias J (dir). Evaluación de la calidad de Cursos Virtuales: Indicadores de calidad y construcción de un cuestionario de medida. Aplicación al ámbito de asignaturas de Ingeniería Telemática [Tesis doctoral]. [Badajoz]: Universidad de Extremadura; 2007.

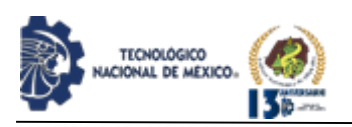

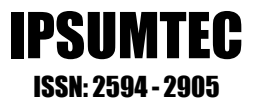

# **ROLES DE CONTRIBUCIÓN**

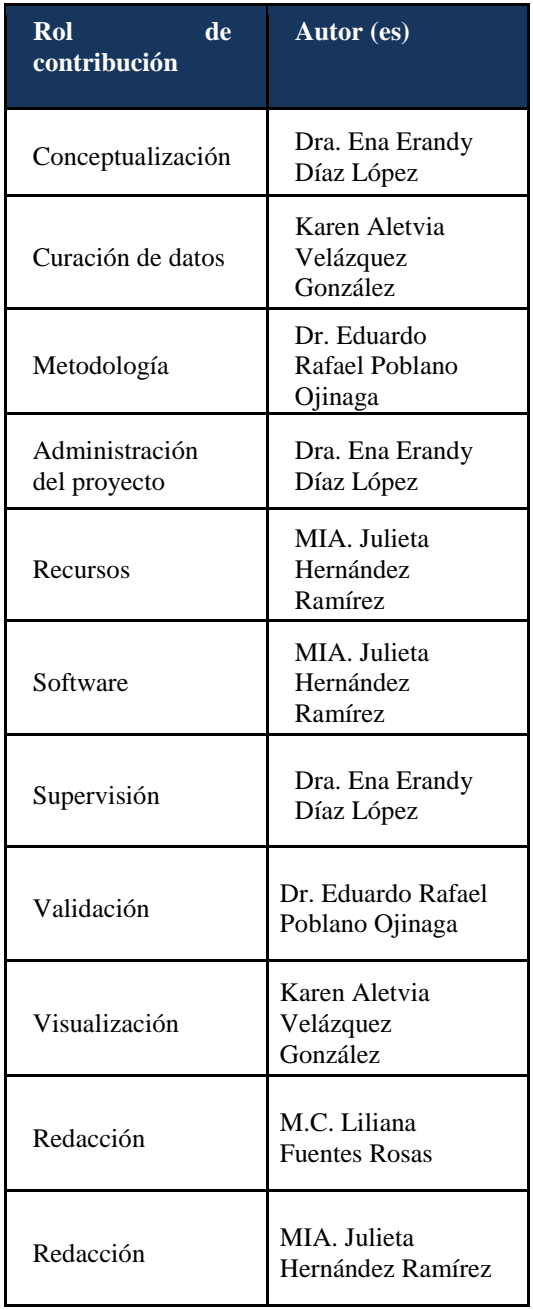

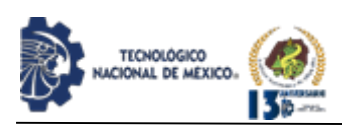

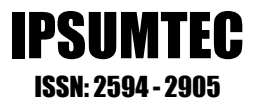

# **LIDERAZGO DOCENTE Y SU IMPACTO EN LAS ASIGNATURAS EN AULAS VIRTUALES DEL TECNM CAMPUS CD JUÁREZ EN MODALIDAD DE EDUCACIÓN A DISTANCIA (EAD); REVISIÓN DE LITERATURA.**

Ibsen Arnulfo Soto Rincón<sup>1</sup>, Alfonso Aldape Alamillo<sup>2</sup>, Eduardo Rafael Poblano-Ojinaga<sup>3</sup>, Francisco Zorrilla Briones<sup>4</sup>, Julio Cesar Gómez Salazar<sup>5</sup>

Licenciado en administración<sup>1</sup>, Doctorado Ingeniería Industrial<sup>2</sup>, Doctorado en Tecnología<sup>3</sup>, Doctorado en Ingeniería Industrial<sup>4</sup>, Maestro en Ingeniería Administrativa<sup>5</sup>. Tecnológico Nacional de México, Campus Cd. Juárez, Departamento de Posgrado e Investigación1-5. Av. Tecnológico 1340, Fuentes del Valle, 32500 Cd Juárez, Chih.1-5. [ibsen.sr01@itcj.edu.mx](mailto:ibsen.sr01@itcj.edu.mx)<sup>1</sup>, [aaldape@itcj.edu.mx](mailto:aaldape@itcj.edu.mx)<sup>2</sup>, [e\\_poblano@yahoo.com](mailto:e_poblano@yahoo.com)<sup>3</sup>, [fzorrilla@itcj.edu.mx](mailto:fzorrilla@itcj.edu.mx)<sup>4</sup>, [jgomez@itcj.edu.mx](mailto:jgomez@itcj.edu.mx)<sup>5</sup>. 65616884241, 65660087922, 87117626743, 65611118804, 65613254395.

Resumen -- La presente investigación, propone llevar a cabo una revisión de literatura de los diferentes tipos de liderazgos. Una vez realizada la investigación; se comparará el liderazgo ejercido en las aulas virtuales, con la revisión de literatura desarrollada, para posteriormente analizar, si el docente figura como líder en el aprovechamiento del aprendizaje del alumno y además resaltar cuál es el tipo de liderazgo que debería predominadar en la enseñanza de las aulas virtuales. La investigación podrá efectuarse gracias a los indicadores proporcionados por el Tecnológico Nacional de México Campus Ciudad Juárez y los datos obtenidos del área de educación a distancia (EaD).

Palabras Clave: Líder, docente, liderazgo, tipos de liderazgo, aula virtual y aprendizaje.

Abstract -- The present investigation proposes to carry out a review of the literature of the different types of leadership. Once the investigation is done; The leadership exercised in virtual classrooms will be compared with the literature review developed, to later analyze, if the teacher appears as a leader in the use of student learning and also highlight what is the type of leadership that should predominates in the teaching of the virtual classrooms. This research may be carried out thanks to the indicators provided by the National Technology of Mexico Campus Ciudad Juárez and the data obtained from the area of distance education (EaD).

Key words – Leader, teacher, Achievement, leadership, types of leadership virtual classroom, learning.

# **INTRODUCCIÓN**

.

Antes de la pandemia por Covid-19 o por sus siglas SARS-CoV-2 iniciada a finales del 2019, el mundo se enfrentaba ya a ingentes desafíos para lograr que la educación fuera de máxima calidad posible y al alcance de todos de acuerdo con la Organización para la

Cooperación y el Desarrollo Económicos (2014)1 más del 20% de los mexicanos de 15 a 29 años no tienen empleo ni están matriculados en educación o formación. Debido a la pandemia global, la educación presencial y directa, se vio alterada de tal magnitud que los resultados de la encuesta para la medición del impacto del covid-19 en la educación, generado por el Instituto Nacional de Estadística y Geografía (2020)2 un total de 5.2 millones de personas no se inscribieron a su ciclo escolar correspondiente, generando un distanciamiento social y educativo, para lo cual fue necesario buscar diferentes alternativas para la enseñanza – aprendizaje y de esta forma hacer que el aprovechamiento de la educación, se pudiera impartir en los niveles de educación: preescolar, primaria, secundaria, bachillerato, licenciaturas, maestrías y doctorados.

Teniendo en cuenta la necesidad de adaptación del ser humano en fechas actuales respecto a la pandemia mundial que inicio a finales del año 2019, las actividades a distancia empiezan a ser vitales y necesarias H. Coleman (2021)3, independientemente si termina está o no, la pandemia nos ha dejado el antecedente de que hay que estar preparados para afrontarla, tomando la educación como una necesidad de primer nivel es imperativo que no baje la calidad de las clases, lo que nos deja claro que el personal docente tiene un desafío para desenvolverse en una clase en su modalidad virtual (videoconferencia).

El liderazgo virtual en el contexto educativo toma importancia más todas en las Instituciones de Educación Superior (IES); de hecho, en actividades virtuales se construye una identidad personal, digital y profesional del docente apoyado en la tecnología, medios masivos, sociales y virtuales de comunicación, prueba de ello es que en el periodo de la pandemia las clases se impartieron virtuales, el docente al estar encargado de un número determinado de alumnos, necesita tener habilidades de líder para organizar y

REVISTA DE DIFUSIÓN TÉCNICO CIENTÍFICO DEL INSTITUTO TECNOLÓGICO DE MILPA ALTA IPSUMTEC ǀ Volumen 5 – Núm. 1 Esp. ǀ enero – junio 2022

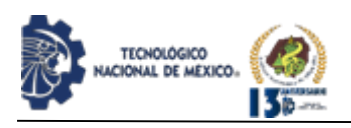

dirigir su clase, para lograr una meta que es la máxima enseñanza de las asignaturas para los estudiantes. En este sentido, los líderes educativos no son solo las personas extraordinarias, sino también aquellas que influyen en otras y aportan en el proceso enseñanzaaprendizaje, centrándose en la ética educativa (Argos y Ezquerra, 2014)4.

El tema del liderazgo se remonta a principios del siglo XX, y fue a partir de 1930 cuando empezó a tomar relevancia (House y Aditya, 1971)5. En los siguientes años la investigación del liderazgo se centró en las características y en la personalidad del líder. La interacción del líder y los colaboradores, factores situacionales y contingentes que moderaran los efectos sobre el liderazgo, el comportamiento del líder, orientación a la tarea y a objetivos, etc. Al existir una gran cantidad de teorías acerca del liderazgo, existe una gran variedad de enfoques, algunas se centran en la influencia del líder a través del poder, a través del comportamiento, según las características del líder o de factores situacionales que influyen en el comportamiento. Muchas de las investigaciones realizadas, en base a esas teorías, sólo tienen en cuenta aspectos parciales del liderazgo. Las teorías de liderazgo con enfoque de la influencia del poder, tratan de explicar la efectividad del liderazgo en términos de la cantidad de poder que un líder posee, la clase de poder y cómo se ejerce. El poder es importante, no sólo por su influencia en los seguidores, sino también por su efecto en compañeros, jefes y personas externas a la organización (clientes y proveedores) A. Solano (2008)6.

La Teoría situacional de Hersey y Blanchard (1982)7 se centra en los colaboradores. El estilo de liderazgo debe seleccionarse según la madurez de éstos y de su nivel de preparación. La eficacia del trabajo depende más de la acción de los colaboradores que del líder, pues son éstos los que le aceptan o rechazan.

La educación, como las organizaciones. A medida que pasa el tiempo, se transforman en sistemas más complejos, lo que se traduce en una dirección más especializada o técnica. Ante este contexto surgen nuevos estilos y teorías del liderazgo. El Liderazgo hace una diferencia importante en la calidad y los resultados del proceso escolar. Un "buen" directivo es capaz de unir a la comunidad, de entusiasmarla en torno a un proyecto común, de implicar a todos en las decisiones. De esas ideas nace, hace apenas unos años, el concepto de liderazgo distribuido (Hutchins, 1995)8.

La escuela, es una de las instituciones sociales más importantes y completamente necesaria para favorecer la inserción de los niños en la sociedad como adultos

responsables y capaces de convivir con otros a pesar de las diferencias. Las instituciones de educación, comprenden desde el nivel elemental hasta el posgrado. Es el ámbito donde las personas aprenden diferentes áreas del conocimiento y del saber humano que van desde cuestiones científicas como la física, la biología, la matemática, pasando por cuestiones sociales como la historia, la literatura, el arte, hasta cuestiones prácticas como la tecnología, la educación física, etc. Esta labor importante genera la necesidad de brindar una disertación efectiva por parte de los docentes, hacia sus alumnos, por lo tanto, la manera de ejercer su vocación, es el principal filtro para que un alumno aproveche el programa de educación y conocimiento.

Según el estudio de relación alumnos/maestro (escuela) por entidad federativa según nivel educativo, ciclos escolares seleccionados 2000/2001 a 2019/2020 del INEGI del 2011 al 20202 la demanda de educación nivel superior aumento un 150% en nuestro país. La modalidad de educación virtual a mediados del 2020 se hizo presente como una necesidad obligada, y el entorno virtual necesita una diferente gestión a las clases presenciales.

Los primeros estudios sobre el liderazgo virtual aparecen a finales del siglo XX, esto indica que es un concepto relativamente joven que aún tiene mucho potencial de desarrollo. Los primeros teóricos proponen una definición inicial del concepto de liderazgo virtual como "Un proceso de influencia social mediado por las tecnologías avanzadas de la información para producir cambios en las actitudes, sentimientos, pensamientos, comportamientos y desempeño entre individuos, grupos y organizaciones" (Avolio et al. 2001)9.

Con el fin de evaluar la eficiencia de los diferentes tipos de liderazgo en las aulas virtuales, se desea realizar una investigación en las líneas de trabajo para el tipo de liderazgo óptimo en clases virtuales. Esta investigación pretende revisar los datos del departamento de Educación a distancia (EaD) del TecNM Campus Cd Juárez, en lo que respecta al aprendizaje de asignaturas para ligar y analizar al liderazgo del docente como factor determinante para el correcto aprendizaje del alumno.

La investigación que se desea realizar, empezará por una revisión de conceptos, que estarán enfocando y justificando la razón de investigar exactamente los tipos de liderazgo y su relación en el aprendizaje del alumno. También servirá para identificar y analizar el estilo de liderazgo que mejor apoye a la modalidad de educación en línea; con el propósito de justificar la importancia de una correcta aplicación de liderazgo de parte del docente, se presentan los aspectos fundamentales que

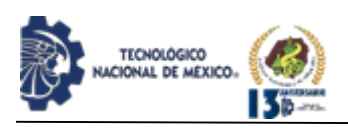

engloban la definición del planteamiento del problema de esta investigación, se explican los detalles del problema, así como las preguntas de investigación, las hipótesis y objetivos del presente trabajo; que tiene como meta concientizar la importancia de los estilos de liderazgo y sus efectos dentro de la empresa. Se establecerán los objetivos del articulo a continuación:

Objetivo General: Determinar la relación entre el docente y el liderazgo para las clases virtuales.

Objetivo específico: Analizar los tipos de liderazgo y establecer el que mejor se adecua a la dinámica de clases virtuales.

# **DESARROLLO**

#### **Metodología**

Para la metodología se definió como punto de partida la educación y su estructura, se fueron conceptualizando los elementos de la misma, para a su vez profundizar en el liderazgo y converger en el tipo de liderazgo del docente que debería utilizar en un aula virtual, se utilizarán distintas fuentes de consulta para hacer un análisis deductivo que nos ayudará a identificar la correcta aplicación de la información recabada.

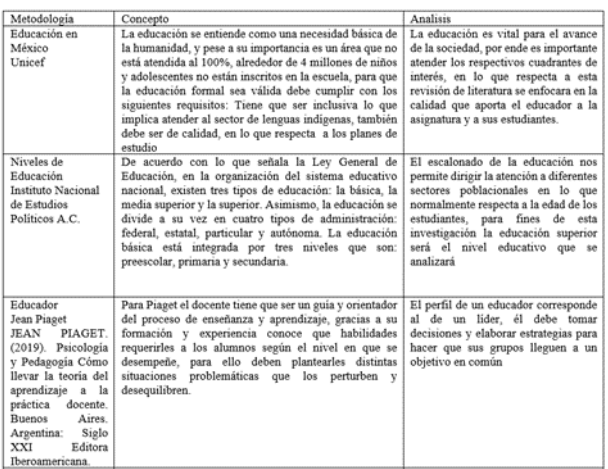

El rol de un docente actual es: ser un intermediario que facilite la enseñanza a sus estudiantes, ofreciéndoles los conocimientos elementales, para que puedan comprender la amplitud de contenidos que encontrarán en el internet,

idear problemas que impulsen a los estudiantes a investigar, elegir y procesar toda la información que le resulte provechosa para ellos, facilitándoles los mecanismos necesarios para responder a sus intereses y capacidades y debe generar un agradable ambiente de trabajo; en donde se promueva la espontaneidad de los estudiantes y su deseo de aprender C. Ibáñez (2007)10. Estas características de rol coinciden con el rol de un

líder, el liderazgo virtual docente se basa en las actividades que deben tomar características como influencia, motivación, afectividad, animar comportamientos, direccionar conflictos, capacidad de escuchar, personalidad, etc.

IPSUMTEC ISSN: 2594 - 2905

#### Educación en México.

La educación es el proceso de facilitar el aprendizaje o la adquisición de conocimientos, habilidades, valores, creencias y hábitos de un grupo de personas que los transfieren a otras personas, a través de la narración de cuentos, la discusión, la enseñanza, el ejemplo, la formación o la investigación. La educación no solo se produce a través de la palabra, pues está presente en todas nuestras acciones, sentimientos y actitudes R. García (2011)11. Generalmente, la educación se lleva a cabo bajo la dirección de las figuras de autoridad: los padres, los educadores (profesores o maestros), pero los estudiantes también pueden educarse a sí mismos en un proceso llamado aprendizaje autodidacta. Cualquier experiencia que tenga un efecto formativo en la forma en que uno piensa, siente o actúa puede considerarse educativa. La educación puede tener lugar en contextos formales o informales. La educación formal (Escolarizada) en México está dividida en cinco niveles que van desde el nivel preescolar hasta el post doctorado, todos estos niveles están a cargo de la Secretaría de Educación Pública (SEP) del Gobierno Federal, ver la figura 1.1. Al concluir la formación se expide un comprobante o certificado de estudios, que permite acceder a un nivel más avanzado.

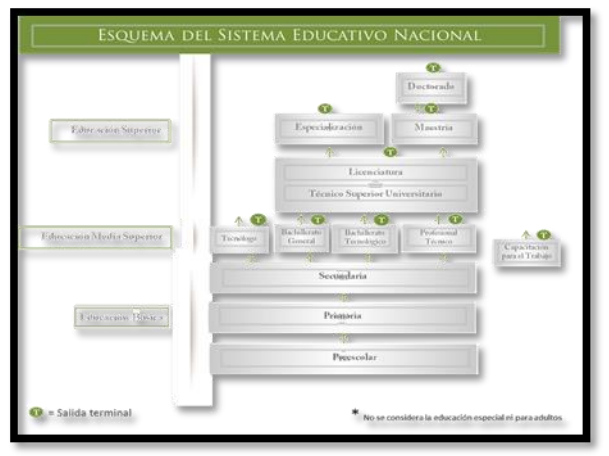

Figura 1. Sistema Educativo (SEP 2021)<sup>12</sup>

Por otro lado, existe una educación conocida como no formal (no escolarizada). Por lo que, a diferencia de la formal, no se recibe un certificado que permita acceder a un nuevo nivel educativo al terminar la formación; normalmente, los lugares que ofrecen la educación no formal, son los centros comunitarios, instituciones privadas, organizaciones civiles o el Estado.

Niveles educativos SEP (2021)<sup>12</sup>

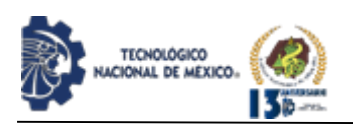

Básico: La educación básica abarca la formación escolar conforme a los planes y programas de estudio desde los 3 hasta los 15 años de edad y se cursa a lo largo de 12 grados, distribuidos en 3 niveles educativos: tres grados de educación preescolar, seis de educación primaria, 3 de educación secundaria; en corresponsabilidad entre docentes, madres y padres de familia y estudiantes que permitan atender los ideales establecidos en la Nueva Escuela Mexicana.

Medio superior: Comprende el nivel de bachillerato, así como los demás niveles equivalentes, y a la educación profesional que no requiere bachillerato.

Superior Es la que se imparte después del bachillerato o sus equivalentes. Está compuesto por la Licenciatura, la Especialidad, la Maestría y el Doctorado, así como por opciones terminales previas al término de la Licenciatura como los estudios de Técnico Superior Universitario.

En México existen diferentes formas de llevar a cabo el proceso de educación según la Secretaría de Educación Pública. El tipo de educación más popular y utilizado es el sistema presencial, donde esta modalidad clásica se desarrolla dentro de un aula de clases e instalaciones específicamente diseñadas para propósitos educativos, bajo una constante tutela del docente, presencia ininterrumpida en horarios y tiempos específicos. Es esta la que comúnmente observamos en las escuelas formales, luego se presenta la educación no presencial que se divide en dos vertientes: la educación abierta (entendida como la modalidad educativa con apertura sobre tiempos y espacio, métodos de evaluación, currícula y acreditación; la cual se basa en el estudio independiente, dirigido a personas que necesitan completa gestión de sus tiempos) y la educación a distancia que para fines de esta revisión de literatura es la que se explicara más detalladamente para observar sus partes e identificar, si es necesario o no el liderazgo de parte del docente.

Esta estrategia del aula virtual (Educación a distancia), surge del uso intensivo de tecnologías de comunicación, estructuras flexibles y métodos de enseñanza eficientes, los cuales permiten continuar con sus estudios a pesar de limitaciones de distancia (espaciales), representantes de esta son, la educación por correspondencia, en línea y por teleconferencia.

En el Tecnológico Nacional de México (TecNM) Unidad Centro de Ciudad Juárez (ITCJ) el modelo de Educación a distancia (EaD) comprende: El modelo académico para la educación a distancia que se conforma a partir del "Programa de Educación Superior Tecnológica a Distancia" del Tecnológico Nacional de

México diseñado y operado por el campus Instituto Tecnológico de Ciudad Juárez, cuyo propósito es ofrecer Educación Superior, mediante la conjugación de las nuevas tecnologías de la información y la comunicación, materiales de aprendizaje, asesoría síncrona y asíncrona de los profesores y la labor semipresencial del tutor en las unidades de Educación a Distancia (EaD).

La misión de este modelo es ofrecer programas educativos innovadores, pertinentes y de calidad, en la modalidad de Educación a Distancia, que impulse los beneficios de la tecnología digital, para responder a las necesidades profesionales de sectores laborales y sociales, la visión radica en contribuir a las necesidades de la creciente demanda de profesionistas y profesionales, con líderes preparados y de calidad. Ser una institución líder en la oferta académica de Educación a distancia, que ofrezca variedad de carreras que nuestro medio social y de industria requiere, y consolidar al ITCJ como una institución referente, a la vanguardia académica y tecnológica. Los valores son fomentar y consolidar que los profesionistas se comporten con principios éticos que enaltezcan los valores de respeto, honestidad, compromiso, responsabilidad, etc. Nuestro comportamiento ético responde ante los sectores de la sociedad, la familia, ambiente laboral y con las instituciones públicas y privadas.

A su vez este modelo comprende de objetivos generales que son formar profesionales que contribuyan al desarrollo sustentable, con una visión sistemática, que responda a los retos, que presentan los constantes cambios en el sistema de producción de bienes y servicios en el entorno global, con ética y comprometidos con la sociedad, ampliar la oferta educativa a grupos con otras características de disponibilidad, que por razones laborales, geográficas o de marginación, no pueden asistir regularmente a clases a la escuela, entonces la finalidad del programa de Educación a Distancia, es asegurar a los estudiantes, no solo la posibilidad de acceso a la educación superior, sino su permanencia y conclusión de una carrera a nivel licenciatura y objetivos específicos (Mantener y/o incrementar los estándares de calidad, utilizando los mismos programas y lineamientos de las carreras escolarizadas que apliquen, promover el trabajo colaborativo entre los estudiantes, que permita desarrollar grupos de estudio, investigaciones, ensayos y proyectos, fomentar foros de discusión y Chats, para una formación integral del estudiante en interacción con el docente, sus compañeros, ambiente social y laboral, ofrecer y operar eficientemente los recursos computacionales y estar a la vanguardia tecnológica en el uso de metodologías y herramientas). Las

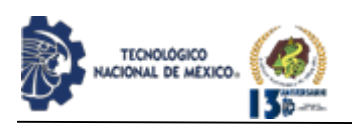

características del programa parte de la utilización de la "Metodología del Aprendizaje Sinérgico" que está orientada al desarrollo de habilidades, personales y profesionales del alumno. Además, de ser una propuesta metodológica basada en la práctica, para que el estudiante utilice su potencial individual y grupal. La interacción grupal, sirve para potenciar el aprendizaje individual, siendo cada uno de los integrantes del grupo, fuente y beneficio de los conocimientos generados e incrementados en forma exponencial, logrando con ello, el establecimiento de compromisos, de hábitos y actitudes que posibilitan el aprendizaje13.

El perfil del estudiante bajo esta modalidad, cambia el paradigma del estudiante presencial, a ser un estudiante motivado a la autosuficiencia y disciplina que tiene la oportunidad de consultar a su maestro en forma frecuente para resolver sus inquietudes, dudas y cuestionamientos, a través, de la plataforma tecnológica, la cual es el medio de comunicación entre alumno y maestro.

El perfil del profesor, cambia y se vuelve un facilitador, catedrático y asesor del estudiante, para resolver sus inquietudes, dudas y cuestionamientos, a través, de guiar al alumno en el entendimiento de las diversas situaciones, teorías, alternativas, escenarios y problemáticas, de los temas en cuestión. La modalidad de educación a distancia implantada en el Instituto, es llamada semi-presencial, la cual combina la modalidad presencial y virtual. Esta combinación requiere del alumno y maestro de 2 horas presenciales (viernes por la tarde y sábado) por semana por materia, durante 8 semanas. Las 8 semanas constituyen un módulo, y se distribuyen dos módulos por periodo (ene-jul o ago. dic)13.

Se hablará ahora del modelo de educación teleeducación: Es una modalidad de capacitación a distancia que utiliza las Tecnologías de la Información y la Comunicación para que, a través de dispositivos como una Tablet, un celular o un computador, las personas elijan cómo, cuándo y dónde avanzan en su proceso formativo o informativo.

La teleeducación, definida en el informe como una enseñanza a distancia, abierta, flexible e interactiva, basada en el manejo de las nuevas tecnologías de la información y las comunicaciones y, sobre todo, aprovechando los medios que ofrece Internet, presenta ventajas como el acceso a la información de personas aisladas geográficamente o con dificultades físicas; la posibilidad de personalizar el aprendizaje, atendiendo a las distintas capacidades, conocimientos e intereses del alumno; y la actualización constante de materiales y contenidos que permite el sistema, entre otras. Sin

# IPSUMTEC ISSN: 2594 - 2905

embargo, y como desventajas, la teleeducación presenta, según el informe, la aparente falta de contacto humano entre alumnos y profesores y cierta falta de confianza por parte de los profesores en utilizar las nuevas tecnologías para impartir clases. Además, el informe señala que Gestión y Administración de Empresas, Informática, Ofimática, Economía y Gestión Financiera, Historia, Arte, Música y Literatura, Medio Ambiente, Educación y Derecho son las materias sobre las que se imparte un mayor número de cursos12.

Como ya se presentó al inicio y viene incluido en el tema se centrará en educación superior del modelo de EaD, pero existen distintos planes de estudio que se describirán a continuación. Iniciando con el plan de estudios que utilizan las universidades de educación pública:

Son entidades financiadas con dineros del Estado o alguna entidad que hace parte del Gobierno. Por lo general se destacan por tener importantes centros de investigación y muchas se encuentran en los listados de las mejores universidades, como son públicas, sus costos son menores a los de otros tipos de universidades. Para ingresar es probable que debas realizar un examen de admisión o debas presentar el resultado de la prueba de educación realizadas en la secundaria, ya que sus cupos son limitados, luego se tiene el plan de estudios de la universidad privada que, a diferencia de una universidad pública, este tipo de entidades, generalmente, no recibe dinero del Estado. Principalmente es financiada por capital privado y su soporte son los fondos que recibe por la matrícula que paga cada estudiante. La gran mayoría cobran un valor bastante alto, todo depende de la universidad y la carrera que se vaya a estudiar, como los costos de su matrícula suelen ser elevados, algunas universidades privadas ofrecen medias becas o becas completas para que estudiantes con promedios destacados paguen solo un porcentaje de la matricula o no deban pagar nada por estudiar allí.

Las escuelas politécnicas son organizaciones que se especializan en la enseñanza de alto nivel y sus planes de estudio están muy ligados a las tecnologías, se diferencian de las universidades porque los títulos y diplomas que otorgan a los estudiantes son técnicos y por lo general la duración del plan de estudios es menor.

Si bien ya se comprendió la parte que hace referencia a la educación, falta ahondar en el educador docente ya que este presenta varias categorías para desempeñar su labor que es la docencia. La palabra docente proviene del término latino docens, que a su vez deriva de docēre ("enseñar") (Real academia Española Rev. 2020)14

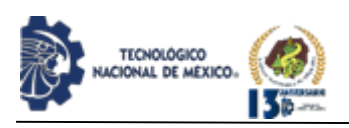

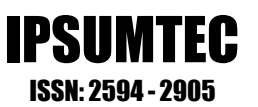

Según el Glosario Educación Superior (2021)13 un Catedrático es un Docente que imparte una cátedra, materia o asignatura mientras que un Docente (en educación superior) es un académico cuya función es el ejercicio de la docencia o conducción del proceso de enseñanza-aprendizaje. La docencia, es término empleado para describir la profesión de enseñar y engloba a todos los que imparten contenidos teóricosprácticos, independientemente del nivel, entorno o contenidos, pudiendo ser un maestro de preescolar, profesor de idiomas en una academia e incluso un profesor universitario. Por otro lado, docente se entiende como aquella persona que enseña o que es relativo a la enseñanza, es un nombre genérico, enseña sobre lo que sea, el término docente es polisémico se usan como sinónimos del mismo las siguientes palabras: pedagogo, instructor, formador, educador, enseñante, adiestrador, maestro, didáctico, académico, normativo, purista, clásico, culto, asesor, consejero, facilitador, promotor, orientador, coordinador, consiliario, tutor, gestor, mentor, guía, gurú, mediador y conductor, entre otras

En el lenguaje cotidiano, el concepto suele emplearse como análogo de profesor o maestro, aunque no significan lo mismo.

El profesor, es la persona que enseña un conjunto de saberes, sin embargo, el maestro es aquel al que se le reconoce una habilidad extraordinaria en la materia que instruye. De esta forma, un docente puede no ser un maestro (y recíprocamente). Más allá de esta diferencia, todos deben poseer pericias académicas para convertirse en agentes efectivos en el proceso de aprendizaje. El docente, en definitiva, reconoce que la enseñanza es su dedicación y profesión fundamental. Por lo tanto, sus habilidades consisten en enseñar de la mejor forma posible al alumno.

Profesor, define aquella persona que enseña una cátedra o que está asignado a un departamento, es decir que se enfoca a la enseñanza especializada en un tema además de estar calificado para ello. La figura del formador se encuentra en el ámbito de la educación no formal, específicamente en lo que se denomina formación ocupacional y formación continua. Resulta significativo que, en este ámbito, a diferencia del contexto escolar en el que se prefiere la palabra profesor a la de formador, hablamos de formadores. Con ello nos referimos a aquellos profesionales, con mayor o menor experiencia profesional, que se dedican a organizar la formación a los dos niveles que nos hemos referido anteriormente: ocupacional y continua.

La formación de formadores en el ámbito de la

educación no formal se dirige a la capacitación, acreditación, reciclaje y desarrollo profesional continuo de aquellos profesionales que trabajan para la formación de aquellas personas que han dejado atrás la etapa escolar y que se encuentran sin trabajar (formación ocupacional) o están trabajando (formación continua). En pocas palabras un formador es una persona que instruye o enseña a otras.

Sin embargo, su sentido es mucho más profundo, ya que, aparte de trasmitir información sobre un tema sobre el cual sería deseable que tuviera grandes conocimientos y experiencia; también trasmite valores, sentimientos y actitudes. Utilizando para ello diversos medios, que harán, si se hace correctamente, que aquellos que son formados sean, no sólo capaces de interiorizar lo trasmitido, sino también capaces de reproducir aquello que han recibido.

Podría decirse, en definitiva, que un formador es una persona que pone en práctica una relación de "dar y recibir mutuamente", con otra u otras personas. En la que, por tanto, se da, experiencia, valores, emociones, información, y también se recibe: valores, emociones, información y experiencia, sólo que, a distintos niveles, pero todos igual de importantes. William Arthur Ward: "El educador mediocre habla. El buen educador explica. El educador superior demuestra. El gran educador inspira." –Frase.

Sin embargo, García-Bullé (2021)15 comenta que la educación no es una disciplina estática y uniforme, responde a necesidades específicas, por lo tanto, quienes enseña no siempre tienen exactamente el mismo trabajo. Y menciona cinco diferentes conceptos de educador:

# 1. El líder de la educación básica: Maestro

El maestro es el docente que imparte las primeras instancias de educación académica, como lo es el nivel preescolar y primaria. La labor de un maestro es la de introducir a los niños (o adultos) a tareas primarias como la lectura, la escritura, las matemáticas e historia, entre otras. Parte de su trabajo implica el acompañamiento y formación de alumnos muy jóvenes en años formativos. Por lo que es relevante, que sumado a un título de educación tenga preparación en psicología infantil y pedagogía.

#### 2. Formación y seguimiento: Profesor

Terminado el periodo de la educación básica, el profesor se encarga de la continuación de la jornada formativa en los niveles superiores. El profesor o profesora debe tener una carrera profesional estudiada en la materia que enseña y preferentemente haberla ejercido, para la enseñanza pueden prepararse ya sea

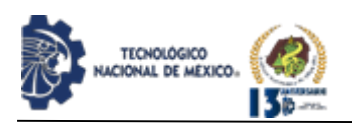

estudiando posteriormente una carrera de magisterio o una maestría en educación. Entre el ramillete de habilidades propias de un profesor se encuentra el control de grupos, el dominio de la pedagogía, el diálogo, y en algunos casos, la orientación vocacional.

#### 3. Especialista en su rubro: Catedrático

Un catedrático es un docente del sistema universitario que ha realizado investigación sobre un tema de la disciplina que domina, por lo que es, sin duda, un experto o experta en su materia, cuyo conocimiento sirve para complementar el aprendizaje de estudiantes de niveles avanzados, usualmente de universidad y posgrado.

El trabajo de una catedrática no es propiamente dirigir un grupo sino divulgar conocimiento, por lo que su preparación está más relacionada con el tema que enseña que con la disciplina de la educación, sin embargo, es necesario que su formación contenga al menos técnicas educativas o de comunicación, para poder transmitir efectivamente su conocimiento.

#### 4. Un proveedor práctico: El instructor

Un instructor no es necesariamente un especialista en educación, pero sí domina la ejecución de una metodología o función específica. Están capacitados no solo con los conocimientos relacionados a la técnica que enseñan, sino con las habilidades para transmitirla y asistir en su práctica.

Si hablamos de una disciplina como el Yoga, por ejemplo, un instructor no solo debe ser capaz de mostrar las posiciones correctas de un ejercicio, sino distinguir si los estudiantes la están realizando correctamente y cómo corregir sus posturas en caso de que no.

# 5. El guía flexible: Mentor

Un mentor no es necesariamente una persona que imparte materias en una escuela, su trabajo no es solamente transmitir conocimiento, sino trabajar con toda la periferia de actividades que afianzan el aprendizaje. Además de compartir conocimientos técnicos, la mentora escucha, aconseja, inspira, reta y apoya al aprendiz en su jornada educativa. Debido a esta flexibilidad en su concepto, los mentores pueden encontrarse en diversos niveles educativos, desde el básico hasta el universitario.

Para propósito de esta investigación la definición del moderador será catedrático porque así se define y se analiza con los criterios y modelo de educación del ITCJ, claro está que, como ya se analizó en los apartados anteriores se puede concluir que la educación a distancia no puede ser impartida ni por un mentor o

instructor, tampoco un formador como un maestro, debido a la naturaleza de la misma que es no estar en constante contacto entre la relación Alumno-Docente, el catedrático cumple el perfil ideal para el modelo de EaD pues su labor de dar catedra en base a su pericia, ayuda a los estudiantes que ya están trabajando (como lo es en el caso de la mayoría) a insertar los conocimientos adquiridos en el área de especialidad de cada uno, el alumno al estar en contacto con la información brindada por el catedrático, supone ser un agente de motivación perfecta pues genera que el alumno desarrolle sus competencias de análisis y síntesis, lo que desemboca en un profesionista capacitado para tomar decisiones evaluando la información ya sea recabada u obtenida por otros medios.

En el caso de la educación superior los alumnos ya son personas presuntamente formadas y completas por lo cual pasan de la necesidad de un mentor que los acompañe o los eduque, estos alumnos necesitan información y alguien que se las brinde de la manera correcta.

Una vez conocido los conceptos de quien imparte la materia y bajo que modelos debe impartirla se examinara bajo que preceptos un estudiante de educación superior acredita una materia en el modelo educativo del TecNM en el ITCJ de EaD, el sistema de competencias es el que se utiliza para impartir la materia y para que un estudiante acredite o no dependerá de que tan competente es en la asignatura. La Dirección General de Educación Superior para Profesionales de la Educación (DGESPE), de la SEP13 define como competencia el desempeño que resulta de la movilización de conocimientos, habilidades, actitudes y valores de un individuo, en un contexto específico, para resolver problemas que se presenten en diversos ámbitos de su vida, para evaluar a un alumno y decir que es competente, el catedrático se vale de distintas herramientas de evaluación, basándose en una evidencia de aprendizaje que puede conformarse un cuestionario, un resumen, una exposición, etc. Donde cada una de estas evidencias será evaluada por un instrumento de evaluación, como puede ser una rúbrica, una lista de cotejo, una guía de observación o un cuestionario, a su vez estos responderán a una de las siguientes tres categorías: producto, conocimiento o actitud, y estos tendrán cierto porcentaje se le asignara para llegar a una calificación numérica aprobable que es mayor al 70.

¿Entonces qué hace un líder o de qué manera se justifica la necesidad de uno al evaluar criterios como los anteriores?

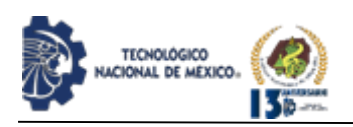

# **Liderazgo**

Si bien la motivación por aprender, la correcta dirección y transmisión de información pertenecen a un líder, se analizarán los diferentes tipos de liderazgo, así como el concepto de liderazgo como tal, es una disciplina cuyo ejercicio produce deliberadamente una influencia en un grupo determinado con la finalidad de alcanzar un conjunto de metas preestablecidas de carácter beneficioso, útiles para la satisfacción de las necesidades verdaderas del grupo A. Sánchez (1999)16.

El liderazgo requiere de un "conjunto de habilidades, y sobre todo de una serie de comunicaciones impersonales por medio de las cuales el individuo que dirige un grupo influye en su ambiente, con el propósito de lograr una realización voluntaria y más eficaz de los objetivos de la organización". El liderazgo es, por lo tanto, una disciplina. Quien la ejerce tiene un compromiso consigo mismo, porque el verdadero dirigente ejerce una influencia especial en las personas que lo rodean. El liderazgo comienza cuando surge una visión o un objetivo, cuando un grupo se encuentra bajo la dirección de una persona que no posee visión, aparecerá como resultado la confusión y el desorden. Este principio es la clave para comprender el liderazgo. Sin una visión estratégica, un individuo no puede convertirse en un dirigente; será sólo una imitación. Al respecto Cubillo16 escribe: "el líder es por excelencia aquel actor capaz de sintetizar una visión de cierto estado de cosas futuro o sueño al cual parece deseable aspirar". Las visiones según Minstzberg, un autor citado por Cubillo, son productos de la intuición y de procesos poco formalizables de reflexión. Una visión es una imagen clara de lo que el dirigente espera que realice o llegue a ser su grupo. Cuando se trabaja con una visión, se ven por adelantado sus resultados. Ahora bien, una visión no se hará nunca realidad a menos que se prepare un programa de metas, ajustables según los cambios que se produzcan, cuyo cumplimiento conduzca a la realización de la visión, una imagen de existencia relativamente larga en el tiempo.

Aunque ya ha habido mucha investigación por parte de diferentes autores que incluso han escrito sobre características de los líderes. Este trabajo no pretende abarcar todos los rasgos expuestos al respecto sino sólo una selección de los más importantes e insoslayables, tanto en los líderes individuales como en los colectivos. En 1980, el periódico Harvard Business Review (Reseña de negocios Harvard), examinó 15 artículos escritos sobre el liderazgo bajo el título: Paths Towards Personal Progress: Leaders are Made, Not Born (Caminos hacia el progreso personal: los líderes se hacen, no nacen).

astronauta o un orador, el dirigente se hace, no nace. Independientemente de que existan individuos con combinaciones de dones y capacidades para guiar las acciones de otras personas, es más común la ocurrencia de un proceso de ascenso donde una característica fundamental es la aptitud para el liderazgo. La aptitud para el liderazgo es una habilidad potencial con una gran fuerza motivadora que exige de una disciplina personal para su total desarrollo.

Los tipos de liderazgo son muchos, pero los más comunes son: Liderazgo autocrático, el primero de los tipos de liderazgo según Daniel Goleman (2011)17 se basa en la disciplina. Los directivos que siguen este modelo intentan que permanezca, por encima de cualquier otro valor, la disciplina. Para ello, normalmente emplean instrucciones cortas, concretas y precisas. Las consecuencias de no cumplir con lo encargado serán duras y en muchos casos intentarán sentar precedente, constituirse como un aviso para aquel que tenga la tentación de relajarse o de no seguir lo pautado.

Esto provoca, en general, la desmotivación de los miembros del grupo: los trabajadores sienten que no tienen control sobre su trabajo, que su operatividad y capacidad de decisión no va más allá de la de una máquina. Por ello, solo debería utilizarse en situaciones en las que sea necesario actuar de un modo muy concreto o en las que haya muchos problemas de organización en el grupo. Por ejemplo, durante una emergencia o cuando se realiza una tarea extremadamente compleja en la que los límites no dejan mucho espacio para el error.

El estilo de liderazgo autocrático permite a los administradores tomar decisiones en solitario sin la opinión de los demás. Los administradores tienen plena autoridad e imponen su voluntad a los empleados. Nadie cuestiona las decisiones de los líderes autocráticos. Países como Cuba y Corea del Norte operan bajo el estilo de liderazgo autocrático. Este tipo de estilo de liderazgo beneficia a los empleados que requieren una estrecha supervisión E. Calero (2019)18. Los empleados creativos que se desarrollan en las funciones de grupo detestan este estilo de liderazgo., muy similar a este existe el liderazgo burocrático donde los líderes burocráticos hacen todo según viene predefinido en un libro. Siguen todas las reglas de forma rigurosa y se aseguran de que todo lo que hagan sus seguidores sea preciso. Es un estilo de liderazgo muy apropiado para trabajar cuando existen muchos riesgos en cuanto a seguridad o cuando se entra en juego altas cantidades de dinero.

Dicho artículo explica, que al igual que un cirujano, un

Existen liderazgos más relacionados a las cualidades del

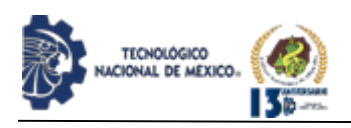

líder en cuestión y las aprovechan para hacer que los subordinados los sigan tales liderazgos se presentan como liderazgo carismático este liderazgo es muy parecido al liderazgo transformacional, ya que todos los líderes de la organización inspiran entusiasmo en los equipos y son demasiado energéticos al conducir a todos los empleados.

De todas formas, los líderes carismáticos tienen a creer mucho más en sí mismo que en los equipos de trabajo que los rodean, esto supone que se generen problemas, y un proyecto en una organización puede llegar a colapsar el día que el líder abandone el barco. Es por esto, que las personas que integran el equipo tienen en mente que sin el líder carismático no se alcanza el éxito, luego tenemos el liderazgo participativo o democrático que es el que toma la última decisión, los líderes participaríamos invitan a otras personas que integran el equipo a que contribuyan durante el proceso de toma de decisión. Esto no sólo incremente la satisfacción por el trabajo, sino que favorece el desarrollo de nuevas habilidades. Los miembros del equipo se sienten en control de su propio destino así que se encuentran motivados a trabajar duro, más que por una recompensa económica.

Como la participación democrática necesita de mucho tiempo, abordarlo puede durar bastante tiempo, pero a menudo se logra un excelente resultado. El estilo de liderazgo puede adoptarse cuando resulta esencial realizar un trabajo en equipo y cuando la calidad es mucho más importante que la velocidad o la productividad.

El liderazgo 'Laissez-faire' según P. Choque (2014)19 nace de la expresión "Laissez-faire" es francesa y significa "déjalo ser", se utiliza para describir a los líderes que dejan a los miembros que forman el equipo trabajar por su propia cuenta. Puede resultar bastante efectivo si los líderes monitorean lo que se está consiguiendo y lo comunican al equipo de forma regular. De forma regular el liderazgo laissez-faire es efectivo cuando los trabajadores cuentan con una larga experiencia y tienen iniciativa propia. El tipo de liderazgo puede darse solo, cuando los altos mandos no ejercen el suficiente control.

Por otra parte, el liderazgo transaccional es un estilo de liderazgo nace de la idea de que los miembros de equipo llegan al acuerdo de obedecer en todo a su líder, la forma de pago es a cambio de esfuerzo y la aceptación hacia diferentes tareas que les da su líder. El líder tiene derecho a castigar a quien considere que el trabajo se encuentra como él líder lo desea. El liderazgo transaccional es un tipo de management, no un verdadero estilo de liderazgo, ya que es un principio

hacia la ejecución de las tareas que se deben realizar a corto plazo. El liderazgo transformacional es considerado el verdadero liderazgo por la gran parte de los teóricos del liderazgo. Se basa en la inspiración de los equipos de trabajo de forma permanente, y le transmiten su entusiasmo al equipo. A la vez que estos líderes necesitan sentirse apoyados solo por ciertos empleados. Es una ida y vuelta, por lo que muchas empresas tienen que funcionar tanto con el liderazgo transformacional como el liderazgo transaccional. Por último, pero no menos importante tenemos el liderazgo situacional.

El liderazgo situacional es un modelo de liderazgo creado por Paul Hersey y Ken Blanchard (1982)7 mediante el cual el líder adopta diferentes tipos de liderazgo en función de la situación y nivel de desarrollo de los empleados, adaptando así el estilo de liderazgo más eficaz en cada momento y de acuerdo a las necesidades del equipo. El comportamiento del líder se adapta al equipo de trabajo para conseguir los mejores resultados, mejorando el rendimiento del grupo en relación a su diagnóstico.

Cuando se habla de" Situación" esta teoría hace referencia al momento y estado en el que el trabajador se encuentra (Nivel de madurez), por lo cual se divide en 4 etapas (Figura 2) Modelo Liderazgo situacional (P. Hersey 1982)7:

1) M1. Principiante Entusiasta: Muy regularmente será el subordinado nuevo, ya sea en una nueva área o un nuevo trabajo, será un miembro no capacitado para realizar la tarea y/o inseguro, pero compensara su falta de conocimiento con un alto grado de fidelidad y respuesta a una orden directa. Un buen líder pondrá atención a todas sus ideas, pues al no estar contaminado con ideas preconcebidas del trabajo podría encontrar una buena manera de hacer las cosas, sin embargo, no todas sus ideas serán realmente viables, lo que se propone al líder es siempre escucharlo, pero evaluar y mejorar sus sugerencias, nunca decirle que es una idea mala o inservible pues el subordinado podría desarrollar una actitud celosa y cuando este más capacitado no comparta sus ideas.

2) M2. Aprendiz desilusionado: Miembro con carencias de cara a realizar la tarea, pero con predisposición y confianza, el conoce sus tareas, pero aún tiene dudas sobre dirigirse solo, ya que muy seguramente a este punto de su situación el líder habrá tenido que corregirle cosas que ha hecho mal quizá hasta el grado de sancionarlo si ya tiene un periodo de tiempo considerable desarrollando la tarea, lo que baja su nivel de entusiasmo, pero sube el de competencia (este sigue siendo insuficiente)

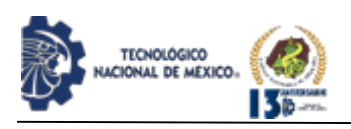

3) M3. Ejecutor capaz-cauteloso: Capacitado para llevar a cabo la tarea, pero inseguro o no predispuesto, su nivel de competencia ya es muy bueno, solo que cuando aparecen novedades vuelve a tener inseguridades, el líder debería compartir cierta información y sugerencias.

4) M4. Triunfador independiente: Capacitado, predispuesto y con confianza, el subordinado ya está listo para operar autónomamente y con confianza para tomar ciertas decisiones. Es muy importante que se tome en cuenta que si llega a cambiar este subordinado de tarea/área se reiniciaran los puntos antes mencionados.

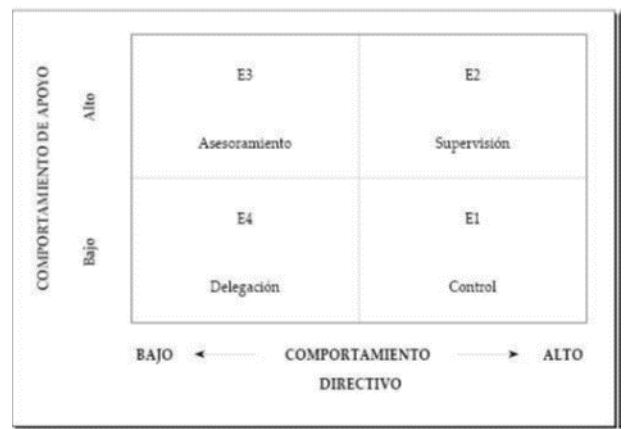

*Figura 2*. Modelo Liderazgo situacional (P. Hersey 1982)7

# **DISCUSIÓN Y ANÁLISIS DE RESULTADOS**

Es por ello que, basados en la información presentada, y estableciendo la relación del docente como especialista/catedrático donde su labor es complementar a el alumno con su experiencia y conocimientos junto a las del propio alumno y ayudarle a desarrollarse de manera profesional, mencionado por García-Bullé. (2020)15 y el rol de líder que de acuerdo a I. Sánchez (1999)16 es más que nada dirigir a un grupo a una meta u objetivo, que fácilmente podría ser el adquirir conocimientos o acreditar una materia, se lleva a suponer que existen razones de peso para aseverar que la educación a distancia necesita una participación eficaz y eficiente de parte del docente, una participación que no es limitada por el conocimiento del mismo, si no en la manera de proyectarlo en situaciones virtuales de comunicación como lo son las videoconferencias o aulas virtuales, estas situaciones pueden asemejarse a las etapas en las que una asignatura se llevara a cabo, lo cual resulta en la necesidad de distintas actitudes de parte del catedrático.

# CONCLUSIONES ESPERADAS

Se concluye que para la necesidad de educación en modalidad virtual y la necesidad de un docente con habilidad de capacitar y brindar las herramientas para que un alumno sea competente, necesita de aptitudes de líder y es necesario adaptar y combinar ambas para así impartir una asignatura completa, a su vez el mejor estilo de liderazgo debería ser, entonces, el que propone P. Hersey (1982)7 liderazgo situacional, ya que las situaciones que son tan distintas en un entorno virtual como lo es en presencial, ameritan que el catedrático se desempeñe ejerciendo el liderazgo autocrático de Goleman (2011)17 por ejemplo en una situación de desorden o insubordinación , el docente puede adoptar un estilo participativo, donde anima y motiva a sus estudiantes a ser autodidactas y sobre todo aplicando la habilidad de delegar, podría ser en una exposición donde el alumno tiene la total libertad de presentar un tema, sin embargo todo lo anterior atendiendo a las diferentes situaciones y niveles de madurez del alumno.

# **AGRADECIMIENTOS**

Debo agradecer especialmente a mi Institución ya que gracias a ella me ha nacido el interés de investigar sobre el tema, a su vez agradezco a el Dr. Alfonso Aldape quien me guio en la investigación de conceptos y recopilación de información confiable, por último, pero no menos importante agradezco a el Dr. Eduardo Poblano pues sin él me hubiese sido imposible publicar este artículo, gracias a su dirección y determinación estoy concluyendo esta revisión de literatura, a su vez a el Dr. Francisco Zorrilla Briones por su grato apoyo y a el Mto. Julio Cesar Gómez Salazar

# **BIBLIOGRAFÍA**

[1] Organización para la Cooperación y el Desarrollo Económicos. (2014). PANORAMA DE LA EDUCACIÓN 2014. 04 enero 2022, de Organización para la Cooperación y el Desarrollo Económicos Sitio web: https://www.oecd.org/education/Mexico-EAG2014-Country-Note-spanish.pdf

[2] INEGI. (23 DE MARZO DE 2021). RESULTADOS DE LA ENCUESTA PARA LA MEDICIÓN DEL IMPACTO COVID-19 EN LA EDUCACIÓN (ECOVID-ED) 2020 DATOS NACIONALES. INEGI, 1, 2. 03 enero 2022, De COMUNICADO DE PRENSA NÚM 185/21 Base de datos.

[3] Helen Colman. (2021). ¿Cómo la pandemia por COVID-19 cambió la industria de la educación para siempre? enero 2022, de Tecnológico de Monterrey Sitio web: [https://observatorio.tec.mx/edu-bits-blog/la](https://observatorio.tec.mx/edu-bits-blog/la-pandemia-cambio-la-industria-de-la-educacion-para-siempre)[pandemia-cambio-la-industria-de-la-educacion-para](https://observatorio.tec.mx/edu-bits-blog/la-pandemia-cambio-la-industria-de-la-educacion-para-siempre)[siempre.](https://observatorio.tec.mx/edu-bits-blog/la-pandemia-cambio-la-industria-de-la-educacion-para-siempre)

[4] Argos, J. y Ezquerra, P. (2014). Liderazgo y

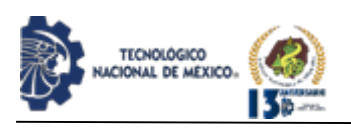

educación. Santander: Ed. Universidad de Cantabria.

[5] House, R. (1971): A path goal theory of leader effectiveness. Administrative Science Quarterly, 16, 312-328.

[6] Alejandro Castro Solano. (diciembre, 2008,). Teorías implícitas del liderazgo, calidad de la relación entre líder y seguidor (LMX–intercambio líder/seguidor) y satisfacción. Anuario de Psicología Universidad de Barcelona España, 39, 333-350.

[7] Hersey, P., & Blanchard, K. H. (1982). Management of organizational behavior. Englewood Cliffs, NJ: Prentice-Hall.

[8] Edwin Hutchins. (1995). Cognition in the Wild. MA: MIT: Cambridge.

[9] B.J. Avolio Promoting more integrative strategies for leadership theory-building American Psychology, 62 (2007), pp. 25-33.

[10] Ibáñez Bernal, Carlos. (enero-marzo, 2007). Un análisis crítico del modelo del triángulo pedagógico. Una propuesta alternativa. Revista Mexicana de Investigación Educativa, 12, 435-456.

[11] García Retana, José Ángel. (septiembre-diciembre, 2011). MODELO EDUCATIVO BASADO EN COMPETENCIAS: IMPORTANCIA Y NECESIDAD. Revista Electrónica "Actualidades Investigativas en Educación", 11, 1-24.

[12] La información referenciada por la SEP se recuperó del sitio oficial https://www.gob.mx/sep

[13] [http://cdjuarez.tecnm.mx/programas\\_academicos/](http://cdjuarez.tecnm.mx/programas_academicos/)

[14] REAL ACADEMIA ESPAÑOLA: Diccionario de la lengua española, 23.ª ed., [versión 23.5 en línea]. https://dle.rae.es diciembre 2021.

[15] Sofía García-Bullé. (2020). Profesor, maestro, instructor... ¿conoces la diferencia? Noviembre 2020, de Tecnológico de monterrey: Observatorio Sitio web: [https://observatorio.tec.mx/edu-news/diferencias](https://observatorio.tec.mx/edu-news/diferencias-maestro-docente-profesor)[maestro-docente-profesor](https://observatorio.tec.mx/edu-news/diferencias-maestro-docente-profesor)

[16] Alfonso Sánchez, Ileana Regla, Alvero Pérez, Yoandra, & Tillán Gómez, Sahilyn. (1999). Liderazgo: un concepto que perdura. ACIMED, 7(2), 132-135. Recuperado en 07 de enero de 2022, de [http://scielo.sld.cu/scielo.php?script=sci\\_arttext&pidher](http://scielo.sld.cu/scielo.php?script=sci_arttext&pidher=S1024-94351999000200008&lng=es&tlng=es) [=S1024-94351999000200008&lng=es&tlng=es](http://scielo.sld.cu/scielo.php?script=sci_arttext&pidher=S1024-94351999000200008&lng=es&tlng=es)

[17] Daniel Goleman. (2011). Leadership. The Power of Emotional Intelligence. Northampton MA: More Than Sound LLC.

[18] Calero Cazorla, Estefanía Alejandra. (2019). MODELO DE LIDERAZGO GERENCIAL Y SU INCIDENCIA EN EL DESEMPEÑO LABORAL DE LOS FUNCIONARIOS DE LA DIRECCIÓN PROVINCIAL DEL INSTITUTO ECUATORIANO DE SEGURIDAD SOCIAL DE CHIMBORAZO [Tesis de maestría, Universidad Católica del Ecuador, [https://repositorio.pucesa.edu.ec/bitstream/123456789/2](https://repositorio.pucesa.edu.ec/bitstream/123456789/2788/1/76955.pdf) [788/1/76955.pdf](https://repositorio.pucesa.edu.ec/bitstream/123456789/2788/1/76955.pdf)

[19] Pacsi Choque, Ana Yohanna1; Estrada Mejía, Wendy2; Pérez Vásquez, Anel3; Cruz Machaca, Pamela. (28 de octubre de 2014). Liderazgo laissez faire. Universidad Peruana Unión (UPeU), Perú, 1, 67- 72.

IPSUMTEC ISSN: 2594 - 2905

# **ROLES DE CONTROBUCIÓN**

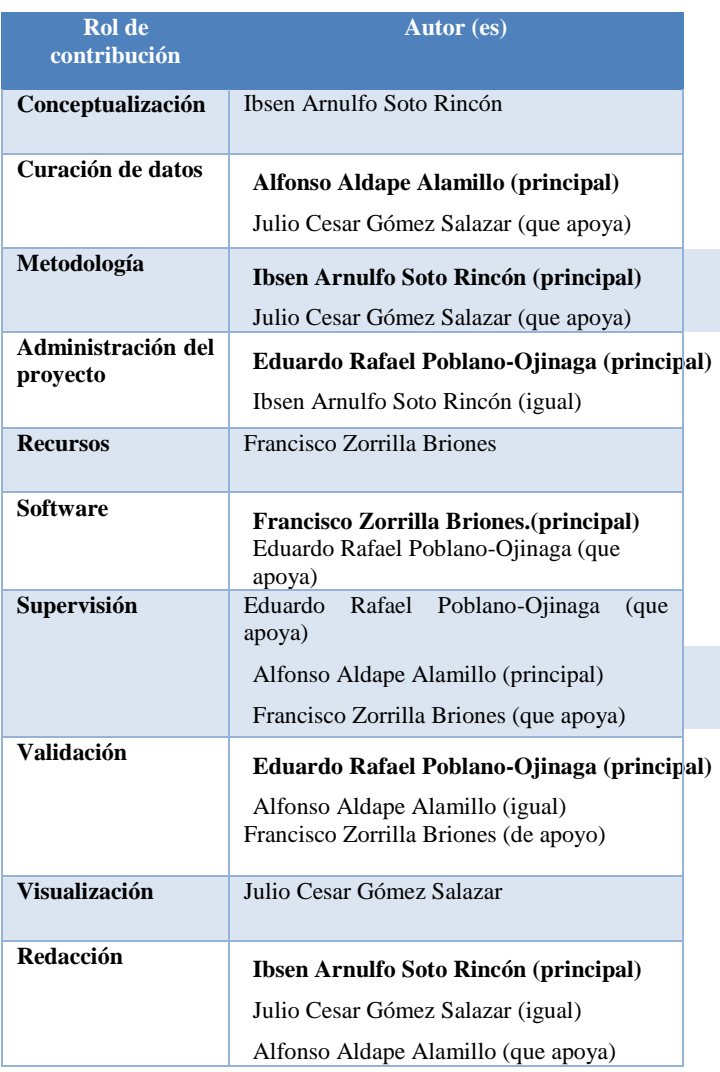

REVISTA DE DIFUSIÓN TÉCNICO CIENTÍFICO DEL INSTITUTO TECNOLÓGICO DE MILPA ALTA IPSUMTEC ǀ Volumen 5 – Núm. 1 Esp. ǀ enero – junio 2022

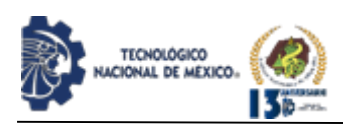

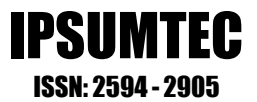

# **PROCESO DE SEGURIDAD PARA EVITAR LA INFILTRACIÓN DE INYECCIÓN SQL (SQL INJECTION**)

M.C. Juan Manuel Bernal Ontiveros<sup>1</sup>, Dr. Francisco Zorrilla Briones<sup>2</sup>, MSL Noé Ramón Rosales Morales<sup>3</sup>, Ing. Margarita Bailón Estrada<sup>4</sup>, M.C. Marisela Palacios Reyes<sup>5</sup>

<sup>1</sup>Maestría en Ciencias en Ingeniería Industrial, <sup>2</sup>Doctorado en Ciencias en Ingeniería Industrial, <sup>3</sup>Maestría en Software Libre, <sup>4</sup> Ingeniería en Sistemas Computacionales en Programación, <sup>5</sup>Maestría en Ciencias en Ciencias de la Computación

1,2,3,4,5Instituto Tecnológico de Ciudad Juárez, Departamento de Sistemas y Computación, Avenida Tecnológico No. 1340 Fraccionamiento El Crucero Código Postal 32500, Teléfono (656) 6882500, Ciudad Juárez, Chihuahua México  $j$ bernal@itcj.edu.mx<sup>1</sup>, [fzorrilla@itcj.edu.mx](mailto:fzorrilla@itcj.edu.mx)<sup>2</sup>[, nrosales@itcj.edu.mx](mailto:nrosales@itcj.edu.mx)<sup>3</sup>, [mbailon@itcj.edu.mx](mailto:mbailon@itcj.edu.mx)<sup>4</sup>, [mpalacios@itcj.edu.mx](mailto:mpalacios@itcj.edu.mx)<sup>5</sup>

Resumen – Las bases de datos son por demás importantes y utilizadas extensamente en los procesos productivos y de servicios en muchas organizaciones; estas bases de datos contienen, en muchos casos, datos sensibles para el(los) dueño(s) de los mismos y se almacenan en sistemas gestores de bases de datos, tales como Oracle, Microsoft SQL Server, entre otros. Atacar una base de datos es uno de los objetivos favoritos para los criminales cibernéticos. Estas bases de datos se han convertido, desde hace tiempo, en un gran blanco para los atacantes que buscan información de interés. Uno de los usos de las bases de datos es el almacenar una gran cantidad de información valiosa, por tanto, un número creciente de organizaciones utilizan metodologías para auditar sus sistemas y evaluar su vulnerabilidad a ataques y robos; metodologías tales como OWASP, OSSTMM, entre otras. La inyección SQL es la segunda amenaza más utilizada, atacando sitios web robando y alterando la información de las bases de datos.

Palabras Clave: Seguridad, Bases de Datos, Inyección, Hacker, Ataque Cibernético, Vulnerabilidades.

Abstract -- Databases have become important and widespread in the production of organizations, since the vast majority of sensitive data is stored in database management systems, such as Oracle, Microsoft SQL Server, among others. Attacking a database is one of the favorite targets for criminals. They have long since become a major target for attackers looking for information of interest. One of the uses of databases is to store a large amount of valuable data, therefore a growing number of regulations have led organizations to audit access to sensitive data, protecting themselves from attacks and abuses. In such a way, automation in the auditing of databases has emerged, identifying malicious activities and fraud. SQL injection is the second most common threat, attacking websites overloading databases.

Key words – Security, Databases, Injection, Hacker, Cyber Attack, Vulnerabilities.

# **INTRODUCCIÓN**

Con el tiempo, las bases de datos se han convertido velozmente en el almacén primordial de búsqueda y localización de las informaciones que la sociedad precisa, lo que ha venido a desatar que el comportamiento de la seguridad sea preocupante más que nunca. Además, el manejo a través de la conexión a Internet ha añadido otras amenazas que siempre habían padecido del acceso remoto desde los más recónditos lugares [9]. Este trabajo pretende de alguna manera fortalecer la seguridad de la que pueden ser vulnerables las bases de datos por todo tipo de amenaza, llámese hacker, infiltrador, usuario no autorizado etc., que cometa el delito, fraude, robo o cualquier infiltración no permitida o autorizada.

La Inyección SQL es una de las vulnerabilidades más devastadoras que afectan a un negocio o empresa, ya que pueden conducir a la exposición de toda la información confidencial almacenada en una aplicación de base de datos, incluyendo información útil, tales como nombres de usuarios, contraseñas, nombres, direcciones, números telefónicos, y detalles de tarjetas de crédito.

La inyección SQL se define a la vulnerabilidad que resulta cuando a un atacante se le da la posibilidad de infiltración y manipulación en las consultas SQL (lenguaje de consulta estructurado), que una aplicación pasa a un final de proceso en una base de datos no visible.

Por esta razón, se puede ser capaz de influir en el contenido de la información que puede ser transferida a la base de datos, el atacante puede aprovechar la sintaxis y capacidades de SQL, así como la potencia y flexibilidad de soporte de la funcionalidad tanto de la

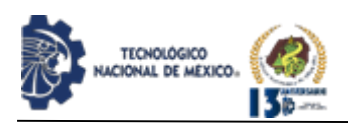

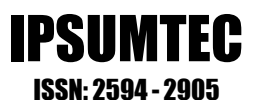

base de datos como del sistema operativo disponible para la misma base de datos (plataforma).

La mayoría de las aplicaciones web desarrolladas hoy en día hacen uso de una base de datos para ofrecer páginas dinámicas y almacenar información de los usuarios como de la propia herramienta, datos a los que se accede por medio del lenguaje SQL, lenguaje para interaccionar con las bases de datos relacionales. La inyección SQL no es una vulnerabilidad que afecta exclusivamente a las aplicaciones Web; cualquier código que acepta una entrada a partir de una fuente no confiable y luego esa entrada es usada para formar sentencias SQL dinámicas que podrían ser vulnerables (aplicaciones fast client en una arquitectura cliente/servidor) [3].

Las vulnerabilidades del tipo Client-Site SQL Injection no son muy diferentes a cualquier vulnerabilidad de la inyección SQL tradicional; sólo cambia el contexto o forma de ejecución. Esto quiere decir que la principal fuente de problemas relacionados con este tipo de vulnerabilidades se encuentra en la incorrecta o insuficiente validación de los datos utilizados para conformar las consultas. La mejor forma de prevenir este tipo de errores, es validar los datos de entrada y utilizar la jerarquía de usuarios, en lugar de concatenar los valores de entrada con la cadena de la consulta SQL [1].

En el pasado, la inyección SQL fue típicamente usada más contra el servidor del lado de bases de datos. Sin embargo, con la actual especificación del lenguaje HTML5, un atacante podría igualmente ejecutar un código en lenguaje JavaScript u otros códigos, con el fin de interactuar del lado de la base de datos del cliente para robar información. Esto ocurre del mismo modo con las aplicaciones móviles como la plataforma Android, códigos maliciosos y/o códigos (scripts) del lado del cliente que son aplicaciones que aprovechan formas similares.

#### **Descripción del Problema**

- Toda infiltración por parte de cualquier amenaza sobre las bases de datos, rompe la confidencialidad de la información de la cual las empresas y negocios dependen de su funcionamiento en la toma de decisiones y control de los recursos, por lo que se deben de tomar en cuenta con suma importancia, aspectos que pueden ser atacados, fracturando la seguridad interna de los datos. Estos aspectos son:
- Secuestro del sistema (Ransomware);
- Confidencialidad de la información;
- Fraudes informáticos;
- Robo de datos con algún interés malicioso (extracción

de datos);

- Costos económicos que implican las amenazas, al romper la seguridad;
- Pérdida de identidad por la infiltración a las bases de datos, o lo que es lo mismo, la suplantación de usuarios que al poder acceder al sistema de credenciales, es posible que un atacante obtenga las credenciales de otro usuario y realice acciones con la identidad robada, spoofeada a otro usuario;
	- Anomalías de modificación de las bases de datos (pérdida de integridad o corromper la información),
	- son inconsistencias que se introducen cuando se realizan cambios en el contenido de una base de datos;
	- Destrucción de datos (pérdida de datos);
	- Alteración de los privilegios (elevación de privilegios) de acceso a la base de datos;
	- Denegación de servicio: La modificación de comandos SQL puede llevar a la ejecución de acciones destructivas como el borrado de datos, objetos o el cese de servicios con comandos de apagado y arranque de los sistemas. Asimismo, se pueden inyectar comandos que generen un alto cómputo en el motor del gestor de base de datos que haga que el servicio no responda en tiempos útiles a los usuarios legales.

La inyección SQL, tiene ciertas características que deben ser tomadas en cuenta para conocer contra que nos enfrentamos, y en las que se encuentran:

- Está disponible para las plataformas de sistemas operativos Windows, Linux y Unix;
- Soporta SSL (Secure Sockets Layer), que es la capa de conexión segura. Esta proporciona autentificación y privacidad de la información entre extremos sobre Internet mediante el uso de criptografía;
- Realiza la técnica de inyección ciega de SQL, comparando las respuestas verdaderas y falsas de las páginas o de los resultados de las cookies y los retrasos de tiempo.

Soporta los motores de los gestores de bases de datos Microsoft SQL Server, Oracle, MySQL, Sybase Adaptive y DB2.

# **Revisión de Literatura**

Los atacantes en las aplicaciones Web sacan ventaja de las organizaciones y de los usuarios de sus contenidos, tales como multimedia, música, entretenimiento, información de todo tipo; esto dado que hay un valor comercial en esa información. Cuando los atacantes logran vulnerar estos sitios, obtienen ciertos beneficios

REVISTA DE DIFUSIÓN TÉCNICO CIENTÍFICO DEL INSTITUTO TECNOLÓGICO DE MILPA ALTA PSUMTEC | Volumen 5 – Núm. 1 Esp. | enero – junio 2022

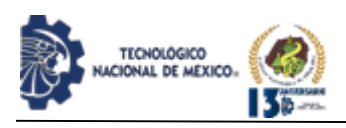

y es una tarea que cada vez mejoran más estos atacantes, una de las técnicas más utilizada con buenos resultados, es la inyección SQL[10].

Uno de los ataques más conocidos es la inyección de código SQL, que está definido como "Un método de infiltración de código intruso, que se vale de una vulnerabilidad informática presente en una aplicación en el nivel de validación de las entradas, para realizar consultas a una base de datos" [11]. Lo que se interpreta como acciones en las que se van introduciendo instrucciones de código SQL en campos de texto donde se validan datos que proporciona el usuario, para tener acceso a la información contenida en la base de datos mediante la aplicación, que es la intermediaria entre los usuarios y la base de datos.

El autor Carlos Tori en su libro Hacking Ético, menciona que el descuido que permite inyectar código SQL (Structured Query Language) va a perdurar siempre por error humano y es tan interesante que se necesita un estudio especializado. En la actualidad, un gran número de sitios y aplicaciones web interactúan con bases de datos, ya que a través de éstas, se maneja información de diferentes niveles críticos, que deben ser almacenados, consultados o modificados, es decir, gestionados de algún modo. Esta información, sensible o no, es accedida a través de sentencias SQL, insertadas (embebidas) desde el mismo código fuente de la página o scripts incluidos [12].

La interacción ocurre más o menos de este modo:

- Cualquier usuario introduce datos en un formulario o hace clic en un link del tipo http://sitioweb/producto.asp?id=25.
- El sitio web podría estar programado en .asp o .php (entre otros lenguajes) y a su vez contendrá, en su código fuente, strings SQL (sentencias).
- Éstas, junto con los datos suministrados por el visitante, irán directamente a la base de datos para lograr un resultado a partir de lo que ideó e interpretó el programador o analista: consulta, almacenamiento, modificación, borrado, ejecución, etcétera.
- El resultado puede mostrarse al usuario o no, o bien puede dar un error de sistema.

Justin Clarke en su libro "SQL Injection Attacks and Defense", hace mención que en la búsqueda de inyección SQL el código de inyección SQL puede estar presente en cualquier aplicación front-end (lado del cliente), que acepte la entrada de datos de un sistema o usuario, y que luego se usa para obtener acceso a un servidor de base de datos. El centro es el entorno Web, ya que este es el escenario más común. En el entorno web, el explorador Web es un cliente que actúa como

front-end (lado del cliente) solicitando datos al usuario y enviándolos al servidor remoto que creará consultas SQL utilizando los datos enviados. El objetivo principal en esta etapa es identificar anomalías en la respuesta del servidor y determinar si son generadas por una vulnerabilidad de inyección SQL [3].

IPSUMTEC ISSN: 2594 - 2905

Hay que pensar de esta manera: Alguien puede enseñar cómo agregar dos números, pero no es necesario (o práctico) cubrir todas las posibilidades; siempre que sepa cómo agregar dos números, puede aplicar ese conocimiento a cada escenario que implique la adición.

La inyección SQL es la misma. Se necesita entender los cómos y los porqués, por lo que el resto será simplemente una cuestión de práctica. Rara vez se tendrá acceso al código fuente de la aplicación, y por lo tanto, se necesita probar por deducción. Poseer una mentalidad analítica es muy importante para comprender y ejecutar un ataque. Se debe tener mucho cuidado al comprender las respuestas del servidor para tener una idea de lo que podría estar sucediendo en el lado del servidor. Probar por inferencia o deducción es más fácil de lo que se piensa. Se trata de enviar solicitudes al servidor y detectar anomalías en la respuesta. Es posible encontrar vulnerabilidades de inyección SQL, se trata de enviar valores aleatorios al servidor, pero una vez que se comprenda la lógica y los fundamentos del ataque, se convierte en un proceso sencillo y emocionante según Clarke [3].

En las debilidades en el uso de SQL, el principal problema que conduce a la inyección de código, y obviamente también a la inyección SQL, es la forma en que los lenguajes de programación (y consulta) funcionan inherentemente según lo menciona Galluccio et al. [13]. Dado que los comandos son solo cadenas de caracteres que se interpretan como código, y la entrada del usuario está hecha de texto, podríamos, en principio, insertar sintaxis de código dentro de la entrada del usuario. Si no se valida correctamente y simplemente se acepta sin que se aplique ningún control, este código inyectado podría resultar en la ejecución de comandos arbitrarios que han sido insertados manualmente por un usuario malicioso.

Esto se debe a que un lector de cadenas ingenuo no hace ninguna distinción entre texto y código ya que se trata esencialmente de datos binarios codificados como texto, lo mismo se hace desde el punto de vista de un programa de computadora o una aplicación. Por lo general, para inyectar instrucciones específicas u objetos de código, se utilizan caracteres específicos para engañar al analizador en el componente de software encargado de leer la entrada de texto, para que interprete el código insertado como comandos no

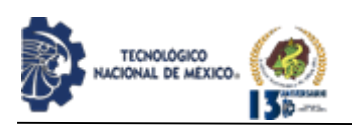

deseados. Tradicionalmente, la forma más trivial de inyectar código es insertando el carácter de terminación de línea, el punto y coma en la mayoría de los lenguajes de programación, de modo que, además de la operación prevista, la nueva se considera como una instrucción completamente diferente. Se pueden usar otros caracteres para manipular el comportamiento de la aplicación, como el separador de comentarios, que se utiliza para excluir por completo partes del código siguiendo las instrucciones [13].

En referencia a instrucciones que conllevan a un ataque, Gabriel Sánchez Cano autor del libro Seguridad Cibernética [14] define a una inyección de código como la introducción deliberada de éste a una aplicación vulnerable, para cambiar el curso de la implementación del programa, a menudo de forma maliciosa. Las fugas de seguridad de la inyección de código ocurren cuando una aplicación envía datos no validados a un interpretador de scripts. Frecuentemente, los piratas informáticos ingresan estos datos manualmente, aunque también se hace automáticamente.

Estos tipos de fugas de seguridad normalmente se encuentran en consultas (por ejemplo en SQL, LDAP, XPath y NoSQL) o en comandos que son parte del sistema operativo (OS), analizadores XML, encabezados SMTP y argumentos de programas. Muchos de estos tipos de fugas de seguridad son fáciles de detectar al examinar el código fuente o las pruebas. Los escáneres y los fuzzers (una técnica para ingresar datos de forma masiva fuzz que provoca un bloqueo) pueden ayudar a encontrar estas fugas.

Los riesgos asociados con el ataque de inyección SQL, muestran que la inyección SQL es dañina y los riesgos asociados con ella proporcionan motivación para que los atacantes ataquen la base de datos. Las principales consecuencias de estas vulnerabilidades son los ataques a las siguientes características mencionado en la investigación de Alwan y Younis [15]:

- a) Autorización: Los datos críticos que se almacenan en una base de datos SQL vulnerable pueden ser alterados por un SQLIA exitoso.
- b) Autenticación: Si no hay un control adecuado sobre los campos de entrada dentro de la página de autenticación, puede ser posible iniciar sesión en un sistema como un usuario normal sin conocer al usuario autenticado.
- c) Confidencialmente: Por lo general, las bases de datos consisten en datos confidenciales como información personal, números de tarjetas de crédito y / o números sociales. Por lo tanto, la pérdida de confidencialidad es un problema terrible con la vulnerabilidad de inyección SQL.

d) Integridad: Por un SQLIA exitoso no solo un atacante lee información confidencial, sino que también, es posible cambiar o eliminar esta información privada.

IPSUMTEC ISSN: 2594 - 2905

e) Huellas dactilares de la base de datos: el atacante puede determinar el tipo de base de datos que se utiliza en el backend (lado del servidor) para que pueda utilizar ataques específicos de la base de datos que correspondan a debilidades en un sistema de gestión de bases de datos en particular; Elmasri y Navathe [16].

En los ataques de Inyección de SQL, Chicaiza et al. [17] clasifica dos tipos de categorías, aunque los ataques realmente varían de unos a otros, estas categorías son:

- a) a) Datos en Exfiltración: Exfiltración de datos a través de la inyección de SQL es lo que ha contribuido a algunas de las violaciones de datos más grandes hasta la fecha. Los atacantes encuentran una vulnerabilidad que les permite a la lista de todas las tablas y volcar todas las cuentas de usuario, correos electrónicos y contraseñas.
- b) Código de Inyección: No se ve esto muy a menudo, lo que se basan en algunas vulnerabilidades iniciales de pre-pruebas que se bloquean automáticamente a través de un Sitio Web Firewall por lo que es mucho más difícil de grabar.

Gómez [18] describe que un ataque por inyección de código SQL se produce cuando no se filtra de forma adecuada la información enviada por el usuario. Lo que un usuario malicioso podría incluir y ejecutar textos que representan nuevas sentencias SQL, que el servidor no debería aceptar. Este tipo de ataque es independiente del sistema de bases de datos, ya que solo depende únicamente de una inadecuada validación de los datos de entrada. Como consecuencia de estos ataques y, dependiendo de los privilegios del usuario de base de datos bajo el cual se ejecutan las consulta, se podría acceder no sólo a las tablas relacionales con la operación de la aplicación del servidor Web. También pueden propiciar la ejecución de comandos arbitrarios del sistema operativo del equipo del servidor Web.

#### **Análisis metodológico del atacante por Inyección SQL**

Es importante explicar cómo funciona la inyección SQL para tener las soluciones a este problema que se ha venido incrementado, puesto que los hackers no éticos (Hackers de sombrero negro) buscan algún punto débil para poderlo explotar y cometer el acto ilícito. Por ello, a continuación se explican algunos ejemplos usando las técnicas de inyección SQL. Existen cuatro tipos de

REVISTA DE DIFUSIÓN TÉCNICO CIENTÍFICO DEL INSTITUTO TECNOLÓGICO DE MILPA ALTA **IPSUMTEC** | Volumen 5 – Núm. 1 Esp. | enero – junio 2022

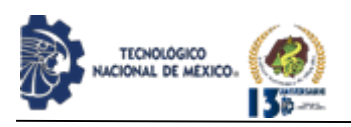

ataques de inyección SQL contra bases de datos Oracle:

1. Manipulación SQL;

- 2. Código de Inyección;
- 3. Función de llamada a Inyección;

4. Desbordamiento de memoria búfer (Buffer Overflows).

Las categorías de manipulación de SQL y código de Inyección son bien conocidas cómo los ataques que más comúnmente han sido documentados para todos los tipos de bases de datos (incluyendo SQL Server, MySQL, DB2 PostgreSQL, y Oracle) [7]. La manipulación SQL típicamente se involucra en sentencias SQL a través de asignación de operaciones llamadas unión, o alterando la cláusula WHERE de la condición de una consulta para retornar un resultado diferente. Muchos ataques de inyección SQL son de este tipo. El ataque más conocido es el de modificar la cláusula WHERE de alguna sentencia de autentificación de usuario, por lo tanto, la cláusula siempre resulta en verdadero (TRUE). La inyección del código resulta cuando un atacante inserta nuevas sentencias en la consulta o comandos de base de datos en la misma instrucción.

El ataque de inyección de código clásico trata de agregar un comando EXECUTE a una instrucción SQL vulnerable. La Inyección de código sólo funciona cuando se admiten múltiples sentencias SQL por petición de la base de datos. Los gestores SQL Server y PostgreSQL tienen esta capacidad, y a veces es posible inyectar múltiples sentencias en la consulta con Oracle. Las vulnerabilidades de código de inyección de Oracle implican la ejecución dinámica de SQL en PL/SQL(Programming Language SQL).

Las dos últimas categorías son ataques más específicos contra bases de datos Oracle y no son bien conocidas o documentadas. En la mayoría de las auditorías que se llevan a cabo se han encontrado aplicaciones vulnerables a estos dos tipos de ataques. La función llamada inyección es la inserción de las funciones de base de datos Oracle o funciones personalizadas en una instrucción de una consulta vulnerable; estas llamadas de función pueden utilizarse para realizar llamadas de sistemas operativos o manipular información en la base de datos. La inyección SQL de desbordamiento de búfer es un subconjunto de una función llamada inyección. En varios manejadores de bases de datos comerciales y código abierto (open-source), las vulnerabilidades existen en algunas funciones de las bases de datos que pueden resultar en un desbordamiento de búfer, por tanto, los parches existentes están disponibles para la gran mayoría de estas vulnerabilidades, pero otras bases de datos de

producción permanecen sin parches.

Una aplicación es vulnerable a una inyección SQL por la razón de que la cadena de entrada de un usuario no está debidamente validada y pasa a una instrucción de una consulta SQL dinámica, sin ninguna validación alguna. La cadena de entrada es usualmente pasada directamente a la consulta. Sin embargo, la entrada de usuario puede ser almacenada en la base de datos, y más tarde pasada a una instrucción SQL dinámica, contemplada como una inyección de SQL de segundo orden. En muchas aplicaciones web es común escribir información en las bases de datos o almacenarla cuando se utilizan otros medios entre páginas web. Este tipo de ataque indirecto es mucho más complejo, y frecuentemente requiere un profundo conocimiento de la aplicación.

Las sentencias o instrucciones usando variables enlazadas están generalmente protegidas de la inyección SQL, haciéndolas no vulnerables, tal como las bases de datos de Oracle, por lo que usarán el valor de las variables de enlace y no se podrá interpretar los contenidos de la variable de ninguna manera. PL/SQL y JDBC (java database connectivity) permiten enlazar variables. Dichas variables enlazadas serán extensivamente usadas por razones de seguridad y rendimiento [7].

#### **Manipulación SQL**

El tipo más común de ataque de inyección SQL es la manipulación de comando del lenguaje SQL. El atacante intenta modificar la instrucción o consulta existente, añadiendo elementos a la cláusula WHERE o extiende la instrucción de la consulta asignando operadores de Unión (UNION), intersección (INTERSECT),o menos (MINUS). Hay otras posibles variaciones, pero estas son las más significativas. La clásica manipulación SQL bien conocida se realiza durante la autenticación de inicio de sesión de acceso (Login). En una aplicación web simple, se puede comprobar la autentificación del usuario por la ejecución de la siguiente consulta, y se puede ser comprobada para ver si las filas o registros fueron retornadas.

**SELECT \* FROM usuarios WHERE usuario='juan' and PASSWORD = '***mipassword***'**

El atacante intenta manipular la instrucción SQL para ejecutar la consulta como se muestra:

**SELECT \* FROM usuarios WHERE usuario = 'juan' and PASSWORD = '***mipassword' or 'a' = 'a***'**

IPSUMTEC ISSN: 2594 - 2905

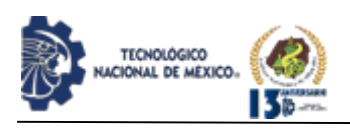

Basado en precedencias de los operadores, la cláusula *WHERE* es válida para cada fila y el atacante gana acceso a la aplicación. La asignación del operador *UNION* es frecuentemente usado en ataques de inyección SQL. El objetivo es manipular la instrucción en regresar filas de otra tabla. Un formulario Web puede ejecutar la siguiente consulta para devolver una lista de productos disponibles.

#### **SELECT producto\_nom FROM productos WHERE producto\_nom like '%***Sillas***%'**

El atacante intenta manipular la sentencia para ejecutar la consulta como se muestra:

**SELECT producto\_nom FROM productos WHERE producto\_nom like '%***Sillas' UNION SELECT usuario FROM dba\_usuarios WHERE usuario like '***%'**

La lista devuelta al formulario Web incluirá todos los productos seleccionados, pero también todos los usuarios de la base de datos.

#### **Inyección de Código**

Los ataques de código de inyección intentan agregar comandos o sentencias adicionales a la instrucción SQL existente. Este tipo de ataques es utilizado con frecuencia contra las aplicaciones Microsoft SQL Server, pero rara vez se trabaja con una base de datos de Oracle.

La instrucción *EXECUTE* en SQL Server es un blanco frecuente de ataques de inyección, no hay ninguna instrucción correspondiente en Oracle. En PL/SQL y Java, Oracle no soporta múltiples sentencias SQL por petición de la base de datos. Por lo tanto, el siguiente ataque de inyección común no funcionará contra una base de datos Oracle a través de una aplicación Java o PL/SQL. La siguiente instrucción dará lugar a un error.

#### **SELECT \* FROM usuarios WHERE usuario='juan' and PASSWORD = '***mipassword'; DELETE FROM usuarios WHERE usuario = 'admin***';**

Sin embargo, algunos lenguajes de programación o APIs pueden permitir múltiples sentencias SQL para ser ejecutadas. Aplicaciones Java y PL/SQL dinámicamente pueden ejecutar bloques anónimos PL/SQL, los cuáles son vulnerables a la inyección de código. El siguiente es un ejemplo de un bloque PL/SQL ejecutado en una aplicación Web.

#### **BEGIN ENCRYPT PASSWORD('juan', '***mipassword***'); END;**

El bloque PL/SQL del ejemplo anterior ejecuta una aplicación de un procedimiento almacenado de otra aplicación que codifica (encripta) y guarda la contraseña del usuario. Un atacante intentará manipular el bloque PL/SQL a ejecutarlo de la siguiente manera:

IPSUMTEC ISSN: 2594 - 2905

**BEGIN ENCRYPT PASSWORD('juan', '***mipassword'); DELETE FROM usuarios WHERE upper(usuario) = upper('admin***'); END;**

#### **Función de una Llamada a Inyección**

La función de una llamada a inyección es la inserción de funciones de base de datos Oracle o funciones personalizadas en una instrucción SQL vulnerable. Estas llamadas de función pueden utilizarse para realizar llamadas de un sistema operativo o manipular datos en la base de datos. En el gestor de base de datos Oracle permite funciones o funciones en paquetes para ser ejecutadas como parte de una instrucción SQL. Oracle provee muchas funciones en varios paquetes de base de datos estándar, aunque sólo una fracción de estas funciones pueden utlizarse en un ataque de inyección SQL. Algunas de estas funciones realizan una comunicación de red, la cuál puede ser explotada para el beneficio de un intruso no autorizado. Cualquier función personalizada o función que reside en una librería personalizada también se puede ejecutar en una instrucción SQL.

Las funciones ejecutadas como parte de una instrucción *SELECT* de SQL no pueden realizar cambios en la base de datos a menos que la función está marcada como "*PRAGMA TRANSACTION*" (Transacción Autónoma).

Muy pocas de las funciones estándar de Oracle se ejecutan como transacciones autónomas. Las funciones ejecutadas en *INSERT*, *UPDATE* o *DELETE* están disponibles para modificar datos en la base de datos. Al usar las funciones estándares de Oracle, un atacante puede enviar información de la base de datos a un equipo remoto o ejecutar otros ataques desde el servidor de base de datos.

Muchas aplicaciones basadas en Oracle aprovechan las bibliotecas de las bases de datos, que pueden ser explotadas por un atacante. Estas librerías personalizadas pueden incluir funciones para cambiar las contraseñas o realizar otras transacciones de aplicaciones vulnerables. El problema con la inyección de una llamada de función es que cualquier instrucción SQL generada dinámicamente es vulnerable, incluso las más sencillas instrucciones de SQL se pueden explotar con eficacia. El siguiente ejemplo demuestra que incluso la más simple sentencia SQL puede ser vulnerable. Los desarrolladores de aplicaciones a veces utilizarán las funciones de las bases de datos en lugar de códigos nativos (por ejemplo, Java) para realizar

REVISTA DE DIFUSIÓN TÉCNICO CIENTÍFICO DEL INSTITUTO TECNOLÓGICO DE MILPA ALTA IPSUMTEC ǀ Volumen 5 – Núm. 1 Esp. ǀ enero – junio 2022

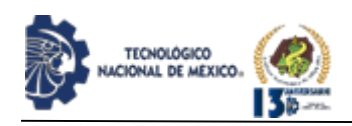

tareas comunes. No existe equivalencia directa de la función de traducción (*TRANSLATE*) de la base de datos en Java, así que el programador decide utilizar una instrucción SQL.

#### **SELECT TRANSLATE('***user input***', '0123456789ABCDEFGHIJKLMNOPQRSTUVWXYZ ', '0123456789') FROM dual;**

Esta instrucción SQL no es vulnerable a otros tipos de ataques de inyección, pero es fácilmente manipulable a través de una función de ataque de inyección. El atacante intenta manipular la instrucción SQL para ejecutarla como a continuación se muestra:

# **SELECT TRANSLATE('***' || UTL\_HTTP.REQUEST('http://192.168.1.1/') || '***', '0123456789ABCDEFGHIJKLMNOPQRSTUVWXYZ ', '0123456789') FROM dual;**

La instrucción SQL cambiante solicitará una página desde un servidor Web. El atacante podría manipular la cadena y el URL para incluir otras funciones con el fin de recuperar información útil de la base de datos del servidor y enviarla al servidor web en la URL. Desde que el servidor de base de datos Oracle pueda ser vulnerable es más probable que esté detrás de una aplicación de cortafuegos (*Firewall*), también podría ser utilizado para atacar a otros servidores en una red interna. Las funciones personalizadas y funciones de librería personalizadas también pueden ser ejecutadas. Un ejemplo sería que una aplicación personalizada tiene la función *ADDUSER* en la librería personalizada *MYAPPADMIN*.

El desarrollador marcaría la función como "Transacción Autónoma" (*PRAGMA TRANSACTION*), así que podría ser ejecutada bajo cualquier circunstancia especial en la que la aplicación podría encontrar. Desde que está marcada la "Transacción Autónoma", puede escribir sobre la base de datos incluso en una instrucción *SELECT*. Corriendo esta sentencia SQL, el atacante está habilitado para crear nuevas aplicaciones de usuario.

#### **SELECT TRANSLATE('***' ||*

*myappadmin.adduser('admin', 'newpass') || '***', '0123456789ABCDEFGHIJKLMNOPQRSTUVWXYZ ', '0123456789') FROM dual;**

# **Desbordamiento de Búfer (Buffer Overflows)**

Un número de funciones estándar del gestor de base de datos Oracle son susceptibles a desbordamientos de búfer, que pueden ser infiltradas a través de un ataque de inyección SQL en una base de datos que no tiene parches. El desbordamiento de búfer conocido existe en las bibliotecas de bases de datos estándares, así como en las funciones estándares tales como TZ\_OFFSET,

TO\_TIMESTAMPTZ, BFILENAME, FROM\_TZ, NUMTOYMINTERVAL, y NUMTODSINTERVAL. El ataque de desbordamiento de búfer mediante TZ\_OFFSET, TO\_TIMESTAMP\_TZ, BFILENAME, FROM\_TZ, NUMTOYMINTERVAL, 0 NUMTODSINTERVAL es ejecutado usando la función de métodos de inyección descritos previamente.

IPSUMTEC ISSN: 2594 - 2905

Explotando el desbordamiento de búfer a través del ataque de inyección SQL, el acceso remoto no autorizado al sistema operativo puede ser logrado y la información adicional está ampliamente disponible en la ejecución, así como la prevención de ataques de desbordamiento de búfer. Además, algunas aplicaciones y servidores Web no manipulan la pérdida de una conexión de base de datos debido a un desbordamiento de búfer. Usualmente, el proceso de una sesión Web durará hasta que la conexión con el usuario es terminada, entre tanto potencialmente se está fraguando un efectivo ataque de denegación de servicio.

#### **Entorno de Explotación del Ataque**

Las condiciones necesarias para que se pueda dar en una aplicación web la vulnerabilidad de inyección de comandos SQL son los siguientes [2]:

- *Fallo en la comprobación de parámetros de entrada:* Se considera parámetro de entrada cualquier valor que provenga desde un usuario. En este entorno se debe asumir "un ataque inteligente", por lo que cualquiera de estos parámetros pueden ser enviados con "malicia". Se debe asumir también que cualquier medida de protección implementada en el usuario puede fallar. Como ejemplos de parámetros a considerar donde se suelen dar estos fallos, tendríamos:
	- Campos de formularios: Utilizados en métodos de llamadas de la variable de ambiente *POST*.
	- Campos de llamada de la variable de ambiente *GET* pasados por variables.
	- Parámetros de llamadas a funciones JavaScript.
	- Valores en cabeceras http a través del URL.
	- Datos almacenados en *cookies*.
- *Utilización de parámetros en la construcción de llamadas a bases de datos:* El problema no reside en la utilización de los parámetros en las sentencias SQL, sino en la utilización de aquellos parámetros que no han sido comprobados correctamente.
- *Construcción no fiable de sentencias:* Existen diversas formas de crear una sentencia SQL

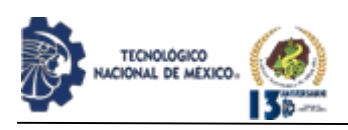

dinámica dentro de una aplicación web, que dependen del lenguaje utilizado. A la hora de crear una sentencia SQL dinámica dentro de una aplicación web, existen, dependiendo del lenguaje utilizado, diversas maneras. El problema se genera con la utilización de una estructura de construcción de instrucciones SQL basada en la concatenación de cadenas de caracteres, es decir, el programador toma la sentencia como una cadena alfanumérica a la que va concatenando el valor de los parámetros recopilados, lo que implica que tanto los comandos como los parámetros tengan el mismo nivel dentro de la cadena. Cuando se acaba de construir el comando no se puede diferenciar qué parte ha sido introducida por el programador y qué parte procede de los parámetros.

Metodología propuesta para la prevención de ataques En esta sección se presenta la metodología que sirve como guía, permitiendo seguir el orden necesario en las posibles pruebas a realizar. Antes que todo, se mencionan dos de las más importantes, entre las que se encuentran:

- OWASP (Open Web Application Security Project), sobre todo a nivel Web.
- A nivel general OSSTMM que también es muy importante, ya que abarca todos los campos.

Una metodología de seguridad consiste en la ejecución de determinados pasos a seguir, con el fin de determinar la mayor cantidad de amenazas que puedan afectar a una organización, y evaluar cuáles pueden ser las vulnerabilidades con su respectivo nivel de riesgo y sus posibles efectos en las diferentes áreas de la organización.

En la actualidad existen gran cantidad de estándares, normas y procedimientos tanto públicos como privados. Estos permiten generar una fuerte defensa contra ataques informáticos. Una detección temprana de un intrusión o ataque, y así como medidas de contingencias de rápido desarrollo, permiten que la organización sea lo menos vulnerable posible, ante cualquier ataque [6].

Durante un proceso de pruebas de seguridad en una aplicación web, se puede tener la falsa concepción de que la revisión automatizada es eficiente y efectiva, es así como muchos usuarios (testers [probadores] y pentesters [probador de técnicas de penetración]) especialmente los menos experimentados suelen anteponer y priorizar los resultados devueltos por aplicaciones que escanean (scanners) las vulnerabilidades en aplicaciones web sobre la inspección manual. Con esto no se pretende de ningún modo desestimar la labor que desempeñan dichas

herramientas como scanners y frameworks (un esquema {un esqueleto o un patrón} para el desarrollo y/o la implementación de una aplicación) de penetración, solamente que es necesario comprender que dichas herramientas tienen sus propias limitaciones y que no se puede esperar que una utilidad que ha sido creada para aplicaciones genéricas funcione del mismo modo para aplicaciones con un alto nivel de personalización [8].

IPSUMTEC ISSN: 2594 - 2905

Dadas estas características, está claro que el uso de las herramientas no es suficiente para afrontar el reto que implica desplegar una aplicación Web segura, es necesario que la persona responsable y el equipo involucrado tenga presentes como mínimo las siguientes técnicas sobre el testing (prueba) de una aplicación web.

# **Defensa**

La defensa no es demasiado complicada, consiste en asegurarse de que los datos de entrada son seguros. Como el lenguaje que se usa en estos casos suele ser PHP, es el que utilizará a través de este trabajo, pero los conceptos son los mismos. La forma de filtrar la entrada cambia según el tipo de datos, si es un número, simplemente hay que interpretarlo como tal y desechar el resto, por ejemplo, "65535 or 1=1" pasaría a ser "65535". Esto se puede hacer con la siguiente instrucción:

\$variable\_segura = intval(\$variable\_insegura); O, si es un número con coma flotante: \$variable\_segura = floatval(\$variable\_insegura);

Si es un dato alfanumérico, solo hay que usar la función, que sanitiza la cadena. Lo que hace la función mysql\_real\_escape\_string\_es\_escapar los caracteres, haciendo que no tengan ningún significado especial, por ejemplo, un ' significa el final de una variable alfanumérica, pero con un \ antes (escapado), no significa el final, es solo una comilla en la variable.

mysql\_real\_escape\_string(cadena) \$variable\_segura=mysql\_real\_escape\_string (\$variable\_insegura);

Si  $\varphi$  svariable\_insegura es ' or '1'='1, la variable segura sería  $\vert$ ' or  $\vert$ '1 $\vert$ = $\vert$ '1, como se puede ver, todo lo que tiene algún significado en SQL tiene un \ antes, así que se convierte en un carácter normal. Eso es todo, tomando estas medidas de seguridad, el código está seguro contra las inyecciones SQL.

# **Protección contra la Inyección SQL**

Ataques de inyección SQL pueden ser derrotados fácilmente con simples cambios de programación, sin embargo, los desarrolladores deben ser disciplinados lo

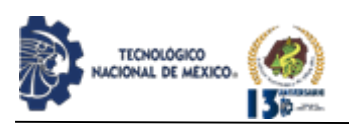

suficiente como para aplicar los métodos para cada procedimiento y función Web accesible. Cada sentencia SQL dinámica debe ser protegida. Una sola sentencia SQL sin protección puede resultar en componerse de la aplicación, datos o servidor de base de datos.

#### **Enlace de Variables**

La más poderosa protección contra ataques de inyección SQL es el uso de enlace (Bind) de variables. El uso de enlace de variables también mejorará el rendimiento de la aplicación. En la aplicación de estándares de codificación es necesario el uso de enlace de variables en todas las sentencias SQL. Ninguna declaración SQL debe ser creada mediante la concatenación de cadenas juntas y el paso de parámetros. Los enlaces de variables deben ser utilizadas para cada sentencia SQL sin importar dónde ni cuándo se ejecuta la instrucción SQL.

Un ataque de inyección SQL muy complejo posiblemente podría aprovechar una aplicación para almacenar una cadena (de caracteres) de ataque en la base de datos, que más tarde sería ejecutado por una instrucción SQL dinámica (contemplada como un ataque de segundo orden), tanto en el lenguaje PL/SQL como en la aplicación de interface de programación (API) JDBC demostraron cómo se debe utilizar con eficacia el enlace de variables para eliminar vulnerabilidades de inyección SQL, el uso de las mismas es simple, pero requiere por lo menos una línea más de código por variable. Puesto que una instrucción SQL típica puede estar utilizando los valores de 10 a 20, por lo que el esfuerzo de codificación adicional puede ser sustancial. Hay algunas raras ocasiones cuando un desarrollador debe crear dinámicamente una instrucción SQL.

#### **Validación de Entrada**

Cada parámetro de cadena pasada, debe validarse. Muchas aplicaciones Web utilizan campos ocultos y otras técnicas que también deben ser validadas. Si no se utiliza un enlace de variable, caracteres especiales de base de datos se deben retirar o aplicar la función de escape. Para bases de datos Oracle, el único elemento en cuestión es una comilla simple.

El método más sencillo es aplicar la función de escape a todas las comillas simples, Oracle interpreta comillas consecutivas como una comilla simple literal. El uso de enlace de variables y la función de escape de comillas simples no deberían hacerse de la misma cadena. Un enlace de variable almacenará la cadena exacta de entrada en la base de datos y la función de escape cualquier comilla simple resultará en comillas dobles siendo almacenadas en la base de datos.

# **La Función de Seguridad**

Las funciones de base de datos estándares y personalizadas pueden explotar en ataques de inyección SQL. Muchas de estas funciones pueden utilizarse con eficacia en un ataque. Oracle se entrega con cientos de funciones estándar y por defecto puede tener concesiones al usuario. La aplicación puede tener funciones adicionales que realizan operaciones como cambiar contraseñas o creación de usuarios que podrían ser aprovechados. Todas las funciones que no sean absolutamente necesarias para la aplicación deben ser restringidas.

#### Mensajes de Error

Si un atacante no puede obtener el código fuente de una aplicación, mensajes de error se convierten en críticamente importantes para un ataque exitoso. Muchas aplicaciones Java no devuelven mensajes de error detallados, pero deben realizarse análisis y pruebas para determinar si la aplicación devuelve mensajes de error detallados. En lugar de devolver mensajes de error de base de datos detallada para el usuario, esta información debe ser escrita en un archivo de registro.

#### Puerto de Acceso PL/SQL (PL/SQL Gateway)

El puerto de acceso (Gateway) PL/SQL puede configurarse para mostrar diferentes niveles de mensajes de error. Cuanta más información devuelta en un mensaje de error, es más útil el mensaje a un atacante. Todas las aplicaciones de PL/SQL Gateway deben diseñarse para devolver una aplicación generando una página de error cuando se detecta el mismo en lugar de permitir que el puerto de entrada devuelva una aplicación de mensaje de error. Sin embargo, algunos errores como procedimientos no encontrados deben ser devueltos por la puerta de entrada. La configuración de ERROR\_STYLE en el archivo de configuración "wdbsvr.app" determina el nivel de información que devuelve al usuario.

Puesto que estos tipos de errores son probablemente causados por un atacante más que los errores, en el procesamiento de las aplicaciones normales, solo una mínima o ninguna información deben ser devueltos. El parámetro ERROR\_STYLE debe establecerse a "Servidor" en lugar de "Gateway" o "GatewayDebug". El parámetro ERROR\_STYLE puede ser ajustado a nivel global o nivel de progenitor, así que ambas secciones del archivo de configuración deben revisarse.

#### **Revisión de Código**

Como su nombre lo indica, es una técnica que debe de ser aplicada por una persona o equipo que tenga conocimientos sobre la plataforma, framework y/o

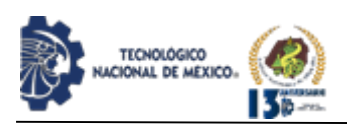

lenguaje de programación que se emplea para el desarrollo de la aplicación, debe ser llevada a cabo durante el proceso de desarrollo y despliegue con el fin de encontrar cualquier tipo de vulnerabilidad en fases previas al despliegue de la aplicación en un entorno productivo.

La revisión "estática" del código (que es como le conoce a la inspección manual) se debe ser medida en función a los requerimientos de negocio, problemas intrínsecos relacionados con la plataforma o lenguaje de programación, la lista de verificación (Checklist) de elementos que deben medirse dependiendo de las necesidades organizacionales (en este punto la guía de desarrollo de OWASP [4], cuenta con listas bastante completas que pueden ser empleadas para verificar detalles concretos del desarrollo de una aplicación web).

#### **Modelado de Amenazas y Riegos**

Dentro de los requerimientos de seguridad se necesita tomar en consideración muchos "marcos" de amenazas posibles y el riesgo de que estas se puedan reproducir con éxito. El modelado de amenazas y riesgos en cualquier tipo de entorno, normalmente suele asignar un nivel de criticidad a cada una de las amenazas detectadas en un análisis previo, aunque está claro que no es posible medir todas las amenazas que pueden afectar a un sistema, tener una lista de estas amenazas y un nivel criticidad a cada una permite a los equipos de desarrollo y testing tener un "punto fijo" que debe tenerse en cuenta en el proceso de desarrollo para evitar que se puedan producir.

Este estudio normalmente da paso (o viene acompañado) de lo que se conoce como "Base de Conocimiento de Vulnerabilidades" el cual es simplemente un repositorio donde se plasman las amenazas y sus correspondientes niveles de riesgo, que evidentemente dependen de las actividades de la organización, nivel de disponibilidad de las aplicaciones y otros factores de negocio relacionados.

#### **Ciclo de Vida de Desarrollo de Software con la Seguridad Como Objetivo Primordial**

Aunque suene un poco repetitivo, es importante que en el ciclo de vida de desarrollo (SDLC por sus siglas en ingles Software Develop Life Cicle) se encuentre apoyado por expertos en seguridad y que los desarrolladores de la aplicación tengan conocimientos avanzados al respecto, además de esto, deben de ser conscientes de las implicaciones que pueden acarrear algunas decisiones técnicas a la hora de escribir código, dado que posiblemente estas decisiones, aunque en apariencia intenten resolver un problema, pueden representar un riesgo para la seguridad de la aplicación.

# **Controles y Medidas de Seguridad Comunes**

Los controles y medidas de seguridad habituales deben tenerse en cuenta en todo momento, que se trata de las medidas habituales tales como la correcta instalación de parches y actualizaciones, Firewalls, AV, IDS, NIDS, etc. Con la entrada anterior y estos párrafos queda explicado de forma muy general, los conceptos básicos sobre el desarrollo de aplicaciones web y el rol que juegan los auditores y probadores (testers) en seguridad.

# **Observaciones**

La parte débil de una aplicación Web para que se permita ataques de inyección SQL es la nula validación de las variables de entrada. Se debe reconocer que la seguridad es un componente fundamental de cualquier producto de software y deben incluirse buenas prácticas de programación en el desarrollo de software. Establecer la seguridad en un producto es mucho más fácil y más rentable que cualquier intento posterior a la eliminación o acción correctiva al recomponer los defectos descubiertos por los intrusos. Siendo esta una de las vulnerabilidades que genera mayor impacto ya que permite el acceso a la información confidencial de una empresa, institución u organización. En los diferentes gestores de bases de datos, así como en los lenguajes de programación, se contemplan funciones y técnicas para protegerse de este tipo de ataques, aunque la responsabilidad siempre debe recaer en el desarrollador, quien debe verificar, corregir y validar adecuadamente la entrada de datos.

# **CONCLUSIONES**

Con este trabajo podemos decir que quizá no es suficiente obtener una seguridad muy férrea puesto que los atacantes siempre están buscando nuevas formas de infiltración para cometer el delito computacional. Aunque en esta investigación no se presentó la técnica de Minería de Datos (Data Mining), que pudiera reflejar en la seguridad informática sobre un sistema de detectores de intrusos y análisis de Log, por lo que podría contribuir hacia otras áreas de seguridad. Se determinó que los Firewalls Semánticos de Aplicaciones Web y de Bases de datos son la mejor opción para mitigar inyecciones SQL, a nivel de aplicación. Aunque son tecnologías que han surgido recientemente, han tenido muy pocas publicaciones y muy poco conocimiento, lo que proporciona una gran novedad a la metodología de la seguridad de la inyección en SQL. Podemos decir que cada proceso de metodología, contribuye de forma decisiva, en encauzar la definición de un modelo para mitigar inyecciones SQL.

En la literatura revisada, se ha encontrado una descripción exhaustiva de las formas y métodos de

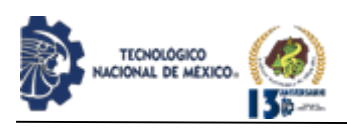

ataque de los delincuentes cibernéticos, sin embargo, es muy escasa la literatura que propone medios de mitigación y/o solución a estos problemas, de ahí la importancia de esta sencilla pero eficiente contribución.

# **BIBLIOGRAFÍA**

[1] Adastra (2012), "Seguridad y Técnicas de Hacking", http://thehackerway.com/author/jdaanial/.

[2] Alonso Cebrián J. M. (2014), Guzmán Sacristán A., Laguna Durán P., Martín Bailón A., Ataques a BB. DD., SQL Injection, UOC (Universitat Oberta de Catalunya), España.

[3] Clarke J. (2012), SQL Injection Attacks and Defense, 2nd Edition, Syngress-Elsevier USA ISBN: 978-1-59749-963-7.

[4] Fundación Owasp,"Guía De Pruebas Owasp", licencia Creative Commons Attribution-ShareAlike Version 3.0, 2008.

[5] Gutiérrez Pedro (2012), Evita los ataques de inyección de SQL, Genbeta:

http://www.genbetadev.com/seguridad-

informatica/evita-los-ataques-de-inyeccion-de-sql.

[6] Gómez González I. C. (2012), Diseño de Metodología para Verificar la Seguridad en Aplicaciones Web Contra Inyecciones SQL. Universidad Militar Nueva Granada, Bogotá Colombia, Mayo 2012.

[7] Kost S. (2007), An Introduction to SQL Injection Attacks for Oracle Developers, Integrity trademark of Integrity Corporation. (Marzo 2007).

[8] Montero V. H.(2005), Técnicas de Penetration Testing, CYBSEC Security System, Buenos Aires Argentina, Septiembre 2005.

[9] Ribagorda A. (2001), Seguridad en Bases de Datos, fundación Dintel,(2001) ISBN: 84-931933-9-9.

[10] Delgado Caballero Gerson Geovanny (2013), Metodología de Pruebas de Inyección SQL Para Entornos Web,

http://apuntesdeinvestigacion.bucaramanga.upbbga.edu. co/ Revista Digital Apuntes de Investigación, Universidad Pontificia Bolivariana – Seccional Bucaramanga Colombia Vol 7 – Septiembre 2013, ISSN 2248-7875.

[11] Tovar Valencia Orlando (2015), Inyección SQL, Tipos de Ataques y Prevención en ASP.NET-C#, http://repository.unipiloto.edu.co/handle/20.500.12277/

2948, Repositorio Institucional Universidad Piloto de Colombia, Bogotá Colombia.

[12] Tori Carlos (2008), Haking Ético, 1era Edición, Mastroianni Impresiones Buenos Aires Argentina, Mayo del 2008, ISBN 978-987-05-4364-0.

[13] Galluccio Ettore, Caselli Edoardo, Lombari Gabriele (2020), SQL Injection Strategies: Practical techniques to secure old vulnerabilities against modern attacks, Packt Publishing Ltd, Birmingham ISBN 978- 1-83921-564-3.

[14] Sánchez Cano Gabriel (2018), Seguridad Cibernética: Hackeo Ético y Programación defensiva, 1era Edición, Alfaomega Grupo Editor, S.A. de C.V. México ISBN: 978-607-538-294-4.

IPSUMTEC ISSN: 2594 - 2905

[15] Alwan Zainab S., Younis Manal F. (2017), Detection and Prevention of SQL Injection Attack: A Survey, International Journal of Computer Science and Mobile Computing, Vol.6 Issue.8, August-2017 ISSN 2320–088X.

[16] Elmasri R., Navathe S.B. (2011), Fundamentals of Database Systems, 6th edition, Addison-Wesley, United States of America, 2011.

[17] Chicaiza Giovanny, Ponce Luis, Velásquez Campos Gabriela (2020), Inyección de SQL, Caso de Estudio Owasp, Universidad de las Fuerzas Armadas ESPE

Ecuador.https://www.academia.edu/11491488/inyecci% c3%93n\_de\_sql\_caso\_de\_estudio\_owasp.

[18] Gómez Vieites Álvaro (2011), Enciclopedia de la Seguridad Informática, 2da Edición Actualizada, AlfaOmega Ra-ma Editorial, Madrid España ISBN 978- 84-9964-036-5.

# **ROLES DE CONTRIBUCIÓN**

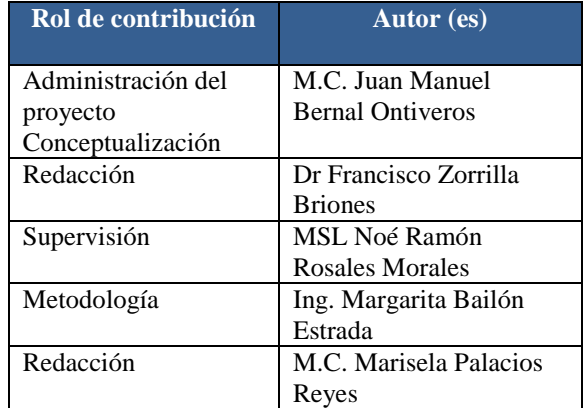

REVISTA DE DIFUSIÓN TÉCNICO CIENTÍFICO DEL INSTITUTO TECNOLÓGICO DE MILPA ALTA IPSUMTEC ǀ Volumen 5 – Núm. 1 Esp. ǀ enero – junio 2022

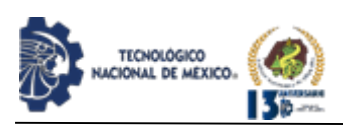

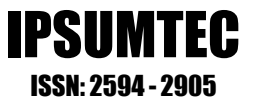

# **MODELADO DE SIMILITUD DE CARROS TRANSPORTADORES DE COMPONENTES AUTOMOTRICES EN LÍNEAS DE PRODUCCIÓN PARA OPTIMIZAR LA CADENA DE SUMINISTROS MEDIANTE ANÁLISIS FACTORIAL EXPLORATORIO CON SPSS**

Frida Julieta Gallegos Méndez<sup>1</sup>, Humberto García Castellanos<sup>2</sup>, Carlos Alberto Ochoa Ortiz<sup>3</sup>, Lizette Alvarado Tarango<sup>4</sup>

<sup>1</sup>Lienciatura en Ingeniería en Aeronáutica. Tecnológico Nacional de México/Instituto Tecnológico de Ciudad Juárez, División de Estudios Posgrado e Investigación, [m20112715@cdjuarez.tecnm.mx,](mailto:m20112715@cdjuarez.tecnm.mx) (656) 121-98-61 dirección C. San Agustín Col. Maestros Estatales, Ciudad Juárez, México C.P. 32179.

<sup>2</sup>Doctorado en Ciencias de la ingeniería Industrial. Tecnológico Nacional de México/Instituto Tecnológico de Ciudad Juárez, División de Estudios de Posgrado e Investigación, [humber.gc@cdjuarez.tecnm.mx,](mailto:humber.gc@cdjuarez.tecnm.mx) (656) 200-08-12, C. Pakistán 7026 Fracc. Oasis, Ciudad Juárez, México C.P. 32697.

<sup>3</sup>Postdoctorado en Energía (agosto 2017). Universidad Autónoma de Ciudad Juárez, Doctorado en Tecnología, Departamento de Ingeniería Industrial y de Sistemas. [alberto.ochoa@uacj.mx,](mailto:alberto.ochoa@uacj.mx) 6561910662, dirección Mariano Rivapalacio #24, Colonia Del Lago, Cuernavaca; Morelos, México C.P. 62470

<sup>4</sup>Maestria en Ingeniería Administrativa, Tecnológico Nacional de México/Instituto Tecnológico de Ciudad Juárez, División de Estudios de Posgrado e Investigación, [lizette.at@cdjuarez.tecnm.mx,](mailto:lizette.at@cdjuarez.tecnm.mx) 656 137 7389, C Privada de Cilicia 1014, Frac. Cerrada de Tarso 32560, Juárez Chih.

**Resumen** – En una empresa automotriz es cada vez más importante reducir los costos y tiempos de entrega al cliente, para ser rentables y competentes. Es por esto que la industria desarrolla mejoras para sus procesos y uno de esos procesos es la cadena de suministros. Actualmente las cadenas de suministros deben ser agiles para responder adecuadamente las demandas.

Un análisis estadístico es lo que se mostrara en el presente trabajo con el objetivo de determinar la similitud entre una base de datos, utilizando las herramientas para el estudio de las correlaciones y similitudes que se encuentran en el software SPSS de la compañía IBM, se examinaran la base de datos obtenida de una empresa que se dedica al maquinado y ensamble de motores, además de abordar el método de análisis de factor exploratorio para conocer si existe o no una correlación y similitud de los datos.

Al terminar con los estudios de la investigación se pretende puntualizar sobre los resultados para determinar las futuras contribuciones.

**Palabras Clave:** Análisis de factor exploratorio, automotriz, cadena de suministros, similitud, SPSS.

**Abstract –** In an automotive company it is increasingly important to reduce costs and delivery times to the customer, to be profitable and competent. This is why

the industry develops improvements for its processes and one of those processes is the supply chain. Today's supply chains must be agile to respond adequately to demands.

A statistical analysis is what will be shown in this paper with the aim of determining the similarity between a database, using the tools for the study of correlations and similarities found in the SPSS software of the company IBM, the database obtained from a company engaged in engine machining and assembly shall be examined, in addition to addressing the method of exploratory factor analysis to determine whether or not there is a correlation and similarity of the data.

At the end of the research studies, it is intended to clarify the results to determine future contributions.

**Key words –** Exploratory factor analysis, automotive, supply chain, similarity, SPSS.

# **INTRODUCCIÓN**

En una empresa automotriz es cada vez más importante reducir los costos y tiempos de entrega al cliente, para ser rentables y competentes. Es por esto que la industria desarrolla mejoras para sus procesos y uno de esos procesos es la cadena de suministros [1].

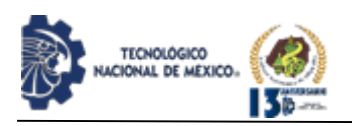

Una cadena de suministro (SC) es una red de empresas que producen, venden y entregan un producto o servicio a un segmento de mercado predeterminado. No solo incluye a los fabricantes y proveedores, sino también a transportistas, almacenes, minoristas y los propios clientes, entre otros [2].

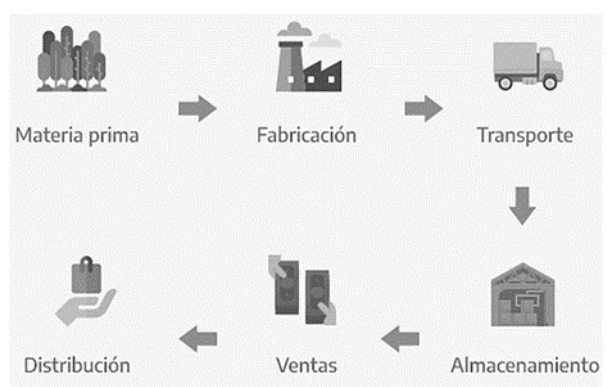

*Figura 1*. Esta imagen muestra el ejemplo de una cadena de suministros [3].

El tema de la gestión de la cadena de suministro se ha sometido a muchas transformaciones, ya que se encuentra en constante ajuste a los cambios debidos a la globalización de la economía mundial y a un nivel cada vez mayor de competencia [4].

Un término dentro del tema de cadenas de suministros es la logística la cual se define como aquella parte del proceso de supply chain que planifica, implementa y controla el flujo y el almacenamiento eficiente y efectivo de los bienes, servicios e información relacionada desde el punto de origen al punto de consumo con el objetivo de satisfacer los requerimientos del cliente [5].

Este concepto es crucial porque no importa cuán bien planificadas, implementadas y controladas se realicen las actividades logísticas en la cadena de suministro, pueden ocurrir todo tipo de eventos inesperados que afectan su flujo eficiente [6].

El tema que se va a analizar esta dentro de las clasificaciones que maneja el termino de logística y es la gestión de las existencias, uno de los propósitos de la gestión de la cadena de suministro es poseer herramientas y métodos con el propósito de mejorar y automatizar el suministro teniendo en cuenta la reducción de existencias y los plazos de entrega, aquí resalta el termino justo a tiempo que es reducir al máximo las existencias dentro del proceso de abastecimiento, los sistemas y tecnologías van a permitir a las empresas mantener un control de existencias y pedir o suministrar de acuerdo a la necesidad o pedido de una forma automatizada, de esta

forma se podrá rastrear en forma permanente todas las piezas de los integrantes de la cadena de suministro [5].

Cuando abordamos una investigación empírica, bien sea en el área educativa, de salud, o de otras disciplinas, uno de nuestros intereses es conocer la relación que existe entre dos o más variables: el grado de asociación, el aumento o disminución de conjuntos o proporcionalmente inversos, la posible influencia o casualidad de una sobre otra [7].

Los asesores estadísticos de la actualidad, procesan grandes bases de datos, en un tiempo extraordinariamente breve, por lo que recomendamos la utilización de los mismos para optimizar el tiempo del que dispone el investigador para el análisis de los datos [8]. En la investigación del presente trabajo el programa de SPSS V23 (Statistical Package- for the Social Sciences), de IBM Company, será utilizado para el análisis de los datos. Igualmente, el software llamado RStudio.

El presente trabajo de investigación se analizará mediante una base de datos que consta de una muestra de 34 vehículos de transporte de material, que fueron obtenidos de una empresa manufacturera de piezas automotrices, uno de los puntos a estudiar es la similitud que pueden tener los datos. Por lo cual se proponen los siguientes objetivos para esta investigación:

- Encontrar la mayor similitud estadística entre los vehículos de transporte de material.
- Demostrar si los datos tienen correlación o no.
- Determinar si cada uno de los datos de los vehículos de transporte de material, afecta a otros datos que se encuentran en el mismo análisis.

# **DESARROLLO**

La realización de la investigación y utilización del software para hacer los cálculos y los estudios de correlación serán descritos en esta sección.

# Metodología

La secuencia de esta metodología está en función del análisis del Análisis Factorial Exploratorio (AFE), acompañado de la utilización del software SPSS.

La base de datos inicial de los vehículos se muestra en la figura 2, se presentan de lado de las filas los 34 carritos disponibles para el material y en las columnas se observan los componentes que se pueden transportar en dichos vehículos.

REVISTA DE DIFUSIÓN TÉCNICO CIENTÍFICO DEL INSTITUTO TECNOLÓGICO DE MILPA ALTA IPSUMTEC ǀ Volumen 5 – Núm. 1 Esp. ǀ enero – junio 2022

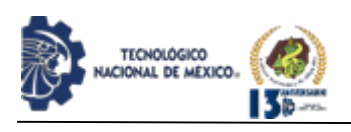

Estos datos se recogen de una empresa dedicada al maquinado y ensamble de motores automotrices.

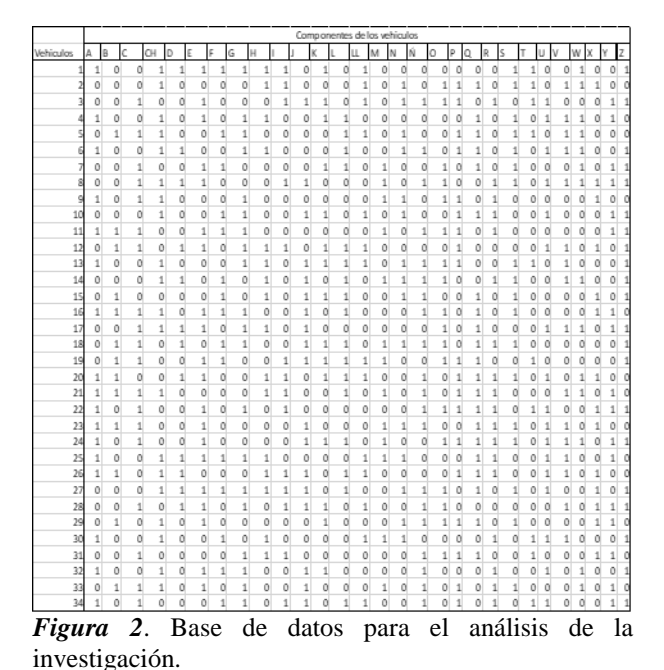

# **Determinación de la similitud**

Por medio de la utilización del programa RStudio, que utiliza un lenguaje de programación R, el cual es un programa de última generación para realizar análisis de datos, siendo también un lenguaje de programación, lo cual lo hace muy versátil. Dentro de los lenguajes de programación se puede clasificar como un lenguaje orientado a objetos de tipo interpretado. Lo que lo hace flexible, potente y posee un tiempo de aprendizaje corto. [9].

Se determinó la similitud de la base de datos de los vehículos de transporte de material, por medio de la comparación de los tipos de componentes que transportan cada uno de los carritos con respecto a otros carritos, obteniendo del programa como resultado la base de datos que se muestra en la figura 3.

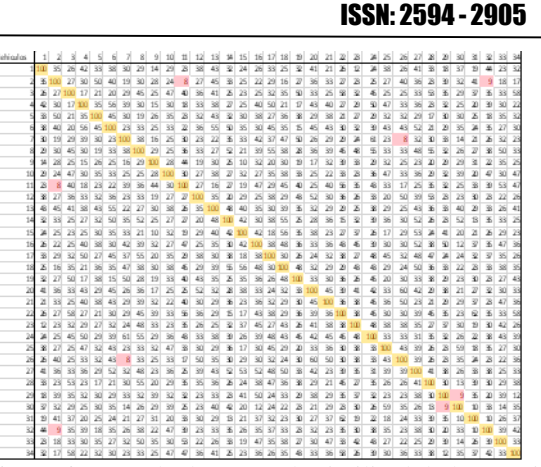

IPSUMTEC

*Figura 3*. Base de datos con la similitud de los camiones. Obtenido del programa RStudio.

Se puede observar en la imagen la similitud de los datos de los vehículos de transporte de material, también se percibe que en la imagen se encuentra la diagonal principal que representa la línea principal donde coinciden los carritos con ellos mismos, además en color rojo están los vehículos que tienen un mínimo nivel de similitud.

#### **Identificación de grupos de datos reales**

Al obtener la base de datos con los resultados del Software RStudio, se continua con la realización de una clasificación de datos, agrupando los que tienen un cierto porcentaje de similitud.

La siguiente tabla muestra la clasificación para agrupar los datos en 5 categorías:

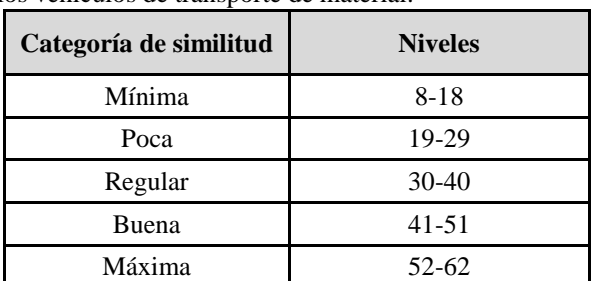

*Tabla 1*. Clasificación de la similitud para los datos de los vehículos de transporte de material.

La clasificación da como resultado la siguiente base de datos, que se muestra en la figura 4:

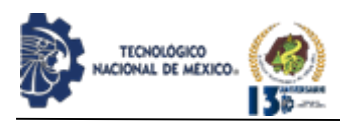

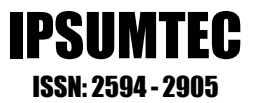

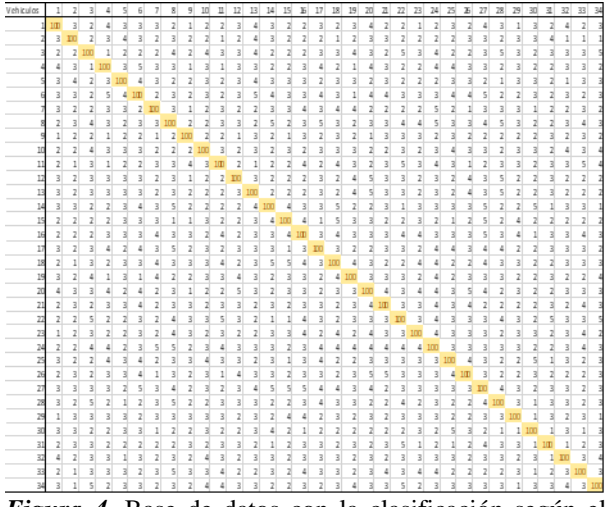

*Figura 4*. Base de datos con la clasificación según el nivel de similitud.

Como se muestra en la imagen anterior las similitudes son representadas ahora por el nivel de la categoría que tienen.

Con la información disponible se procede a realizar los análisis por medio del programa SPSS, para determinar y encontrar la correlación, además de hacer el análisis de factor exploratorio.

#### **Análisis por grupo mediante SPSS**

En cuanto al análisis de la relación, podemos tener interés en saber cómo se comporta un mismo grupo de sujetos en distintas variables; también se puede centrar en una misma variable medida antes y después, en dos momentos diferentes, en un mismo grupo; y/o también podríamos querer obtener la medida de una sola variable, pero en distintos grupos [7].

Con los datos agrupados en las clasificaciones mencionadas anteriormente, se procede al uso del programa SPSS Statistics, para el análisis de los datos y determinar la similitud de estos.

IBM SPSS Statistics es una potente plataforma de software estadístico. Ofrece un sólido conjunto de características que permite a su organización extraer información práctica de sus datos [10].

Se prosigue con la carga de los datos, que se mostró en la figura 4, en el software de SPSS donde serán analizados por medio de las herramientas disponibles en el programa.

#### **Determinación de correlación Spearman**

La primera herramienta que se estudiara con el programa es la determinación de la correlación por medio del método de Spearman.

El análisis de Correlación de Spearman, es un método estadístico no paramétrico, que pretende examinar la intensidad de asociación entre dos variables cuantitativas [11].

La correlación de Spearman o también conocida como rho de Spearman es el análogo no paramétrico de la correlación de Pearson. Se utiliza para variables cuantitativas de libre distribución o con datos ordinales.

La correlación de Spearman se basa en la sustitución del valor original de cada variable por sus rangos [12], tal como se puede observar en su fórmula:

$$
r_s = 1 - \frac{6 \sum_{i=1}^{n} d_i^2}{n^3 - n}
$$
 Ec. (1)

En donde n es el número de casos y d es la diferencia entre los rangos de las variables para cada unidad de observación. [13].

Al introducir los datos con las clasificaciones y elegir la opción del análisis del método de Spearman, se obtiene la figura 5, que muestra el coeficiente de correlación de Spearman:

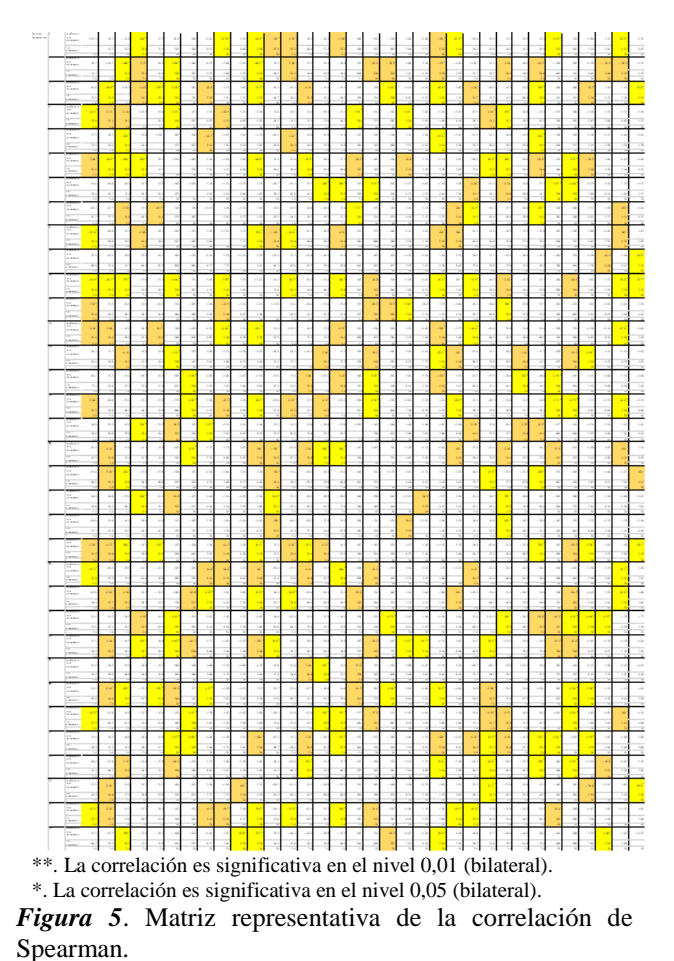

REVISTA DE DIFUSIÓN TÉCNICO CIENTÍFICO DEL INSTITUTO TECNOLÓGICO DE MILPA ALTA IPSUMTEC ǀ Volumen 5 – Núm. 1 Esp. ǀ enero – junio 2022

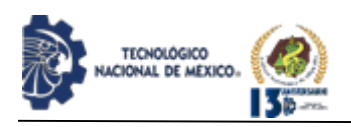

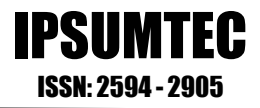

Como se observa en la imagen anterior, existen dos niveles de significatividad en las variables analizadas, uno de ellos tiene un nivel de significatividad de 0.01 el cual este subrayado con color amarillo, también se muestra una significatividad del 0.05 que está marcada en color naranja.

Por medio del resultado de la correlación de Spearman se puede afirmar que existe una relación en los datos de los vehículos de transporte de material.

Después de obtener la matriz, se dispondrá a comparar con la figura 4, en donde se muestra la clasificación realizada para los datos de los vehículos de transporte de material, así determinar la relación que existen entre los datos y describir los resultados como conclusión.

#### **Análisis de factor exploratorio**

El AFE (Análisis de factor exploratorio) permite conocer la estructura dimensional en los dos conjuntos de variables objeto de estudio. Este análisis revela el número de constructos o factores subyacentes en ambos grupos de ítems, así como el porcentaje total de la varianza que estos son capaces de explicar en cada caso  $[14]$ .

Con la utilización del sistema SPSS, se realizará el análisis del factor exploratorio, el cual nos mostrará diversos resultados y diferentes matrices disponibles para estudiar, sin embargo, para la investigación del presente trabajo se utilizará la llamada matriz de estructura que se muestra en la figura 6.

El siguiente paso a analizar es la utilización del método de reducción de factores, en el cual se usarán los datos obtenidos en la matriz de estructura, mediante los datos que se encuentran marcados en la figura 6, se procede a la eliminación de los factores para obtener la correlación de los datos:

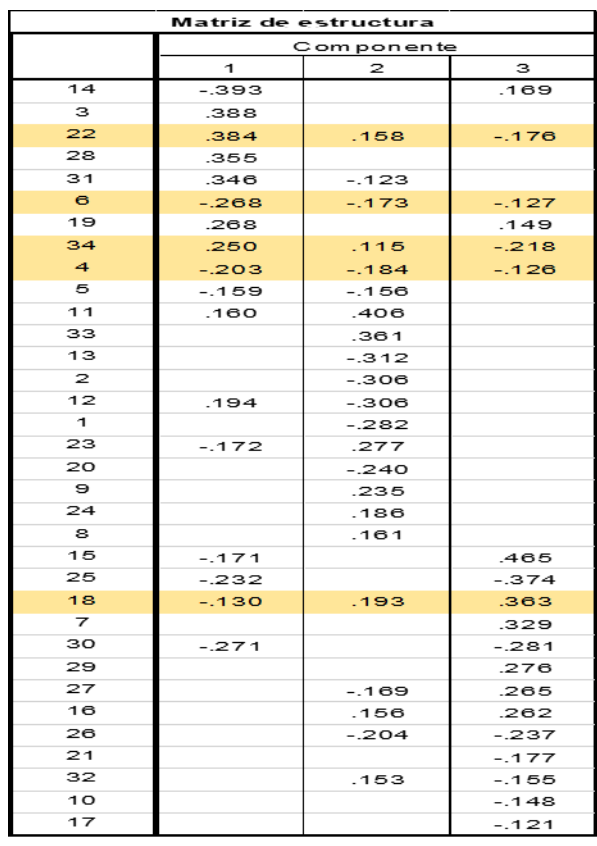

Método de extracción: análisis de componentes principales.

*Figura 6*. Matriz de estructura, obtenida del análisis en SPSS.

#### **Reducción de factores**

Dentro del análisis de reducción de factores se encuentra el método de componentes principales que es el método que se usara para el análisis de los carritos de transporte de materiales automotrices.

El método de componentes principales tiene como objetivo transformar un conjunto de variables originales, en un nuevo conjunto de variables (sin perder información), combinación lineal de las originales, denominadas componentes principales (factores).

El ACP trata de hallar estos componentes o factores, los cuales se caracterizan por estar correlacionadas entre sí, que sucesivamente expliquen la mayor parte de la varianza total [15].

Algunas de las críticas y recomendaciones más fuertes giran en torno al tipo de criterio o procedimiento elegido para estimar los factores. Entre las distintas opciones, componentes principales (CP) sigue siendo en la práctica una de las más utilizadas [16].

Con la reducción de factores se presenta el valor del

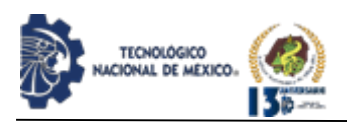

KMO y la prueba de Bartlett, que servirán para el análisis de la investigación.

El valor de KMO superior a .50 y la significación de la prueba de esfericidad de Bartlett por debajo de .05 confirma la existencia de correlación suficientes entre las variables, quedando así constatada la pertinencia del análisis [14].

Se buscará la satisfacción de este valor para representar la relación que existe entre los datos analizados. El primer valor que se obtiene de KMO, es el que se muestra en la siguiente figura 7, sin embargo, no es el valor que se está buscando para la demostración de la relación.

#### Prueba de KMO y Bartlett

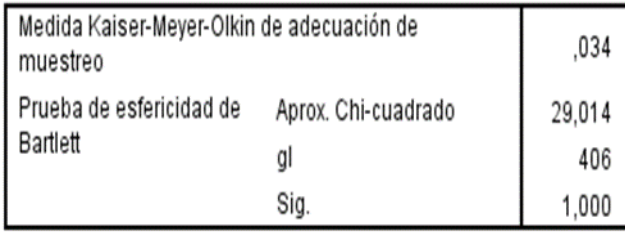

*Figura 7*. Resultado del análisis de la reducción en los factores

Dado que el resultado obtenido de la primera reducción de factores no cumplió con los objetivos, se determina continuar con la reducción de factores, eliminando aquellos que son negativos.

Como se muestra en la siguiente figura, se subrayan los factores que son negativos en la matriz de estructura, para después aplicar la reducción de estos datos y obtener el nuevo valor de KMO.

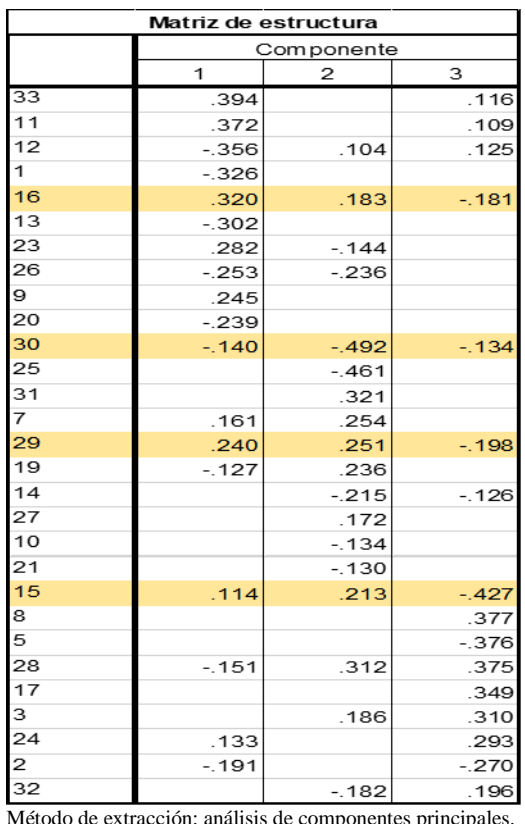

IPSUMTEC ISSN: 2594 - 2905

*Figura 8*. Matriz estructura resultado del análisis de la reducción de factores.

Al obtener el nuevo valor de KMO, se puede observar que tuvo un aumento considerable, pero aun así no es suficiente para comprobar la relación de los datos, por lo cual se realizara una vez más, la reducción de factores.

#### Prueba de KMO y Bartlett

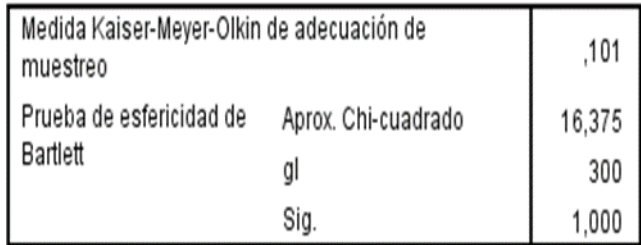

*Figura 9*. Resultado del análisis de la reducción en los factores.

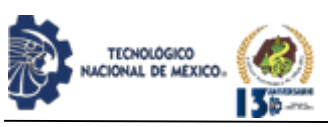

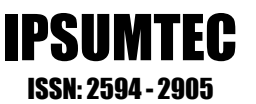

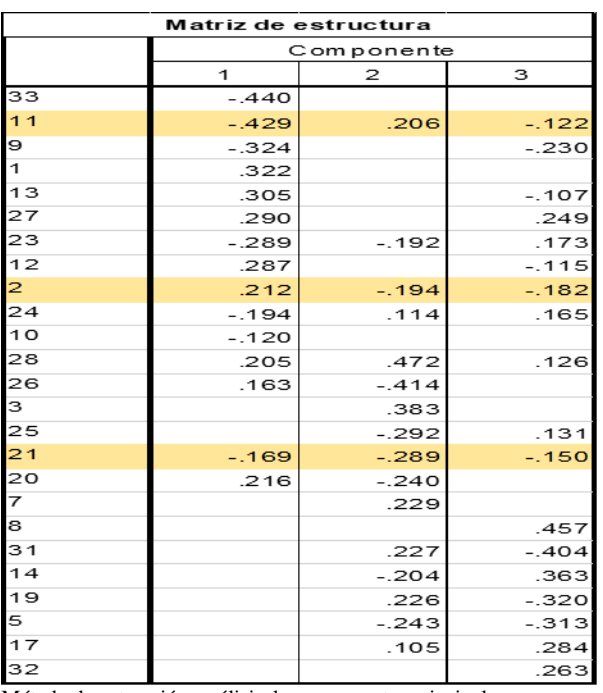

Método de extracción: análisis de componentes principales.

*Figura 10*. Matriz estructura resultado del análisis de la reducción de factores.

Luego de realizar el análisis de reducción de factores, por medio del programa se obtiene la siguiente figura donde se muestra el valor del KMO, en donde se puede observar un incremento en este, con respecto al análisis anterior:

Prueba de KMO y Bartlett

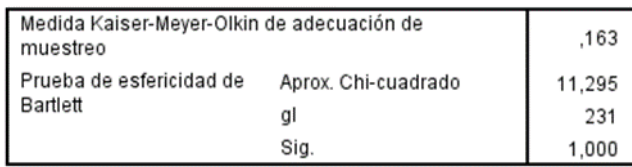

*Figura 11*. Matriz estructura resultado del análisis de la reducción de factores.

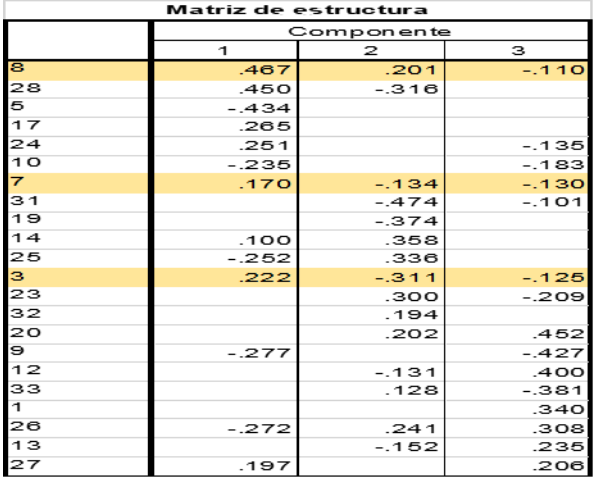

Método de extracción: análisis de componentes principales. **Figura 12**. Matriz estructura resultado del análisis de la reducción de factores.

Los datos obtenidos con la reducción de factores dieron como resultado un nuevo valor de KMO, que se muestra en la figura 10.

Prueba de KMO y Bartlett

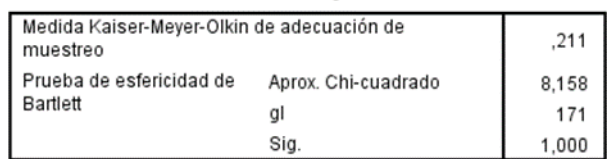

*Figura 13*. Tabla de resultados del KMO, obtenidos de la reducción de factores.

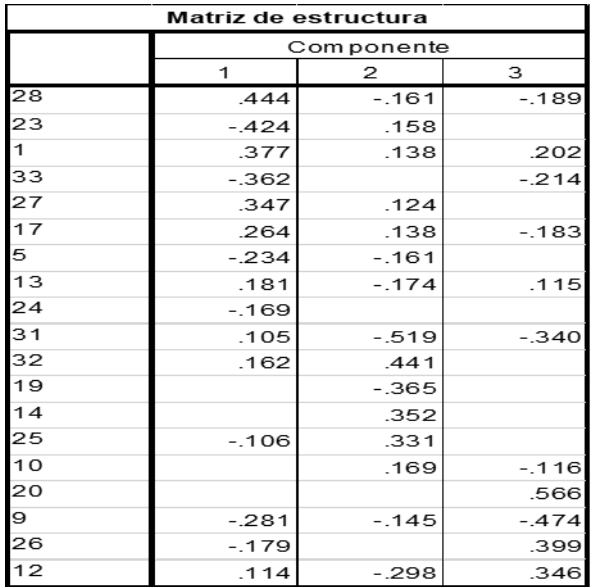

*Figura 14*. Matriz estructura resultado del análisis de la reducción de factores.

El nuevo valor del KMO se observa en la siguiente figura:

# Prueba de KMO y Bartlett

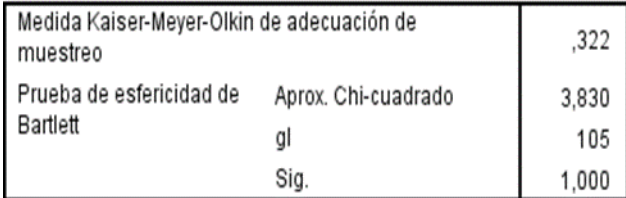

*Figura 15*. Valor de KMO y Bartlett obtenidos del análisis de reducción de factores.

# **Interpretación de matriz patrón**

Después de realizar las reducciones de factores correspondientes, para los datos mostrados en las

REVISTA DE DIFUSIÓN TÉCNICO CIENTÍFICO DEL INSTITUTO TECNOLÓGICO DE MILPA ALTA IPSUMTEC ǀ Volumen 5 – Núm. 1 Esp. ǀ enero – junio 2022

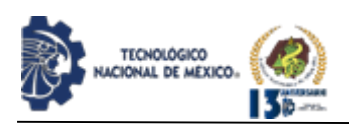

figuras anteriores, se muestra la matriz patrón, figura 16, que pertenece a la última interacción con el resultado de KMO.

Dado que el valor del factor KMO no se cumplió como se deseaba, se opta por hacer el análisis con el ultimo valor obtenido.

| Matriz de patrón <sup>a</sup> |            |         |         |
|-------------------------------|------------|---------|---------|
|                               | Componente |         |         |
|                               |            | 2       | 3       |
| 23                            | $-.528$    | $-.110$ | .202    |
| 33                            | $-.472$    |         | $-.165$ |
| 1                             | .471       | $-.188$ |         |
| $\overline{24}$               | $-.411$    |         | .139    |
| 13                            | .313       | .121    |         |
| 32                            |            | $-.448$ |         |
| 14                            | .129       | $-.435$ |         |
| 12                            | .128       | .413    | .302    |
| 27                            | .258       | $-.376$ | .242    |
| 19                            |            | .373    |         |
| 26                            |            | .298    | .197    |
| 20                            |            | .178    | .567    |
| 10                            |            |         | $-.508$ |
| 5                             | .164       | .301    | $-.441$ |
| 25                            |            |         | $-235$  |

*Figura 16*. Matriz estructura resultado del análisis de la reducción de factores.

# **DISCUSIÓN Y ANÁLISIS DE RESULTADOS**

En la interpretación de la prueba estadística correlación de Spearman, es necesario tener en cuenta el objetivo de la investigación que se define en primera instancia [8].

La similitud entre los datos analizados se muestra en la matriz de correlación que muestra diversos valores para cada una de las comparaciones entre los carritos de material.

Estos datos se interpretan utilizando las escalas del valor de la correlación de Spearman, que se pueden definir de la siguiente manera [8]:

- 1.  $0 0.25$ : Escasa o nula
- 2. 0,26-0,50: Débil
- 3. 0,51- 0,75: Entre moderada y fuerte
- 4. 0,76- 1,00: Entre fuerte y perfecta 5

Es por ello que al analizar la figura 5, donde se muestra la matriz de correlación de Spearman, se determina que los datos marcados en amarillo con un valor negativo, son los que tienen una relación escasa o nula, mientras que los que superan un valor de 0.76 son los que tienen una correlación fuerte.

Este análisis no solo se aplica en las industrias manufactureras, sino que también en otros ámbitos como la medicina por la información que aporta.

Esta investigación es comparada mediante la utilidad de la prueba de coeficiente de correlación de rangos de Spearman en el campo de la medicina aporta una respuesta cuantificable a la relación que en momentos determinados pueda existir entre dos variables, siendo esta un punto de partida para pronósticos y predicciones en problemas prácticos de salud [8].

Por medio de la reducción de los factores, se analizó el valor del KMO, que mostrara la relación que existen entre los datos de los vehículos de transporte de material, identificando si estos son afectados mutuamente.

Si el determinante de la matriz de correlaciones es muy bajo entonces las correlaciones entre las variables serán altas, pero su valor no debe ser exactamente cero, ya que en ese caso las variables serán linealmente dependientes [16].

#### **CONCLUSIONES**

Al revisar los cálculos y analizar los resultados con la matriz obtenida del método de correlación de Spearman se concluye que los datos de los vehículos de transporte de material, si tienen una significación de similitud.

Después de determinar la correlación, se hace la comparación de los datos obtenidos de la matriz de Spearman con respecto a la tabla de clasificación que se muestra en la figura.

Haciendo la comparación se concluye que los datos si tienen una correlación de similitud y se determina que los datos con un signo negativo tienen una correlación a los datos de clasificación menor, mientras los datos de clasificación superior tienen una correlación positiva.

Por medio del método de análisis de factor exploratorio y la reducción de factores con lo cual se estudió la relación que pueda existir entre los datos, se puede concluir que los datos tienen una relación no significativa, esto significa que los datos al ser modificados no afectan en los valores de las otras variables, solo afecta en la similitud que tienen con los otros vehículos de transporte de material.

#### **Investigación Futura**

Con la información obtenida en el presente estudio, se

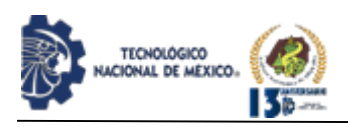

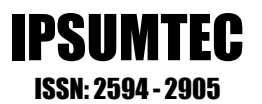

puede agregar como investigación futura la realización de un análisis con los datos de los vehículos de transporte de material agregando el tiempo que les toma transportar el material por las diferentes estaciones de trabajo, y con esto hacer un estudio de correlación.

Igualmente se puede agregar la elaboración de un modelo que sea capaz de determinar el orden de los vehículos para que sea más rápida la transportación por medio de las rutas de movimiento de material.

# **BIBLIOGRAFÍA**

[1] Fernando, G. B., & Vinicio, N. M. (2018). Análisis de una cadena de suministro de autopartes. INNOVA Research Journal, 12.

[2] Ahumada, G. A. (2016). Aplicaciones de inteligencia artificial en procesos de cadenas de suministros: una revisión sistemática. Ingeniare. Revista chilena de ingeniería, 17.

[3] Enciclopedia económica. (2019). Obtenido de https://enciclopediaeconomica.com/cadena-de-

suministro.

[4] Dumitrascu, O. D. (2020). Performance Evaluation for a Sustainable Supply Chain Management System in the Automotive Industry Using Artificial Intelligence. Processes, 1-20.

[5] Parra, O. M. (2016). Gestión de la cadena de suministros Supply Chain Management. Bogotá: Universidad Militar Nueva Granada.

[6] Castorena, O. H., Enríquez, L. A., & Adame, M. G. (2016). Efecto gestión de la cadena de suministro en el desempeño de pyme manufacturera. Aguascalientes, México. Amazonia Investiga, 5(8), 22-31.

[7] Reguant, A. M. (2018). La relación entre dos variables según la escala de medición con SPSS. Revista Reire, 16.

[8] Martínez Ortega, Rosa María, Tuya Pendás, Leonel C, Martínez Ortega, Mercedes, Pérez Abreu, Alberto, & Cánovas, Ana María. (2009). El coeficiente de correlación de los rangos de Spearman caracterización. Revista Habanera de Ciencias Médicas, 8(2) Recuperado en 28 de octubre de 2021, de http://scielo.sld.cu/scielo.php?script=sci\_arttext&pid=S 1729-519X2009000200017&lng=es&tlng=es.

[9] José Ulises Jiménez, M. (2019). Introducción a R y RStudio. Panamá: Centro de Investigaciones Hidráulicas e Hidrotecnias.

[10] IBM. (noviembre de 2020). IBM. Obtenido de IBM México: https://www.ibm.com/mxes/products/structural-equation-modeling-sem

[11] Mondragón Barrera, M. A. (2014). Uso de la correlación de Spearman en un estudio de intervención en fisioterapia. Ibero Americana Movimiento Científico, 98-104.

[12] Camacho-Sandoval, J. (2021). Asociación entre

variables: correlación no paramétrica. Acta Médica Costarricense, 144-146.

[13] Roy-García, I. R.-R.-R.-C. (2020). Correlación: no toda correlación implica causalidad. Revista alergia México, 354-360.

[14] Matosas, L. L. (2019). Correlaciones entre redes sociales y recursos educativos digitales en estudiantes universitarios de marketing en el EEES. Research Gate, 11.

[15] Alicante, U. d. (s.f.). Práctica 5. Análisis Multivariante con SPSS. Reducción de Datos: Análisis de Componentes Principales y Factorial. Obtenido de Grupo de Petrología Aplicada: https://web.ua.es/es/lpa/docencia/practicas-analisisexploratorio-de-datos-con-spss/practica-5-analisismultivariante-con-spss-reduccion-de-datos-analisis-decomponentes-principales-y-factorial.html

[16] Frías-Navarro, D., & Pascual-Soler, M. (2012). Prácticas del Análisis Factorial Exploratorio (AFE) en la investigación sobre conducta del consumidor y marketing. Suma Psicológica, 19(1), 45-58.

#### **ROLES DE CONTRIBUCIÓN**

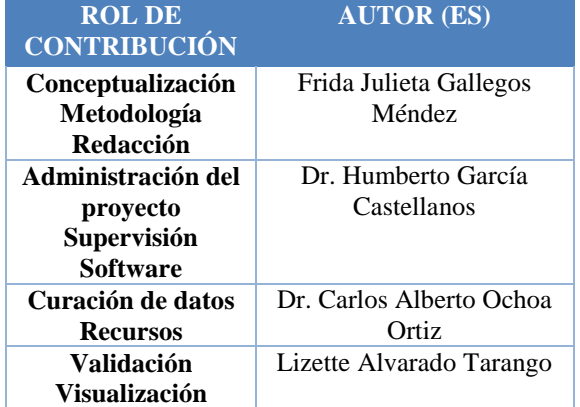

REVISTA DE DIFUSIÓN TÉCNICO CIENTÍFICO DEL INSTITUTO TECNOLÓGICO DE MILPA ALTA IPSUMTEC ǀ Volumen 5 – Núm. 1 Esp. ǀ enero – junio 2022
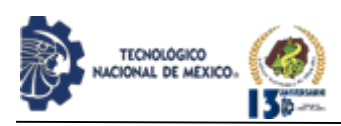

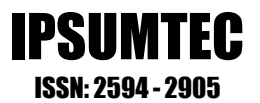

## **LA MANUFACTURA ESBELTA EN LAS PYMES**

Daniela Minjares Alvarado<sup>1</sup>, Adán Valles Chavez<sup>2</sup>

<sup>1</sup>Ingeniero Industrial, Tecnológico Nacional de México, campus Cd. Juárez, da.minjares@gmail.com, 656-557-1602,

32400

<sup>2</sup>Doctor en Ciencias en Ingeniería Industrial, Tecnológico Nacional de México, campus Cd. Juárez, avalles@itcj.edu.mx, 656-144-3481

Resumen – El propósito del siguiente escrito consiste en entender la clasificación de las empresas entre micro, pequeñas y medianas (pymes), así como la manera en que la implementación de las herramientas de manufactura esbelta puede ayudar a las pymes a sobrellevar los posibles fracasos que se presentan comúnmente en este tipo de negocios, además de identificar las principales herramientas de manufactura esbelta que se han implementado a lo largo de los años en los distintos tipos de empresas y se presenta un concentrado de algunos de los artículos relacionados con la implementación de la manufactura en empresas pymes.

Palabras Clave: manufactura esbelta, pymes, herramientas.

Abstract – The purpose of the following writing is to understand the classification of companies between micro, small and medium sized (SME´s), as well as the way in which the implementation of lean manufacturing tools can help SME´s to cope with the possible failures that are mainly available in this type of business, in addition to identifying the lean manufacturing tools that have been implemented over the years in different types of companies and a concentrate of some articles related to the implementation of manufacturing in SME´s companies.

Key words – lean manufacturing, SMEs, tools.

### **INTRODUCCIÓN**

La manufactura esbelta es una metodología que cuenta con distintas herramientas que se pueden aplicar en las empresas para brindar mejores resultados, ya sea en calidad, rentabilidad o en tiempo de respuesta a sus clientes. Esta metodología inicialmente se aplicó en industrias manufactureras y ensambladoras, sin limitar su campo de aplicación ya que se pueden adaptar las herramientas que se utilizan para cualquier tipo de empresa o proceso que busque la mejora.

Luis Scocconini en su libro "Lean Manufacturing paso a paso" define a la manufactura esbelta como "… un proceso continuo y sistemático de identificación y

eliminación del desperdicio o excesos, entendiendo como exceso toda aquella actividad que no agrega valor en un proceso, pero sí costo y trabajo. Esta eliminación sistemática se lleva a cabo mediante trabajo con equipos de personas bien organizadas y capacitadas." [19] dejando abierto el abanico de oportunidades para aplicarla en todo tipo de procesos y empresas de cualquier tamaño.

De acuerdo con el banco BBVA las pymes (pequeñas y medianas empresas) se estima que son las responsables de concentrar el 72% de los empleos del país, así mismo aportan alrededor del 52% del PIB anual en el 2020. [2]

Las empresas se clasifican en micro, pequeñas, medianas y grandes empresas dependiendo de los trabajadores con los que cuentan y los montos de venta en millones de pesos.

Microempresa: estas pueden ser de cualquier sector, teniendo menos de 10 empleados y 4 millones de pesos en ventas.

Pequeñas empresas: son empresas de servicios o industrias que pueden tener de 11 a 50 empleados y 100 millones de pesos en ventas; si se trata de empresas de comercio pueden tener hasta 30 empleados y 100 millones de pesos en ventas.

- Medianas empresas: en el sector de comercio pueden tener desde 31 empelados hasta 100; en el sector de servicios desde 51 hasta 100 empleados; en el sector industrial desde 51 empleados hasta 250, considerando que en los 3 sectores deben tener entre 100 y 250 millones de pesos en ventas.

Esta clasificación permite a los empresarios identificar en qué tipo de pyme se encuentran y definir planes de negocio basados en esta clasificación, permitiendo identificar qué es lo que requieren para que la empresa suba de categoría y su negocio siga creciendo. Esto se puede realizar identificando fortalezas y debilidades de la empresa, estudiando el mercado y analizando el posible comportamiento de las inversiones que se realicen. [17]

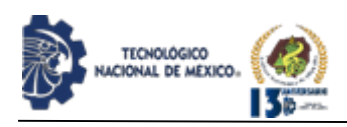

El siguiente escrito está dividido de esta forma: primero se describe la metodología utilizada, segundo, los resultados obtenidos con la revisión de la literatura, en tercer lugar, las conclusiones y al final se muestran las fuentes de información consultadas.

#### **DESARROLLO**

Metodología

Se eligió realizar una revisión de literatura de artículos relacionados con la manufactura esbelta, la definición de pymes, la aplicación de la manufactura esbelta en las pymes y herramientas que utilizan las pymes para evitar el fracaso. Se inició con la búsqueda de artículos en bibliotecas digitales que estuvieran relacionados con los temas mencionados anteriormente, tomando en cuenta únicamente información que hubiera sido publicada en los últimos 10 años.

Leyendo los títulos de los artículos encontrados, los resúmenes de estos y el año en el que fueron publicados se consideró si serían de utilidad o se descartarían para este escrito. Después de esta depuración de artículos, se utilizaron 19 fuentes de información que serán revisadas a lo largo de esta obra.

#### **Revisión de literatura**

Las pymes al ser empresas con un número reducido de empleados y poco flujo de efectivo a comparación con las grandes industrias pueden presentar problemas que lleven al fracaso a estos negocios, por ejemplo, Benítez menciona en su investigación que los problemas que se presentan más frecuentemente en las Pymes por mencionar algunos son los siguientes: son las empresas más susceptibles a la devaluación e inflación de la economía del país al no contar con un capital suficiente ni flujos de efectivo en altas cantidades, la incapacidad de soportar grandes periodos de crisis, falta de recursos financieros y burocráticos accesos a programas financieros que apoyen este tipo de compañías, control fiscal y gubernamental, escasas o nulas posibilidades de fusión empresarial al centrarse únicamente en un mercado en la mayoría de los casos, competencia muy marcada con grandes empresas con las que es difícil compararlas, administraciones que se llevan de manera empírica y con bajo rendimiento en su mayoría por no conocer conceptos básicos relacionados con el manejo del personal, recursos financieros o no asesorarse con las personas indicadas, tienen baja productividad debido a las limitaciones de infraestructura o recursos en general, escasa o nula competitividad internacional, implementación de normas de calidad parcialmente o incompletas al no darle la importancia necesaria para mejorar sus productos o lograr obtener más clientes, insuficiente desarrollo tecnológico, escasas relaciones con otros sectores productivos o entre empresas del

mismo tamaño y poca o nula innovación en operaciones y proceso. [7]

Nacional Financiera menciona que las cinco causas más comunes de fracaso de las Pymes son la incompetencia o falta de experiencia en los administradores, la falta de emoción por el inicio de un negocio por parte de sus dueños, falta de controles dentro del negocio ya sea administrativos o con el personal, falta de capital suficiente que recae en las empresas al no tener una planeación adecuada de la necesidad de recursos y la falta de identificación correcta del riesgo justificándose en frases comunes como "lo urgente no deja tiempo para lo importante". [12]

Comparando estos dos últimos párrafos podemos concluir que muchas veces los problemas que se presentan en las Pymes son debidos a la falta de planeación y proyección de los dueños para identificar riesgos dentro del mercado donde se desarrollan, la competencia que tienen, las posibilidades de crecimiento de sus empresas y la falta de capital que permita que pueda ir creciendo el negocio y poder competir con empresas del mismo tipo, enfocándose más en el presente de la empresa y no en lo que le espera en un futuro.

Como se mencionó al principio del documento, la manufactura esbelta no es una metodología únicamente para empresas manufactureras o que sean grandes industrias, sino que sus herramientas se pueden adaptar a los tipos de empresa donde se deseen implementar sin importar el tamaño o el giro que desempeñen, por desconocimiento de estos conceptos algunos dueños de pymes dejan pasar estas estrategias que les pueden ayudar a evitar el riesgo de fracaso en un tiempo cercano si se implementa de manera correcta y se asesoran con personas capacitados o expertos en el tema.

Gutiérrez en su estudio menciona que en las pymes de Tlaxcala la manufactura esbelta se utiliza un 4% para hacer frente a los retos competitivos por desconocimiento de estas herramientas. [7].

Meléndez menciona que en las pymes de Coahuila se obtuvo un beneficio en las empresas aun cuando la aplicación fue limitada en áreas específicas y que su implementación nació debido a la inquietud de los empresarios para maximizar sus niveles de eficiencia y minimizar desperdicios. [11]

En ambos casos se demuestra que la implementación de la manufactura esbelta ha traído muy buenos resultados a las empresas, lo único que hace falta para que sean más las empresas beneficiadas con esta metodología es

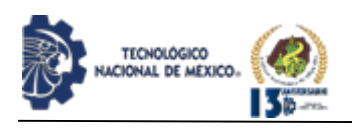

dar a conocer las herramientas de manufactura esbelta y su manera de aplicación en las distintas áreas de una empresa sin importar el giro que tengan ya que el desconocimiento puede provocar que un negocio desaparezca por no haber implementado acciones a tiempo o no haber previsto algún riesgo.

Favela (2019) menciona en su artículo "Herramientas de manufactura esbelta que inciden en la productividad de una organización: modelo conceptual propuesto" que de las principales herramientas que se utilizan en términos generales de la manufactura esbelta, en su gran mayoría son las 5S's en un 15%, Kaizen (mejora continua) en un 12%, JIT (Just in time o justo a tiempo) en un 13%, SMED (Single Minute Exchange of Die o cambio rápido de modelo) en un 9%, Kanban en un 9%, VSM (Value Stream Mapping o mapeo del proceso) en un 7%, el TPM (Total Productive Maintenance o Mantenimiento productivo total) en un 14% y el 21% restante corresponde a las demás herramientas que son implementadas en menos ocasiones en las empresas. [5]. Mientras que Aguirre (2014) menciona que las herramientas más utilizadas son las de JIT con un 9%, VSM con un 7%, TPM, Kaizen y 5S's con un  $6\%$ . [1]

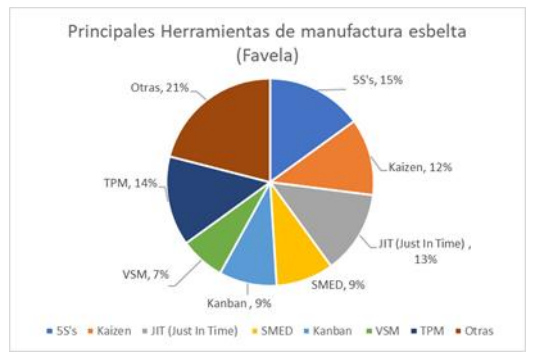

*Figura 1***.** Principales Herramientas de manufactura esbelta (Favela).

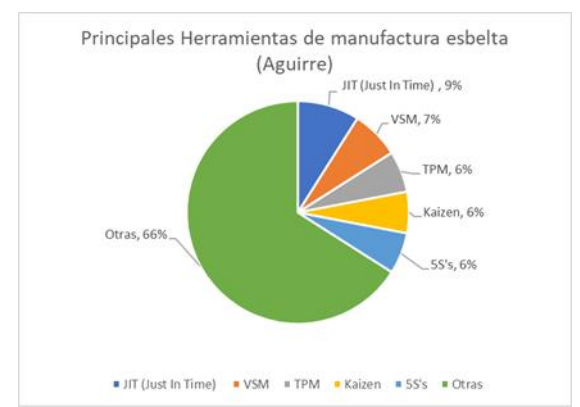

*Figura 2***.** Principales Herramientas de manufactura esbelta (Aguirre).

Al analizar estos resultados se puede ver que, a pesar del paso del tiempo, el porcentaje de aplicación de las principales herramientas de manufactura esbelta en las empresas no ha cambiado significativamente y son las más reconocidas por la mayoría de las personas que conocen del tema, ya que son de las herramientas más fáciles de adaptar a todo tipo de empresa. Cabe resaltar que a lo largo de los años se han seguido implementando estas herramientas en las empresas al comprobar que su aplicación ayuda a obtener los resultados esperados que se proyectan antes de su implementación, posicionando a la empresa en un nivel más alto y competitivo en el mercado.

En la siguiente tabla se muestran distintos artículos que se encontraron en los cuales se presenta el enfoque de manufactura esbelta, metodología para su implementación y resultados que han tenido las empresas beneficiadas con esta implementación.

*Tabla 1***.** Concentrado de artículos relacionados al tema.

|                  | 1. Concentratio de articulos relacionados al |         | www.              |
|------------------|----------------------------------------------|---------|-------------------|
| Nombre del       | Autor                                        | País/   | Idea principal    |
| artículo         | (Autores)                                    | Año     | del artículo      |
| Guía             | Juhlyanis                                    | España, | Guía que          |
| metodológica     | Jiménez,                                     | 2017    | describe cada     |
| de la gestión de | Víctor                                       |         | uno de los        |
| desperdicios en  | Gisbert                                      |         | desperdicios y    |
| una PYME         | Soler                                        |         | la manera en      |
|                  |                                              |         | que se pueden     |
|                  |                                              |         | identificar en    |
|                  |                                              |         | una empresa.      |
| Metodología e    | Eduardo                                      | España, | <b>Beneficios</b> |
| implementación   | <b>Navarro</b>                               | 2017    | identificados en  |
| de six sigma     | Albert,                                      |         | lа                |
|                  | Víctor                                       |         | implementación    |
|                  | Gisbert                                      |         | de la             |
|                  | Soler, Ana                                   |         | herramienta de    |
|                  | Isabel                                       |         | DMAIC en          |
|                  | Pérez                                        |         | distintas         |
|                  | Molina                                       |         | empresas          |
| Metodología de   | Mariana                                      | España, | Ventajas de la    |
| aplicación de    | Palacios                                     | 2017    | implementación    |
| <b>CMMI</b>      | López,                                       |         | de estas          |
| servicios en     | Víctor                                       |         | herramientas en   |
| pequeñas y       | Gisbert                                      |         | las pymes y la    |
| medianas         | Soler                                        |         | presentación de   |
| empresas         |                                              |         | una               |
|                  |                                              |         | metodología       |
|                  |                                              |         | que se pueda      |
|                  |                                              |         | implementar en    |
|                  |                                              |         | este tipo de      |
|                  |                                              |         | empresas          |
| Lean             | Jorge                                        | España, | Objetivos de las  |
| manufacturing    | Sanz                                         | 2017    | empresas que      |
| en pymes         | Horcas,                                      |         | utilizan lean     |
|                  | Víctor                                       |         | manufacturing,    |

REVISTA DE DIFUSIÓN TÉCNICO CIENTÍFICO DEL INSTITUTO TECNOLÓGICO DE MILPA ALTA IPSUMTEC ǀ Volumen 5 – Núm. 1 Esp. ǀ enero – junio 2022

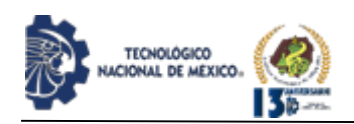

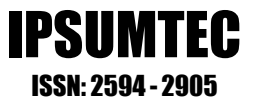

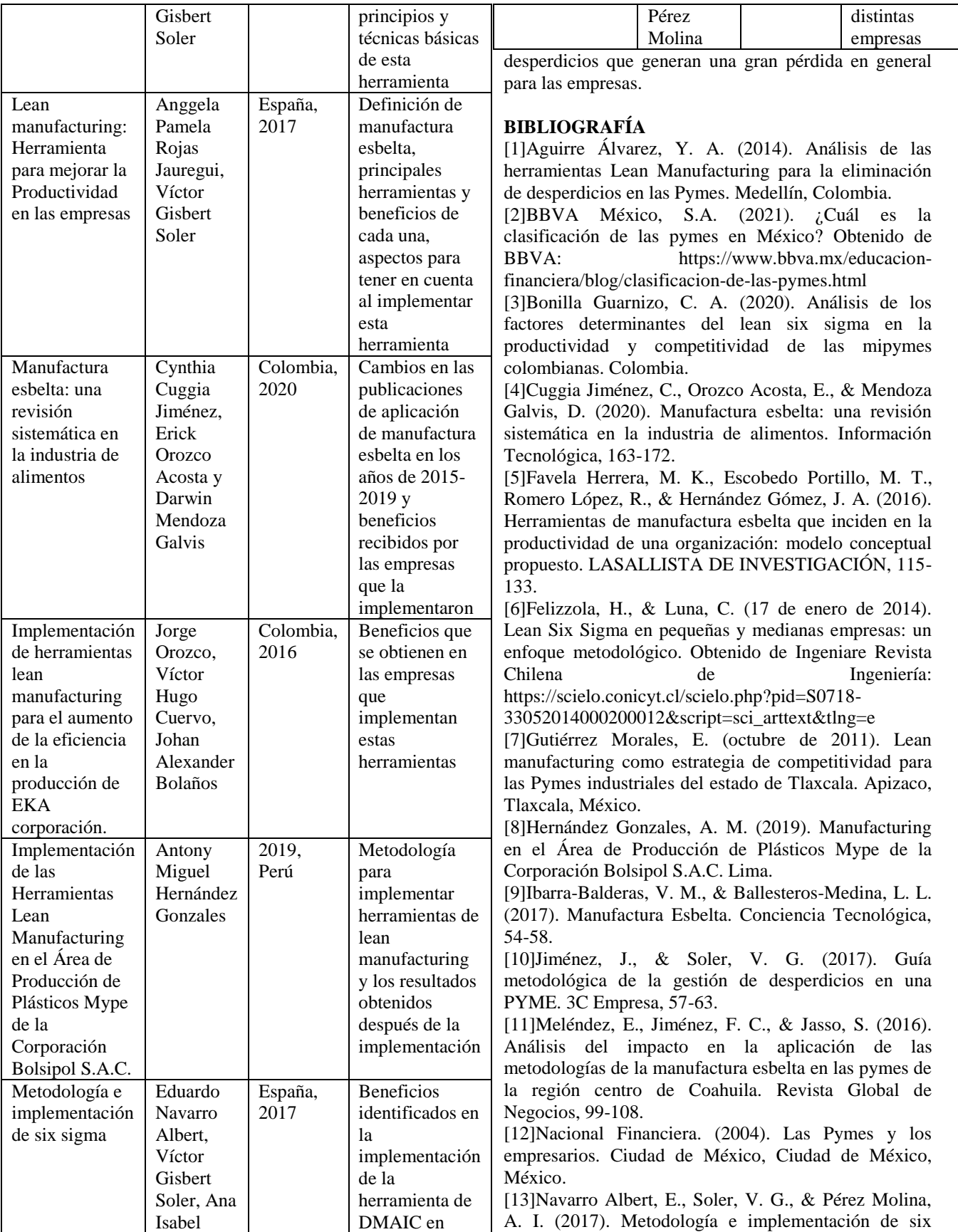

REVISTA DE DIFUSIÓN TÉCNICO CIENTÍFICO DEL INSTITUTO TECNOLÓGICO DE MILPA ALTA PSUMTEC | Volumen 5 – Núm. 1 Esp. | enero – junio 2022

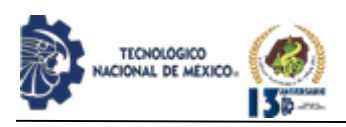

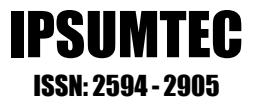

sigma. 3C Empresa (Edición Especial), 73-80.

[14]Orozco, J., Cuervo, V. H., & Bolaños, J. A. (2016). Implementación de herramientas lean manufacturing para el aumento de la eficiencia en la producción de EKA corporación. Cali.

[15]Palacios López, M., & Soler, V. G. (2017). Metodología de aplicación de CMMI servicios en pequeñas y medianas empresas. 3C Empresa, 92-100.

[16]Rojas Jauregui, A. P., & Soler, V. G. (2017). Lean manufacturing: Herramienta para mejorar la productividad en las empresas. 3C Empresa, 116-124.

[17]Sánchez, Á. (25 de marzo de 2021). La importancia de la clasificación de las Pymes para su crecimiento. Obtenido de Notipress:

https://notipress.mx/negocios/la-importancia-de-laclasificacion-de-las-pymes-para-su-crecimiento-6890

[18]Sanz Horcas, J., & Soler, V. G. (2017). Lean manufacturing en pymes. 3C Empresa, 101-107.

[19] Socconini, L. (2019). Lean Manufacturing: Paso a paso. Barcelona: ICG Marge, SL.

#### ROLES DE CONTRIBUCIÓN

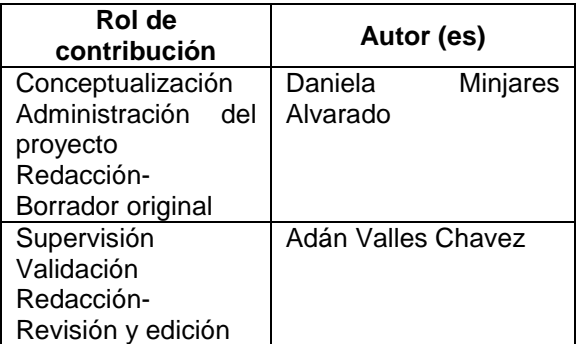

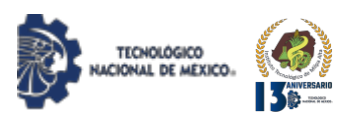

# **CASO DE ESTUDIO: IMPLEMENTACION DE MEJORA PARA EL ALMACEN DE RESIDUOS PELIGROSOS DE UNA EMPRESA DE COMPRESORES**

Humberto García Castellanos<sup>1</sup>, Ericka Berenice Herrera Ríos<sup>2</sup>, Laura Karina Sáenz Hernández<sup>3</sup>, Rubén García Barrios<sup>4</sup>, Luz Elena Terrazas Mata 5

1Doctor en Ciencias en Ingeniería Industrial. Tecnológico Nacional de México/Instituto Tecnológico de Cd. Juárez. División de Estudios de Posgrado e Investigación, humber.gc@cdjuarez.tecnm.mx Tel. 6562000812, Paquistán 7026, Frac. Oasis 32697, Cd. Juárez, Chih. 2Doctor en Ciencias en Ingeniería Industrial, Tecnológico Nacional de México/Instituto Tecnológico de Cd. Juárez. División de Estudios de Posgrado e Investigación, [ericka.hr@itcj.edu.mx,](mailto:ericka.hr@itcj.edu.mx) Tel. 656 301 0684, Paseo del Roble 9110 19 Frac. la Florida 32545, Cd. Juárez, Chih. 3Estudiante de Ingeniería Industrial, Tecnológico Nacional de México/Instituto Tecnológico de Cd. Juárez, [saenzkarina23@gmail.com](mailto:saenzkarina23@gmail.com) ,Tel. 656 5306679, Sierra Madre Occidental 6129, Col. Lomas de San José, Cd. Juárez, Chih.4Ingeniero Industrial, Tecnológico Nacional de México/Instituto Tecnológico de Torreón, Subdirección Académica, [ruben.gb@torreon.tecnm.mx,](mailto:ruben.gb@torreon.tecnm.mx) Tel. 55 2959 7137, Av. Guayacán 1668 BIS col. Jardines de California 27240, Torreón, Coah. 5Doctor en Ciencias en Ingeniería, Tecnológico Nacional de México/Instituto Tecnológico de Cd. Juárez. División de Estudios de Posgrado e Investigación, [lterrazas@itcj.edu.mx](mailto:lterrazas@itcj.edu.mx) , tel. 656 636 9653, C Parque Chamizal 3700 08, Paseo del Parque 32652, Juárez Chih.

*Resumen –* La generación y manejo de residuos tanto sólidos como líquidos, han sido motivo de preocupación para las entidades gubernamentales y no gubernamentales dedicadas al cuidado del medio ambiente, por lo que es necesario tomar acciones de contención en una compañía cuya producción principal son los compresores. Esta tiene una alta generación de residuos peligrosos, motivo por el cual es importante dar una disposición adecuada, rápida, segura y que cumpla con la normatividad mexicana aplicable para así asegurar el correcto funcionamiento del almacén de residuos peligrosos de la empresa y así evitar caer en incumplimientos que generen desde un paro de producción hasta aplicación de multas, e incluso un cierre de área o del complejo. Para lograrlo, se desarrolló la clasificación correcta de los residuos peligrosos generados y se actualizó el procedimiento para la administración de estos, utilizando dos estrategias. La primera es dar cumplimiento al reglamento de la Ley General para la Prevención y Gestión Integral de los Residuos [1], y la segunda como empresa generadora de residuos peligrosos, dar cumplimiento a la NOM-052- SEMARNAT-2005[2], que han sido el motivo de realización de este proyecto.

*Palabras Clave:* Implementación, Mejora, Peligrosos, Residuos, NOM 052, SEMARNAT.

*Abstract --* Whether solid or liquid, the waste generated has always been a matter of concern for environmental, governmental entities, and non-governmental ones dedicated to caring for the environment. Due to the production nature of a compressor company, it has a high generation of hazardous waste. For this reason, it is essential to provide an adequate, fast, safe disposal that complies with the applicable regulations. This project aims to ensure the correct operation of the hazardous waste warehouse of the Compressors company following the appropriate Mexican laws, and thus avoid falling into breaches that generate from a production stoppage to the application of fines even closure of area or complex. Finally, the correct classification of the hazardous waste generated developed, and the procedure for their

administration was updated, using two strategies. The first is to comply with regulations of the General Law for the Prevention and Comprehensive Management of Waste. As a hazardous waste generating company, the second is to comply with NOM-052-SEMARNAT-2005, which has been the reason for carrying out this project.

IPSUMTEC

ISSN: 2594 - 2905

#### *Key words – Implementation, Improvement, Hazardous, Waste, NOM 052, SEMARNAT.*

#### **INTRODUCCIÓN**

En 1920, los pistones hechos de hierro fundido espeso grisáceo eran utilizados en motores de combustión internos para autos. Sin embargo, en una pequeña compañía de reciente creación, se producían pistones de liga liviana donde para mantener el motor sin suciedad y polvo, los hermanos propietarios desarrollaron filtros de aire y aceite. Su perseverancia valió la pena, ya que los pistones de liga liviana conquistaron el mercado. Actualmente la mitad de los automóviles fabricados en el mundo tienen compresores, por lo que la compañía revolucionó de ser un pequeño taller de pruebas a un grupo globalmente activo.

La división de compresores Juárez inició en el 2015, a partir de la adquisición de la planta Río Bravo Eléctricos XX de la empresa división XXXX. Compresores Juárez está dividida en dos razones sociales, de las cuales planta 1, 3 y 4 pertenecen a compresores planta 1 y planta 2 y la de Compresores. La división XXXX de Delphi dejó las instalaciones a la empresa Compresores en el complejo Tapioca S/N, quedando el área de residuos peligrosos de Compresores en el patio trasero de esta Planta en condiciones de necesidad de mejora. En la actualidad, el almacén de residuos peligrosos de Compresores es utilizado también como el almacén de compactación de las plantas Río Bravo, por tanto, es el área que tiene más carga de residuos, y se convierte en la más difícil de controlar.

La bodega de almacenamiento se divide en dos cuartos: el principal, que es de 110 m² elaborado con estructura

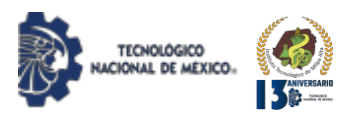

metálica, muros de block perimetral, láminas galvanizadas para el techo, malla ciclónica para cercar espacio al interior y firmes de concreto, así como requisitos indicados en la normatividad ambiental para prevenir accidentes y disminuir riesgos tales como dos fosas de contención, la principal con medida de 0.30 metros de ancho por 11 metros de largo y la segunda de 0.30 metros de ancho por 3.80 metros de largo. El segundo cuarto es de 37.8 m² elaborado con la misma estructura que el principal, incluyendo dos fosas de contención con medidas de 0.45 metros de ancho por 3.80 metros de largo para ambas.

El cuarto principal tiene dimensiones de 10 por 11 m, en donde se almacenan los contenedores metálicos de residuos sólidos peligrosos (tambores de 200 litros) y canastas para drenar rebaba de bronce; el cuarto secundario tiene dimensiones de 3.80 por 10 m, donde se almacenan contenedores metálicos de rebaba de acero y bronce (tambores de 200 litros). Se contemplan áreas de maniobras para equipo las cuales carecen de delimitación y planeación para el almacenamiento de los residuos.

#### **DESARROLLO**

#### *Definición del Problema.*

La empresa Compresores es una empresa alemana dedicada al mercado automotriz que desarrolla y fabrica compresores a través de procesos productivos con alto uso de agua y químicos. Sin duda, esta organización es una de las más reconocidas a nivel mundial por la calidad de sus productos, por sus certificaciones con las Normas ISO 9001 e ISO 14001(PROY-NMX-SAA-14001- IMNC-2015) [3] y por su compromiso global por el cuidado del medio ambiente, utilizando las opciones tecnológicas para el reemplazo de componentes que impactaban en el ambiente y en la salud a las personas por componentes más eficientes y amigables al medio ambiente. Por esta razón y para dar cumplimiento a ley Federal sobre Metrología y Normalización [4] con el fin de lograr una mejora en el proceso, se requiere asegurar las condiciones del almacén de residuos peligrosos de acuerdo con el reglamento de la Ley General para la Prevención y Gestión Integral de los Residuos y la NOM-052-SEMARNAT- 2005.

#### *Descripción de la situación actual*

La planta de compresores genera anualmente un promedio de 197,828 kilogramos de basura sólida del tipo residuo peligroso, por lo cual, es importante contar con un almacén en condiciones adecuadas para el manejo de dichos residuos que cumpla correctamente con las normativas aplicables [5]. Como se muestra en la figura 1, se pueden observar las las condiciones iniciales del almacén, además no se contaba con áreas delimitadas, ni la señalización adecuada como se puede apreciar en la figura 2.

Esto provocaba que el ingreso de los tambos y canastas al almacén de residuos peligrosos se hiciera de forma desordenada y empírica, lo cual incumple con la ley general para la prevención integral de los residuos, la cual marca que se deben retener temporalmente los residuos peligrosos en áreas que cumplen con las condiciones establecidas en las disposiciones aplicables para evitar su liberación, en tanto se procesan para su aprovechamiento, se les aplica un tratamiento, se transportan o se dispone finalmente de ellos [6].

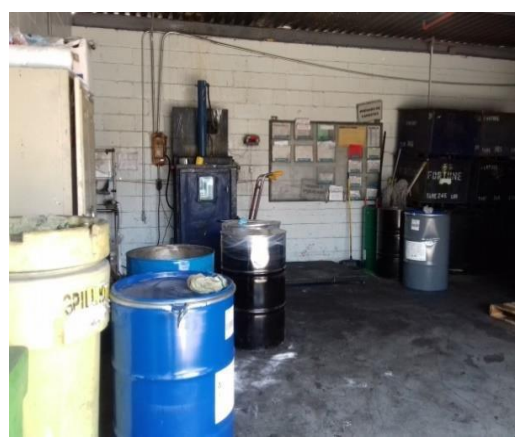

*Figura 1. Condiciones iniciales del almacén.*

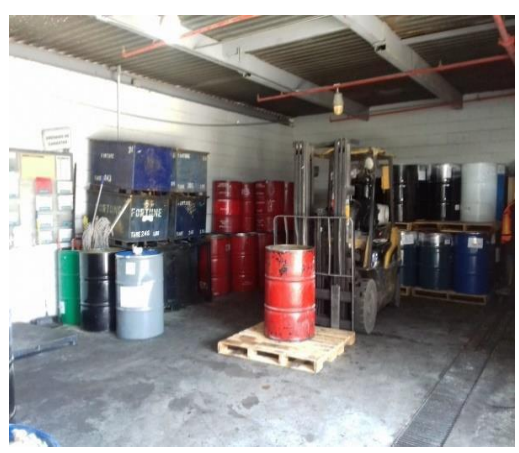

*Figura 2. Almacén sin delimitación de áreas.*

De igual manera, el personal del departamento que labora en este almacén no tenía una mesa de trabajo ni un lugar establecido para trabajar en la gestión de las bitácoras para controlar las entradas y salidas del almacén temporal de residuos del almacén, así como, para los trabajos de inventarios, llenado de listas de revisión, montado de etiquetas, etc., [7]. La figura 3, muestra el espacio que el personal utilizaba para realizar estas labores, el cual consistía en un estante que se utilizaba como escritorio, una mesa de presentación de partes rescatada del tiradero de basura y una silla.

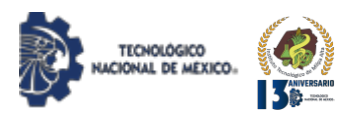

El tablero utilizado en el almacén para el acomodo de hojas de bitácora, hojas de identificación según el tipo de residuo y/o las hojas de la lista de revisión utilizadas en el área, se encontraba en malas condiciones y con falta de espacios como se observa en la figura 4, ya que se tienen que colocar hojas de identificación y el llenado de formatos oficiales como el FORMATO MRP PARA RECICLAJE Y REUSO /JUNIO 97-1, [8].

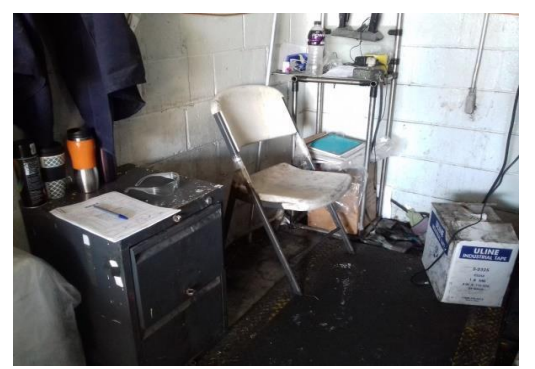

*Figura 3. Condiciones iniciales de la mesa de trabajo.*

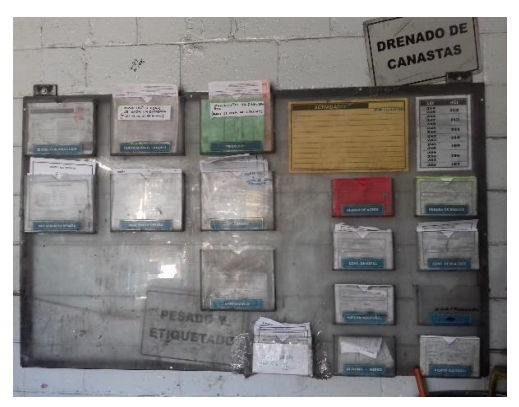

*Figura 4. Situación inicial del tablero del almacén.*

Así mismo, los formatos para residuos de diferentes conceptos en un mismo espacio ocasionaban que las hojas se pegaran con otras y terminaban en destinos equivocados como se puede observar en la figura 5 donde se ven las divisiones del tablero.

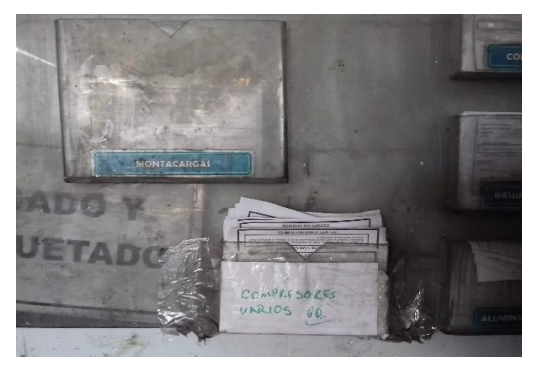

*Figura 5. Divisiones del tablero.*

La puerta para cerrar el almacén se encontraba cuatro metros atrás de la entrada de este, como se muestra en la figura 6, esta es de tipo corrediza provocando un problema al abrir el almacén y querer trabajar con los tambos, puesto que al abrir la puerta quedaba situada por la parte interior del almacén hacia el lado derecho, provocando que se quedara atrapado parte del espacio donde se resguardan tambos y canastas de rebaba. Otro problema, que se observa es que parte del almacén queda detrás de la puerta corrediza, por lo cual no se podía delimitar correctamente al acortar el espacio y dificultaba el trabajo dentro del almacén al disminuir el movimiento que podía ser realizado (ver figura 7).

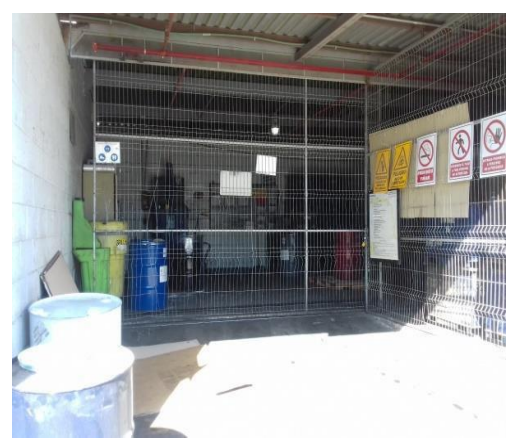

*Figura 6. Puerta corrediza que tenía el almacén.*

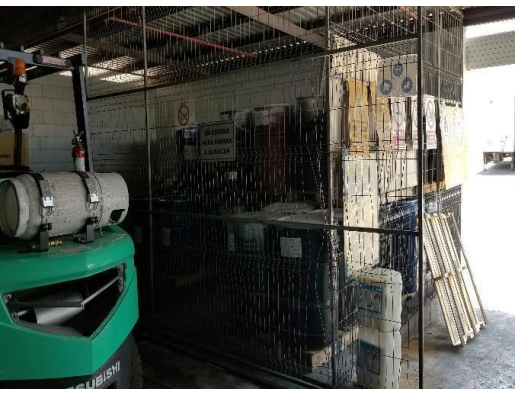

*Figura 7. Puerta corrediza cubriendo interior del almacén.*

La figura 8 muestra la distribución del almacén donde se deben resguardar tambos de sólidos contaminados para reducir los riesgos a la salud y al ambiente originados por el manejo de residuos peligrosos [9], los tambos de rebaba de acero y canastas de rebaba de bronce antes y después de ser drenadas, canastas de bronce vacías, tambos rojos destinados a los centros de acopio en las áreas de producción también llegan tambos de retrabajo vacíos, pero estos se reciben pocas veces al mes y la ubicación rota entre los tambos de sólidos contaminados.

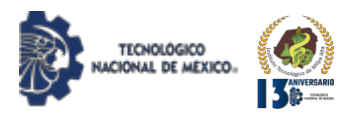

Los tambos de retrabajo son utilizados para la disposición de los residuos, los sólidos contaminados de las áreas de producción son vertidos en los tambos de retrabajo para que el proveedor pueda disponer de ellos. Tomando en cuenta clasificación general de residuos, ya que tiene como objetivo identificar aquellos residuos que necesitan una atención especial, aspecto clave para su gestión. [10][11].

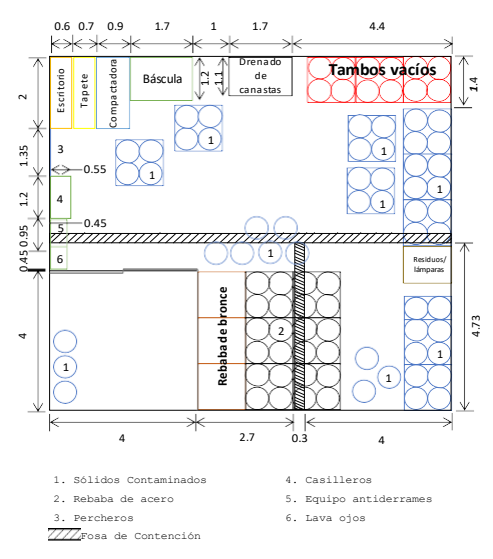

*Figura 8. Distribución actual del almacén de residuos peligrosos. AutoCAD 2017. MR*

#### *Plan de Mejora.*

Una vez identificado el problema mediante el análisis de la situación actual de la empresa, es necesario aplicar el Reglamento de la Ley General para la Prevención y Gestión de los Residuos y la NOM-052-SEMARNAT-2005 como plan de mejora a las diferentes áreas dedicadas al manejo de residuos peligrosos de la empresa como se describe a continuación:

#### *a) Área de Tolvas y Rebaba.*

El Reglamento Artículo 82, fracción I, inciso (e), indica que el almacén debe "contar con pasillos que permitan el tránsito de equipos mecánicos, eléctricos o manuales, así como el movimiento de grupos de seguridad y bomberos, en casos de emergencia". Por lo cual, el plan para solucionar el espacio dentro del almacén fue el de obtener una extensión de terreno para el departamento en el área de patios para colocar tolvas de rebaba de bronce vacías y tambos de retrabajo que también están vacíos. En la figura 9, se observa el resultado del área con las tolvas de rebaba.

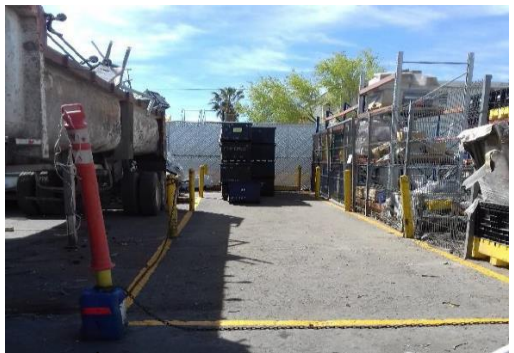

*Figura 9. Área de patios con tolvas vacías de rebaba.*

#### *b) Reubicación de puerta corrediza.*

Parte del plan para lograr la redistribución de las áreas fue el reemplazo de la puerta corrediza del almacén por una cortina. En la figura 10, se observa la cortina metálica instalada en el almacén con el fin de eliminar la obstrucción de las labores dentro del almacén. La cortina se reubicó en el límite del almacén cuatro metros atrás de la entrada para dar cumplimiento al Arículo 82, fracción II, inciso (d), donde se menciona que deben "estar cubiertos y protegidos de la intemperie y, en su caso, contar con ventilación suficiente para evitar acumulación de vapores peligrosos…", por lo que la cortina que se consideró para el cambio no está totalmente cerrada, tiene una abertura de 0.50 metros para la ventilación del almacén con ventilación natural previa y durante la realización de los trabajos. [12].

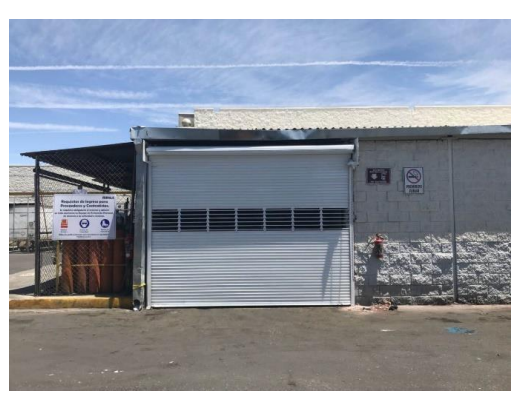

*Figura 10. Puerta del almacén de residuos peligrosos con cortina enrollable*.

#### *c) Estrategia de Manejo de Residuos Peligrosos.*

Después de haber revisado más opciones para liberación de espacio se agregó una estrategia. Esta consistía en reubicar la rebaba, tanto de bronce como de acero. Se contaba con un almacén de rebabas, pero solo podían ser ingresadas las rebabas después de haber pasado por el proceso de drenado para asegurar que ya no era un residuo peligroso.

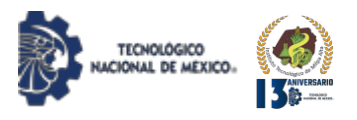

La rebaba de acero no era un residuo peligroso e ingresaba de manera directa, sin embargo, la rebaba de bronce era la que debía pasar por el proceso de drenado el cual se realiza en el almacén de residuos peligrosos. La idea para que esto dejara de ocurrir fue agregar una tina de drenado más, ahora con una carga total de ocho canastas drenándose al mismo tiempo, la rebaba de bronce peligrosa no se acumularía y el cargamento de rebabas saldría de forma constante evitando el excedente de tambos en el almacén de rebabas y así no caer en incumplimientos dentro de los almacenes al colocar residuos no peligrosos dentro de almacenes exclusivos para residuos peligrosos. En la figura 11, se encuentran ambas tinas funcionando dentro del almacén.

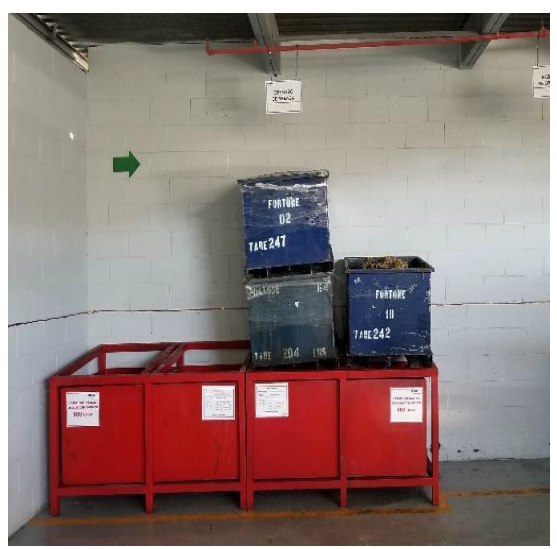

*Figura 11. Tinas de drenado de rebaba.*

*d) Delimitación y Señalización de las Areas de Almacén.*  El Artículo 82, fracción I, inciso (g) del Reglamento, menciona que se debe "contar con señalamientos y letreros alusivos a la peligrosidad de los residuos almacenados, en lugares y formas visibles". La presente Norma Oficial Mexicana establece las características, dimensiones, símbolos y colores de las etiquetas que deben portar todos los envases y embalajes, que identifican la clase de riesgo que representan durante su transportación y manejo las substancias, materiales y residuos peligrosos. [13], lo cual se consideró para la colocación de señalamientos y ayudas visuales requeridas por áreas como se puede ver en las figuras 12,12, 14 y 15. Esto también nos llevó a el Artículo 82, fracción I, inciso (i), que nos indica que "la altura máxima de estribas será de tres tambores en forma vertical", tomado en cuenta para colocar los señalamientos correspondientes.

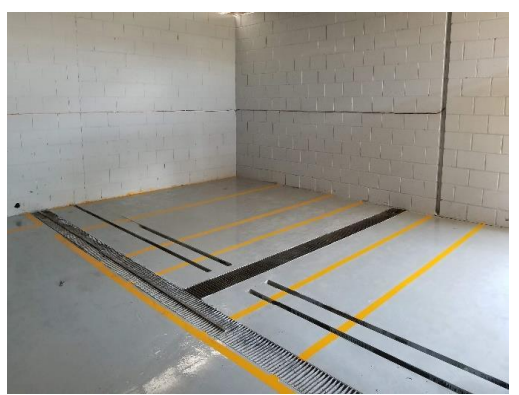

IPSUMTEC

ISSN: 2594 - 2905

*Figura 12. Delimitación del almacén.*

Para delimitar el lugar, primero se aplicó sello epóxido al suelo como parte del mantenimiento anual por parte del departamento de Ingeniería de Planta para almacén. Cada área dentro del almacén fue delimitada para no entorpecer el proceso de manejo de residuos, incluyendo el área del equipo de limpieza, el área de compactación, bascula, etc. Para delimitar el área de tambos, se agregaron pasillos entre tarimas para el fácil acceso, dónde cada pasillo mide 80 cm (límite mínimo permisible).

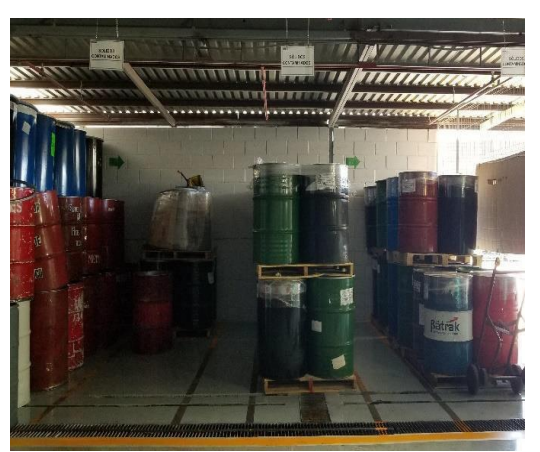

*Figura 13. Distribución de los tambos de sólidos contaminados.*

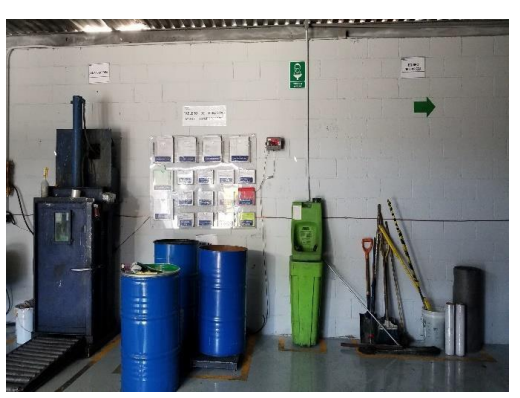

*Figura 14. Distribución de maquinaria y equipo*

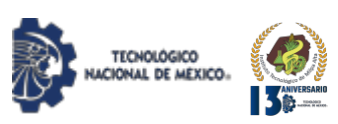

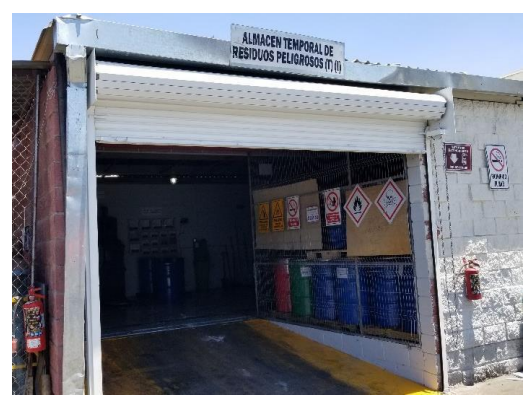

*Figura 15. Letreros alusivos a la peligrosidad.*

En el Reglamento Art. 35, fracción II, inciso (a) y (b), los residuos se identificarán de acuerdo con los clasificados en las normas mexicanas que especifiquen la forma de determinar sus características. Esta norma mexicana a la que refiere es la NOM-052-SEMARNAT-2005. Por lo cual, en noviembre del 2017, se dio de alta una actualización del plan de manejo de residuos peligrosos*.*

En la figura 16 se puede ver una copia del plan, en el cual cambiaron los nombres de algunas corrientes de residuos y su clasificación de peligrosidad. El Art. 46. Fracción I menciona que se debe "identificar y clasificar losresiduos que se generen. De igual forma el Art. 46, fracción IV, menciona que se debe "marcar o etiquetar los envases que contienen los residuos peligrosos con rótulos que señalen nombre del generador, nombre del residuo peligroso, características de peligrosidad y fecha de ingreso al almacén y lo que establezcan las normas oficiales mexicanas aplicables". Debido al cambio en el plan de manejo en el 2017 se corrigieron las etiquetas de identificación que van montadas en los tambos.

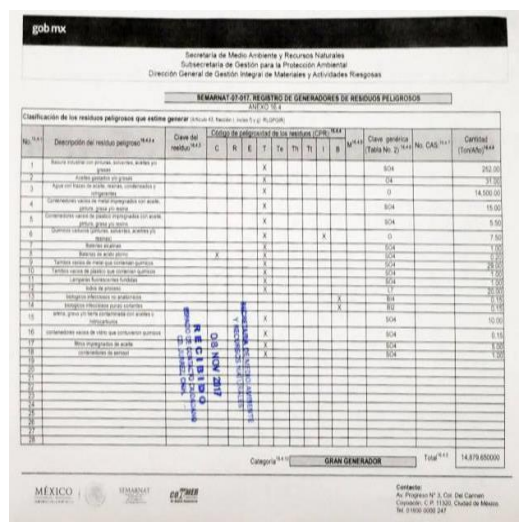

*Figura 16. Registro del plan de manejo de residuos peligrosos.*

El tablero que se encontraba en el almacén como contenedor de las etiquetas, se encontraba en malas condiciones y con falta de espacios para la colocación de las nuevas etiquetas, por lo cual fue reemplazado por un tablero nuevo con más espacios, letreros adecuados y se colocaron las etiquetas corregidas, creándose así el registro del plan de mejora de residuos peligrosos como se muestra en la figura 17. Algunos datos requeridos por SEMARNAT 07-017, original o copia certificada y copia simple para cotejo del documento con el que se acredita la representación legal del promovente. Para el caso de personas físicas: carta poder firmada ante dos testigos. Para el caso de personas morales: Poder Notarial, sólo en el caso de que la representación y las actuaciones para las que se encuentre facultado no se encuentren contenidas desde el Acta Constitutiva. [14].

#### *e) Foliado de las Bitácoras.*

El artículo 75, fracción I, del Reglamento, menciona que "las bitácoras de los grandes y pequeños generadores se conservarán durante 5 años. Por lo tanto, se implementó un sistema de foliado en las hojas de las bitácoras, para que no sean extraviadas y puedan ser conservadas en su totalidad durante el periodo correspondiente.

#### *f) Separación de Residuos Incompatibles.*

En el Reglamento también se habla de la incompatibilidad de residuos, el Art. 46, fracción II, indica que se tiene que "manejar separadamente los residuos peligrosos y no mezclar aquellos que sean incompatibles entre sí…" por lo que ya se manejaba una tabla de incompatibilidad como se muestra en la figura 17, sin embargo, ésta no se encuentra actualizada, por lo que, se aplicó la NOM-054-SEMARNAT-1993 para su actualización e instalación en el almacén como se observa en la figura 18.

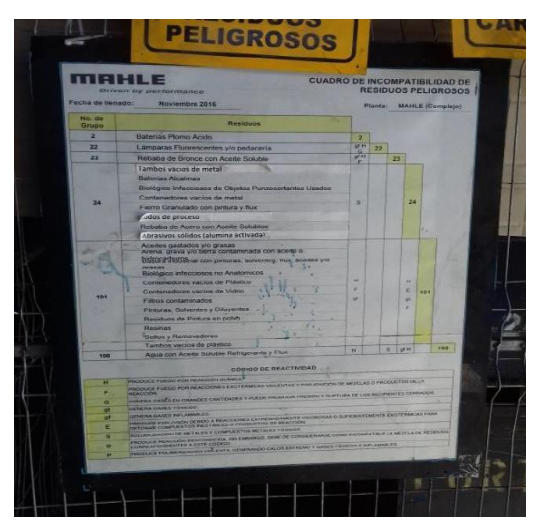

*Figura 17. Tabla de incompatibilidad en el almacén sin actualizar.*

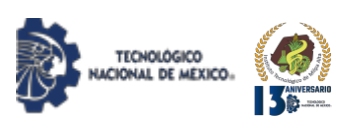

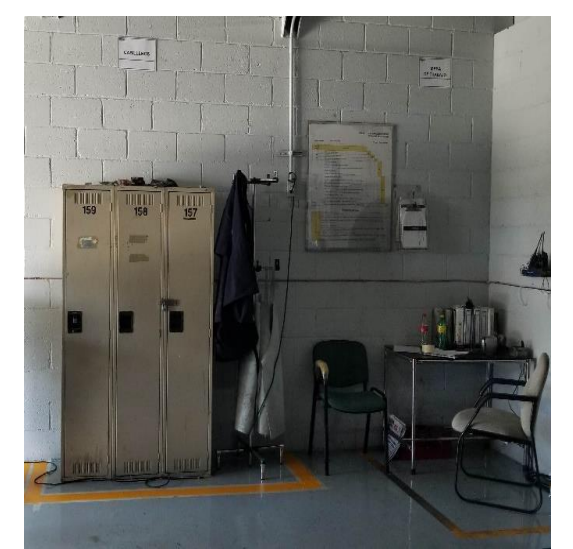

*Figura 18. Tabla de incompatibilidad actualizada e instalada.*

#### *g) Contención de Derrames.*

Por último, el Art. 82, fracción I, inciso (c), del Reglamento se menciona que se debe "contar con dispositivos para contener posibles derrames, tales como muros, pretiles de contención o fosas de retención para la captación en estado líquido o de los lixiviados", considerando los dispositivos de seguridad y planes de contingencia para incendios, explosiones, sismos, fenómenos meteorológico y manejo de lixiviados [15].

Por lo tanto, se creó un plan de limpieza para la fosa de contención que se encuentra en el almacén.

#### **DISCUSIÓN Y ANÁLISIS DE RESULTADOS**

Después de conocer las condiciones en las que se encontraba el almacén fue posible crear el plano de distribución inicial del área y el plano de distribución propuesta. Esto con la finalidad de delimitar las áreas para el tránsito de equipos mecánicos o manuales después de redistribuir las instalaciones y equipo para finalmente colocar señalamientos y letreros en todas las áreas.

Se actualizó el listado de incompatibilidad de los residuos peligrosos que genera la empresa y se colocó en un lugar estratégico frente al escritorio para su fácil lectura. El último objetivo en cumplir fue crear el plano de la distribución final del almacén luego de terminados todos los movimientos dentro y fuera del mismo. (Veáse figura 19).

El objetivo de actualizar el procedimiento de manejo de residuos no se alcanzó a realizar, pero se propondrá como un control sobre los cambios en el almacén y seguir con la mejora continua, en el cual, el procedimiento para la administración de residuos peligrosos (AM4.4P1) que es

general para todas las plantas del complejo JUÁREZ. Se hará una excepción sobre el paso 21 del organigrama del procedimiento donde dice: "Se realizarán revisiones semanales al almacén temporal de residuos peligrosos" para el cual, se utiliza el formato AM4.4P1-F4, haciendo así una revisión al inicio y al término de una semana hábil, sujeto a disponibilidad de la persona que realiza los recorridos, pudiendo cambiar el día de la revisión sin dejar de cumplir con los dos días por semana.

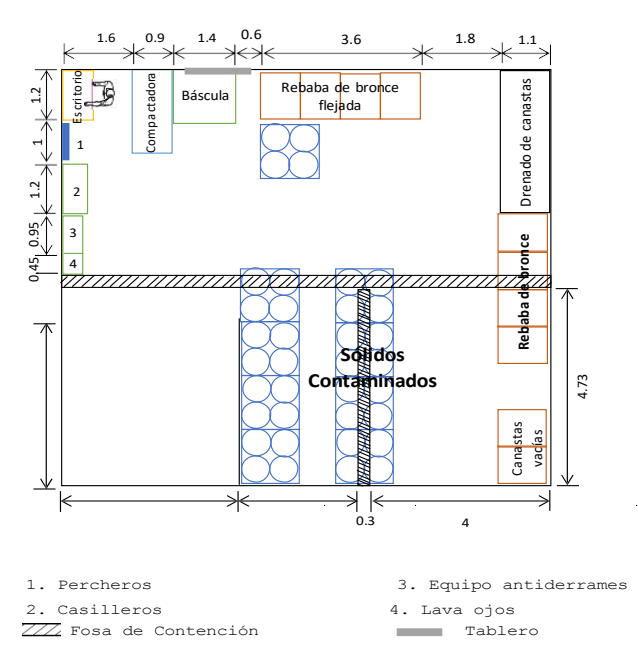

*Figura 19. Distribución final del almacén de residuos peligrosos. AutoCAD 2017MR [16]*

#### **CONCLUSIONES**

Este trabajo se desarrolló comparativamente de acuerdo con el Reglamento de la Ley General para la Prevención y Gestión de los Residuos y la NOM-052-SEMARNAT-2005 con el fin de encontrar la mejor aplicación en el almacén de residuos peligrosos de una empresa de compresores. Los puntos que se hicieron cumplir en este proyecto son:

- Reglamento, Artículo 82, fracción II, inciso (d), por lo cual, la cortina que fue instalada en la entrada del almacén no está totalmente cerrada, sino que tiene una abertura de 0.50 metros para la ventilación del almacén, y así, el material y equipo dentro del almacén queda cubierto y protegido y al mismo tiempo, la cortina cuenta con una ventana de exhibición de 0.50 metros para la ventilación.
- El Reglamento Artículo 82, fracción I, inciso (e), al delimitar y reubicar el interior del almacén y así contar con pasillos que permitan el tránsito.

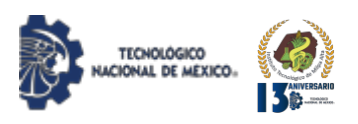

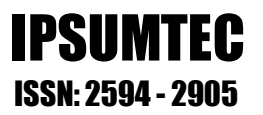

- Reglamento, Artículo 82, fracción I, inciso (g). Para cumplir con este artículo, se colocaron señalamientos y letreros alusivos a la peligrosidad de los residuos peligrosos almacenados.
- Reglamento, Artículo 82, fracción I, inciso (i). El cumplimiento de este artículo se debe a la colocación de señalamiento de la altura máxima de estribas.
- Reglamento, Artículo 35, fracción II, inciso (a) y (b). El Reglamento se cumplió al dar a conocer la actualización del *plan de manejo de residuos peligrosos* para que los residuos se identifiquen de acuerdo con los clasificados en las normas mexicanas.
- IV, dice que se debe "marcar o etiquetar los envases que contienen los residuos peligrosos nombre del residuo peligroso, características de aplicables", por lo que fueron corregidas las etiquetas de identificación que van montadas en Reglamento, Artículo 46. Fracción I que habla los tambos.
- Reglamento, Artículo 75, fracción I, se hace un folio de hojas de bitácora para conservar un control y registro a través de los años.
- Reglamento, Artículo 46, fracción II, se actualizó la tabla de incompatibilidad para cumplir con el hecho de que no se deben de mezclar residuos que son incompatibles.
- Reglamento, Artículo 82, fracción I, inciso (c), el plan de limpieza de las áreas y de las fosas de contención cubre este punto de "contar con dispositivos para contener posibles derrames". Así, esté siempre limpia la fosa en caso de algún derrame.

#### **BIBLIOGRAFÍA**

[1] DOF, (2003). Ley General para la Prevención y Gestión Integral de los Residuos. Diario Oficial de la Federación, México, 08 de octubre de 2003.

[2] DOF (2006). NOM-052-SEMARNAT-2005.

[3] DOF (2015) Oficial de la Federación, México, 23 de junio de 2006. ISO 9001 e ISO 14001 PROY-NMX-SAA-14001-IMNC-2015)

[4] DOF (2009) Ley Federal Sobre Metrología Y Normalización. Diario Oficial de la Federación, México, 30 de abril de 2009.

[5] DOF (1993) NOM-054-SEMARNAT-1993. Diario Oficial de la Federación, México, 22 de octubre de 1993.

[6] DOF (2006) Reglamento de la ley general para la prevención integral de los residuos DOF 30-11-2006.

[7] Velasco, (2010). María Eugenia. Asesoría, capacitación y recolección ambiental. Universidad Autónoma del Estado de Baja California Vicerrectoría, Campus Ensenada.

[8] SEMARNAP (1997). Formato MRP para reciclaje y reúso, junio 97-1, secretaria de medio ambiente y recursos naturales y pesca. Instituto nacional de ecología, dirección general de materiales, residuos y actividades riesgosas.

[9]Secretaría de Salud, (2011). Manual para el manejo de los residuos peligrosos de tipo químico.

[10] Martínez, Javier (2005). Guía para la gestión integral de los residuos peligrosos.

sobre "identificar y clasificar los residuos que se Balanced Life S.L. Recuperado de: generen. De igual forma, el Artículo 46, fracción https://logispyme.files.wordpress.com/2012/10/manual-<br>IV dice que se debe "marcar o etiquetar los de-gestic3b3n-de-almacc3a9n.pdf. [11] Iglesias, A. (2012). Manual de Gestión de Almacén.

[12] UCM (2010) Universidad Complutense Madrid. con rótulos que señalen nombre del generador, Procedimiento para actividades de riesgo especial de

peligrosidad y fecha de ingreso al almacén y lo [13] NOM-003-SCT/2008. (2008). Características de las que establezcan las normas oficiales mexicanas etiquetas de envases y embalajes, destinadas al transporte etique tas de envases y embalajes, destinadas al transporte de substancias, materiales y res iduos peligrosos.

> [14] SEMARNAT-07-017, (2016). Registro de generadores de residuos peligrosos.

> [15] NOM-083, (2003). Especificaciones de protección ambiental de la selección del sitio, diseño, construcción y operación, monitoreo, clausura de un sitio de disposición final de residuos sólidos urbanos y de manejo especial. [16]AutoCAD 2017. AutoDesk.

#### **ROLES DE CONTRIBUCIÓN**

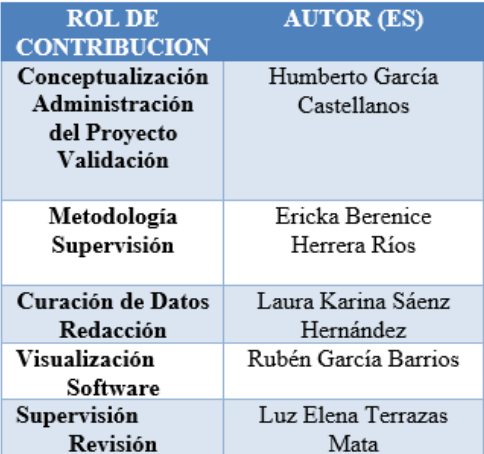

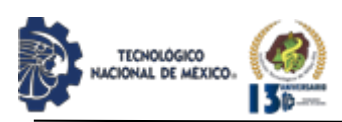

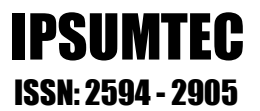

#### **ADMINISTRACIÓN DE RECURSOS HÍDRICOS EN UN PARQUE DE FRACCIONAMIENTO A TRAVÉS DE**

#### **HERRAMIENTAS DE TOMA DE DECISIONES**

Ing. Cristina Quintero Ávila, Tecnológico Nacional de México Campus Cd. Juárez, División de Estudios de Posgrado e Investigación, E-mail: [quinterocristina492@gmail.com,](mailto:quinterocristina492@gmail.com) Tel.: 656-603-8000. Av. Tecnológico 1340, Fuentes del Valle, C.P. 32500 Cd Juárez, Chih., México.

Dr. Arturo Woocay Prieto, Tecnológico Nacional de México Campus Cd. Juárez, División de Estudios de Posgrado e Investigación, E-mail: [arturo.wp@cdjuarez.tecnm.mx,](mailto:arturo.wp@cdjuarez.tecnm.mx) Tel.: 656-688-2500. Av. Tecnológico 1340, Fuentes del Valle, C.P. 32500 Cd Juárez, Chih.,

México.

M.A. Veronica Sansabas Villalpando, Tecnológico Nacional de México Campus Cd. Juárez, División de Estudios de Posgrado e Investigación E-mail: [veronica.sv@cdjuarez.tecnm.mx,](mailto:veronica.sv@cdjuarez.tecnm.mx) Tel.: 656-688-2500. Av. Tecnológico 1340, Fuentes del Valle, C.P. 32500 Cd Juárez, Chih., México.

M.C. Mirella Parada González, Tecnológico Nacional de México Campus Cd. Juárez, División de Estudios de Posgrado e Investigación, E-mail: [mirella.pg@cdjuarez.tecnm.mx,](mailto:mirella.pg@cdjuarez.tecnm.mx) Tel.: 656-688-2500. Av. Tecnológico 1340, Fuentes del Valle, C.P. 32500 Cd Juárez, Chih., México.

Dr. Hugo Francisco López Herrera, Tecnológico Nacional de México Campus Cd. Juárez, División de Estudios de Posgrado e Investigación, E-mail: [hugo.lh@cdjuarez.tecnm.mx,](mailto:hugo.lh@cdjuarez.tecnm.mx) Tel.: 656-688-2500. Av. Tecnológico 1340, Fuentes del Valle, C.P. 32500 Cd Juárez, Chih., México.

*Resumen –* Ciudad Juárez, Chihuahua se localiza en la región fronteriza en el norte del país donde las características de aridez de esta región hacen que el agua sea un factor limitante. Aunado a esto, es muy probable que las autoridades locales próximamente no permitan el riego de parques con agua potable y por lo tanto se deben evaluar diferentes opciones.

Para este estudio, se aplicó una encuesta a 60 familias habitantes del Fraccionamiento Quinta Esmeralda con el objetivo de determinar las preferencias de los residentes con respecto a cinco alternativas propuestas para el riego de su parque, cada una con distintos atributos (bondades y limitaciones) que se dieron a conocer a los encuestados. Ninguna opción resultó seleccionada directamente por más del 25% de los encuestados. La encuesta también incluyo preguntas específicas sobre la apreciación por parte de los residentes de los distintos atributos asociados con cada opción para usarse como criterios para la selección de la alternativa más adecuada.

Este estudio utiliza la herramienta TOPSIS (*Technique for Order Preference by Similarity to Ideal Solution*) de Toma de Decisiones Multicriterio para evaluar diferentes alternativas de riego del parque, de tal forma que se encuentra aquella que mejor cumple con los criterios de los residentes para la administración de los recursos hídricos.

Las cinco opciones evaluadas fueron: 1) Remplazo por zacate artificial, 2) Remplazo de vegetación actual por vegetación endémica, 3) Riego por agua tratada, 4) Desarrollo de un parque hundido, y 5) Riego por goteo. Los criterios utilizados para evaluación de las alternativas fueron: Costo de instalación, Costo de mantenimiento, Perdida de vegetación, Perdida de espacio, Consumo de agua potable, y Pérdida estética del parque.

El análisis indica que la alternativa que mejor cumple con los intereses de los residentes es la de reemplazo de la actual vegetación del parque por la misma cantidad de vegetación endémica que requiere de menor riego y mantenimiento manteniendo así el mismo uso del espacio y aproximadamente la misma estética del parque.

*Palabras Clave:* zona árida, parques y jardines, riego con agua potable

*Abstract* – Ciudad Juárez, Chihuahua is located in the border region in the north of the country where the aridity characteristics of this region make water a limiting factor. In addition to this, it is very likely that local authorities will soon not allow the irrigation of parks with drinking water and therefore different options have to be evaluated.

For this study, a survey was applied to 60 families living in the Quinta Esmeralda Subdivision with the aim of establishing the residents' preferences with respect to five proposed alternatives for their park's irrigation, each with different attributes (benefits and limitations) that were made known to the respondents. No option was directly selected by more than 25% of respondents. The survey also included specific questions about residents' appreciation of the various attributes associated with each option to be used as criteria for selecting the most appropriate alternative.

This study uses the TOPSIS (Technique for Order Preference by Similarity to Ideal Solution) multi-criteria decision-making tool to evaluate different irrigation alternatives of the park, in such a way that the one that best meets the criteria of the residents for the management of water resources is found. The five options evaluated were: 1) Replacement by artificial grass, 2) Replacement

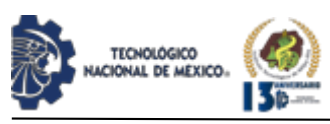

of current vegetation by endemic vegetation, 3) Irrigation by treated water, 4) Development of a sunken park, and 1) Drip irrigation. The criteria used to evaluate the alternatives were: Installation cost, Maintenance cost, Loss of vegetation, Loss of space, Consumption of drinking water, and Loss of the park aesthetics. The analysis indicates that the alternative that best meets the interests of residents is the replacement of the park's current vegetation by the same amount of endemic vegetation that requires less irrigation and maintenance thus maintaining the same use of space and approximately the same park aesthetics.

*Key words –* arid zone, parks and gardens, potable water irrigation

### **INTRODUCCIÓN**

En Ciudad Juárez se ha incrementado la construcción de fraccionamientos que ofrecen la ventaja de tener uno o varios parques para uso de todos sus residentes. Estos parques requieren de riego que típicamente se hace con agua potable. El agua es una parte esencial de cualquier economía y sociedad, por lo tanto, su manejo sustentable es una condición necesaria. La Junta Municipal de Agua y Saneamiento está considerando racionar el agua y muy probablemente ya no se permita el riego de los parques con agua potable. Por lo tanto, se tendrán que evaluar diferentes opciones para el riego de estos parques.

Este estudio utiliza la herramienta TOPSIS de Toma de Decisiones Multicriterio para evaluar diferentes alternativas de riego del parque de un fraccionamiento, de tal forma que se encuentra aquella que mejor cumpla con los intereses de los residentes para la administración de los recursos hídricos.

Arcilia [1]relata en su artículo que la escasez de agua potable en países en vía de crecimiento simboliza un problema cada día más grande a nivel mundial, por lo que es preciso buscar opciones que ofrezcan la posibilidad de optimizar la calidad del agua para el consumo humano que sea de simple acceso y obtención para las localidades marginales.

La falta de conciencia que hay en la comunidad por una conveniente administración del agua ya sea por los usos de la ciudadanía, la infraestructura disponible de esta ciudad, la falta de recursos financieros para realizar obras y/o una mejor supervisión por parte de la autoridad correspondiente para cuidar y utilizar el recurso, es lo que ha causado un uso del vital líquido en sitios donde no es necesario que sea potable. Tal es el caso del riego de parques y jardines con plantas decorativas en Ciudad Juárez. El uso eficaz del agua incluye mejoras tecnológicas y cambios culturales dependiendo de las opciones disponibles para el riego de jardines y sitios verdes de la localidad en particular [2].

# IPSUMTEC ISSN: 2594 - 2905

De acuerdo con INEGI (2014) citado en [3] (Gutiérrez, Captación pluvial en Chihuahua: una alternativa sustentable, 2014) "El estado de Chihuahua, en el norte de México, muestra más de la mitad de su región como un ecosistema árido o semiárido" (p.1). La Junta Municipal de Agua y Saneamiento está considerando como plan racionar el agua y muy probablemente ya no se permita el riego con agua potable de los parques. Por lo tanto, se tendrán que evaluar diferentes opciones para el riego de estos parques.

La zona en que se habita puede convertirse en un área muy diferente al que inicialmente existía años atrás, ya que la urbanización es un proceso que convierte el entorno de modo drástico y a veces a un ritmo muy rápido, de modo que es complicado que se logre concebir a la ciudad como un ecosistema en sí mismo. Pero, la ciudad forma el centro de toda una red de interacciones tan diversas que es capaz de llegar a la región, creando en ella su huella ecológica [4].

Ciertos fundamentos de la jardinería son preservar los recursos naturales (agua, suelo), fomentar la biodiversidad, y atender la demanda ciudadana de áreas verdes más próximas a la naturaleza. Además, existen aspectos positivos como: aprobación teórica, general y pública del beneficio ambiental de las áreas verdes urbanas, incremento valioso de zonas verdes, aumento significativo de la biomasa vegetal, automatización de sistemas de riego, experiencias de cambios de zonas verdes urbanas con vegetación adaptada, por mencionar algunas [5].

Los modelos urbanos de agua en la sociedad están bajo una escasez frecuente y creciente del agua, incremento de demanda, inconstancia y conflicto dado por el cambio climático. Un buen sistema de riego es aquel que proporciona una cobertura completamente uniforme en el sistema radicular sin provocar que parte del agua se pierda por filtración en el terreno ni que se genere un exceso de riego.

Una solución parcial al problema de la falta de agua, entre varias contempladas aquí, es el aprovechamiento de la precipitación natural por medio la cosecha (captación) de lluvia, con el propósito de usarla para fines donde no se requiera agua dulce o potable y así proporcionar un suministro adicional de agua aprovechable. La cosecha de agua de lluvia proporciona fuertes elementos sociales, económicos y ambientales [6]. La cosecha de lluvia consiste en la recolección de agua que cae naturalmente sobre superficies naturales como suelos y/o jardines o sobre estructuras hechas por el hombre como azoteas, pavimento o banquetas, así como el transporte de esa agua por medio de canaletes, canales o declives y su almacenamiento directamente en el subsuelo (jardines pluviales) o indirectamente en tanques

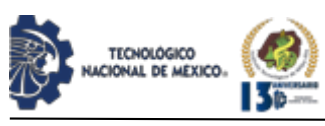

o cisternas. El agua almacenada puede ser usada fácilmente para fines no potables como el riego de jardines y de plantas del hogar y por lo tanto se reduce el consumo de agua potable y el costo del servicio municipal. La importancia del agua de lluvia cosechada obtenida a un precio diminuto de la inversión, instalación, sustento, uso de energía más la protección del suelo y el medio ambiente, hacen que esta tecnología sea una atractiva alternativa de abastecimiento hídrico [7]. [8] menciona que la captación de agua de lluvia a baja escala se muestra como una alternativa razonable para áreas áridas y semiáridas. Sin embargo, el mejor aprovechamiento de esta estrategia implica su incorporación desde el inicio del diseño del fraccionamiento de tal forma que la cosecha de lluvia sea parte de la construcción del fraccionamiento, y este no es el caso del fraccionamiento de estudio. Es decir, la implementación de cosecha de lluvia en un fraccionamiento ya establecido requeriría de la construcción de instalaciones y adecuamiento del parque, todo lo cual conlleva un costo y cambio en el uso y funcionamiento actual del parque.

Para este estudio se identificaron cinco distintas alternativas considerando las siguientes bondades y limitaciones para cada una.

1) El remplazo de las áreas verdes por pasto artificial muestra resistencia a un uso intensivo y no requiere riego ni recorte, pero los espacios son menos frescos y se pierde la sombra que ofrecían los árboles. Esta opción requiere de un alto costo de compra e instalación del pasto artificial pero posteriormente tiene un bajo costo de mantenimiento.

2) El remplazo por vegetación endémica apropiada para un desierto consiste en paulatinamente sustituir los árboles actuales por unos de la región que consumen menos agua, pero en general proporcionan un poco menos sombra y refresca un poco menos.

3) El riego por agua de línea morada consiste en utilizar el agua previamente tratada, pero no apta para consumo humano, la cual tiene menor costo, pero puede tener un poco de olor. Aunque el costo de agua tratada es inferior al de agua potable, ésta aún no se distribuye por tubería al fraccionamiento y se incurriría en un costo por su trasporte en pipas al fraccionamiento y de la necesidad de un sistema de almacenamiento y distribución del agua suministrada.

4) Un parque hundido aprovecha el agua de lluvia y reduce encharcamientos, pero no reemplaza completamente el uso de agua de riego, puede reducir el espacio de estacionamiento y reducir el espacio abierto del parque para eventos grandes (juego de futbol). También puede en ocasiones tener olor y atraer insectos en los periodos de lluvia. Si el parque hundido se incorpora desde el diseño del fraccionamiento, éste tiene

# IPSUMTEC ISSN: 2594 - 2905

un costo reducido, pero si se implementa después de la construcción del fraccionamiento, la implementación puede llegar a tener un alto costo debido a excavaciones e instalación de canales pluviales necesarios para conducir el agua.

5) El riego por goteo consiste en instalar en las zonas áridas equipo de distribución para regar solo a la vegetación deseada pues permite la utilización óptima de agua, pero el equipo es costoso y requiere de mantenimiento frecuente y posiblemente de un sistema de almacenamiento y presurización para el suministro del agua.

Dado el gran número de alternativas a evaluar, cada una con diferentes características, este trabajo propone utilizar herramientas de Toma de Decisiones para seleccionar la opción que mejor cumpla con los intereses de la mayoría de los residentes para la administración de los recursos hídricos de su parque a través de diferentes estrategias de reducción de consumo de agua potable para el riego. Se requiere encontrar la manera de cambiar el sistema de riego con agua potable por otra alternativa más viable/aceptable para los residentes de un fraccionamiento residencial donde se realizó este estudio.

La toma de decisiones puede aparecer en cualquier contexto de la vida cotidiana. El proceso, en sí, consiste en solucionar los diferentes retos a los que se debe enfrentar una persona y por lo tanto debe incluir un amplio conocimiento del problema que se desea solucionar.

Las estrategias de Toma de Decisiones permiten evaluar diferentes alternativas de una manera sistemática, lógica, estructurada y racional para determinar la que mejor convenga según los criterios o necesidades de selección establecidas por las partes interesadas.

La Evaluación Multicriterio comprende un conjunto de técnicas que evalúan varias opciones de elección a la luz de múltiples criterios y prioridades. Las alternativas, en base a la información y el conocimiento que se tenga sobre ellas, se evalúan en relación con los criterios de selección. Para lograr una efectiva toma de decisiones se debe primero aclarar el objetivo que se quiere alcanzar, luego tomar en cuenta las distintas alternativas evaluando sus ventajas, limitaciones y finalmente adoptar la que se considere más apropiada para lograr el objetivo propuesto.

Para considerar simultáneamente toda la información de diversos criterios en la evaluación de los escenarios, se hace necesario el uso de algún método de decisión multicriterio que la agregue de forma conveniente y obtenga un ranking que permita ordenarlos de una forma más razonable que la ordenación en base solamente a su probabilidad de aparición. Se propone el uso del método

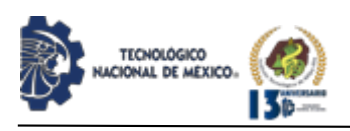

TOPSIS (*Technique for Order Preference by Similarity to Ideal Solution*) ya que es un método de análisis de decisión de criterios múltiples utilizado con frecuencia porque su lógica es racional y entendible, el proceso es simple y estructurado en un algoritmo con una fórmula matemática sencilla, permitiendo así la búsqueda de las mejores alternativas para cada criterio, en donde en el proceso de cálculo se tienen en cuenta los valores de los pesos de cada criterio, así como si el criterio es un coste o una ganancia [10].

El método TOPSIS, es una técnica para ordenar preferencias por similitud a la solución ideal y se desea que una alternativa determinada se ubique ya sea como la Menor distancia respecto de una alternativa ideal que representa lo mejor (ideal positivo o simplemente ideal); o la Mayor distancia respecto de una alternativa Antiideal que representa lo peor (ideal negativo o anti-ideal) [11].

A grandes rasgos TOPSIS permite hacer la evaluación utilizando términos lingüísticos, una serie de opciones en base a un conjunto de criterios, a cada uno de los cuales del mismo modo se les puede dar un peso lingüístico que los pondere según su importancia. El resultado es una ordenación de las alternativas según su bondad general [9].

#### **DESARROLLO**

Actualmente el parque del fraccionamiento de estudio es un importante centro de actividades y se desea evitar el deterioro de éste buscando fomentar la participación de vecinos trabajando de manera colaborativa. Para lo anterior, se llevó a cabo una encuesta aplicada a 60 familias habitantes del Fraccionamiento Quinta Esmeralda, contestando una persona por familia, con el objetivo de conocer las preferencias de los residentes con respecto al riego del parque. El perfil de los participantes fueron usuarios del parque interesados en el tema, dispuestos a dar su opinión a través de una encuesta línea por medio de SurveyMonkey.

La encuesta consistió en 28 preguntas en escala Likert de cinco niveles con respecto a la opinión de los encuestados sobre los distintos factores (bondades y limitaciones) que diferencian a alternativas de riego, tales como preferencia entre costos de instalación y costos de mantenimiento, cantidad y calidad de la vegetación, uso del espacio del parque y estacionamiento perimetral, condiciones del parque (temperatura, humedad. olor y limpieza) y uso de agua potable para riego, entre otros. Estas preguntas se utilizaron para determinar la ponderación relativa de los criterios de decisión.

Dado que se desea seleccionar la mejor opción de riego según los habitantes del fraccionamiento residencial, se les dio a conocer las cinco alternativas identificadas, 1) Remplazo por zacate artificial, 2) Remplazo de vegetación actual por vegetación endémica, 3) Riego por agua tratada, 4) Desarrollo de un parque hundido, y 5) Riego por goteo; y así mismo se les presentaron las limitaciones y bondades de cada alternativa (descritas aquí anteriormente).

Una matriz de preferencia es una tabla que permite calificar una o diferentes opciones de acuerdo con varios criterios, es decir que se dispone de diferentes factores a considerar. Para este estudio utilizamos seis criterios (costo de instalación, costo de mantenimiento, perdida de vegetación, perdida de espacio, consumo de agua potable, y perdida estética) para evaluar las alternativas, como se muestra en la Tabla 1 la cual presenta los valores relativos para cada criterio por alternativa. Dentro de cada columna de la Tabla 1, la puntuación muestra el orden relativo de las alternativas y se indica si es ascendente o descendente.

Con el método TOPSIS se proporciona la jerarquía que permite seleccionar la mejor alternativa de riego. Es decir, este método lo que hace es definir la solución ideal como aquella que está más cerca de la solución ideal positiva y más lejos de la solución ideal negativa donde la solución ideal negativa está compuesta por todos los peores valores.

*Tabla 1. Tabla matriz de preferencia.*

| <b>Opciones</b>            | Costo de<br>Instalación | Costo de<br>Mantenimiento | Perdida de<br>Vegetación | Perdida de<br>Espacio | Uso de<br>Aqua<br>Potable | Perdida de<br>Estética |
|----------------------------|-------------------------|---------------------------|--------------------------|-----------------------|---------------------------|------------------------|
| Reemplazo por              |                         |                           |                          | 5                     | 5                         | 5                      |
| zacate artificial          | (más caro)              | (menos caro)              | (mayor)                  | (menor)               | (menor)                   | (mayor)                |
| Reemplazo de<br>vegetación |                         |                           | 3                        | 5                     | 4                         | 3                      |
| Riego por agua<br>tratada  |                         | з                         | 5                        | 4                     | з                         |                        |
| Parque hundido             |                         |                           | 3                        | 3                     |                           |                        |
| Riego por goteo            |                         | 3                         | 5                        |                       | з                         |                        |

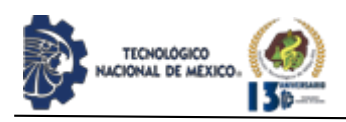

En este método el orden de las opciones cambia cuando una alternativa es añadida o eliminada del problema de decisión. En algunos casos, podría llegar a darse el orden inverso, donde el orden de las preferencias es invertido totalmente, es decir, que la alternativa que se consideraba la mejor, con la inclusión o la eliminación de alguna alternativa, se convierte en la peor. Los motivos principales del orden inverso en TOPSIS son debidas al cálculo de la norma y a la elección de la solución ideal positiva y la solución ideal negativa.

A continuación, se presentan los pasos utilizados en el desarrollo del método TOPSIS.

Paso 0. Identificar tipo de variables y ajustar valores cuantitativos a cualitativos.

Paso 1. Obtener la matriz de decisión normalizada, mediante:

$$
\bar{x}_{ij} = \frac{x_{ij}}{\sqrt{\sum_{i=1}^{n} x_{ij}^2}}
$$
\n
$$
Ec. (1)
$$

**Paso 2**. Obtener la matriz de decisión normalizada y ponderada, mediante:

$$
(w_j)(\bar{x}_{ij})
$$
 Ec. (2)

Esto consiste en dividir el valor inicial de cada criterio entre la suma de cada columna. Cada observación tendrá un mejor rendimiento, cuanto más cerca esté de la solución ideal positiva y más se aleje de la solución ideal negativa.

**Ponderación**: En la encuesta realizada a los habitantes se hicieron preguntas asociadas con cada criterio, de tal forma que las preguntas se agruparon a través del factor al que hace referencia y cuidando que las respuestas tuviesen una distribución semejante, entre sí. Las preguntas tenían respuesta en una escala de Likert de Muy de Acuerdo, De Acuerdo, Neutral, En Desacuerdo y Muy en Desacuerdo. A la respuesta de Muy de Acuerdo se le asignó un valor de 5 el cual se multiplico por el número de respuestas que estaban muy de acuerdo. Así se hizo sucesivamente teniendo la respuesta de Muy en Desacuerdo un valor de 1 y luego se sumaron los valores de cada pregunta. Por cada agrupación de preguntas semejantes que miden el mismo criterio se calculó el promedio (para cada criterio) por último los resultados obtenidos para cada criterio se convirtieron su porcentaje del total de todos los criterios y este promedio se utilizó como el peso de ponderación  $[(w)]_j$ .

Paso 3. Calcular los valores ideales utilizando  $v_i^+$ para el mejor y v\_j^- para el peor, esto para cada uno de los criterios.

Para criterios directos:

Mejor valor = Max  $(x$  ij) Peor valor = Min  $(x$  ij)

Para criterios inversos:

Mejor valor = Min  $(x_i)$ j Peor valor = Max  $(x$  ij)

Paso 4. Calcular la distancia euclidiana de cada alternativa con respecto a los valores  $v_j^+ + v_j^$ obtenidos previamente, utilizados.

$$
S_i^+ = \left(\sum_{j=1}^m (v_{ij} - v_j^+) \right)^{1/2}
$$
 Ec. (3)

$$
S_i^- = \left(\sum_{j=1}^m (v_{ij} - v_j^-)\right)^{1/2}
$$
 Ec. (4)

Para determinar el grado de similitud relativa calculamos la distancia euclídea entre la solución ideal positiva y solución ideal negativa para cada observación Paso 5. Calcular el puntaje de desempeño, mediante:

$$
P_i = \frac{s_i^-}{s_i^+ + s_i^-}
$$
 Ec. (5)

Paso 6. Obtener la jerarquía de las alternativas en base al valor Pi obtenido previamente.

Se calculó la distancia euclidiana de cada alternativa con respecto a los valores  $v_j^+$  y  $v_j^-$  obtenidos previamente Donde  $S_i^+$  y  $S_i^-$  representan la distancia euclidiana de cada alternativa con respecto a los valores  $y \overline{v_i}$  y  $\frac{1}{x + y}$  representa el escore de desempeño.

Finalmente se calculó la cercanía relativa a la solución ideal positiva. Cuanto más el valor de Ci se acerque a 1 más cerca estará de la solución ideal.

Finalmente se calculó la cercanía relativa a la solución ideal positiva. Cuanto más el valor de Ci se acerque a 1 más cerca estará de la solución ideal.

### **DISCUSIÓN Y ANÁLISIS DE RESULTADOS**

Cuando se les preguntó en la encuesta cuál alternativa les parecía mejor basándose en sus relativas bondades y limitaciones presentadas en la Tabla 1, no hubo una opción seleccionada por la mayoría de los participantes.

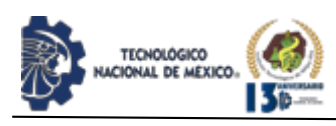

La alternativa de reemplazo por vegetación endémica seleccionada por el 25% de los encuestados, seguida por la de riego por agua trata por el 24%, ambas riego por goteo y parque hundido fueron seleccionadas por 18% de los participantes y en último lugar la de reemplazo por zacate artificial por el 15%. Al tomar en cuenta las segundas opciones de cada encuestado tampoco se obtuvo una opción dominante que garantizase la satisfacción de la mayoría de los residentes. Esta información se presenta en la Figura 1 donde se ve que no hubo una opción seleccionada por la mayoría de los residentes.

La falta de consenso se atribuye a la complejidad de factores a considerar para cada una de las alternativas (Tabla 1).

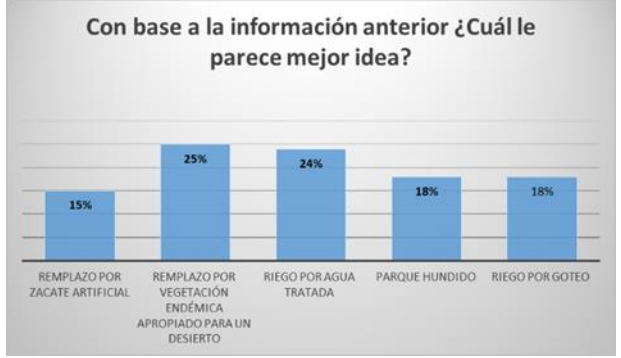

*Figura 1*. Gráfica de la selección de mejor alternativa correspondiente a una encuesta que contestaron los residentes del fraccionamiento.

En el análisis comparativo por TOPSIS como herramienta para la toma de decisiones, la Tabla 2 muestra los resultados obtenidos y, por lo tanto, la mejor alternativa de decisión obtenida, considerando los criterios de decisión de los residentes, fue la de reemplazo por vegetación endémica.

*Tabla 2*. Resultados obtenidos del método TOPSIS.

| Alternativa |        |           | $S^* + S^*$ |        | Jerarquizar |
|-------------|--------|-----------|-------------|--------|-------------|
|             | 0.2346 | 0.2417    | 0.4763      | 0.5073 |             |
|             | 0.0392 | 0.3912    | 0.4305      | 0.9088 |             |
|             | 0.3392 | 0.0741    | 0.4133      | 0.1793 |             |
|             | 0.3143 | 0.1118    | 0.4261      | 0.2624 |             |
|             | 0.4098 | $7.20E -$ | 0.4098      | 1.75E- |             |
|             |        |           |             |        |             |

 $S_i$  = Distancia Euclidiana de cada alternativa con respecto a cada valor  $S_i$  = Distancia Euclidiana de cada alternativa con respecto a cada valor  $P =$  Puntaje de desempeño.

Estos resultados demuestran que la alternativa de reemplazo por vegetación endémica es tanto la alternativa seleccionada basándose en los criterios individuales de los encuestados como la que fue seleccionada por el mayor número de encuestados.

También se muestra como una alternativa puede cumplir con los criterios individuales, pero ser rechazada por los interesados, ya que la alternativa de reemplazo por zacate artificial es la segunda óptima según TOPSIS pero fue la menos preferida por los encuestados.

#### **CONCLUSIONES**

El método TOPSIS permitió utilizar un procedimiento lógico, simple y estructurado por medio de un algoritmo matemático sencillo aplicado a alternativas muy distintas con criterios complejos de decisión para los residentes de un fraccionamiento al intentar encontrar la mejor alternativa de riego para su parque. Los pesos de los criterios de decisión de los interesados se determinaron por medio de una encuesta.

La complejidad de estos criterios se muestra en la Tabla 1 que presenta un resumen tabulado de las bondades y limitaciones de cada alternativa de forma relativa, es decir, presenta la matriz original de preferencias.

El análisis TOPSIS indica la alternativa que mejor cumple con los intereses de los residentes es la de reemplazo de la actual vegetación del parque por la misma cantidad de vegetación endémica a la región árida y que por lo tanto que requiere de menor riego y mantenimiento, conservando así el mismo uso del espacio y aproximadamente la misma estética del parque.

El análisis efectuado por la metodología TOPSIS, basado en encuestas aplicadas a los interesados sobre sus criterios de decisión, es una herramienta valiosa mediante la cual se puede hacer frente a al escenario actual que comprende aspectos relacionados con cambio climático, escasez de agua potable, aumento de la población, y la necesidad de un espacio natural donde convivir. Resulta una tarea importante el aprovechar eficientemente los recursos naturales en beneficio del ambiente por medio de alternativas tecnológicas que sean del consenso de los interesados, determinado por herramientas como TOPSIS, de tal forma que sean fáciles de implementar y de bajo costo.

#### **BIBLIOGRAFÍA**

**[**1]Arcilia, H. R. (2015). Agentes naturales como alternativa para el tratamiento del agua. Facultad de ciencias básicas .

[2]Vanoye, P. A. (2016). Uso de agua gris y agua pluvial en desarollos urbanos de alto poder adquisitivo en Mexico.

[3]Gutiérrez, M. (2014). Captación pluvial en chihuahua: una alternativa sustentable. El cientifico frente a la sociedad.

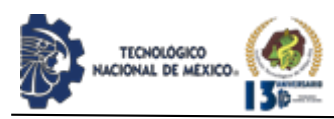

[4]Ivette, S. R. (2010). Los parques como elementos de sustentabilidad de las ciudades. Fuente .

[5]Antoni, F. (2008). Espacios verdes para una ciudad sostenible. Materia Verde.

[6]Zamora, D. T. (2018). Cosecha de agua de lluvia como alternativa para la resiliencia hídrica en León, Guanajuato: una reflexión desde la nueva cultura del agua. Expresión Ecónomica.

[7]Casadevalls, M. P. (2016). Manejo del agua con el uso de cero energia. Ingenieria Agricola.

[8]Villacorta, P. J. (s.f.). Analisis Morfologico difuso linguıstico en el ambito de la Planificacion de Escenarios.

[9]Ceballos, B. (2013). El Método TOPSIS Relativo Vs. Absoluto. Revista Electronica de Comunicaciones y trabajos de ASEPUMA.

[10]Izhizaka, A. (2013). Multi-Criteria Decision Analysis. Portsmouth UK.

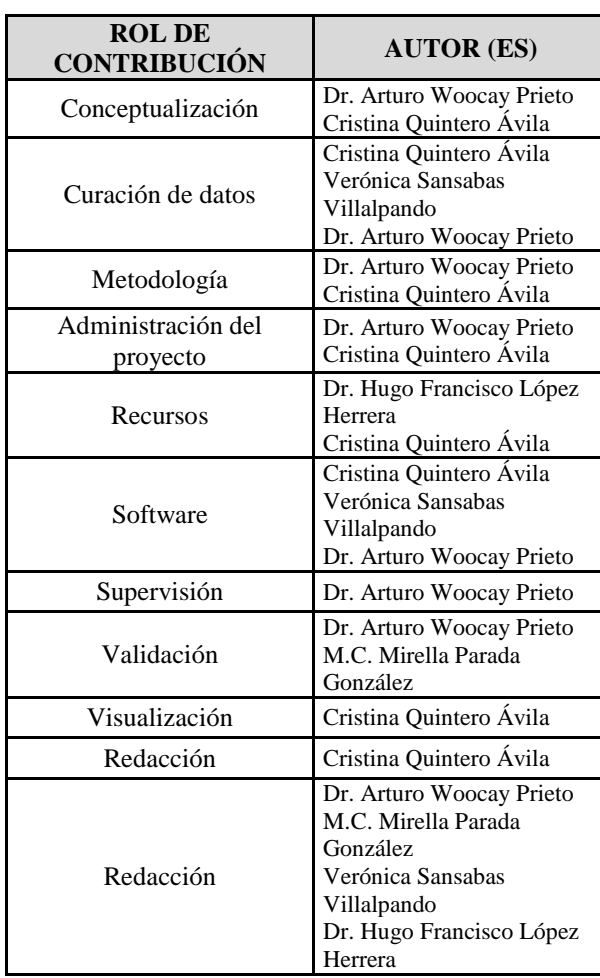

#### **ROLES DE CONTRIBUCIÓN**

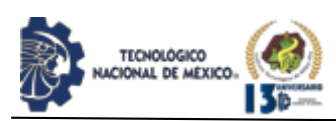

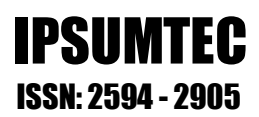

## **FILOSOFÍA LEAN SIX SIGMA CASO: EMPRESA DE LA REGIÓN LAGUNERA**

Jorge Adolfo Pinto Santos<sup>1</sup>, Lizette Alvarado Tarango<sup>2</sup>, Brenda Pedroza Figueroa<sup>3</sup>, Perla Ivette Gómez Zepeda<sup>4</sup>, Alejandra Flores Sánchez<sup>5</sup>

<sup>1</sup>Maestria en Ingeniería Industrial. Tecnológico Nacional de México / Instituto Tecnológico de Ciudad Juárez. Departamento de Estudios de Posgrado e Investigación. Av. Tecnológico 1340, Fuentes del Valle, C.P. 32500, Cd. Juárez Chihuahua, México. [Jorge.ps@itcj.edu.mx.](mailto:Jorge.ps@itcj.edu.mx) 

<sup>2</sup>Maestria en Ingeniería Administrativa. Tecnológico Nacional de México / Instituto Tecnológico de Ciudad Juárez. Departamento de Estudios de Posgrado e Investigación. Av. Tecnológico 1340, Fuentes del Valle, C.P. 32500, Cd. Juárez Chihuahua, México. [lalvarado@itcj.edu.mx.](mailto:lalvarado@itcj.edu.mx)

3 Ingeniería Industrial. Tecnológico Nacional de México / Instituto Tecnológico de la Laguna. Departamento de Ingeniería Industrial. Blvd. Revolución y Av. Instituto Tecnológico de La Laguna, Torreón, Coahuila, C.P. 27000[. bpedrozaf@correo.itlalaguna.edu.mx.](mailto:bpedrozaf@correo.itlalaguna.edu.mx) 

<sup>4</sup>Doctorado en Administración. Tecnológico Nacional de México / Instituto Tecnológico de Ciudad Juárez. Departamento de Estudios de Posgrado e Investigación. Av. Tecnológico 1340, Fuentes del Valle, C.P. 32500, Cd. Juárez Chihuahua, México. [perla.gz@itcj.edu.mx.](mailto:perla.gz@itcj.edu.mx) 

<sup>5</sup>Maestria en Ingeniería Administrativa. Universidad Autónoma de Ciudad Juárez. Instituto de Ingeniería y Tecnología. Avenida del Charro núm. 610 norte Colonia Partido Romero, C.P. 32310 Ciudad Juárez, Chih. alejandra.flores@uacj.mx.

Resumen--Empresas como General Electric, MABE, GM, por mencionar algunas, utilizan la filosofía Lean Six Sigma para mejorar y estandarizar sus operaciones. En este trabajo se presenta la filosofía en un caso de aplicación, siendo el principal objetivo el de reducir las averías en las "unidades" motrices, específicamente en las denominadas "unidades repetidoras". Una unidad "repetidora" es aquella que falla nuevamente dentro de un período de menos de 15 días después de haber sido reparada por alguna falla o posterior a una inspección programada. Aplicando esta filosofía y la metodología (DMAIC - Definir, Medir, Analizar, Mejorar y Controlar), se identifican las principales causas. Con la información obtenida se desarrolla un plan para resolver el problema, logrando los siguientes resultados: reducción de 2 a 4 fallas por mes, ahorro en gastos de \$ 90,000 USD por año, una reducción de 0.2 FL / Y's y obteniendo un proceso estandarizado para la atención de fallas, así como en la captura de información relacionada con las fallas más recurrentes en locomotoras, con ello se impacta positivamente en los niveles de aceptación, se mejora la calidad y se reducen los costos.

Palabras claves: Metodología Six Sigma, Mejora continua.

Summary - Companies like General Electric, MABE, GM, to name a few, use the Lean Six Sigma philosophy to improve and standardize their operations. In this work, the philosophy is presented in an application case, the main objective being to reduce breakdowns in the motor "units", specifically in the so-called "repeater units". A "repeater" unit is one that fails again within a period of less than 15 days after being repaired for a failure or after a scheduled inspection. Applying this philosophy and methodology (DMAIC - Define, Measure, Analyze, Improve and Control), the main

causes are identified. With the information obtained, a plan is developed to solve the problem, achieving the following results: reduction of 2 to 4 failures per month, cost savings of \$ 90,000 USD per year, a reduction of 0.2 FL / Y's and obtaining a standardized process for attention to faults, as well as in the capture of information related to the most recurrent faults in locomotives, thereby positively impacting acceptance levels, improving quality and reducing costs

Keywords— Six Sigma Methodology, Continuous Improvement

#### **INTRODUCCIÓN**

Una organización existe para proveer un producto o servicio que satisfaga los requerimientos del cliente, por ello, se han desarrollado estrategias para controlar y mejorar la calidad, siendo la metodología 6 sigma sobresaliente en incrementar el nivel de desempeño de los procesos [1]. Six Sigma evolucionó de un simple indicador de calidad a una estrategia empresarial de gestión para acelerar las mejoras y lograr niveles de desempeño sin precedentes al enfocarse en las características críticas para los clientes e identificar y eliminar las causas de errores o defectos en los procesos [2].

Se pueden encontrar trabajos similares en la literatura como la implementación de la metodología Seis Sigma en la gestión de las mediciones en una unidad de negocios llamada refinería Cienfuegos [3], con el objeto de perfeccionar el proceso de Hidrofinación del diésel; en una microempresa del sector automotriz se muestra la aplicación de Seis Sigma para resolver el problema de defectos en el producto terminado [4]. La metodología se aplica con éxito en la reducción de la variación en un proceso de inyección de plástico [5]. Así mismo, se puede han desarrollado aplicaciones de

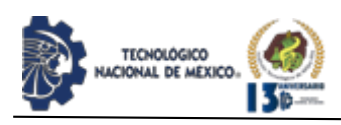

los métodos estadísticos utilizados en la metodología, donde se hace uso del diseño de experimentos iterativo para optimizar la resistencia a la fractura de las pares de moldeo de piezas de polietileno utilizadas en el empacado de productos electrónicos [6].

Este proyecto se llevó a cabo en una empresa de transporte ubicada en la ciudad de Torreón Coahuila; México. El taller atiende una flota de 235 unidades móviles de la empresa XYZ, además de unidades extranjeras; alrededor de 350 unidades diferentes por año y el objetivo es mantener una disponibilidad del 93% y 3.3 F / LY (Fallos por Locomotora por año). La empresa de transporte establece dos indicadores importantes: fiabilidad y disponibilidad. La confiabilidad se mide como el porcentaje de locomotoras devueltas al taller dentro de los 15 días posteriores a su última inspección programada o servicio de falla. En términos de disponibilidad, existe una métrica conocida como "repetidor" que mide la calidad de las reparaciones. La disponibilidad se mide con el tiempo medido en horas que transcurre desde que la locomotora ingresa al taller hasta que es devuelta al cliente. El Propósito de este trabajo es mostrar el desarrollo de las etapas o fases DIMAIC para lograr la mejora de un proceso en particular de la empresa.

#### DESARROLLO

Metodología DMAIC.

La metodología 6 sigma incluye la aplicación de muchas de las herramientas estadísticas, que son utilizadas en otros enfoques de mejora de la calidad, se desarrollan de forma planificada y sistemática orientando las estrategias a que en los proyectos implementar el ciclo: definir, medir, analizar, mejorar y controlar (DMAIC, por sus siglas en ingles). Uno de los objetivos que tiene la metodología es el de comprender y dirigir las acciones a satisfacer los deseos del cliente. El enfoque hacia el cliente es la clave para lograr una mejor rentabilidad del negocio. DMAIC originalmente fue un método de reducción de la variabilidad, sin embargo, en la actualidad se aplica para resolver problemas y el mejoramiento de procesos [7]. Tiene una función parecida a otras metodologías de resolución de problemas como lo es PDCA (planear, hacer, verificar y actual) [8].

La metodología 6 sigma desarrollada por la compañía General Electric, está conformada por las fases DMAIC que a continuación se describen [9]–[11].

1. Definir. El éxito de los proyectos 6 sigma están en definir con claridad el problema a resolver.

2. Medir. Las características que se definen como importantes o de impacto en de la definición del problema, deberán ser medidas.

3. Analizar. Prestar especial atención al análisis de los resultados obtenidos en la medición de las variables de impacto, su relación y sus efectos.

4. Mejorar. Al identificar la causa raíz, el equipo 6 sigma deberá brindar una lluvia de alternativas que contribuyan a eliminar o resolver el problema, así como establecer los indicadores del desempeño.

5. Controlar. Las mejoras logradas deberán ser permanentes en el tiempo, por lo tanto, debe implementarse estrategias que garanticen que las variables de impacto se mantengan dentro de los parámetros aceptables que mantengan la calidad y la satisfacción del cliente.

La aplicación de la metodología DIMAIC se fundamenta en los siguientes principios: Enfoque al cliente, Centrado en los procesos, Metodología para la realización de proyectos, Estructura organizacional y Lucha contra la variación[12]. Es importante tomar decisiones sobre las herramientas estadísticas que serán útiles en este proceso de mejora, determinar las características criticas de calidad, y aquellos costos en los que se incurre en el proyecto, establecer el equipo de trabajo, así como estimar los beneficios financieros [13]. En la literatura se pueden observar estrategias, principales herramientas y técnicas [14]. Kwaka y Anbari nos muestran los beneficios, obstáculos futuros del enfoque de la metodología Six sigma. En la actualidad los proyectos haciendo uso de la metodología Six sigma, ha llevado a ahorros en miles de millones de dólares, siendo una estrategia que combina lo antiguo y lo nuevo en la gestión de la calidad [15]

En este trabajo se contempla el desarrollo de un procedimiento estandarizado capaz de reducir el riesgo de fallas repetitivas que pudieran convertir a las locomotoras en "repetidoras" y en crear una base de datos confiable que pudiera capturar información veraz y relevante para conocer la situación del taller y poder actuar preventivamente. El proyecto encuentra su justificación en la existencia de un área de oportunidad de mejora relacionada con la falta de un patrón para los procesos de atención de fallas, que pueda proporcionar una inspección completa de las locomotoras con el fin de evitar posibles fallas, además de una información discrepancia entre lo real y lo que el taller registra en su base de datos, lo que provoca un encubrimiento de situaciones de riesgo.

#### DISCUSIÓN Y ANÁLISIS DE RESULTADOS

En el proyecto se trabajan las etapas DMAIC (Definir, Medir, Analizar, Mejorar y Controlar) de la metodología Seis Sigma. Esta metodología fue elegida, debido a que es una estrategia de calidad basada en estadística que resalta la importancia de la recolección de datos y a la precisión de estos, como una base para el mejoramiento de los procesos. En las siguientes secciones se explica cada una de estas etapas cuidadosamente:

Etapa 1.- Definir: En esta etapa se estableció el Team Charter, donde se indica cual es el principal problema, nuestras metas, nuestros métricos de importancia, y se direccionó el proyecto por el camino que atacaría las

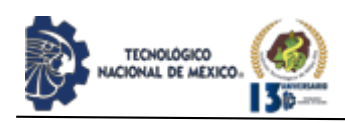

principales causas raíz del problema. Además, se tuvo la oportunidad de conocer a los asesores y personas clave como apoyo para el proyecto.

El Team Charter contiene 5 puntos importantes que son:

•Planteamiento del problema: En el periodo de enero 2011 a octubre 2011, del 100% de las locomotoras de la flota lámparas que entraron en el taller, un 12.5% se convirtieron en locomotoras repetidoras, lo cual afecta los indicadores de disponibilidad y confiabilidad.

•Objetivos: Reducir el porcentaje de locomotoras repetidoras de la flota lámparas en un 30%.

•Puntos de inicio/fin: El proyecto inició el 31 de octubre del 2011 y terminó el 09 de diciembre del 2011.

•Alcance: Locomotoras de la flota lámparas en todos los talleres. Un análisis de información de agosto del 2010 a agosto del 2011.

•Fuera de alcance: Locomotoras de la flota AC/EVOS, foráneas y arrendadas. Un análisis de información antes de agosto del 2010 y después de agosto del 2011.

•Diagrama de Gantt: El diagrama de Gantt muestra todas las etapas en la metodología DMAIC y el tiempo que tomó completar cada una de las etapas, para poder seguir una secuencia de las actividades se tienen que seguir las líneas de tiempo en el diagrama de Gantt como se puede observar en las líneas azules de la figura 1.

El diagrama de Gantt debe cambiar cada semana, mostrando el porcentaje de avance de cada etapa DMAIC, como se puede observar en las líneas verdes de la figura 1.

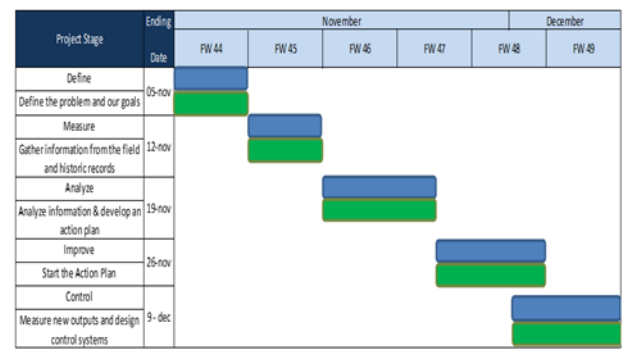

*Figura 1*. Diagrama de Gantt del proyecto.

La tabla A.R.M.I. es una herramienta que ayuda a establecer e identificar las personas que de alguna manera estarían relacionadas con nuestro proyecto (Ver Tabla 1). Este tipo de relación es clasificada en cuatro áreas en esta tabla. Estas clasificaciones son: A:

Aprobador, R: Recurso, M: Miembro y I: Parte interesada.

IPSUMTEC

ISSN: 2594 - 2905

*Tabla 1*. A.R.M.I del proyecto.

| Stakeholder        | Define              | Measure             | Analyze             | Improve             | Control             |  |
|--------------------|---------------------|---------------------|---------------------|---------------------|---------------------|--|
| Alejandro Gonzalez | Approver            | Approver            | Approver            | Approver            | Approver            |  |
| Erika García       | Approver            | Approver            | Approver            | Approver            | Approver            |  |
| Jorge Matias       | Interested<br>Party | Interested<br>Party | Interested<br>Party | Interested<br>Party | Interested<br>Party |  |
| Noe Tabares        | Resource            | Resource            | Resource            | Resource            | Resource            |  |
| Rodrigo Espino     | Resource            | Resource            | Resource            | Resource            | Resource            |  |
| Ricardo Padilla    | Resource            | Resource            | Resource            | Resource            | Resource            |  |
| Miguel González    | Member              | Member              | Member              | Member              | Member              |  |

Etapa 2.- Medir: En la etapa de medir se recolectó información relacionada con las locomotoras repetidoras y sus fallas recurrentes usando la base de datos del cliente y la base de datos del taller para identificar la causa raíz de las fallas repetitivas más frecuentes de estas locomotoras. Lo que se encontró fue bastante útil para desarrollar un plan de acción. Después de la recolección de información, se realizaron graficas que representaban el porcentaje de locomotoras repetidoras de los talleres de Torreón, Chihuahua y Guadalajara (figura 2.).

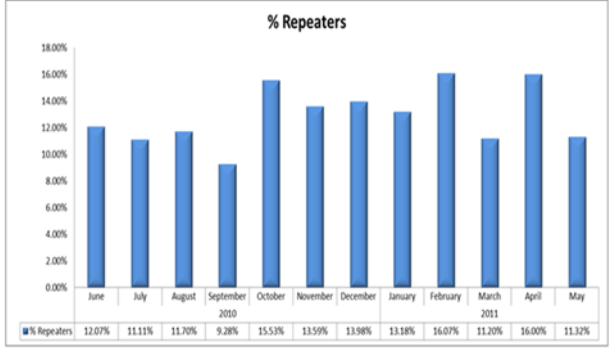

*Figura 2***.** Gráfica con el porcentaje por mes de las locomotoras repetidoras de los tres talleres

Etapa 3.- Analizar: La etapa consistió de un cuidadoso análisis de la información reunida en la etapa de medir para entender que es lo que esta información puede ofrecer y de esta manera poder empezar a proponer posibles soluciones y diseñar procedimientos de inspección. Se reunió toda la información recolectada y fueron utilizadas algunas técnicas como diagramas de Ishikawa, mapeo de procesos, diagramas de flujo, etc. para finalmente poder identificar las verdaderas causas raíz. Los resultados obtenidos se pueden dividir en dos partes, la primera fue una discrepancia entre la información de la base de datos del cliente y la base de datos del taller (Ver figura 3). Y la segunda, una falta de control y estandarización para las atenciones de fallas. Después de que fue establecido lo anterior, se fue capaz de desarrollar un plan de acción para mejorar el proceso y reducir el número de locomotoras repetidoras.

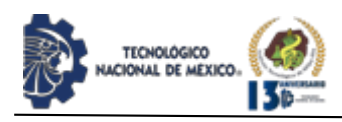

93

*Figura 3*. Comparación del porcentaje de locomotoras repetidora de la base de datos del cliente y del taller.

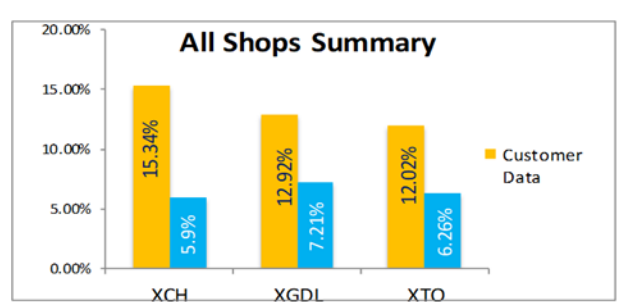

Etapa 4.- Mejorar: En esta etapa ya se había analizado toda la información recolectada y se desarrolló un plan de acción para atacar las partes del problema mencionadas en la etapa de analizar. Para resolver el problema de imprecisión de la información de la base de datos del taller, fue desarrollada una base de datos (Registro Integral de Calidad) capaz de capturar toda la información relacionada con las principales fallas que causan las locomotoras repetidoras (Ver Figura 4) y también un procedimiento para llenar esta base de datos correctamente.

| $\frac{96}{5}$            |  |
|---------------------------|--|
| Loco ID                   |  |
| Fecha Actual              |  |
| Razon Corte               |  |
| Codigo de internacion     |  |
| Aviso                     |  |
| Entrada eServices         |  |
| Entrada GFM               |  |
| Salida eServices          |  |
| Salida GFM                |  |
| Abrio eServices           |  |
| Recibio GFM               |  |
| Cerro eServices           |  |
| <b>Entrego GFM</b>        |  |
| CT GFM                    |  |
| CT eServices              |  |
| Aprobo Calidad            |  |
| RCA                       |  |
| Pulse eServices           |  |
| Formato Repeaters         |  |
| DPU's encontrado          |  |
| <b>Total Penalizacion</b> |  |
| Information risk          |  |
| Repeater risk             |  |
| <b>SCORE GENERAL</b>      |  |
| Estado                    |  |
| Comentarios adicionales   |  |

*Figura 4*. Registro Integral de Calidad.

Para resolver el problema de la falta de control y estandarización de las atenciones de fallas, se elaboró un formato que asegurara la completa revisión de los principales componentes que ocasionan fallas repetitivas en las locomotoras durante la atención de fallas o inspecciones programadas con la ayuda del departamento de calidad (Ver figura 5).

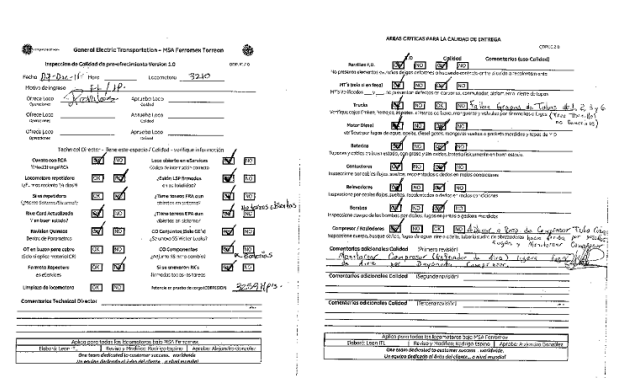

IPSUM

ISSN: 2594 - 2905

*Figura 5*. Formato de control de calidad para reducir fallas.

Etapa 5- Control: Como parte de la etapa de Control, se programaron auditorios semanales utilizando una herramienta llamada "GE compliance calendar", estableciendo el personal encargado de estas auditorías. (Ver figura 6).

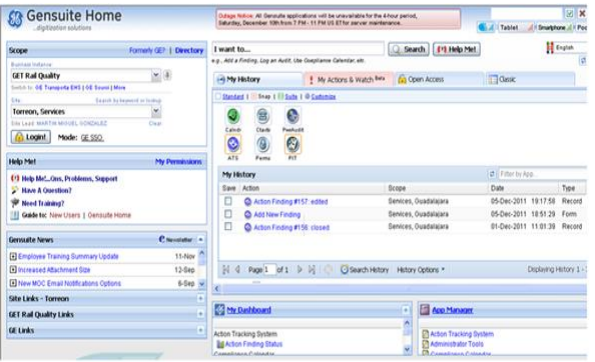

**Figura 6**. Auditorias programadas semanalmente utilizando GE compliance calendar

Además, los técnicos pueden utilizar la base de datos de registros de calidad integral como herramienta de monitoreo, lo que les permite saber si una locomotora está experimentando fallas repetitivas o si un técnico no está siguiendo los procedimientos correctos, de modo que GE pueda brindar capacitación y reducir el riesgo de fallas.

Algo que no se puede medir, no se puede controlar, y si no se puede controlar no se puede mejorar. La principal causa del problema de este proyecto fue la falta de información veraz (como se mencionó anteriormente), la información que tenía el cliente no coincidía con la de la base de datos del taller, lo que provocó que el problema permaneciera oculto, o al menos la raíz causa, ya que el cliente seguirá penalizando el incumplimiento en los dos principales indicadores de disponibilidad confiabilidad, independientemente de que los datos del taller demuestren que se encuentra en una situación favorable.

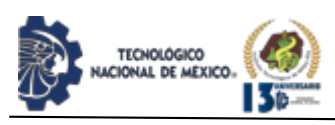

 Además, la falta de un procedimiento controlable y la falta de estandarización causaron una variabilidad en el proceso que finalmente resultó en un aumento de fallas de locomotoras. Ambas causas raíz fueron atacadas de manera efectiva, se realizaron pruebas piloto con el procedimiento desarrollado por el equipo durante el proyecto y se llevaron a cabo con éxito.

 Al finalizar el proyecto, todas las áreas de oportunidad encontradas, las implementaciones y los procedimientos desarrollados para reducir el riesgo de fallas fueron presentados a los encargados de los talleres de Torreón, Guadalajara y Chihuahua y fueron aprobados por todos ellos para su posterior implementación oficial.

#### **CONCLUSIONES**

Los resultados del proyecto enfocado a la mejora del proceso son las siguientes:

- Se obtiene un proceso estandarizado para la atención de fallas y la captura de información relacionada con las fallas más recurrentes en las locomotoras con el objetivo de reducir el riesgo de fallas repetitivas
- El método de etapas DMAIC de la metodología Seis Sigma permite un desarrollo controlado del proyecto que nos lleva a los resultados esperados de manera eficiente.
- Dentro de un proceso, el control de información es una parte fundamental para ubicar conflictos y solucionar los mismos en el tiempo y lugar adecuados.
- Se logra una reducción proyectada de \$90,000 USD al año, una reducción de 2 a 4 fallas por mes y una reducción de 0.2 FL/Y's al mes, lo cual impacta favorablemente en los indicadores de confiabilidad y disponibilidad de los equipos

Se recomienda que en posteriores implementaciones de la metodología Six Sigma se realicen las siguientes actividades:

- 1. Definir claramente los objetivos y el alcance del proyecto.
- 2. Identificar los procesos y actividades de interés.
- 3. Determinar las posibles áreas de oportunidad y como aprovecharlas.
- 4. Mantener un control constante de las implementaciones realizadas en el proyecto.
- 5. Impulsar la mejora continua de las áreas de oportunidad encontradas.

#### **BIBLIOGRAFÍA**

[1] M. A. Rodríguez-Medina, E. R. Poblano-Ojinaga, M. I. Rodríguez-Borbón, and L. Alvarado-Tarango, "A high impact business strategy: The Six Sigma methodology," Dyna, vol. 96, no. 2, p. 128, 2021, doi: 10.6036/10010.

[2] J. Evans and W. Lindsay, Administración y control de la calidad. 2008.

[3] A. Barrera García, A. Cambra Díaz, and J. A. González González, "Implementación De La Metodología Seis Sigma En La Gestión De Las Mediciones," Rev. Univ. y Soc., vol. 9, no. 2, 2017.

[4] M. C. J. T. Michcol, M. A. D. G. García, M. A. J. Antonio, V. Loyola, M. C. Elena, and F. Ávila, "Aplicación de Seis Sigma en una Microempresa del Ramo Automotriz," no. 42, pp. 11–18, 2011.

[5] M. A. Rodriguez Medina, J. G. Terrones Lucero, E. R. Poblano Ojinaga, And L. E. Terrazas Mata, "Reducción De La Variación En Un Proceso De Moldeo De Partes a Través De La Metodología 6 Sigma," Dyna Manag., vol. 8, no. 1, p. [18 p.]-[18 p.], 2020, doi: 10.6036/mn9831.

[6] E. R. Poblano Ojinaga, J. Sanchez Leal, M. A. Rodriguez Medina, A. Valles Chaves, And A. Gonzalez Torres, "Optimization of the Resistance of Eps Parts for Packaging Television Through Design of Experiments," Dyna Manag., vol. 7, no. 1, p. [11 p.]-[11 p.], 2021, doi: 10.6036/mn9341.

[7] G. Y. H. Choong and D. S. A. De Focatiis, "A method for the determination and correction of the effect of thermal degradation on the viscoelastic properties of degradable polymers," Polym. Degrad. Stab., vol. 130, pp. 182–188, 2016, doi: 10.1016/j.polymdegradstab.2016.06.018.

[8] J. De Mast and J. Lokkerbol, "An analysis of the Six Sigma DMAIC method from the perspective of problem solving," Int. J. Prod. Econ., vol. 139, no. 2, pp. 604–614, 2012, doi: 10.1016/j.ijpe.2012.05.035.

[9] M. Smętkowska and B. Mrugalska, "Using Six Sigma DMAIC to Improve the Quality of the Production Process: A Case Study," Procedia - Soc. Behav. Sci., vol. 238, pp. 590–596, 2018, doi: 10.1016/j.sbspro.2018.04.039.

[10] M. Sokovic, D. Pavletic, and K. Kern Pipan, "Quality Improvement Methodologies," J. Achiev. Mater. Manuf. Eng., vol. 43, no. 1, pp. 476–483, 2010, [Online]. Available:

http://jamme.acmsse.h2.pl/papers\_vol43\_1/43155.pdf.

[11] S. N. Morales, C. Adán Valles, V. Torres-Argüelles, G. Erwin Martínez, and G. Andrés Hernández, "Six Sigma improvement project in a concrete block plant," Constr. Innov., vol. 16, no. 4, pp. 526–544, 2016, doi: 10.1108/CI-01-2015-0003.

[12] E. Navarro Albert, V. Gisbert Soler, and A. I. Pérez Molina, "Metodología E Implementación De Six SigmA," 3C Empres. Investig. y Pensam. crítico, vol. 6, no. 5, pp. 73–80, Dec. 2017, doi: 10.17993/3cemp.2017.especial.73-80.

[13] R. Bauelas and J. Antony, "Six sigma or design for six sigma?," TQM Mag., vol. 16, no. 4, pp. 250–263, 2004, doi: 10.1108/09544780410541909.

[14] Y. H. Kwak and F. T. Anbari, "Benefits, obstacles, and future of six sigma approach," Technovation, vol. 26, no. 5–6, pp. 708–715, 2006, doi: 10.1016/j.technovation.2004.10.003.

REVISTA DE DIFUSIÓN TÉCNICO CIENTÍFICO DEL INSTITUTO TECNOLÓGICO DE MILPA ALTA **IPSUMTEC** | Volumen 5 – Núm. 1 Esp. <sup>|</sup> enero – junio 2022

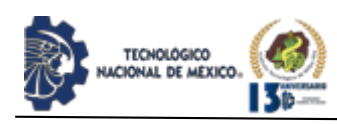

[15] B. Klefsjö, H. Wiklund, and R. L. Edgeman, "Six sigma seen as a methodology for total quality management," Meas. Bus. Excell., vol. 5, no. 1, pp. 31– 35, 2001, doi: 10.1108/13683040110385809.

#### **ROLES DE CONTRIBUCIÓN**

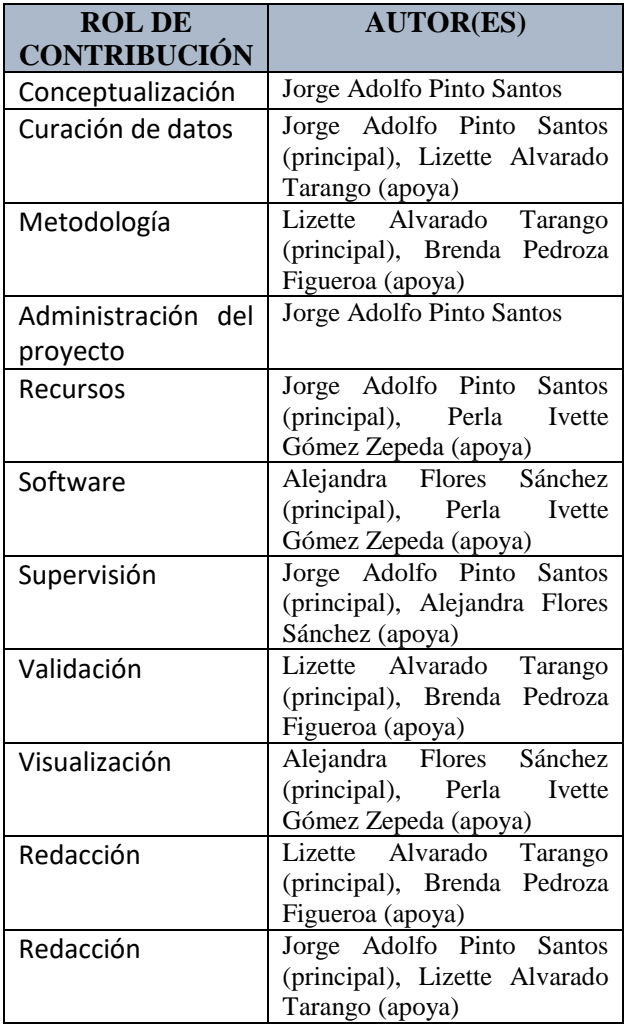

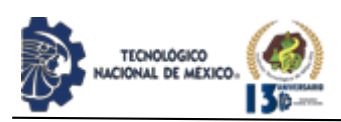

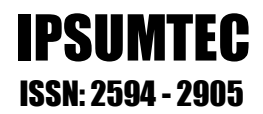

### **DISMINUCION DE PERDIDA DE RESINA EN PROCESO DE MOLDEO**

Armando Lerma Flores<sup>1</sup>, María Concepción Fuentes Morales<sup>2</sup>

<sup>1</sup>Maestro en ciencias en Ingeniería Industrial, Instituto Tecnológico de Cd. Juárez, Ingeniería Industrial, [armando.lermaf@gmail.com,](mailto:armando.lermaf@gmail.com) (656) 1004227, Privada del Vallado núm. 6917, fraccionamiento Villas del Granero, cp. 32507.

<sup>2</sup>Maestro en ciencias en Ingeniería Industrial, Instituto Tecnológico de Cd. Juárez, Ciencias Básicas, [maría.fm@itcj.edu.mx.](mailto:maría.fm@itcj.edu.mx) (656) 3397382, Prado de los cedros núm. 103, fraccionamiento Prados de San Lorenzo, cp. 32420.

Resumen -- El proceso de inyección de plásticos ha crecido en la industria debido a los beneficios técnicos y económicos obtenidos con referencia a otros procesos de transformación de materiales. En la actualidad, piezas con requerimientos específicos en el comportamiento mecánico, reducción de peso, resistencia al desgaste, aislamiento eléctrico, alta estabilidad dimensional y estabilidad química en presencia de medios agresivos, han encontrado en este proceso la mejor solución, desplazando a materiales tradicionales (bronce, aluminio, fundición de hierro gris o de acero, etc.) en aplicaciones industriales (Pulido, 2004). Este proyecto se realiza en una empresa dedicada a la fabricación de arneses y porta focos automotrices. En el área de moldeo existe una diferencia considerable entre las entradas y salidas de materia prima (resina) generando altos costos en desperdicio. Este proyecto se enfoca en minorizar estas pérdidas, identificando la fuente principal de la misma y en el desarrollo de un diseño de mantenimiento preventivo al herramental (TPM) obteniendo una mejora significativa en las condiciones del herramental al proporcionar un cavitaje mensual de 11%, logrando una reducción promedio del 20% de pérdida de resina mensualmente que representa un costo aproximado de \$5,000 USD.

Palabras Clave: Inyección, resina, Mantenimiento preventivo, reducción, pérdida.

Abstract --. The plastic injection process has grown in the industry due to the technical and economic benefits obtained with reference to other materials transformation processes. At present, pieces with specific requirements in mechanical behavior, weight reduction, wear resistance, electrical insulation, high dimensional stability and chemical stability in the presence of aggressive media, have found the best solution in this process, displacing traditional materials (bronze, aluminum, cast iron gray or steel, etc.) in industrial applications (Polished, 2004). This project is carried out in a company dedicated to the manufacture of automotive harnesses and light holders. In the molding area there is a considerable difference between the inputs and outputs of raw material (resin), generating high waste costs. This project focuses on reducing these losses, identifying the main source of the same and on the development of a preventive maintenance design for the tooling (TPM), obtaining a significant improvement in the conditions of the tooling by providing a monthly cavitation of 11%, achieving an average reduction of 20% in resin loss per month that represents approximate cost of \$5,000 USD.

Key words – Injection molding, resin, Preventive maintenance, reduction, loss.

#### **INTRODUCCIÓN**

El moldeo por inyección es una de las técnicas más comunes en el procesamiento de plásticos. Este proceso consiste en fundir el polímero para hacerlo fluir bajo presión y temperatura en un molde, en el cual la pieza solidifica y duplica su forma (García, 2012). El material, previamente calentado hasta alcanzar su punto de fusión, se introduce en el interior de un molde cerrado, a alta presión donde se enfría adquiriendo la forma deseada. La gran ventaja de este proceso es la posibilidad de fabricar piezas de geometrías complejas a altas velocidades de producción (Albarrán, 2014).

Esta empresa produce 2 productos para el ensamblaje de arneses automotrices, los cuales son terminales metálicas y conectores plásticos; este último se lleva a cabo por un proceso de moldeo por inyección. El área de moldeo presenta desperdicio de resina durante el proceso por el inadecuado manejo de material empleado en el proceso de purga, necesario para evitar contaminación del producto. Por otro lado, las condiciones de los moldes no es el adecuado ya que presentan un bajo cavitaje que provoca desperdicio de material, generando altos costos estimados anualmente superiores a \$300,000.00 dólares en pérdida de resina. Con el objetivo de reducir estos costos minimizando las pérdidas de resina es indispensable implementar controles. Mediante un diseño efectivo de mantenimiento preventivo al herramental (TPM) ayuda a prevenir o corregir averías y mantener en óptimas condiciones los activos y prolongar su vida útil y reducir costos (Tamiz, 2014).

#### **DESARROLLO**

#### **Análisis de la situación actual.**

La globalización implica que los sectores productivos cambien completamente sus estrategias de trabajo centrando sus esfuerzos en mejorar su calidad, productividad y plazos de entrega, con el objetivo de lograr competitividad tanto nacional como internacionalmente (Guarín & Páramo, 2002). Debido a la problemática presente en el área de moldeo por inyección es indispensable una solución rápida y efectiva, donde se obtenga resultados a corto plazo.

El proceso de moldeo por inyección es un claro ejemplo de la transformación de la materia mediante la inyección de plásticos. Este comienza con el secado de la resina (en caso de ser necesario), el material se transporta a la máquina moldeadora por medio de tubería, hasta llegar al sistema de alimentación de la máquina, el material entra al barril para ser fundido por medio de fricción y calentamiento del barril. Ya encontrándose en estado líquido es inyectado al molde donde fluye a través de los canales para llegar a la cavidad del molde. Una vez llenas las cavidades corre agua a través del

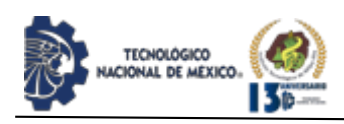

molde esto para descender su temperatura y las piezas puedan solidificarse; cuando las piezas estén solidas son expulsadas del molde.

Esta área cuenta con 33 moldeadoras, tres ensambladoras automáticas y dos selladoras ultrasónicas; este equipo es el inicio de la cadena de suministro para las otras áreas que se encargan de la construcción y ensamble del producto terminado.

Al detectarse una diferencia significante en la resina entre lo que se tenía registrado en el sistema y lo que existía físicamente, el equipo de trabajo involucrado en el proceso con ayuda del diagrama de causa y efecto se identificaron las causas potenciales de la pérdida de resina (Fig.1), además se generó un diagrama de flujo del proceso determinando el manejo del material en cada paso de la secuencia (Fig. 2), monitoreando cada uno de estas actividades y detectar donde se encuentra la fuga de material y poder contrarrestarla rápidamente.

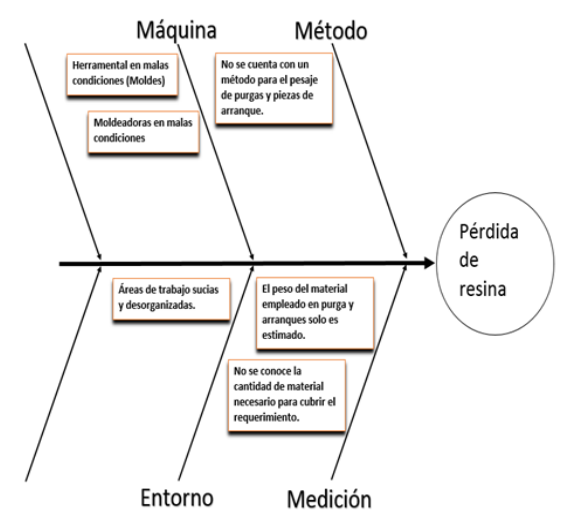

*Figura 1*. Diagrama de causa y efecto de las causas potenciales de la pérdida de resina.

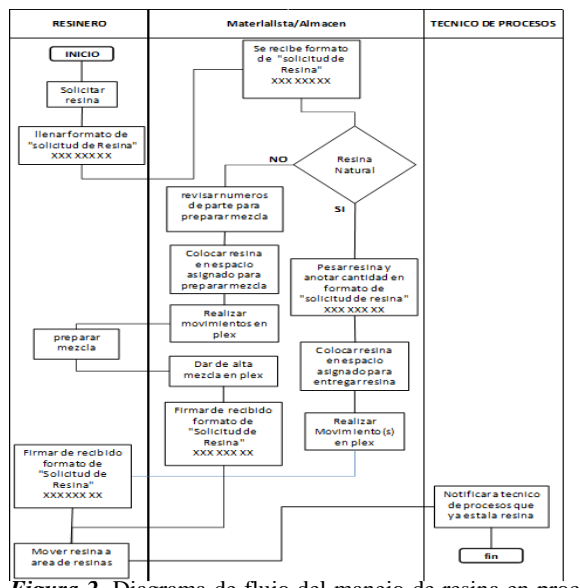

*Figura 2*. Diagrama de flujo del manejo de resina en proceso de moldeo por inyección.

Herramental en malas condiciones. El proceso de inyección de plásticos las condiciones de los moldes es un factor crítico para el proceso. De no encontrarse en condiciones óptimas, se generan las siguientes condiciones:

- 1. Al intentar iniciar la producción se deben realizar ajustes a prueba y error hasta conseguir que las piezas salgan correctamente.
- 2. Defectos en la pieza, tales como:

Piezas quemadas. - Esta condición se presenta cuando el sistema de enfriamiento se encuentra obstruido, la temperatura presente en la cavidad quema la pieza.

Tiro corto. - Cuando las resistencias no brindan al molde la temperatura necesaria, el material no puede fluir correctamente y trae como consecuencia que no llegue todo el material a las cavidades.

Rebaba. -La rebaba es material extra en los bordes de la pieza, se origina cuando el molde presenta desgaste o no sella correctamente.

Hundimiento. -Si la temperatura del molde no es la indicada, las piezas pueden presentar hundimiento. Esta condición altera la forma de la pieza.

Mal acabado. - Este defecto se atribuye a las superficies del molde, si no están correctamente pulidos o tienen alguna deformidad esta se presenta en la pieza.

Cuando el molde presenta defectos existe una alta probabilidad de que sea necesario decavitar el molde, esto implica obstruir los puntos de inyección con un poco de estaño para evitar que el material llegue a la cavidad dañada y produzca el defecto. Cuando se realiza este proceso continúa inyectándose material por todos los conductos del molde, esto produce desperdicio ya que la colada sale completa pero las piezas son menos (Fig. 3). Además, esta es una solución momentánea ya que el tapón colocado no está adherido permanentemente y se desprende en algún momento por lo que el problema aparece nuevamente.

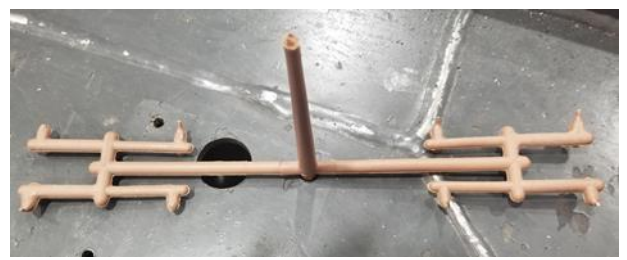

*Figura 3*. Material de pérdida al decavitar

**Diseño de plan de mantenimiento para herramental.**

Para contrarrestar las malas condiciones de los moldes, en base a los datos obtenidos de un estudio MTTR se determinó un plan de mantenimiento para el herramental moldes (Fig.4), con la intención de disminuir el desperdicio ocasionado por la condición de los moldes.

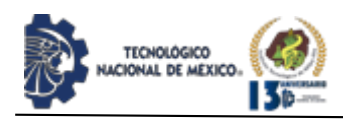

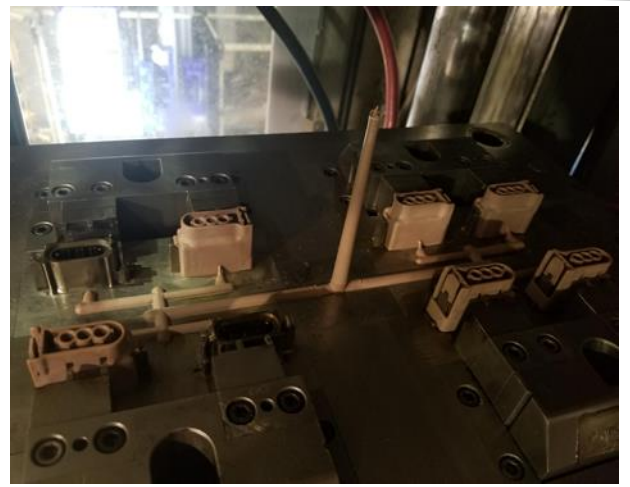

*Figura 4*. Molde decavitado por rebaba 6 cavidades.

Utilizando la técnica del mantenimiento productivo total (TPM), se desarrolló un plan de mantenimiento de acuerdo con el número de disparos que recibe el molde, los cuales son determinados por un contador instalado en el molde, véase Fig. 5.

Diariamente el departamento de producción registra el cavitaje y el número de piezas producidas, con estos datos es fácil calcular el número de disparos que ha recibido el molde si es que este molde es de alta demanda y no es bajado regularmente, esta información es compartida al taller y se programa el mantenimiento preventivo.

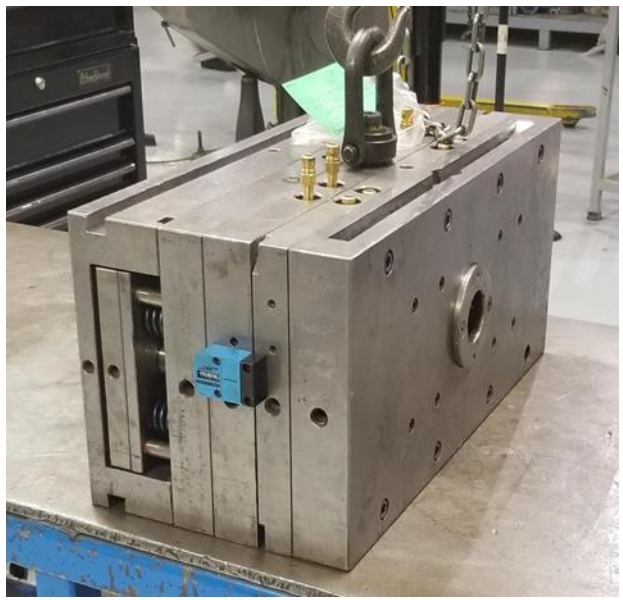

*Figura 5*. Molde de inyección de plástico y contador de disparos.

Cuando un molde es llevado al taller debe estar identificado por una etiqueta para reparación (Fig. 6).

# IPSUMTEC ISSN: 2594 - 2905

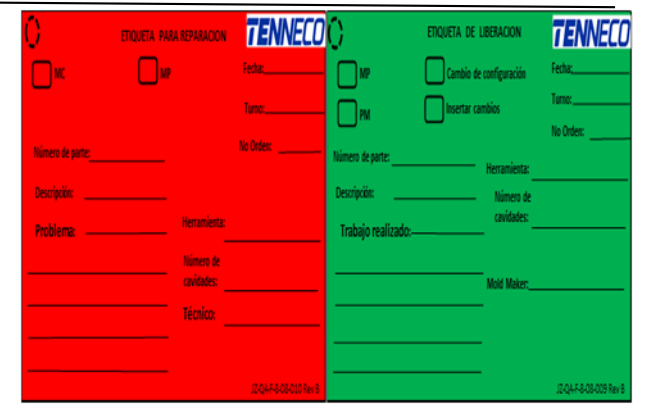

*Figura 6*. Etiqueta de reparación y liberación.

Y es colocado en el estante de moldes a reparación. Llegando el molde al taller, se genera una orden de trabajo donde se describe el tipo de trabajo que requiere el herramental; en él se describirá el trabajo realizado, el tiempo invertido y el técnico que realizo el trabajo.

Para la realización de un mantenimiento preventivo debe seguirse la lista de verificación de mantenimiento preventivo para moldes, con la realización de este formato se asegura de abarcar todos los puntos necesarios realizar correctamente el mantenimiento. Una vez abierto el molde, la metodología para realizar el mantenimiento es la siguiente:

- 1. Se verifica el estado del acero de las placas y cavidades, donde se revisa que no contengan suciedad, plástico, oxido y se encuentre en condiciones óptimas para su operación. También se verifica el estado de las cavidades, debe realizarse una limpieza profunda en ellas dado que en ellas se inyecta el plástico y cualquier rastro de suciedad, ralladuras o daño perjudica directamente al producto.
- 2. Revisión general del estado de las placas, estas deben de encontrarse en buenas condiciones ya que se someten a presión y temperatura. Revisar que estén limpias y libres de fisuras.
- 3. La limpieza se realiza con removedores de resina, franelas y lijas.
- 4. Una vez que se realiza la limpieza, se hace una revisión general de todos los orificios roscados y la tornillería del molde.
- 5. Revisión de partes móviles, guías, bujes y resortes. Estos deben de y libre de cualquier obstrucción o daño.
- 6. Revisión de sistema eléctrico y de resistencias. Cada una de las resistencias debe encontrarse en buen estado y generen la corriente necesaria, posteriormente se revisa el estado de las termocuplas y alcancen la temperatura óptima.
- 7. Revisión y limpieza de sistema de enfriamiento. Se verifica que este sistema se encuentre en condiciones de operación. A continuación, se realiza un lavado con soluciones químicas que remuevan la suciedad sin deteriorar los conductos.
- 8. Revisión y limpieza de parte fija. Se inspecciona que los componentes de este lado del molde se encuentren en buen estado y realizar la limpieza necesaria.
- 9. Engrasar y dar acabados finales. Los elementos móviles o expuestos a fricción deben ser engrasados para prolongar su funcionalidad y por último se le da un acabado superficial al molde.

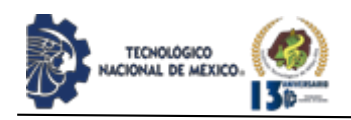

10. Llenado de lista de verificación. Una vez realizado el mantenimiento preventivo debe llenarse la lista de verificación. (Figura 7).

#### O **EEDERAL-MOGUL**

#### CHECK LIST DE MANTENIMIENTO PREVENTIVO PARA MOLDES

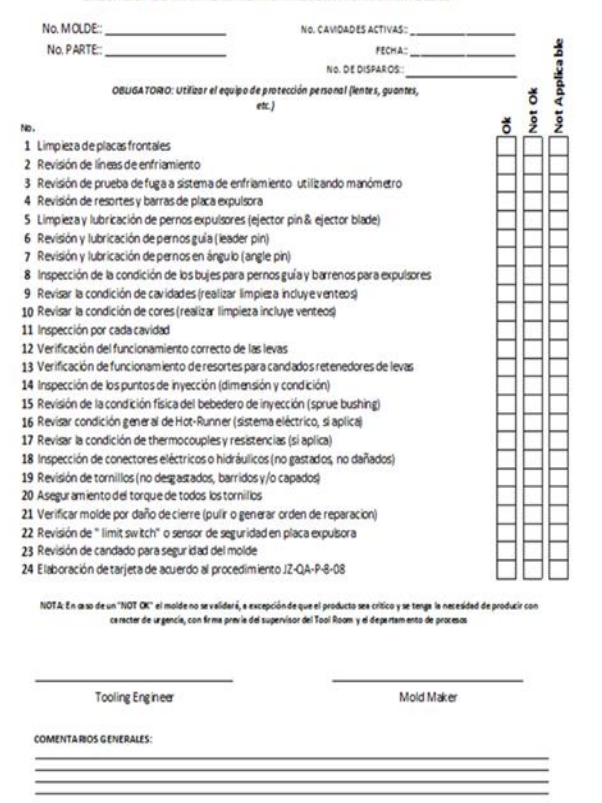

*Figura 7*. Lista de verificación de mantenimiento preventivo.

Terminado la reparación o mantenimiento, el molde debe ser identificado con una etiqueta de liberación. y colocado en un estante de moldes en buen estado.

Se comparte la información de término del mantenimiento al departamento de planeación para que pueda ser considerado en el plan de producción.

#### **Control del peso de purgas, piezas de arranque y ajuste.**

El material considerado desperdicio se origina siempre que la producción va a iniciar o se ve interrumpida por algún paro de máquina.

En el proceso de inyección de plásticos la temperatura es un factor importante, al detenerse la maquinaria las temperaturas pueden sufrir un cambio ya sea en el material o en el herramental, por lo que es necesario realizar un proceso de purga por lo cual los técnicos de procesos deben cargar y vaciar el material que se encuentra en la unidad de inyección en repetidas ocasiones para asegurarse que el material se encuentre en condiciones óptimas para la producción, el material resultante de esto se le llama purga (Fig. 8).

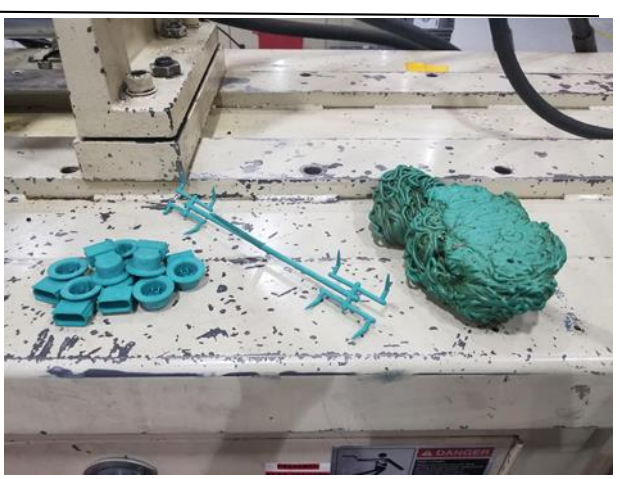

PSUMTE

ISSN: 2594 - 2905

*Figura 8*. Material considerado desperdicio (purga).

Además, los primeros cinco disparos deben de tirarse como desperdicio, el sexto disparo se revisa visualmente, si las piezas están aparentemente correctas se entregan a calidad para que valide y libere la producción, en caso contrario si presenta algún defecto, se deben de tirar todos los disparos que presentan algún tipo de defecto hasta que este se corrija. A cada uno de estos desperdicios se le colocó un contenedor (Fig. 9), para mantener el orden del área de trabajo y facilitar el control de este material.

Además, los primeros cinco disparos deben de tirarse como desperdicio, el sexto disparo se revisa visualmente, si las piezas están aparentemente correctas se entregan a calidad para que valide y libere la producción, en caso contrario si presenta algún defecto, se deben de tirar todos los disparos que presentan algún tipo de defecto hasta que este se corrija.

A cada uno de estos desperdicios se le colocó un contenedor (Fig. 9), para mantener el orden del área de trabajo y facilitar el control de este material.

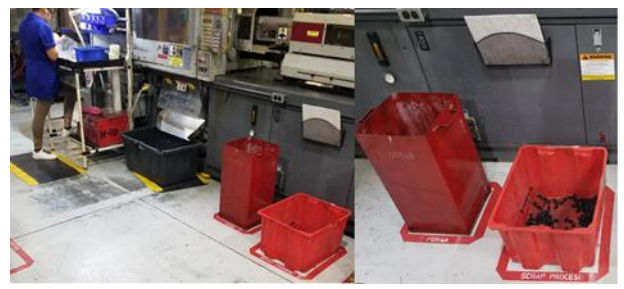

Figura 9. Implementación de contenedores para piezas desperdicio.

#### **Abastecimiento de material.**

Almacén al recibir material del proveedor registra el peso de la resina en el sistema PLEX utilizado para el control de inventarios, producción, órdenes de compra, entre otras funciones.

Para que quede su registro del material prima entregada y pueda ser comparada con la cantidad de materia en piezas producidas.

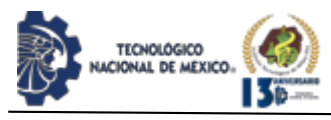

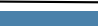

PL X

|                                   |                                        |                                                |                                                            |                                         |        |                           | Inventory Adjustment Report |                              |           |                                |                             |                                  |                      |                               |                                              |                        |                                            |
|-----------------------------------|----------------------------------------|------------------------------------------------|------------------------------------------------------------|-----------------------------------------|--------|---------------------------|-----------------------------|------------------------------|-----------|--------------------------------|-----------------------------|----------------------------------|----------------------|-------------------------------|----------------------------------------------|------------------------|--------------------------------------------|
|                                   |                                        |                                                | Part Number<br>Container Status                            | <b>Date: Last Month</b>                 | ٠<br>٠ | Q.                        | Last Action<br>Senal Number |                              |           | From: 81/2019 12:00 AM C<br>ä  | Supply Number<br>Updated By | To: 8/31/2019                    |                      | 1159 PM                       | b<br>ją,<br>۹                                |                        |                                            |
|                                   |                                        |                                                | Location<br>Adustment Reason.<br>Quantity Cost Impact Only | Cost Model: 2019 Standard Cost (BA/S) Q |        | a                         | 0. Status Change: 19        | Operation: Receive LBS Resm. |           |                                | <b>Job Mumber</b>           | Building<br>Cost Date: 9/21/2019 |                      |                               | ä<br>$\alpha$<br>12:00 AM (<br><b>Jeansh</b> |                        |                                            |
| Part<br>Revision                  |                                        | Number - Operation Last Action Quantity Weight |                                                            |                                         | Cost   | Standard Extended<br>Cost | Date                        | By                           |           | Status <sup>1</sup> Serial No. | <b>Original</b><br>Quantity | Quantity<br>Change<br>(94)       | Job<br><b>Number</b> | Location                      | Adjustment<br>Reason                         | Part<br>Group          | Note                                       |
| 7RM-<br>Rack                      | Receive<br>SOED6-OT LBS Resin Lipcate  |                                                | -55                                                        | 48                                      |        | 269 (\$147.95)            | 8/31/2019<br>201PM          | Leya                         | OK:       | <b>JS1205820</b>               | 35                          | m                                |                      | Osk<br>Rating<br>Juarez       | Orie<br>Complete                             | Ras<br>Material        | N42P8<br><b>harton</b><br>National         |
| <b>ZRM-</b><br>Rev A              | Raceue<br>20836-07 LBS Resin           |                                                | 185                                                        | 165                                     |        | 2.69 (\$147.95)           | 8/31/2019<br>201PM          | Leya                         | DK.       | 151215825                      | 55                          | m                                |                      | Oce<br>Retre<br><b>Juanez</b> | Cycle.<br>Complete                           | Rair<br>Material       | half 5<br><b>AMM</b><br><b>ALASKA</b>      |
| <b>DRM</b><br>90836-07<br>Reck    | Raceve.<br>LSS Resin Lincoln           |                                                |                                                            | 50 8391 - 50 8391                       |        | 249 (\$136.76)            | 8012019<br>201 PM           | Leyva                        | $\propto$ | 151215010                      | 50,8391                     | <b>100 B</b>                     |                      | Ock<br>Retre<br>Juarez        | <b>Cycle</b><br>Complete                     | Rae<br>htaterial       | N42P1<br>nato<br><b>ALAPAYA</b>            |
| <b>DRM-</b><br>Rev A              | Raciove<br>90836-07 LSS Resin          | <b>Mass</b><br>Llodate.                        | 38                                                         | 46                                      |        | 289 (\$147.95)            | 8/31/2019<br>201 PM         | Leva                         | ox.       | <b>JS1215815</b>               | 85                          | का                               |                      | Ore<br>Retro<br>Juanez        | Cycle<br>Complete                            | Raw<br><b>Material</b> | <b>Nality</b><br><b>Further</b><br>staries |
| <b>TRIA</b><br>90836-07<br>RexA   | Receive<br>LRS Resin                   | Mass<br>Liozate                                | -85                                                        | -55                                     |        | 2.69 (\$147.95)           | 8312019<br>201 PM           | il.eyva                      | oc.       | 151215819                      | 65                          | m                                |                      | Oce<br>Ratna<br>Juano         | Cycle<br>Complete                            | Raw<br>Material        | N(271)<br><b>Institute</b><br>National     |
| <b>TRIA</b><br>Reck               | Raceive<br>posse of LBS Resin Lipcate  |                                                | $-15$                                                      | -86                                     |        | 2.69 (\$147.95)           | 8/31/2019<br>201PM          | Leyva                        | CK.       | 191215809                      | 努                           | ne s                             |                      | Cycle<br>Retro<br>Juanez      | Cycle<br>Complete                            | Raw<br>Material        | <b>Name</b><br><b>Internal</b><br>Matters  |
| <b>Dist.</b><br>90836-07<br>Ray A | Racaue<br>LSS Resin                    | <b>AGMS</b><br>Liotate                         |                                                            | $-0.12536 - 0.02526$                    | 169    | (\$35.85)                 | 8512019<br>201 PM           | 1,6/18                       | oc.       | <b>JS1170014</b>               | 13 32539                    | m                                |                      | Cycle<br>Retre<br>Juano       | <b>Cycle</b><br>Complete                     | Raw<br>Material        | 44275<br><b>Institute</b><br><b>MARINE</b> |
| 79%<br>90836-06<br>Raz A          | Racalve<br>LBS Resin                   | <b>Mass</b><br>Listate                         | -5.65                                                      | -688                                    | 135    | 35.75                     | 8312019<br>201PM            | Leyla                        | OK.       | 19132012                       | 0.65                        | m.                               |                      | Cycle<br>Retire<br>Juanez     | Och<br>Complete                              | Raw<br>Material        | 421<br>harm.<br>Maren                      |
| <b>DRM-</b><br>VOICE-02<br>Rev A  | Recause.<br>LBS Resin                  | Mass<br>Liotate                                | $-70$                                                      | 35%                                     |        | 1.74 (\$121.80)           | 8/35/2019<br>2:05 PM        | Leya                         | ΙOΚ       | <b>JS1260329</b>               | 23                          | m.                               |                      | Orre<br>Ratio<br>Juane        | Cycle<br>Complete                            | Rav<br>Material        | 44279<br><b>Name</b><br><b>Marinh</b>      |
| <b>ZRM-</b><br>Rev A              | <b>Receive</b><br>90836-02 1.8S Resin  | <b>AGsts</b><br>Lipcate                        |                                                            | -95.12576 -95.12576                     |        | 1.74 (\$185.52)           | 8312019<br>2:01 PM          | Leyla                        | lακ       | <b>JS1341BS</b>                | 95.12576                    | m.                               |                      | Opte<br>Retre<br>Juanez       | Cycle<br>Complete                            | Raw<br>Material        | 421<br>natio<br>Material                   |
| DRM-<br>Rev A                     | Receive<br>VOBS6-02 LBS Resin          |                                                | $-25.96$                                                   | 43.95                                   |        | 174 514470                | 8/10/2019<br>201 PM         | Leya                         | lOK.      | <b>JS1333685</b>               | 取货                          | o p                              |                      | Optie<br>Retro<br>Juanez      | Cycle<br>Complete                            | Rax<br>Material        | N4375<br>Harley<br><b>ALUMIN</b>           |
| <b>ZRM</b><br>RevA                | Receive<br>90836-01 LBS Resin          | Main<br>Libriate                               |                                                            | -55 94603 -55 94693                     | 1.69   | (\$94.56)                 | 8352019<br>2:01 PM          | Leya                         | IOK.      | <b>JS131557</b>                | 55 94693                    | ٠                                |                      | Oce<br>Retre<br>Juano         | Dob<br>Complete                              | Raw<br><b>Vaterial</b> | 44278<br>narso.<br>Name                    |
| <b>DRM-</b><br>RevA               | Receive.<br>losse-co LBS Resin Lipcate |                                                | $-0.95$                                                    | 435                                     | 134    | (53.64)                   | 8/31/2019<br>201PM          | Leya                         | loc.      | 151336035                      | 0.35                        | m                                |                      | Ozie<br>Retro<br>Juanez       | Cycle<br>Complete                            | Raw<br>Material        | Na2PS<br>hardo.<br><b>Marines</b>          |
| 79td.<br>Shirth.htm               | Roceve<br>1 BR Bagn                    | Mass                                           | Notes of t. Notes of t.                                    |                                         |        |                           | 111 district \$35209        | Lens I                       |           | Col. Infiniture the Analysis   |                             |                                  |                      | Cycle<br><b>Dutting</b>       | Cycle                                        | Яm                     | 44279                                      |

*Figura 10*. Ajuste de inventario en sistema PLEX.

Se implementó un formato donde se especifica fecha, turno, almacenista, número de parte, resinero y el peso del material que será entregado al área de trabajo; se registra el movimiento en PLEX para generar una etiqueta y una serie (Fig. 11).

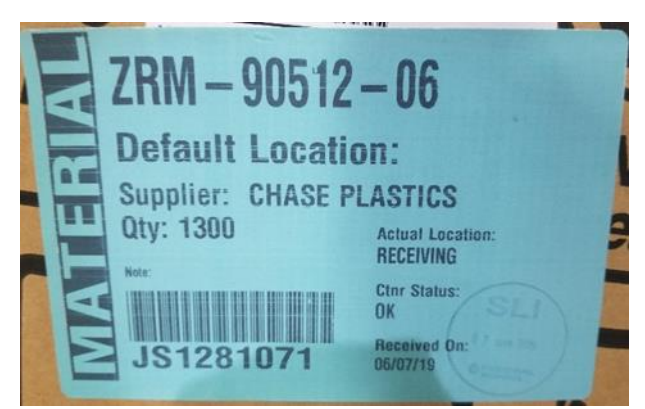

*Figura 11*. Etiqueta de rastreo.

Al no tener procedimiento para la preparación de muestras se realizan cálculos de la cantidad de libras necesaria para cubrir la producción total de piezas Al no tener procedimiento para la preparación de muestras se realizan cálculos de la cantidad de libras necesaria para cubrir la producción total de piezas adicionando un 10% destinado a piezas de arranque, ajuste y purga (Fig. 12).

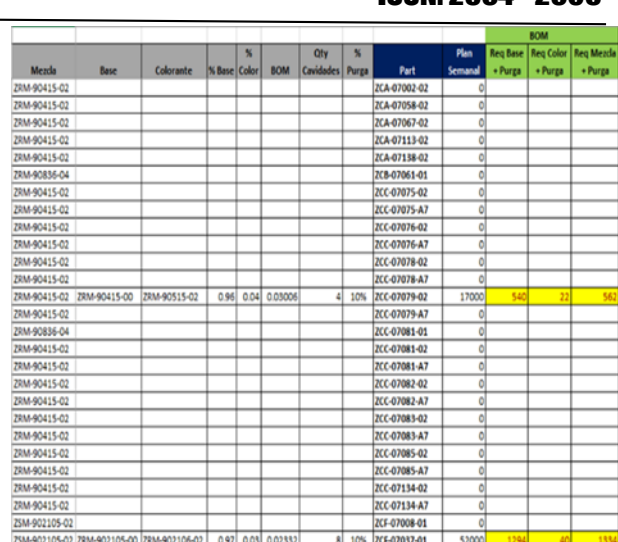

IPSUMTEC ISSN: 2594 - 2905

*Figura 12*. Cálculos de la cantidad de libras.

#### **DISCUSIÓN Y ANÁLISIS DE RESULTADOS**

Al implementarse el nuevo plan de mantenimiento al herramental, pudo verse un cambio radical. Los mantenimientos preventivos comenzaron a predominar, anteriormente el índice de mantenimientos correctivos tenía una mayor frecuencia sobre los preventivos; esto era porque el plan de mantenimiento empleado no era efectivo.

Con el plan de mantenimiento basado en la cantidad de disparos que recibe el molde, la tendencia de mantenimientos correctivos ha ido a la baja como lo muestra la figura 13 que presenta una tendencia decreciente, permanece paralela a los mantenimientos correctivos, comprobando su eficiencia.

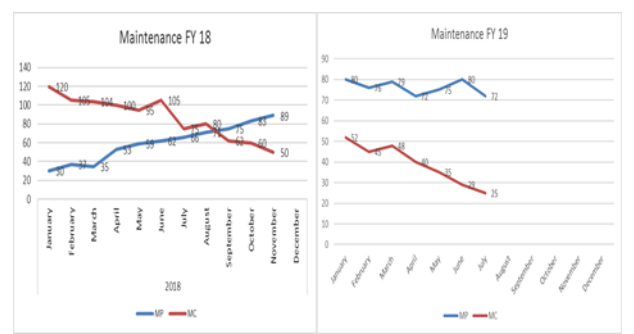

*Figura 13*. Frecuencia de mantenimientos preventivos y correctivos en 2018 y 2019.

Con los mantenimientos oportunos las condiciones del herramental mejoraron significativamente. En enero del 2019, el porcentaje del cavitaje del molde estaba en 80%, al término de agosto el índice aumento a un 91% aproximadamente.

La programación de los mantenimientos preventivos además de contribuir a aumentar el cavitaje, mejora la calidad del producto como se muestra en la Fig. 14, donde muestra la comparación entre el cavitaje corriendo en óptimas condiciones (línea amarilla) contra las que corren con algún defecto funcional (línea azul). El aumento y disminución no significa que tenga una mejoría y luego empeore, el dato es tomado en base a la producción de la semana y no se corren

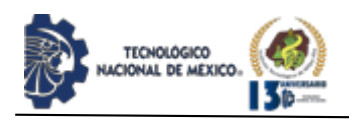

los mismos números de parte todas las semanas, por eso se presenta la variación.

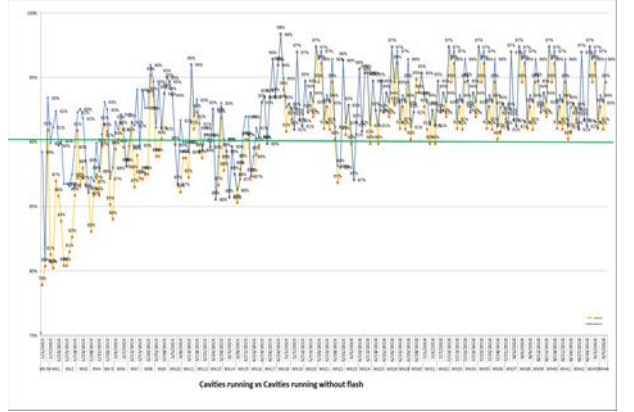

*Figura 14*. Cavitaje corriendo contra cavitaje con rebaba.

Con el pesaje de la purga se sabe exactamente el peso del material empleado en este proceso y su costo mediante un programa de cómputo.

Al medirse más acertadamente el consumo de la resina y reducir las pérdidas se disminuyó las existencias de material reserva, este era necesario debido a que la resina se consumía rápida e imprecisamente; ahora el consumo es estimado con anticipación y no es necesario tener material de reserva y con ello los inventarios disminuyen.

Con el pesaje de la purga se sabe exactamente el peso del material empleado en este proceso y su costo mediante un programa de cómputo.

Al medirse más acertadamente el consumo de la resina y reducir las pérdidas se disminuyó las existencias de material reserva, este era necesario debido a que la resina se consumía rápida e imprecisamente; ahora el consumo es estimado con anticipación y no es necesario tener material de reserva y con ello los inventarios disminuyen.

Con la mejora en la condición del herramental se obtuvo una reducción en la cantidad de desperdicio originada por el área de moldeo (Fig. 15).

| Scrap reason                 | January        | February            | March          | April          | May                                     | June           | July           | August              | Sum     | Aver age |
|------------------------------|----------------|---------------------|----------------|----------------|-----------------------------------------|----------------|----------------|---------------------|---------|----------|
| 04-Burbujas                  | 10.9076        | $\mathbf 0$         | o              | 5.2096         | o                                       | $\mathbf 0$    | ٥              | n                   | 16.1172 | 2.01465  |
| 09-Contaminacion por Grasa I | 581.207        | 351.143             | $\overline{0}$ | 265.475        | 359,273                                 | 320.354        | 245.633        | 88.5717             | 2211.66 | 276.457  |
| 18-Fracturas                 | 19,402         | 66.177              | 2.1505         | 147.275        | 2.45577                                 | 12.4688        | o              | 1.40224             | 251.331 | 31.4164  |
| 20-Fuga                      | ٥              | 0.29139             | 4.73616        | ō              | 6.512                                   | ٥              | $\overline{0}$ | ō                   | 11.5396 | 1.44244  |
| ZI-Gol pes                   | 615.129        | 889.404             | 1243.37        | 976.603        | 897.458                                 | 1445.36        | 683.5          | 1028.37             | 7779.2  | 972.399  |
| 22-Inserto Incorrecto        | 9.24568        | 41.3218             | 31.0273        | 29.3592        | 0.65853                                 | 3.5597         | ٥              | 1.53657             | 116.709 | 14.5886  |
| 23-Inserto Quebrado          | 405.028        | 64.1355             | 94.9206        | 678,414        | 1007.64                                 | 278.863        | 34.5935        | 103.586             | 2667.18 | 333.398  |
| 25-Li neas de Fluio          | ō              | 35.025              | 82.8531        | 32.2764        | 26.3568                                 | 134.343        | 21.7748        | 75.141              | 407.77  | 50.9713  |
| 31-Mai Acabado               | 228.269        | 59.9659             | 31.66          | $\overline{0}$ | $\overline{0}$                          | 129.651        | 8.8326         | 44.8991             | 503.277 | 62.9096  |
| 34-Material Daıado           | 519.34         | 255.544             | 1196.65        | 744.826        | 1043.04                                 | 1002.15        | 588.479        | 984.932             | 6334.96 | 791.87   |
| 40-Parte Quebrada            | 107.248        | 33.2108             | 31.7212        | 16.2232        | 118.516                                 | o              | 33.3103        | 34.0198             | 374.248 | 46.7811  |
| 41-Porosidad                 | 53.4606        | 36.5655             | 18.3796        | 8.04916        | 64.144                                  | ō              | 22.1375        | 26.6681             | 229.404 | 28.6756  |
| 42-Quemado                   | 2173.92        | 821.273             | 848.49         | 588.572        | 801.126                                 | $\mathbf{0}$   | 551.933        | 146.774             | 5932.08 | 741.51   |
| 43-Rayaduras                 | 13.2694        | 10,7448             | 67,9063        | 47.0939        | 16.3497                                 | $\overline{0}$ | 106.381        | ٥                   | 261.745 | 32.7181  |
| 44-Re baba                   | 651.422        | 2673.94             | 1168.04        | 1095.57        | 1192.71                                 | ō              | 528.19         | 386.886             | 7696.76 | 962.095  |
| 55-Splay                     | $\overline{0}$ | 33.8246             | $\mathbf{0}$   | $\mathbf{0}$   | 0.87417                                 | 9.65653        | 1.16501        | 7,80213             | 53.3224 | 6.6653   |
| 66-Tiro Corto                | 2881.11        | 1491.43             | 891.8          | 965.45         | 640.361                                 | 665.821        | 481.706        | 446.851             | 8464.52 | 1058.07  |
| 75-Base Dañada               | 641.946        | 121.53              | 22.8607        | 181.201        | 214.674                                 | 518.196        | 217.081        | 179.694             | 2097.18 | 262.148  |
| 76-Body DaA±ado              | 1189.66        | 69.5765             | 11.4348        | 192.772        | 154,848                                 | 209.978        | 36.2462        | 47.0814             | 1911.6  | 238.95   |
| 78 - Purga                   | ō              | ٥                   | o              | ō              | 14.4038                                 | 1.40224        | 1.46097        | ٥                   | 17.267  | 2.15837  |
| 88-Fisuras                   | 31.2375        | 216.223             | 8.83568        | 15.2984        | $\overline{0}$                          | $\mathbf{0}$   | o              | ō                   | 271.595 | 33.9493  |
| Monthly scrap                | 10131.793      | 7271.3257           | 5756.8389      |                | 5989.6709 6561.4082 4731.7969           |                |                | 3562.4249 3604.2157 | 47609.5 |          |
| Percentage                   |                | 21.281044 15.272855 |                |                | 12.091793 12.580838 13.781728 9.9387716 |                |                | 7.4825967 7.5703748 | 100.00% |          |

*Figura 15*. Desperdicio mensual 2019 (\$USD).

En el año 2019 se produjeron \$47609.5 USD. Siendo en enero \$10131.79 USD, en febrero \$7271.32, marzo \$5756.83, abril \$5989.67, Mayo \$6561.40, junio \$4731.79, julio \$3562,42 y en agosto \$3604.21. USD. Correspondiente en porcentaje como lo muestra la figura 16.

| Month    | Porcentage |
|----------|------------|
| January  | 21.28%     |
| February | 15.27%     |
| March    | 12.09%     |
| April    | 12.58%     |
| May      | 13.78%     |
| June     | 9.93%      |
| July     | 7.48%      |
| August   | 7.57%      |

*Figura 16*. Porcentaje mensual de desperdicio (Enero – Agosto).

El área de moldeo tuvo una mejoría en el control de desperdicios, debido a los controles implementados. Estas acciones tomadas, de enero a marzo tuvimos un aumento de pérdida del 9%, 8% y 3% respectivamente, de abril a agosto se obtuvo una mejora del 29%, 36%, 31%, 29% y 30% respectivamente. Resultando una tendencia decreciente a partir del segundo cuarto del año y para el tercer cuarto un leve crecimiento (Fig.17).

Al darle seguimiento a las 5S´s, es sencillo detectar alguna anomalía respecto a material contaminado, no identificado o desperdicio fuera de su respectivo contenedor.

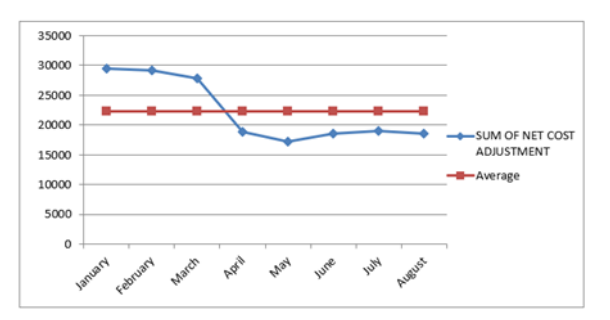

*Figura 17*. Pérdida de resina mensual.

#### **CONCLUSIONES**

Gracias al esfuerzo y trabajo de un equipo multidisciplinario integrado por los departamentos de mantenimiento, planeación, producción y almacén fue posible conseguir mejoras en el objetivo de reducción de la pérdida de resina. Se obtuvo en promedio una reducción del 20% de perdida mensual la cual implicaba un costo aproximado de \$5,000 USD.

Con la implementación del TPM ha resultado una mejora significativa en las condiciones del herramental; el cavitaje mensual aumento aproximadamente un 11% en los primeros 8 meses del 2019.

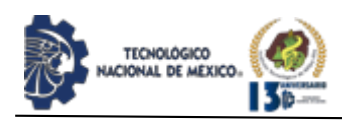

Buscar no solo producir masa, si no producir con calidad. El mantener la una buena calidad en el producto trae consigo beneficios hablando en cuestión de tiempo, trabajo y económica. El desperdicio producido por el área de moldeo tuvo una mejora promedio de 35%, que equivale a un costo de \$6527.57 USD.

Se recomienda dar un seguimiento adecuado a lo implementado para mantener buenos resultados en los objetivos de la empresa, aunado a una cultura de mejora continua para conseguir resultados cada vez más satisfactorios. Involucrar a la gente que se encuentra en las áreas de producción en los planes de mejora, ya que ellos son la base del éxito de toda empresa y son lo que se interactúan con el material todos los días.

#### **BIBLIOGRAFÍA**

[1] Albarrán, J.M. (2014). PFC: Diseño y fabricación de un molde para inyección en plástico. Madrid: Escuela Técnica Superior de Ingeniería (ICAI). Universidad Pontificia Comillas.

[2] Barbosa, E., Garcia S,. Dzul L. (enero, 2013). Propuesta de metodología Lean Seis Sigma en empresas PyMEs: un enfoque participativo con la academia. Revista I+D Tecnológico, 1(2), 10-20.

[3] Bautista, J., Bautista, A., Rosas, S. (2010). Metodología para la implementación de la manufactura

esbelta en los procesos productivos para la mejora continua. Tesis licenciatura. Instituto Politécnico Nacional.

Recuperada de https://tesis.ipn.mx/bitstream/handle/123456789/8572/2

725\_tesis\_Febrero\_2011\_1149902756.pdf?sequence=1&isAll owed=y

[4] Carrillo, Jorge, &Hinojosa, Raúl. (2001). Cableando el norte de México: la evolución de la industria maquiladora de arneses. Región y sociedad, 13(21), 79-114. Recuperado en 01 de abril de 2019, de http://www.scielo.org.mx/scielo.php?script=sci\_arttext&pid= S1870-39252001000100003&lng=es&tlng=es.

[5] García, S.M. (2012). Diseño de un molde de inyección y elaboración de diagramas de moldeo para la empresa Unión Plastic. Informe Final de Cursos de Cooperación. Universidad Simón Bolívar (Venezuela), 2012-05-21.

[6] González, F. (enero-junio, 2007). Manufactura esbelta (Lean manufacturing). Principales herramientas. Revista Panorama Administrativo, 1(2), 85-112.

[7] Guarín, A. & G.J. Páramo (2002). Estudio del estado del arte de moldes de inyección en Colombia. Revista Universidad EAFIT, 38 (128), 53-66.

[8] Wikipedia. (10 de octubre de 2018). Federal Mogul. Recuperado el 4 de marzo de 2019, de Wikipedia: https://en.wikipedia.org/wiki/Federal-Mogul

[9] Pulido, A.M. (2004). ¿Cómo calcular la cantidad de cavidades en moldes, equilibrando aspectos técnicos y económicos? Recuperado de Tecnología del plástico

www.plastico.com\_imprimir\_Como-calcular...aspectos-

tecnicos-y-economicos\_3031016 [2016/06/24]

[10] Molina, J. (s.f.). Mantenimiento y seguridad industrial. Universidad nacional de San Luis, 1-11.

Molina, J. (s.f.). Mantenimiento y seguridad industrial. Universidad nacional de San Luis, 1-11.

[11] Lefcovich, M. (s.f.). TPM-Mantenimiento Productivo Total Un passo más hacia la excelencia empresarial. Manuscrito inédito.

[12] Reyes Aguilar, P. (2002). Manufactura Delgada (Lean) y Seis Sigma en empresas mexicanas: experiencias y reflexiones. Contaduría y Administración, (205), 51-69.

[13] Tamariz, M. (2014). "DISEÑO DEL PLAN DE MANTENIMIENTO PREVENTIVO Y CORRECTIVO PARA LOS EQUIPOS MÓVILES Y FIJOS DE LA EMPRESA DE MIRASOL.S.A." (Tesis licenciatura, Universidad de Cuenca). Recuperada de

[http://dspace.ucuenca.edu.ec/bitstream/123456789/5080/1/TE](http://dspace.ucuenca.edu.ec/bitstream/123456789/5080/1/TESIS.pdf) [SIS.pdf](http://dspace.ucuenca.edu.ec/bitstream/123456789/5080/1/TESIS.pdf)

#### **ROLES DE CONTRIBUCIÓN**

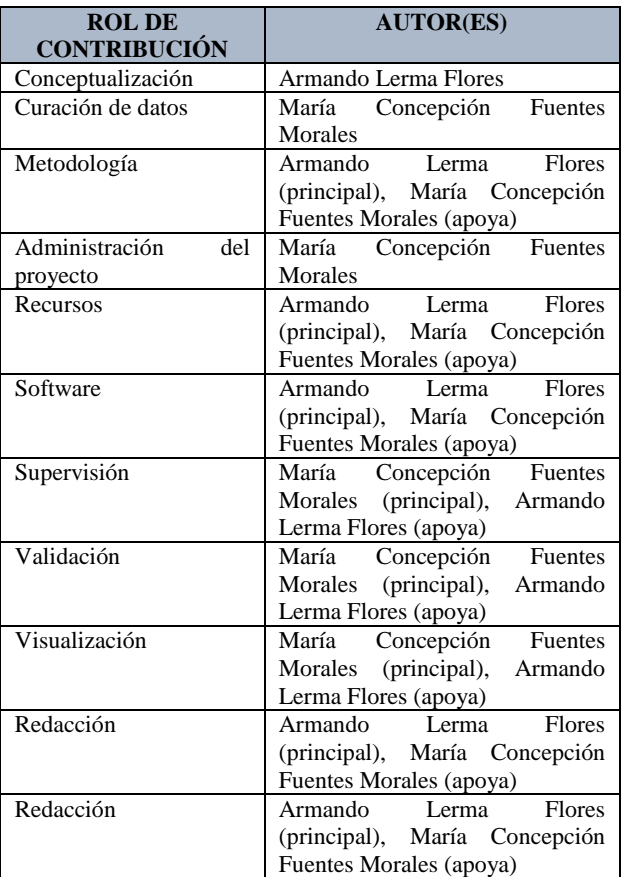

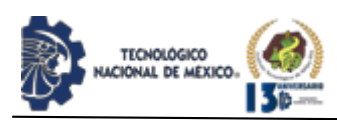

# **CARACTERIZACIÒN DE PARÀMETROS DE SOLDADORA ULTRASÒNICA PARA EL ENSAMBLE DE CATETERS**

Luis Eduardo Martínez Romero<sup>1</sup>, Velia Herminia Castillo Pérez<sup>2</sup>

<sup>1</sup>Ingeniero Industrial, Tecnológico Nacional de México/Instituto Tecnológico de Ciudad Juárez, Departamento de Ingeniería Industrial, [lmart6770@gmail.com,](mailto:lmart6770@gmail.com) (656)2747322, Lago Manitoba #925 Fraccionamiento Los Lagos CP 32600 Ciudad Juárez Chihuahua. ²Doctorado en ciencias de la administración, Tecnológico Nacional de México/Instituto Tecnológico de Ciudad Juárez, Departamento de Estudios Postgrado de Investigación, [vcastillo@itcj.edu.mx,](mailto:vcastillo@itcj.edu.mx) (656)3505200, Parque Olimpo #774 Los Parques CP 32440 Ciudad Juárez Chihuahua. Autor corresponsal

Resumen -- El presente proyecto tiene como objetivo la instalación de una máquina de soldadura ultrasónica en una línea nueva de producción en el ramo de dispositivos médicos. Esta investigación tomó como punto de partida los parámetros de operación de un proceso idéntico ya caracterizado y validado. El proceso de soldadura ultrasónica se utiliza para la unión de partes plásticas en catéteres cardiovasculares (manivela).

El catéter consta de una parte superior y una inferior que al ser colocadas en los moldes de la máquina y después de capturar los parámetros se ejecuta la operación y esta debe dar por resultado una unión que cumpla con las especificaciones de adherencia y mínima rebaba posibles. La investigación inicia por comprobar con un experimento inicial de 90 piezas en sus 3 niveles (Inferior, Nominal y Superior) si la máquina en cuestión tiene como parámetros de más impacto los mismos que la máquina ya validada. Posterio (Musa, M. A., Wan Saidin, W. A. N., Kasim, N. I., Ibrahim, M. I., & Mohamad Noor, N, 2015)rmente se ajustaron los parámetros según los resultados del experimento inicial, para finalmente hacer un segundo experimento con 90 piezas con parámetros nuevos y poder demostrar que la máquina es capaz de operar cumpliendo con los criterios de calidad requeridos. Los resultados de esta investigación resultaron favorables, se demostró con un análisis de capacidad que la máquina esta validada y puede cumplir con su proceso satisfactoriamente.

Palabras Clave: Caracterización de Parámetros, capacidad de proceso, catéter, soldadura ultrasónica, adherencia, rebaba.

Abstract -- The objective of this project is the installation of an ultrasonic welding machine in a new production line at the company. This research took as a starting point the operating parameters of an identical process already characterized and validated. The ultrasonic welding process is used to join plastic parts in cardiovascular catheters, said catheter consists of an upper and a lower part that when placed in the molds of the machine and after capturing its parameters, the operation is executed, and this should result in a joint

that meets the minimum possible flash and adhesion specifications. The New investigation begins by checking with a run of 90 pieces in its 3 levels (Lower, Nominal, and Higher) if the machine in question has the same parameters of more impact as the machine already validated. Subsequently, the parameters were adjusted according to the results of the first run, to finally make a second run with 90 pieces with new parameters and to be able to demonstrate that the machine is capable of operating complying with the required quality criteria. The results of this investigation were favorable, it was demonstrated with a capacity analysis that the machine is validated and can fulfill its process satisfactorily.

Key words – Parameters Characterization, Process capability, catheter, ultrasonic welding, adhesion, Flash.

### **INTRODUCCIÓN**

En cualquier empresa es importante que los trabajadores conozcan el producto que están manufacturando, el uso y la importancia que cumpla con las Normas De calidad [1]. En el caso de esta empresa, que se dedica a la fabricación de dispositivos cardiovasculares médicos, y uno de sus componentes principales es el plástico biocompatible. El proceso de soldadura de plástico es uno de los procesos más complejos por la variedad y cantidad de variables a controlar, sin embargo, es de gran interés debido a la diversidad de artículos que se pueden obtener, los cuales van desde simples cubiertos hasta partes críticas de aeronaves o productos médicos [2], [3], [4], [5].

La presente investigación tiene como finalidad validar los parámetros de operación para una máquina Instron de Soldadura ultrasónica [6] en la nueva línea de ensamble de catéteres, la cual pertenece al ramo médico específicamente catéteres de diagnóstico y terapéuticos [7].

En la figura 1 Catéter cardiovascular se aprecia la imagen de una manivela la cual es el control de la punta del catéter.

Es indispensable que funcione lo más cerca a la perfección, dado que este componente es el que brinda el control total del catéter al médico que lo utiliza.

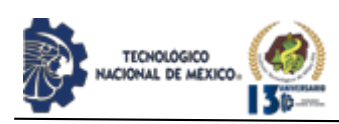

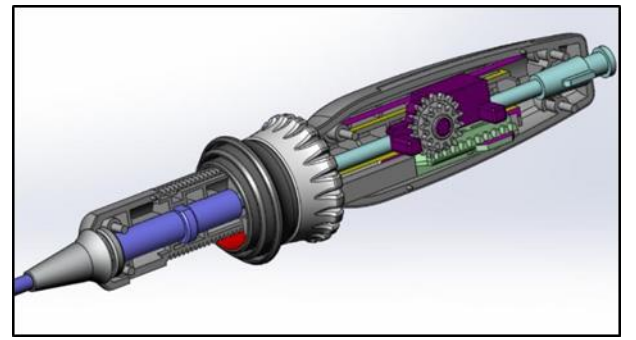

*Figura 1*. Catéter cardiovascular.

El proceso de soldadura ultrasónica es el mayor problema de calidad que tiene las líneas de producción de ensamble, como se muestra en la Tabla 1.

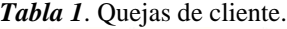

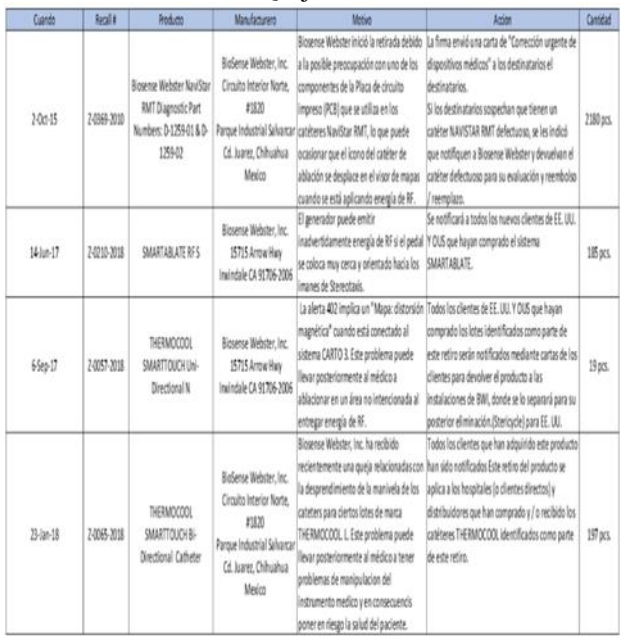

Este proyecto tiene como objetivo determinar y validar con evidencia objetiva los valores para cada uno de los parámetros que maneja el equipo de soldadura ultrasónica, con el fin reducir la variación del proceso a edad temprana (Introducción de un producto nuevo) para minimizar el desperdicio y optimizar el proceso cumpliendo con las características de la calidad de las piezas.

Los criterios de calidad que se buscan cumplir se muestran en la Tabla 2 Criterios de calidad, los cuales solo contemplan los principales aspectos de interés para la compañía.

En primera instancia se tiene la Fuerza de adherencia, que se calcula con pruebas destructivas en un equipo Instron totalmente diseñados para este tipo de análisis. Y el segundo criterio es la rebaba, que es inspeccionado con un Sistema de visión.

*Tabla 2*. Criterios de calidad.

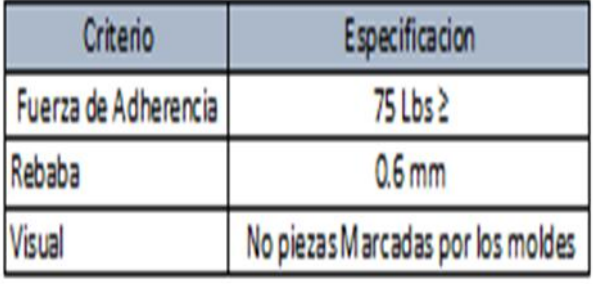

#### **DESARROLLO Prerrequisitos**

Cada vez que la empresa introduce un nuevo producto, debe pasar por una estricta y detallada etapa de validación, la norma [8], norma que controla las buenas prácticas de fabricación para compañías dedicados a la fabricación de Dispositivos Médicos, permite tomar como referencia equipos ya antes validados para procesos similares, ahorrar tiempo y utilizar estudios hechos en el pasado en validaciones actuales [9], [10], [11].

Es importante mencionar, previo al inicio de la experimentación:

- Las personas involucradas en la fase de validación deben estar entrenadas en el uso de los equipos involucrados, así como en el proceso que se está retando (instrucciones de trabajo).
- El equipo, debe estar debidamente instalado en la estación que deberá operar sin posibilidad a ser removido o desconectado de la fuente de electricidad.
- El equipo debe ser debidamente calibrado.
- Debe estar ejecutado un mantenimiento preventivo de instalación por el manufacturero.
- Se debe hacer un análisis de riesgo y colocar las guardas de seguridad para el operador
- El software del equipo debió haber sido validado.

Esto debe ser ejecutado antes de iniciar con las actividades de validación con el objetivo de eliminar cualquier fuente de variación externa a la operación de la máquina [12].

Además, cada uno de los aspectos antes descritos deberán tener su documento de evidencia y anexados a los protocolos de validación.

#### **Validación (1er experimento)**

El proceso de validación inicia con la experimentación de los parámetros del proceso ya validado. En la tabla 3 se observa los parámetros de operación de una máquina idéntica, mismo modelo, mismo número de parte que ya está en proceso con resultados óptimos.

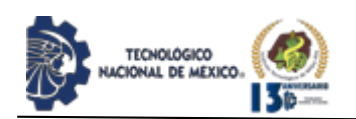

*Tabla 3*. Parámetros Iniciales

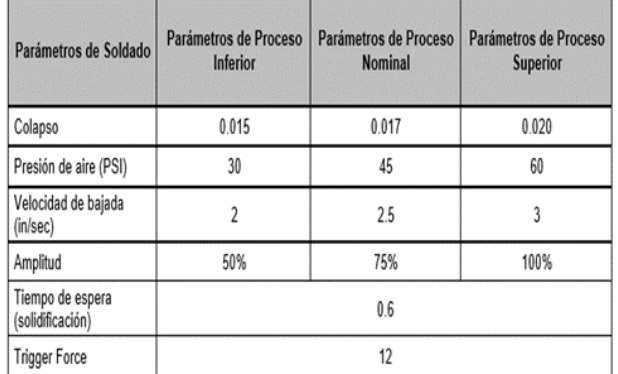

Después de ejecutar la experimentación para cada uno de los niveles, se procede a realizar las pruebas destructivas con el objetivo de medir la fuerza de adherencia entre las partes soldadas de la manivela.

El siguiente estudio de análisis de fuerza de adherencia se realizó en un equipo Instron, [7] en la Figura 2, se observa el equipo utilizado para realizar el estudio.

La figura 3, da la imagen como el equipo Instron muestra los resultados de la prueba, estos resultados deberán ser capturados en el formato de recolección de datos correspondiente para su análisis en Minitab.

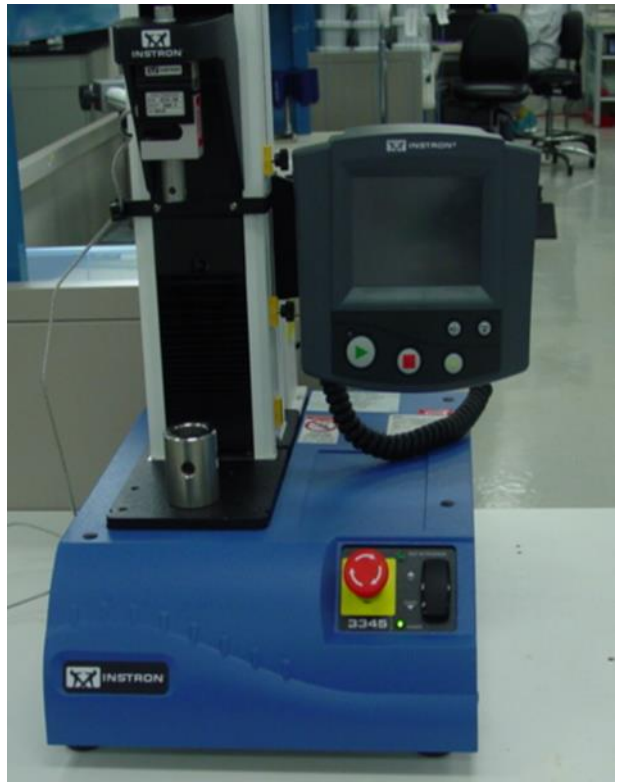

*Figura 2*. Equipo Instron. Fuente: Archivo de la empresa.

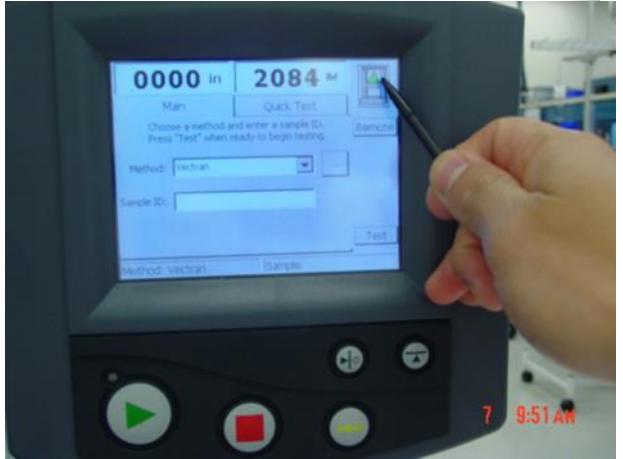

IPSUMT

ISSN: 2594 - 2905

*Figura 3*. Pantalla de resultados. Fuente: Archivo de la empresa.

Después de recopilados los datos, se procede a realizar en análisis de estos, quedando como se muestra en los gráficos 1, 2 y 3.

En el gráfico 1 muestra el comportamiento de los datos de la tabla de parámetros iniciales en su nivel inferior.

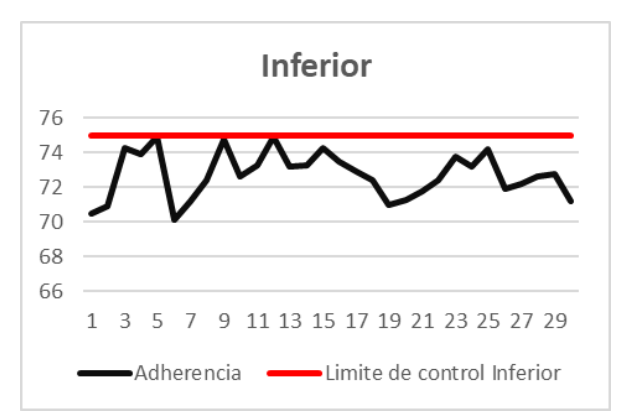

*Gráfica 1***.** Resultados nivel Inferior.

El gráfico 2 muestra el comportamiento de los datos de la tabla de parámetros iniciales en su nivel nominal.

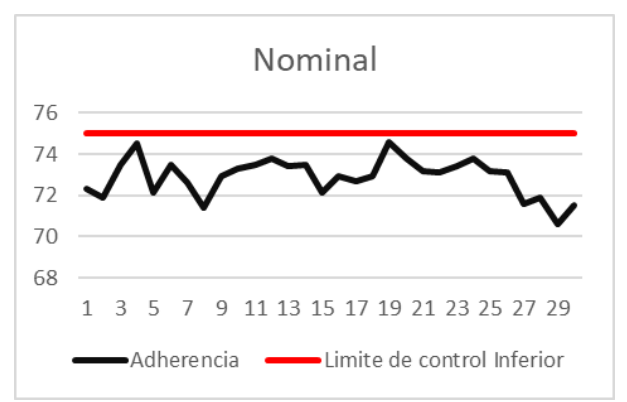

*Gráfica 2*. Resultados nivel Nominal.
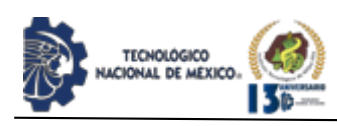

El gráfico 3 muestra el comportamiento de los datos de la tabla de parámetros iniciales en su nivel superior.

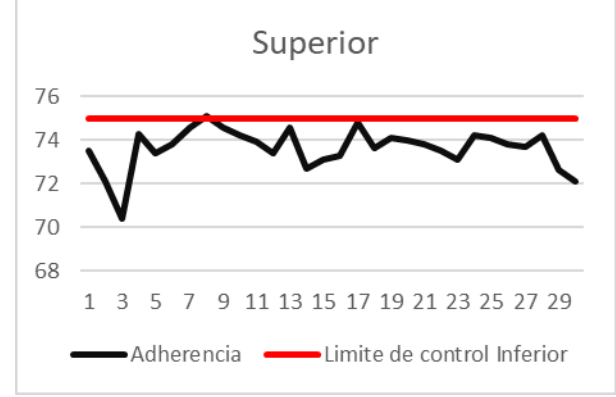

*Gráfica 3*. Resultados nivel Superior.

Como se aprecia en los 3 gráficos, los parámetros iniciales de la máquina ya validada no son útiles para la máquina que requiere instalar, debido a que los datos no superan la especificación de 75 lbs indicada en la línea roja. Para tener un proceso de soldado aceptable, es requerido tener lecturas mayores las 75 lbs por encima de la línea roja. Retomando el punto de la variación, es muy normal, dado que existe variación natural no controlable máquina a máquina por distintos motivos como los son los moldes, los accesorios de la máquina, la calibración, entre otros.

Además del estudio numérico, se realizó un análisis del experimento para conocer el impacto de cada parámetro, así como sus interacciones y determinar cuáles de los parámetros son los que más influyen en las variables respuesta "Fuerza de Adherencia y rebaba".

#### **Diagrama de Pareto**

La gráfica 4 ilustra como el colapso y la interacción de colapso y velocidad de bajada, son los parámetros que más influyen en la fuerza de adherencia.

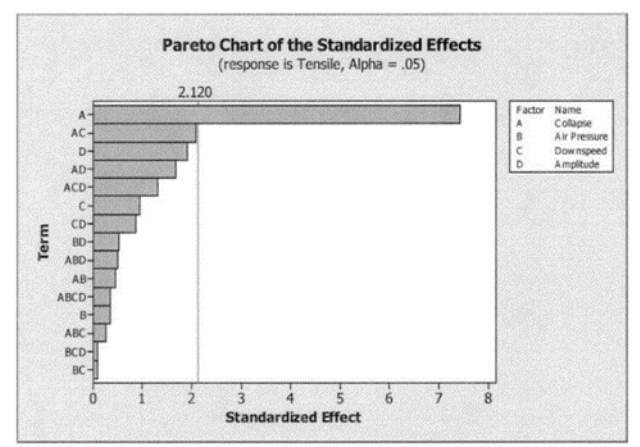

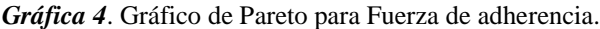

La gráfica 5 ilustra como el colapso y la interacción de colapso y velocidad de bajada, son los parámetros que más influyen en la generación de rebaba.

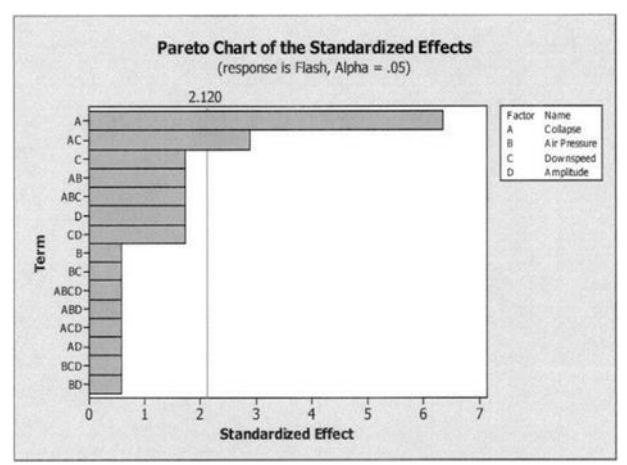

*Gráfica 5*. Gráfico de Pareto para generación de rebaba.

Como se observa, en los gráficos 4 y 5, ambos parámetros coinciden para ambos criterios de calidad. Se concluye que el Colapso y la interacción Colapsovelocidad de bajada, son los parámetros que influyen en las variables respuesta que se están analizando.

Una vez que se han identificado que variables son las de más impacto, es necesario saber el impacto de cada variable, ya sea, positivo o negativo. Dado que si se ajustan los parámetros se obtendrá más rebaba, o menos fuerza de adherencia. Para determinarlo, es necesario generar los gráficos de efectos e interacciones.

#### **Gráfico de efectos**

El Gráfico 6 muestra que la fuerza de adherencia aumenta a medida que aumenta el valor de colapso y velocidad de bajada.

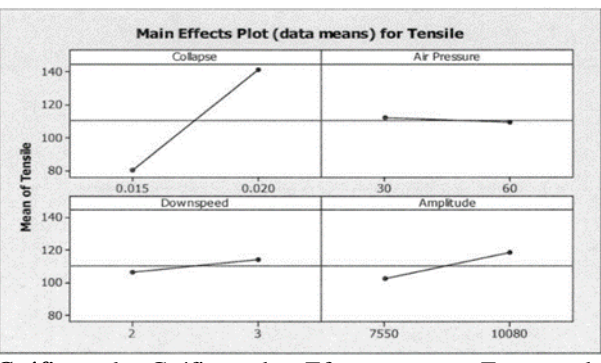

*Gráfica 6*. Gráfico de Efectos para Fuerza de adherencia.

El Gráfico 7 muestra que la rebaba disminuye a medida que aumenta el valor de colapso y la velocidad de bajada.

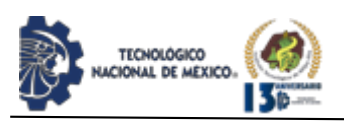

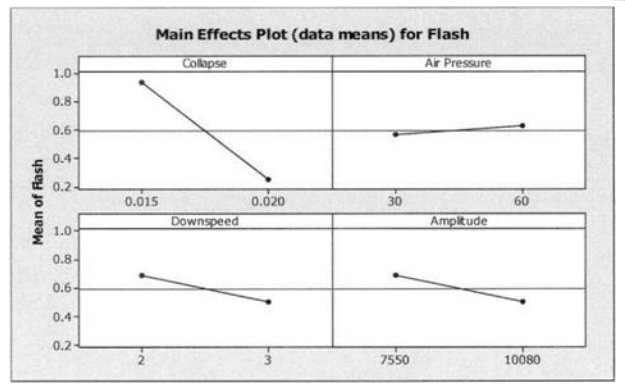

*Gráfica 7*. Gráfico de Efectos para rebaba.

#### **Gráfico de interacciones**

El Gráfico 8 comprueba que la fuerza de adherencia aumenta a medida que valor de colapso y velocidad de bajada son mayores.

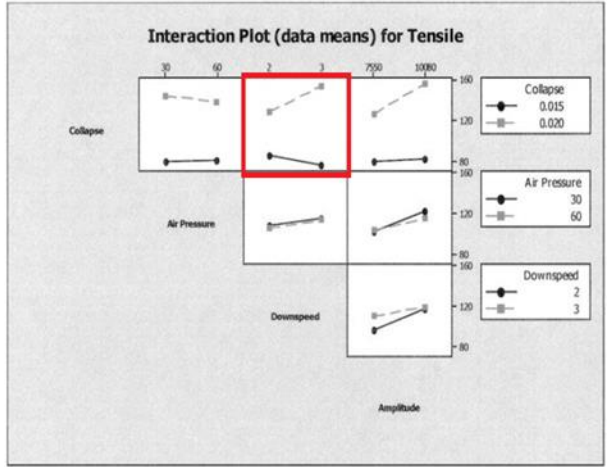

*Gráfica 8*. Gráfico de interacciones para Fuerza de adherencia.

El Gráfico 9 comprueba que la rebaba disminuye a medida que valor de colapso y velocidad de bajada son mayores.

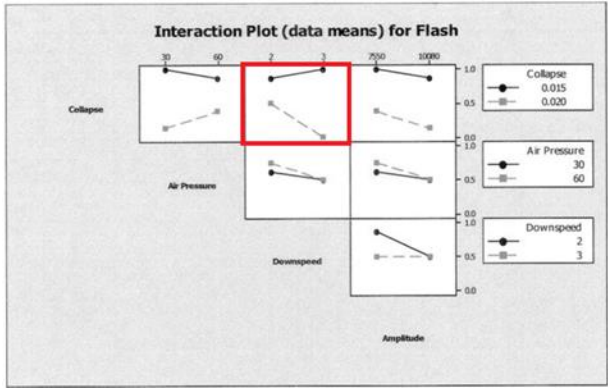

*Gráfica 9*. Gráfico de interacciones para rebaba.

De las 4 variables estudiadas, el colapso y la interacción del Colapso-Velocidad de bajada tienen un efecto significativo en la fuerza de adherencia de las partes soldadas. El colapso tuvo un efecto positivo en el resultado del experimento, a medida que se aumenta el valor del colapso, la fuerza de adherencia aumenta y de igual manera para la interacción del Colapso-Velocidad de bajada.

De las 4 variables estudiadas, el colapso y la interacción entre colapso y velocidad de bajada tienen efectos significativos en la rebaba de la pieza soldada. El colapso tiene un efecto positivo en la rebaba de la manivela, a medida que el colapso incremente, la rebaba se reduce.

El colapso y la velocidad de bajada tienen una fuerte interacción. A un valor bajo de colapso (0.0015") las piezas presentan rebaba en ambos valores de velocidad de bajada (bajo y alto). A un valor alto de colapso (0.0020") las piezas presentan menor rebaba en el valor bajo de velocidad de bajada. De igual manera para el valor de la velocidad de bajada, a medida que la velocidad de bajada aumenta, su interacción con el colapso hace que la adherencia aumente y, por el contrario, cuando el tiempo de bajada aumenta, su interacción con el colapso provoca que la rebaba disminuya.

Basado en lo explicado en la sección anterior, los gráficos de inspección a la rebaba y de pruebas de tensión realizadas en este experimento son evidencia suficiente para que la ventana de operación del equipo Branson sea ajustada. El ingeniero a cargo de la validación sabe por experiencia, que la variación máquina a máquina no puede alejar mucho los valores de los parámetros entre una y otra. Los valores se ajustan de acuerdo con las conclusiones obtenidas en el análisis del proceso ya caracterizado. Una vez que los parámetros han sido ajustados, será necesario ejecutar un segundo experimento de 30 muestras para los 3 niveles.

En la tabla 4, se muestra los parámetros ajustados acorde a el estudio previo. Cabe mencionar que la experimentación se repetirá cuantas veces sea necesario hasta demostrar resultados que cumplan con los requerimientos del proceso.

*Tabla 4*. Parámetros Ajustados

| Parámetros de Soldado                | Parámetros de Proceso<br>Inferior | Parámetros de Proceso<br><b>Nominal</b> | Parámetros de Proceso<br><b>Superior</b> |
|--------------------------------------|-----------------------------------|-----------------------------------------|------------------------------------------|
| Colapso                              | 0.020                             | 0.022                                   | 0.024                                    |
| Presión de aire (PSI)                | 30                                | 45                                      | 60                                       |
| Velocidad de bajada<br>(in/sec)      | 2.8                               | 3.0                                     | 3.2                                      |
| Amplitud                             | 50%                               | 75%                                     | 100%                                     |
| Tiempo de espera<br>(solidificación) | 0.6                               |                                         |                                          |
| <b>Trigger Force</b>                 | 12                                |                                         |                                          |

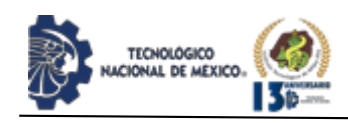

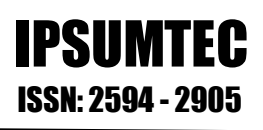

#### **Validación (2do experimento)**

Una vez conocidas las variables de mayor impacto en la fuerza de adherencia y la generación de rebaba y después de analizados los gráficos de Pareto, efectos e interacciones, es evidente que los valores para las variables Colapso y velocidad de bajada deben ser aumentados para quedar ajustados como se muestra en la tabla 4. Con estos nuevos valores, se ejecutó un análisis de capacidad para cada uno de los niveles, 30 piezas para cada nivel, los resultados se presentan a continuación:

El Gráfico 9 muestra gráficos de dispersión y sus valores de Cpk para los valores del nivel inferior. Se aprecia como los valores han mejorado.

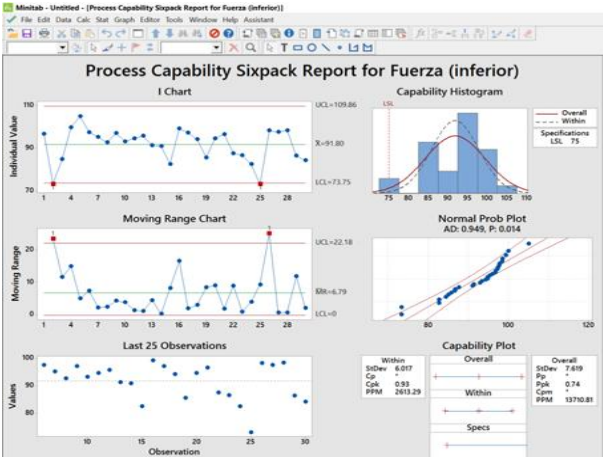

*Gráfica 9*. Reporte de estudio de capacidad (Inferior).

El Gráfico 10 muestra gráficos de dispersión y sus valores de Cpk para los valores del nivel nominal. Se aprecia como ya no existen valores para la fuerza de adherencia fuera de especificación y una variación más controlada.

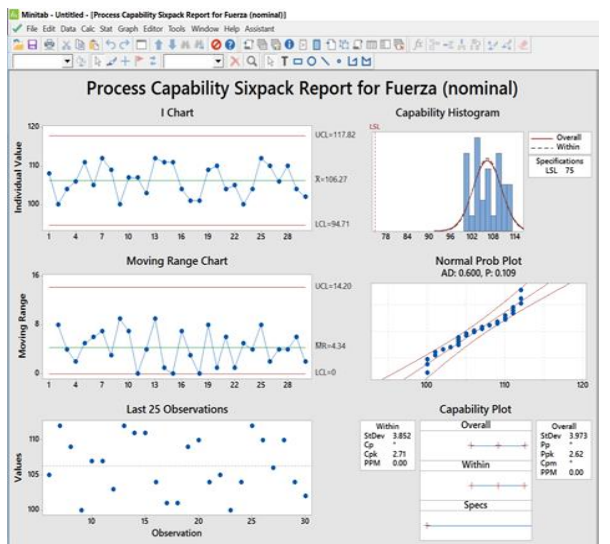

*Gráfica 10*. Reporte de estudio de capacidad (Nominal).

El Gráfico 11 muestra gráficos de dispersión y sus valores de Cpk para los valores del nivel superior. Se aprecia de la misma manera que en el nivel anterior una variación más controlada.

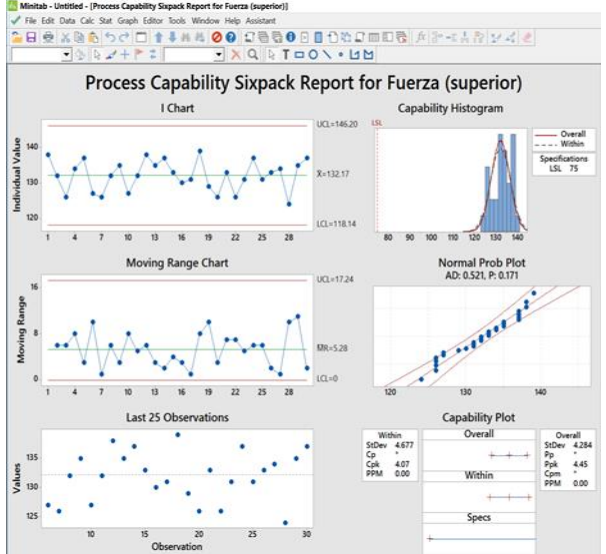

*Gráfica 11*. Reporte de estudio de capacidad (Superior).

#### **DISCUSIÓN Y ANÁLISIS DE RESULTADOS**

Al término de este proyecto se obtienen las siguientes conclusiones:

• Se comprobó con evidencia objetiva el impacto directo de los valores de los parámetros para Colapso y Velocidad de bajada en la fuerza de adherencia. Concluyendo que a mayor valor de colapso y velocidad de bajada se obtendrá un mayor resultado en la fuerza de adherencia y menor rebaba entra las partes unidas.

• Al analizar en Minitab 18.1 los resultados obtenidos en el segundo experimento, se observa que el nivel "inferior" da por resultado un Cpk=0.93, nominal da un resultado de Cpk =2.71 y superior con un Cpk =4.07. Son resultados confiables para deducir valores finales para cada uno de los parámetros.

• Por indicador de proceso, se concluye que con un Cpk=4.07 y 95% de confianza, se decide correr el equipo con los valores "superiores" quedando finalmente como se muestra en la Tabla 5.

*Tabla 5*. Parámetros Finales de Operación.

| Parámetros de Soldado             | Parámetros de Proceso Superior |  |
|-----------------------------------|--------------------------------|--|
| Colapso                           | 0.024                          |  |
| Presión de aire (PSI)             | 60                             |  |
| Velocidad de bajada (in/sec)      | 3.2                            |  |
| Amplitud                          | 100%                           |  |
| Tiempo de espera (solidificación) | 0.6                            |  |
| <b>Trigger Force</b>              | 12                             |  |

De acuerdo con [13] Rashlia, Rashiqah; Abu Bakar, Elmi ; Kamaruddin, Shahrul (2013), aunque las soldadoras de ultrasonido tienen muchas ventajas en el ensamble especialmente en materiales termoplásticos

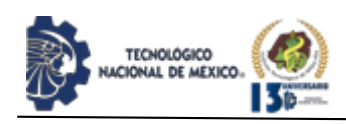

cuando se manufacturan productos, tienen una característica dominante con la cual trabajar. En soldaduras de ultrasonido causan mala calidad debido a la selección inadecuada de los parámetros. Un objetivo de monitorear las soldadoras de ultrasonido es predecir con precisión los resultados de calidad con base en monitoreo de señales [14].

Los plásticos son muy pobres conductores de calor y no pueden disipar el calor antes de que cambien su estado de sólido a líquido. Con un poco de presión aplicada, se logra que las dos partes se mezclen para comportarse como si fueran un solo componente de plástico. Una vez que la señal de la soldadora de ultrasonido se para, las partes se convierten en solidas otra vez. Esta es la magia que crea una soldadora entre dos partes y se convierte en una parte limpia y muy fuerte. La soldadura tendrá una fuerza que es cercana a la materia prima de la que está formada [15].

#### **CONCLUSIONES**

Finalizado el proyecto y después que los resultados de las muestras han demostrado estabilidad y cumplimiento en la variable principal que fue la Fuerza de adherencia se concluye que los valores para la variable colapso y velocidad de bajada, tienen un impacto significativo en la fuerza con la que terminan soldadas las partes de la manivela del catéter, además, con los valores finales, la rebaba disminuyó.

Finalmente se recomienda:

• Correr los parámetros denominados como "límite superior".

• No modificar o mezclar niveles de los valores, ya que las interacciones pueden llegar a producir rebaba o afectar la fuerza de adherencia.

• Verificar periódicamente la calibración de los equipos de soldadura (Branson) y prueba (Instron).

• Ejecutar una revalidación de los parámetros en caso de: reubicación del equipo, des energización total del equipo, cambio o incorporación de alguna de las partes o herramental involucrado en esta prueba y comenzar a obtener resultados fuera de especificación.

• Se recomienda inspección visual al menos cada 6 meses en los moldes el equipo Branson.

#### **BIBLIOGRAFÍA**

[1] https://www.iso.org/obp/ui/#iso:std:iso:9001:ed-

5:v1:es. (o7 de Oct de 2021).

https://www.iso.org/obp/ui/#iso:std:iso:9001:ed-5:v1:es. Obtenido de

https://www.iso.org/obp/ui/#iso:std:iso:9001:ed-5:v1:es: https://www.iso.org/obp/ui/#iso:std:iso:9001:ed-5:v1:es [2] Greweell, D.; Benatar, A.;. (2007). Welding of plastics: Fundamentals and new developments.Agricultural and Biosystems Engineering,

Iowa state University, 49–52.

[3] Musa, M. A., Wan Saidin, W. A. N., Kasim, N. I.,

Ibrahim, M. I., & Mohamad Noor, N. (2015). A Review on Ultrasonic Welding Capability: Breakaway from Traditional Plastic. Applied Mechanics and Materials, 136–140 doi:10.4028/www.scientific.net/amm.789- 790.136.

[4] Throughton, M. J. (2008). Handbook of plastics joining, Second edition. Cambridge, UK: Welding Institute.

[5] Groover, M. P. (2016). Fundamentals of modern manufacturing, sixth edition. Wiley & Sons, Incorporated, John.

[6] https://www.sonitek.com/branson-ultrasonicwelders/?gclid=Cj0KCQjwrJOMBhCZARIsAGEd4VFa LBB90rw9ow3Lhj1b7mIDltOB\_rxnvXA5ReWhek9aM CrcLAbB2AEaAkihEALw\_wcB. (1 de Octubre de 2021).

Obtenido de https://www.sonitek.com/bransonultrasonic-

welders/?gclid=Cj0KCQjwrJOMBhCZARIsAGEd4VFa LBB90rw9ow3Lhj1b7mIDltOB\_rxnvXA5ReWhek9aM CrcLAbB2AEaAkihEALw\_wcB.

[7] instron.com/en/products/testing-systems/universaltesting-systems/low-force-universal-testing-systems. (1 de Octrubre de 2021). Obtenido de

https://www.instron.com/en/products/testingsystems/universal-testing-systems/low-force-universaltesting-systems.

[8] GUIDE, I. 1. (08 de 08 de 2016). NQA-ISO-13485- Guia-de-implantacion.pdf. Obtenido de NQA-ISO-13485-Guia-de-implantacion.pdf:

https://www.nqa.com/medialibraries/NQA/NQA-Media-Library/PDFs/Spanish%20QRFs%20and%20PDFs/NQ A-ISO-13485-Guia-de-implantacion.pdf

[9] Morales Elizondo, J. (20 de Ago de 2014).

Validación de Parámetros de Soldadora Ultrasónica. San Jose, San Jose, Costa Rica.

[10] Martínez-Pérez, Y., & Collazo-Carceller, R. (2018). Revisiòn bibliogràfica de los efectos de los paràmetros de soldadura en las tensiones residuales del proceso. Revisión bibliográfica de los efectos de los parámetros de soldadura en Memoria Investigaciones En Ingeniería, (16). Recuperado a partir de http://revistas.um, 85-98.

[11] Tae Hwa Lee, Hua-Tzu Fan, Yang Li, Daniel Shriver, Jorge Arinez, Guoxian Xiao, Mihaela Banu. (2020). Enhanced Performance of Ultrasonic Welding of Short Carbon Fiber Polymer Composites Through Control of Morphological Parameters. J. Manuf. Sci. Eng. Jan, 142-154 https://doi.org/10.1115/1.4045444. [12] Division, A. B. (2013). The Biomedical Quality Auditor Handbook (2nd ed). Milwaukee, Wisconsin, USA.: B. Haggar Ed.

[13] Rashlia, R., Abu Bakar, E., & Kamaruddin, S. (2013). Determination of Ultrasonic Welding Optimal Parameters for Thermoplastic Material of Manufacturing Products. Jurnal Teknologi (Sciences & Engineering), 19–24.

[14] Wang, B., Li, Y., Luo, Y., Li, X., & Freiheit, T.

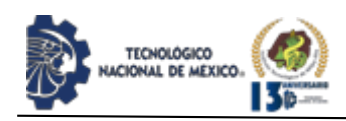

2021). Early event detection in a deep-learning driven quality prediction model for ultrasonic welding. Journal of Manufacturing Systems, 325-336 https://doi.org/10.1016/j.jmsy.2021.06.009. [15] Huang, S. (10 de MAY de 2018). The Basics of Ultrasonic Plastic Welding Technology. Obtenido de https://www.nexpcb.com/blog/the-basics-of-ultrasonicwelding-technology: https://www.nexpcb.com/blog

#### **ROLES DE CONTRIBUCIÓN**

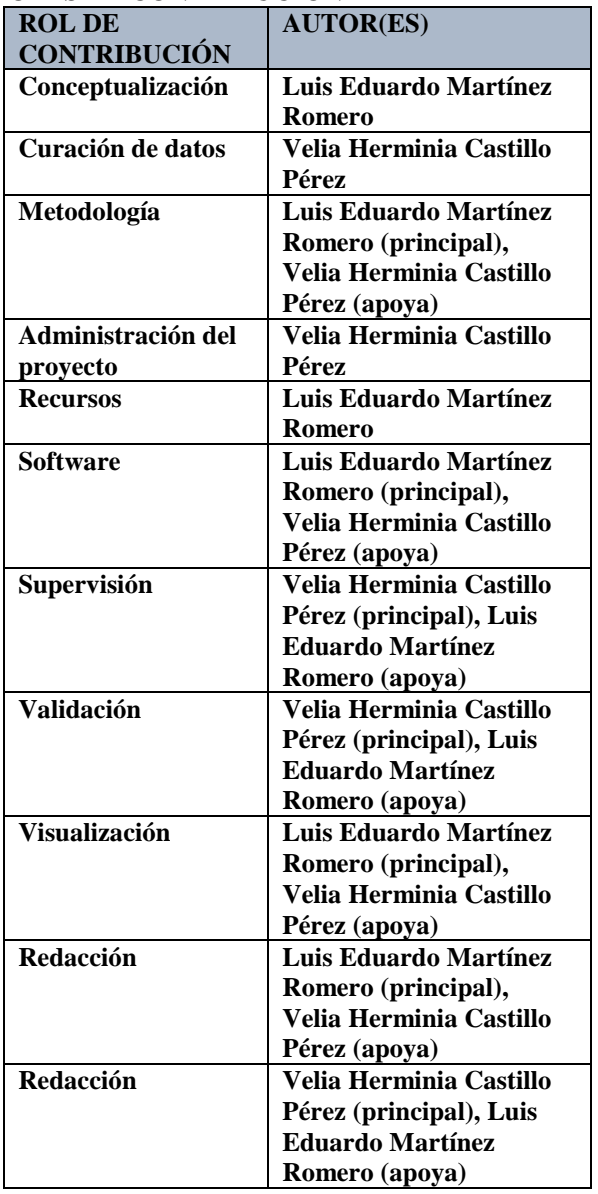

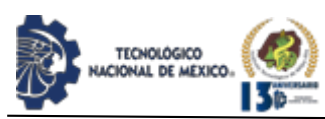

### **EFECTOS DE LA CALIDAD DEL SUEÑO, EN LA PRODUCTIVIDAD ACADÉMICA DE ESTUDIANTES DE CÁLCULO DIFERENCIAL E INTEGRAL DEL TECNM CAMPUS CIUDAD JUÁREZ: REVISIÓN DE LITERATURA**

Belem Rodriguez Chiñas<sup>1</sup>, Alfonso Aldape Alamillo<sup>2</sup>, Francisco Zorrilla Briones<sup>3</sup>

<sup>1</sup>Tecnologico Nacional de México. 1Instituto Tecnológico de Cd. Juárez. [belem\\_rochi@hotmail.com.](mailto:belem_rochi@hotmail.com) Lic. En Ingeniería Electrónica. Instituto Tecnológico de Ciudad Juárez. Departamento de Ciencias Básicas. Tel. 6562706902.

<sup>2</sup>Tecnologico Nacional de México. 2Instituto Tecnológico de Cd. Juárez. División de Estudios de Posgrado e Investigación. [aaldape@itcj.edu.mx.](mailto:aaldape@itcj.edu.mx) 

<sup>3</sup>Tecnologico Nacional de México. 3Instituto Tecnológico de Cd. Juárez. División de Estudios de Posgrado e Investigación. [fzorrilla@itcj.edu.mx.](mailto:fzorrilla@itcj.edu.mx)

Resumen - Los trastornos del sueño toman parte como uno de los problemas de salud de más relevancia en la actualidad. La importancia de una buena calidad de sueño no solamente es indispensable como factor prescindible para gozar de salud, sino también es considerada como uno de los elementos que propician de una buena calidad de vida. La calidad del sueño no se refiere únicamente al hecho de dormir bien durante la noche, sino que también incluye un buen funcionamiento diurno (un adecuado nivel de atención para realizar diferentes tareas). Por estas razones, este estudio presenta el análisis de la evaluación de la calidad del sueño realizada a estudiantes universitarios que concluyeron las clases de Cálculo.

Palabras Clave: Calidad del sueño, rendimiento escolar, cálculo.

Abstract -- Sleep disorders take part as one of the most relevant health problems today. The importance of a good quality of sleep is not only essential as a dispensable factor to enjoy health, but is also considered one of the elements that promote a good quality of life. Sleep quality does not refer only to getting a good night's sleep, but also includes good daytime functioning (an adequate level of attention to perform different tasks). For these reasons, this study presents the analysis of the evaluation of the quality of sleep carried out on university students who completed Calculus classes.

Key words – Sleep quality, school performance, Calculus.

#### **INTRODUCCIÓN**

En la actualidad, el sueño es considerado como un fenómeno que causa profunda fascinación en el ser humano [1].

Lombardo [2] declara que el sueño es un estado de inconsciencia reversible, periodo durante el cual bajan los niveles de actividad fisiológica y el sujeto se encuentra en una situación de extrema vulnerabilidad; sin embargo, es indispensable para tener un desempeño adecuado. Se ha propuesto que en cierto modo el sueño fortalece la memoria y parece relacionarse con el fortalecimiento de las memorias relativas a las habilidades.

Por otra parte, Carrillo-Mora et al. [1] señala que el sueño no sólo es un fenómeno normal, sino que en la actualidad es considerado como un proceso fisiológico de vital importancia para la salud integral de los seres humanos; sin embargo, los autores mencionan que la tendencia en la población mundial es hacía la reducción del tiempo total de sueño, lo cual se ha reflejado en el incremento en la incidencia de trastornos del

sueño. Por lo anterior, concluyen que, la población joven es especialmente inclinada a desarrollar trastornos del sueño principalmente debido a factores externos (sociales y ambientales) y a distintos hábitos que pueden afectar su calidad (consumo de alcohol, tabaco, cafeína, etc.).

IPSUMTEC

ISSN: 2594 - 2905

En consecuencia, es importante la atención a los trastornos del sueño que sufren los jóvenes ya que la mayor parte de estos son potencialmente modificables beneficiando el rendimiento escolar y por ende alcanzar los niveles de desempeño deseables para todo universitario.

Aldana et al. [3], en su investigación documental sobre la visión del desempeño estudiantil mencionan que, el rendimiento escolar ha sido considerado como uno de los problemas más críticos y sin prorroga, ya que las repercusiones que acarrea son altamente conocidos, por mencionar algunos, se tienen: los altos índices de deserción, altas tasas de repetición, alto elevado número de estudiantes con rezago en sus estudios, bajos promedios de calificaciones y bajas tasas de graduación.

A esta realidad se suma el Instituto Tecnológico de Ciudad Juárez, razón por la cual se han llevado a cabo diversos estudios sobre el rendimiento académico (productividad del estudiante) en diferentes categorías como la motivación hacia el estudiante, implementación de nuevos modelos de aprendizaje en asignaturas de ciencias básicas como matemáticas, entre otros.

Como declara Téllez [4] una de las definiciones más usadas de calidad de la educación se relaciona con el manejo por parte del estudiante, de ciertos conocimientos y competencias en determinadas áreas, ante esta afirmación que se repite con frecuencia cuando se habla de productividad del estudiante (rendimiento escolar), es claro que, aunque la calidad de los docentes y las estrategias aplicada en el aula entre otras características relacionadas con la institución, puede ser uno de los aspectos explicativos del rendimiento, no debe dejar de tomarse en cuenta el papel que juegan otros agentes como las características propias de los estudiantes, que según Téllez [4], se pueden considerar como factores intrínsecos que influyen en su productividad académica, como lo es: la condición de salud. Todo estudiante que ingresa al ITCJ posee características propias relacionadas con la salud, es por ello que, el presente trabajo pretende prestar atención a las variables que inciden en la higiene del sueño para analizar su impacto en la productividad del estudiante.

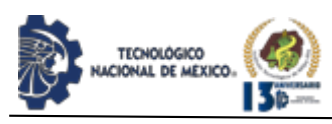

La dificultad para dormir afecta las defensas del cuerpo debilitando el sistema inmune, forzando los órganos, y exponiendo al individuo a un mayor riesgo de contraer enfermedades; además, incide en la fatiga del trabajo diario, baja la concentración; es causa de cefalea, artralgias y depresión. El dormir restaura al cuerpo y la mente; por otra parte, la falta de sueño llega a afectar la salud física y repercute en el entorno social, en el estado emocional y en la productividad de los individuos, afirma Lombardo [2].

Por lo anterior, refiriéndonos a la productividad de los estudiantes y considerando a esto como el rendimiento académico, surge la interrogante ¿Que debe hacer el ITCJ para ofrecer a los estudiantes oportunidades y ambientes formativos relacionados con una buena calidad del sueño para mejorar en términos de calidad y pertinencia su rendimiento académico? Aldana et al. [3]. Para dar respuesta a la interrogante se llevó a cabo una investigación de campo, recopilando datos e información directamente de la realidad a través del uso de técnicas de recolección como lo son las encuestas, con el fin de dar respuesta al problema planteado. La recopilación de datos será efectuada solo una vez, por lo cual es una Investigación de tipo transversal.

#### **DESARROLLO**

#### **Descripción del Problema**

El Instituto Tecnológico de Ciudad Juárez actualmente cuenta con aproximadamente 6,000 estudiantes en las carreras que se imparten. Cada semestre se computan los resultados finales por estudiante en las diferentes asignaturas ofertadas. En ese sentido, se conocen los índices de deserción, reprobación y repetición entre otros parámetros que permiten medir la productividad académica del estudiante.

En el ITCJ no existe un programa que ayude al estudiante a conocer si padece o no de trastornos de sueño, que incluya el servicio que le permita saber cómo corregir malos hábitos que influyen en la calidad del mismo y así alcanzar los niveles de desempeño deseables para todo universitario.

La calidad de sueño no sólo se refiere al hecho de dormir bien durante la noche, sino que incluye también un buen funcionamiento diurno. La mala calidad de sueño puede afectar distintos subprocesos de la atención sobre todo en un proceso de enseñanza-aprendizaje.

Existen diferentes cuestionarios realizados por profesionales e institutos especializados destinados a evaluar el sueño. En una revisión de literatura. H.A. Lomelí et al [5], encuentran diversas escalas y cuestionarios para evaluar el sueño, que agruparon en tres categorías: 1) población infantil, 2) población adolescente, y 3) población adulta. Por ello, para llevar a cabo el estudio propuesto, es necesario contestar la pregunta, de los instrumentos existentes para evaluar calidad de sueño, ¿hay alguno que se ajuste a la población estudiantil del ITCJ? Si no, se tendrá que diseñar/adaptar un instrumento considerando el perfil del estudiante del tecnológico.

En la tabla 1 se muestran los datos del desempeño académico obtenido por los estudiantes inscritos en las asignaturas de cálculo integral y calculo diferencial en los dos semestres correspondientes al año 2020. Los datos muestran que hay un 20.3% de estudiantes inscritos, es decir, 301 estudiantes que reprobaron y 14.4% es decir 214 estudiantes que desertaron en

la asignatura de cálculo diferencial. Por otro lado, hay un 19%, es decir, 203 estudiantes que reprobaron y 13.4 % es decir, 143 estudiantes que desertaron en la asignatura de cálculo integral. Del total inscritos en las dos asignaturas, se tiene que un total de 861 estudiantes tuvieron que recursar una de las dos asignaturas. Esta cifra es el 33.8% del total de inscritos en las dos asignaturas en el año 2020. Si el costo estimado por estudiante al año que el ITCJ invierte es de 30,000 pesos MX, entonces, el total de pesos no aprovechados son de aproximadamente 25,830,000 pesos MX. Si el costo estimado por estudiante al año que el ITCJ invierte es de 30,000 pesos MX, entonces, el total de pesos no aprovechados son de aproximadamente 25,830,000 pesos MX.

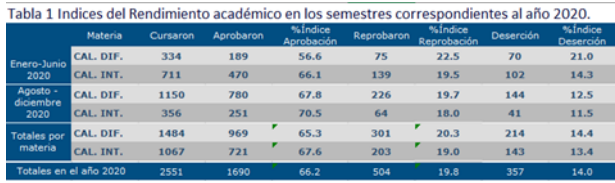

Estudios sobre indicadores de rendimiento de estudiantes universitarios efectuados en variados entornos y con diversos enfoques; tales como los González y Verdugo [6]; Rodríguez y Ruiz [7]; OCDE [8]; utilizaron parámetros tales como: número de estudiantes matriculados nivel licenciatura, número de estudiantes matriculados nivel postgrado, número de estudiantes con beca, número de estudiantes que desertaron a nivel licenciatura y postgrado, materias con deserciones durante el semestre, materias con número de reprobados en el periodo, número de alumnos aprobados al 100%, número graduados en el periodo, número de titulaciones, número de profesores evaluados positivamente, créditos acumulados, calificaciones.

Los parámetros a considerar en este estudio son: índice de deserción, repetición y reprobación de los semestres cursados en el año 2020.

Esquemáticamente el estudio de campo transversal se representa en la figura 1.

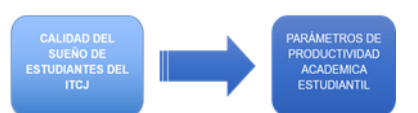

*Figura 1*. La calidad del sueño y los parámetros de productividad estudiantil.

Al estudiar e investigar la calidad del sueño como uno de los factores que intervienen en el rendimiento académico de los estudiantes, es fundamental la consideración de las funciones del sueño para la consolidación, regeneración y nueva producción de la memoria. Pues, generalmente en el rendimiento académico del estudiante influye el aprovechamiento que ellos le dan a la maquina bilógica potente llamada cerebro donde se almacena la memoria episódica (Hechos personales), la memoria a corto plazo

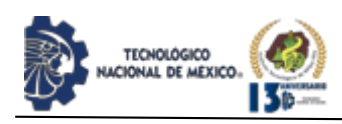

(Funcional o de trabajo), la memoria a largo plazo, la memoria semántica (Hechos), la memoria procedimental (Destrezas).

En ese sentido, se considera imprescindible el papel que juega la estructuración del marco teórico, pues, contribuye en la forma de abordar y entender la problemática de esta investigación. En tal sentido, se realiza un acotamiento de los temas relacionados con la calidad del sueño como factor que influye en el bajo rendimiento de los estudiantes en las asignaturas de cálculo diferencial y calculo integral del ITCJ. Al analizarse los efectos de la calidad del sueño en la productividad del estudiante (rendimiento académico), deben valorarse las ideas, puntos de vista y teorías de varios autores.

La figura 2 muestra los temas y subtemas que dan soporte teórico a la presente investigación.

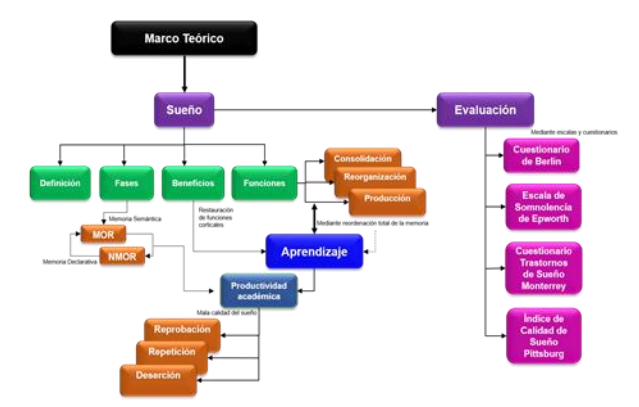

*Figura 2*. Mapa de Marco Teórico: El Sueño y la Productividad Académica.

#### **Marco Histórico**

Una comprensión rudimentaria del insomnio y el sueño se conocían en la antigüedad, pero los trastornos específicos del sueño, como la narcolepsia, comenzaron a ser reconocidos solo a finales del siglo XIX. La diferencia entre las causas del sueño y el insomnio ha alcanzado su pico en los últimos 60 años desde el desarrollo de una tecnología sofisticada para la investigación del sueño, aunque la mayoría de los trastornos del sueño probablemente han estado presentes desde que el hombre se envolvió en la sociedad moderna. Pocas condiciones fisiológicas han recibido tanta atención a través de los tiempos por los poetas, novelistas, eruditos y científicos como el sueño. Desde Aristóteles y Ovidio, hasta Shakespeare y dante, los escritores que han estado fascinados con el sueño han sido meditados por algunas de las mentes más grandes del mundo, incluidos Hipócrates y Freud, quienes intentaron explicaciones de la base fisiológica del sueño y los sueños. No solo ha cambiado el comportamiento del sueño y la vigilia a lo largo de los años, sino que

## IPSUMTEC ISSN: 2594 - 2905

también ha cambiado el ambiente para dormir. De dormitorios comunes con camas de ramitas, paja o pieles, el dormitorio se ha convertido en el siglo XXI en un lugar privado con equipos electrónicos, que incluyen computadoras, televisión con control remoto, termostatos e iluminación. Pollak et al. [9].

La bombilla eléctrica de Thomas Edison ha permitido que la luz del día sea extendida a la noche, de modo que el trabajo por turnos ahora puede ocurrir alrededor del reloj, pero a expensas de la interrupción del ritmo circadiano y perturbación del sueño. De manera similar, los viajes internacionales en avión han permitido el rápido cruce de zonas horarias, que también puede provocar una interrupción de los ritmos circadianos y perturbaciones del sueño. En la historia del hombre se ha dado importancia al sueño desde la antigüedad. Aunque los trastornos del sueño del hombre prehistórico son desconocidos, existen estudios realizados sobre los mismos especulando a partir de la fisiología comparativa de los animales y de la evidencia de enfermedades y otros comportamientos Charles Pollak et al. [9].

Pollak et al. [9] describe sobre la evidencia medica de enfermedades tales como neumonía, arteriosclerosis y enfermedades parasitarias se han encontrado en las momias de Egipto, se especula y es razonable esperar que la presencia de la enfermedad en el hombre primitivo estaba asociada con cambios en el sueño y la torpeza, de una manera similar a como se ve hoy en día. Sin embargo, la evidencia también sugiere que la vida del hombre fue mucho más corta durante el paleolítico y neolítico, promediando solo unos 30 a 470 años. La preocupación de los trastornos del sueño para los ancianos hoy, pueden no haber sido un problema en el hombre prehistórico. Así mismo declaran que los antiguos chinos creían en la importancia del universo y el medio ambiente en la producción de todas las cosas, incluyendo el comportamiento y la salud. Se pensaba que los principios básicos de la vida, derivaban de la interacción de dos elementos básicos de la naturaleza, el activo, ligero, seco, cálido, positivo, yang masculino y el pasivo, oscuro, frio, húmedo, yin negativo. Las proporciones de yin y yang determinaban el Tao (el camino), que determinaba lo correcto y lo incorrecto, lo bueno y lo malo, la salud o la enfermedad, etc. El símbolo básico del yin y el yang se atribuye a Fu Hsi (aproximadamente 2900 a. c.), quien origino el concepto de ocho condiciones de interacción, el "Pa kua". El Yin y el Yang desde entonces se ha convertido en el símbolo del sueño y vigilia. Este símbolo ha sido adoptado por la academia americana de medicina del sueño como su emblema.

Pollak et al. [9] refiere que el sueño era considerado para los chinos como un estado de unidad con el universo y por lo tanto era considerado como muy importante para la salud. El filósofo chino Chuang Tzu (300 a.C.) dijo:

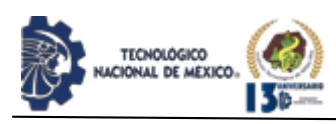

"todo es uno; durante el sueño el alma, sin distraerse, es absorbida en la unidad; despierto, distraído, ve a los diferentes seres".

Alcmeon (siglo V a.C.), de la escuela de Crotona de pensamiento médico, se concentró en el hombre, y su creencia básica era que la salud era armonía y la enfermedad era una perturbación de la armonía. Consideraba el cerebro esencial para la memoria y el pensamiento. Alcmaeon propuso lo que fue probablemente la primera teoría sobre la causa del sueño, cuando postulo que el sueño se producía cuando los vasos sanguíneos del cerebro se llenaban de sangre. Es decir, que el sueño es el resultado de un aumento de la cantidad de sangre Pollak et al. [9].

En su relato histórico, Pollak et al. [9] menciona que la biblia contiene numerosas referencias sobre el dormir y los sueños, que fueron considerados en gran parte predictores del futuro. La biblia enfatizo la importancia del sueño y el descanso; los elementos esenciales para un buen sueño eran considerados como el trabajo duro, una conciencia limpia, la libertad de la ansiedad y la confianza. Según la biblia, era menos probable que se produjeran trastornos del sueño si uno estaba contento con la suerte de la vida, y el insomnio sería el resultado de la preocupación excesiva por las posesiones materiales (Eclesiastés 5:12, Salmos 3:5, 4:8, Proverbios 3:24-26). Sin embargo, la biblia también indico que las malas acciones hacían gente innecesariamente contenta, "no duermen si no obran mal, y se les ha arrebatado el sueño si no hacen tropezar a alguno" (Proverbios 4:16). Dormir en exceso era considerado inaceptable, ya que producía pereza y podía conducir posteriormente a la pobreza. "La pereza hace que caiga un sueño profundo". Así mismo, Pollak et al. (2010) [9] declara que en la edad media los elementos importantes de la medicina fueron el misticismo y la astrología. A menudo el tratamiento más importante a considerar era el exorcismo. Todo lo relacionado con medicina eran purgantes y sangrías entre otros que solo podían ser suministrado por la medicina monástica. En el año 1000 d.c., al final de la edad media, la medicina monástica empezó a decaer por la influencia de las universidades; se desarrolló un tratamiento que consistía en muchas sustancias derivadas de plantas y animales, el cual se utilizó para tratar una variedad de trastornos del sueño. Después, al comienzo de la revolución científica, Rene descartes desarrollo un modelo hidráulico del sueño, que considera que la glándula pineal mantiene la plenitud de los ventrículos cerebrales para el mantenimiento de la vigilancia. La pérdida de la pineal hace que los ventrículos colapsen, induciendo así el sueño.

Durante el siglo XVII y XVIII las escuelas de medicina fueron se expandieron rápidamente en toda Europa. Después de varios estudios realizados por diversos curiosos de la ciencia, quizá el mayor avance logrado en

el desarrollo de la medicina del sueño, se produjo en Bolonia con la demostración de Luigi Galvani (1737- 1798) de la actividad eléctrica del sistema nervioso Pollak et al. (2010).

Llegado el siglo XIX, la época de la revolución industrial, la medicina avanzo rápidamente. La gente venía de las zonas rurales deprimidas por las condiciones de trabajo abominables y de los barrios bajos de las ciudades para ser empleados por las fábricas. Hubo grandes avances en la comprensión de la cusa del sueño y en la segunda mitad del siglo fueron reconocido un numero de desórdenes específicos del sueño. La anatomía del sueño y de la vigilia fue parcialmente revelada a través de los experimentos con animales por dos destacados neuroanatomistas de la época, Luigi Rolando (1773-1831) y Marie-Lean-Piere Flourens (1794-1867). Rolando demostró que en 1809 que se producía un estado de somnolencia cuando se eliminaban los hemisferios cerebrales de las aves. En consecuencia, el siglo XIX podría ser considerado como la "edad de las teorías del sueño" ya que grandes médicos, psicólogos y fisiólogos dirigieron su atención a las explicaciones de la causa del sueño. Se reconocieron avances en el reconocimiento clínico del trastorno del sueño, en particularmente las causas de la somnolencia diurna y se escribieron varios libros sobre aspectos fisiológicos y clínicos del sueño. Así mismo, la medicina del siglo XX fue radicalmente diferente a la de épocas anteriores. La investigación del sueño tanto básica como clínico, tuvo su mayor crecimiento durante la segunda mitad del siglo. Hubo avances en la neuroquímica, electrofisiología, neurofisiología, cronobiología, patologías del sueño, medicina de los desórdenes del sueño, entre otros. Con la electrofisiología Eugene Aserinsky y Nathaniel Kleitman, demostraron la ocurrencia de movimientos rápidos de los ojos durante una etapa del sueño que ellos llamaron "sueño de movimiento rápido de los ojos (MOR).

En 1957, Kleitman y William Dement descubrieron un patrón recurrente de sueño MOR o REM (por sus siglas en ingles) y sueño no-MOR o no-REM (por sus siglas en inglés) durante la monitorización electrográfica excesiva, halago que dejo claro que el sueño ya no podía ser considerado como un estado homogéneo, Pollak et al. [9].

Los trastornos del sueño fueron poco descritos a principios del siglo y aparte de la narcolepsia y la enfermedad del sueño, pocos trastornos específicos del sueño fueron reconocidos. Además de las enfermedades medicas generales, los efectos ambientales y la ansiedad fueron vistos como las principales causas de las alteraciones del sueño.

El sueño has sido a través de las eras, objeto de investigación importante por científicos, curiosos, médicos, psicólogos, y hoy en día en el siglo XXI se

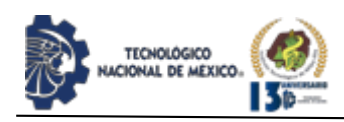

suman investigadores y académicos por su importante aporte a la salud cerebral del ser humano. En ese sentido se han realizado múltiples investigaciones relacionando los desórdenes del sueño con la mala actividad cerebral en las actividades rutinarias del hombre como pueden ser, conducir un auto, leer un libro, trabajar, estudiar, presentar un examen, entre otras actividades cuya actividad cerebral se requiere sea efectiva.

#### **El Sueño**

El sueño juega un papel fundamental en el adecuado desarrollo del cerebro en crecimiento y muchos de los fenómenos de plasticidad cerebral ocurren durante el sueño.

#### **Definición**

La palabra sueño se deriva del latín "somnum" y su raíz original se conserva en las palabras somnífero, somnoliento y sonámbulo. Según el Diccionario de la Real Academia Española, sueño, en resumen, significa el acto de dormir como el deseo de hacerlo y ensueño equivale al acto de soñar, es la representación onírica de quien duerme. El adjetivo onírico proviene del griego "ónar" que significa ensueño. Soñar es la representación mental de imágenes, sonidos, pensamientos y sensaciones durante el sueño generalmente de forma involuntaria Aguirre, R. [10].

Estudios de la neurobiología del sueño, describen el sueño no sólo como un fenómeno activo, necesario y periódico, sino que es también un proceso variado y complejo [11].

Carrillo-Mora et al. [1], define al sueño enumerando las características conductuales que se asocian con el sueño en el ser humano: 1) disminución de la conciencia y reactividad a los estímulos externos, 2) se trata de proceso fácilmente reversibles (lo cual lo diferencia de otros estados patológicos como el estupor y el coma), 3) se asocia a inmovilidad y relajación muscular, 4) suele presentarse con una periodicidad circadiana (diaria), 5) durante el sueño los individuos adquieren una postura estereotipada, y 6) la ausencia de sueño (privación).

Los estudios sobre la fisiología del sueño han demostrado que durante este se producen diversos procesos biológicos importantes para la vida y salud del ser humano, como la conservación de la energía, la regulación metabólica, la consolidación de la memoria, la eliminación de sustancias de desecho, activación del sistema inmunológico, etc.

Además, Ojeda [12] define el sueño como, un proceso fisiológico, considerado como período de descanso de los grandes hemisferios del cerebro y surge como consecuencia de una vigilia activa y como mecanismo protector de la fatiga del sistema nervioso. Entre las

características principales se reconoce la profundidad, la periodicidad y la duración.

#### **Fases**

Gracias a los avances desde el siglo XX en la neuroquímica, electrofisiología, neurofisiología, cronobiología, patologías del sueño, medicina de los desórdenes del sueño, el sueño se ha podido clasificar en dos tipos como lo sugirieron los contemporáneos Eugene Aserinsky y Nathaniel Kleitman.

Carrillo-Mora et al. [1] refiere en su investigación que esta función biológica suele dividirse en 2 grandes fases que, de forma normal, ocurren siempre en la misma sucesión: todo comienza con el llamado sueño sin movimientos oculares rápidos (No MOR), que tiene varias fases, y después se pasa al sueño con movimientos oculares rápidos (MOR).

#### **Sueño No MOR**

Velayos et al. (2007) [13] describe cuatro etapas del sueño No REM como sigue:

• Etapa I: adormecimiento o somnolencia. No hay movimientos oculares o si los hay, son muy lentos.

• Etapa II y III: sueño ligero, también conocidas como sueño de ondas lentas, se caracteriza por una disminución aún mayor del ritmo electroencefalográfico, con la aparición de los típicos husos de sueño (ritmo alfa con ondas sinusoidales de 12-14 ciclos por segundo) y los complejos K (onda bifásica y de voltaje elevado), fenómenos de los que es responsable el núcleo reticular del tálamo; sigue existiendo tono muscular, y no hay movimientos oculares.

• Etapa IV: sueño profundo, presenta un ritmo electroencefalográfico menor, no hay movimientos oculares y el tono muscular se mantiene o puede estar muy disminuido.

#### **Sueño MOR**

El sueño MOR aparece generalmente a los 90 minutos después de las etapas anteriores y se caracteriza por un componente tónico que persiste durante todo el sueño REM, y está dado por la atonía muscular generalizada que respeta únicamente la musculatura de los movimientos oculares y del diafragma [10].

Pin [14] enuncia que la actividad cerebral es más rápida durante esta fase del sueño y que se pueden describir la fase con las siguientes características: Respiración irregular, cuerpo paralizado, presencia de sueños emocionales activos, esta fase es más frecuente al final de la noche, está relacionado, fundamentalmente, con la recuperación cerebral.

Aguilar L. et. al. [15] señala que, tanto el sueño REM como NREM juegan un rol muy importante en la consolidación de memorias y el aprendizaje. Específicamente el sueño NREM o sueño de ondas

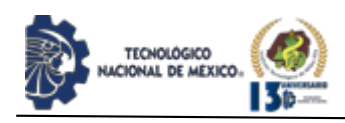

lentas iniciaría este rol importante en el desarrollo y en el aprendizaje.

#### **Beneficios del bien dormir**

Son varios los beneficios para la salud, tanto física como mental, que tiene dormir bien, además de ayudarnos en nuestro desempeño académico, profesional y social, afirma Montagud [16]. Así mismo, enlista doce beneficios de dormir bien: mejora la resistencia física, crea masa muscular, protege la memoria, mejora el rendimiento académico, mejora la atención, nos hace más atractivos, hace que se esté más sano, evita engordar, protege de la diabetes, protege el corazón, protege la piel, reduce el estrés.

Carrillo-Mora et al. [1] menciona algunas características conductuales asociadas al sueño, entre las que podemos citar: 1) es un proceso reversible, que difiere de otros estados como el estupor o el coma, 2) durante este periodo de descanso se produce una disminución de la conciencia y una reactividad a los estímulos externos, 3) el sueño se asocia a la inmovilidad y relajación muscular, 4) la ausencia de horas de sueño conlleva a alteraciones fisiológicas y conductuales, 5) durante este estado se asumen posturas estereotipadas y 6) responde al ritmo circadiano.

Es bien sabido que los beneficios de dormir bien pueden contenerse en una amplia lista, ya que en recientes investigaciones se puede estudiar beneficios en la salud en sus diferentes ramas y además beneficios en el ámbito social y emocional. En este trabajo de investigación nos centraremos en el beneficio a la memoria que trae el buen dormir y como afecta una mala calidad del sueño la productividad.

Ellenbogen [17] describe que la pérdida del sueño provoca profundos deterioros en el desempeño cognitivo y conductual. Además, declara que, en un estudio prospectivo y aleatorizado, al observar los efectos de la privación del sueño en la formación de residencia en médicos pasantes, los que trabajan en un "horario tradicional (24 horas)", hicieron un 36% de errores médicos serios, en comparación con los pasantes bajo un "programa de intervención" que incluía más horas de sueño. En ese mismo sentido, Del Ángel, [18], describe que la privación del dormir afecta el desempeño de tareas y de actividades que dependen de procesos cognitivos básicos como la memoria de trabajo. Refiriéndose a la memoria de trabajo se describe que tiene dos componentes, uno fonológico y otro visoespacial. Concluye que la privación parcial del dormir a cuatro horas diarias durante cinco días consecutivos, afecta al componente fonológico y visoespacial de la memoria de trabajo. Esto implica dificultades para procesar información verbal y para resolver problemas que requieren un análisis espacial como los son las matemáticas.

Por otra parte Ellenbogen et al. [18], evidencia que el sueño conduce a un mejor rendimiento en la recuperación de la memoria; que el sueño hace que los recuerdos sean resistentes a interferencias posteriores; que la resistencia a la interferencia perdura el período de vigilia subsiguiente; que ciertas etapas del sueño correlacionan con mejoras de rendimiento en ciertos tareas; que el hipocampo reproduce información durante dormir; y que las mejoras de comportamiento se correlacionan con reactivación del hipocampo. Dada esta evidencia, asegura que la conclusión más parsimoniosa es que hay procesos neurobiológicos específicos, dependientes del sueño, que conducen directamente a la consolidación de memorias declarativas las cuales son las que almacenan información de hechos que suceden o aprendemos a lo largo de la vida.

#### **Funciones del sueño en los aprendizajes**

El aprendizaje es una propiedad fundamental del cerebro que se manifiesta de diversas formas. El entorno en el que los individuos nos desenvolvemos modifica nuestro comportamiento, en tanto que es capaz de inducir cambios en nuestro sistema nervioso. Los mecanismos principales por los que las experiencias modifican la conducta se hallan íntimamente relacionados con el aprendizaje, ya que éste constituye el proceso por el cual se adquiere nueva información o conocimiento. La memoria constituye el mecanismo por el que este conocimiento es codificado, almacenado y, más tarde, recuperado Adrover-Roig et al. [19].

Campos [20] señala que existe un proceso que se da en todo contexto pedagógico: el de enseñanza y aprendizaje. En ese sentido también expresa que vinculadas a este proceso central, se encuentran varias habilidades y capacidades de tipo cognitivo, social, emocional, moral y físico que necesitan ser aprendidas, desarrolladas, practicadas y utilizadas, año tras año, para que se vayan conformando y consolidando las bases de todos los conocimientos posteriores. Por lo que concluye que, todas estas habilidades y capacidades son, nada más y nada menos que, frutos de un cerebro en constante aprendizaje y desarrollo, y, a medida que el conocimiento relacionado al funcionamiento del cerebro humano vaya siendo más accesible a los educadores, el proceso de aprendizaje se volverá más efectivo y significativo tanto para el educador cuanto para el alumno.

Aguilar (2017) expresa que al hablar del aprendizaje no podemos dejar de lado a la memoria, ya que es esencial debido a que une los pensamientos y experiencias, permitiendo dar sentido y significado al comportamiento presente y, además, hace referencia a la capacidad para adquirir, retener, almacenar y evocar información del ambiente.

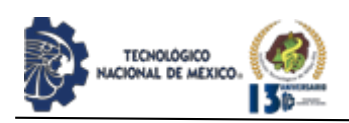

Aguilar L. et. al. [15] citando a Gleichgerrcht (2013) señala tres procesos básicos que involucra la memoria:

I. Codificar: Es cuando se incorpora la información y se registra en el cerebro.

II. Almacenar: Es el proceso por el cual la información es guardada para luego ser encontrada. III. Evocación: Es la recuperación de la información cada vez que sea necesaria.

Ríos, J. (2019) citando a Aguilar et al. 2013; Lucero et al. 2014; Manabe, et al. 2000; Sarrais & De Castro, 2007 afirma que, existe una posible disfuncionalidad que trae consigo el padecimiento de una patología del sueño en la vida de un individuo, por lo que se ha demostrado una relación directa con la disminución en el rendimiento académico.

El no cumplimiento de las horas de sueño recomendadas en cada etapa de la vida, es con frecuencia causa de muchos trastornos producido por la ruptura de la arquitectura del sueño Ojeda, M. (2012).

#### **Consolidación, Reorganización y Producción de los Aprendizajes.**

Ríos, J. et. al [21] afirma que existe un nexo entre el dormir y la memoria, indica que el sueño después del aprendizaje favorece la consolidación de la memoria. En efecto, el sueño REM tiene efectos sobre la consolidación de destrezas o habilidades y el sueño de ondas lentas (No REM), aumenta la consolidación de memorias declarativas o explícitas dependientes del hipocampo. En consecuencia, es pertinente rescatar que las áreas cerebrales activadas durante el proceso de aprendizaje, son las mismas activadas durante el sueño, especialmente en el sueño No REM. Asimismo, ocurre en el caso de la memoria, donde las estructuras necesarias para su consolidación están activas en el sueño REM Ríos, J. (2019).

La figura 3 explica la consolidación del sistema activo durante el sueño. Durante el sueño de ondas lentas (tercera fase del sueño), los recuerdos recién codificados en un almacén temporal (es decir, el hipocampo en el sistema de memoria declarativa) se reactivan para redistribuirse al almacén de largo plazo (es decir, el Neocórtex). La consolidación del sistema durante el sueño de ondas lentas se basa en un diálogo entre la neocorteza y el hipocampo, bajo el control de arriba hacia abajo por las oscilaciones lentas neocorticales (señaladas en color rojo). Las fases de despolarización ascendente de las oscilaciones lentas impulsan la reactivación repetida de las representaciones de la memoria del hipocampo junto con ondas agudas (señaladas en color verde) en el hipocampo y los husos tálamocorticales (señaladas en color azul). Este impulso

síncrono permite la formación de eventos de rizado de husos donde rizos de onda aguda y la información de memoria reactivada asociada se anidan en canales individuales de un huso (mostrado a mayor escala).

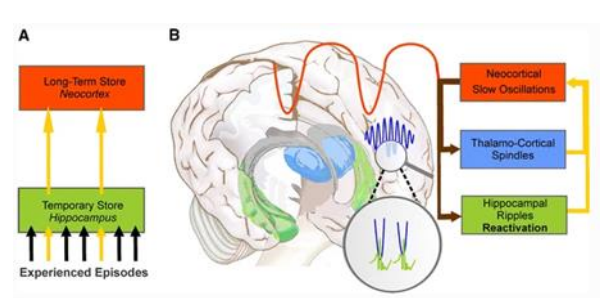

*Figura 3*. Consolidación del sistema activo durante el sueño.

Born, J. et al. [22] conceptualiza la función del sueño para la memoria tomando como base el modelo estándar de memoria en dos etapas, como un proceso que apoya la consolidación del sistema activo. En ese sentido, el modelo también se puede ampliar para explicar una segunda función del sueño relacionada con la memoria, es decir, facilitar la codificación de nuevos materiales. Se concentra en el sistema de memoria declarativa, pero también se puede utilizar para explicar algunas observaciones realizadas para la consolidación dependiente del sueño de las memorias procedimentales. Según este modelo como se verifica en la figura 3, los eventos experimentados durante la vigilia se codifican inicialmente en paralelo en las redes neocorticales y en el hipocampo, incluidas las estructuras adyacentes del lóbulo temporal medial. La codificación en las redes del hipocampo probablemente se restringe a ciertos aspectos, por ejemplo, las características episódicas de un evento. Durante los períodos subsiguientes de sueño y, aquí principalmente durante el sueño de ondas lentas (tercera fase del sueño), los rastros de memoria recién adquiridos se reactivan repetidamente y, por lo tanto, se redistribuyen gradualmente de manera que las conexiones sinápticas dentro del neocórtex se fortalecen formando representaciones de memoria más persistentes Born, J. et al. [22].

Dentro de los numerosos factores que influyen directamente en el rendimiento cognitivo se encuentra el sueño, sin embargo, no se le ha brindado la debida importancia. El progresivo incremento de la exposición a la luz artificial por las noches junto a las actividades de la vida moderna que incluyen los trabajos nocturnos y los turnos rotativos, así como los numerosos viajes transmeridiano y el uso masivo de dispositivos electrónicos, han contribuido a alterar el sueño de las personas y aumentar la prevalencia de los trastornos del sueño o enfermedades del sueño, que incluyen las dificultades para conciliar el sueño o para permanecer dormido, dormir en momentos inapropiados, dormir demasiado y conductas anormales durante el sueño.

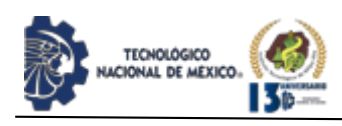

Diversos estudios han determinado que el sueño es indispensable para la consolidación de la memoria, en especial el sueño REM, aunque otros estudios sugieren que el sueño profundo de ondas lentas también estaría implicado en la memoria declarativa. Así mismo, la privación del sueño empeora el rendimiento de la memoria al día siguiente según diversos estudios, y por otro lado una breve siesta puede mejorar el desempeño de la memoria, demostrando una influencia importante del sueño en el procesamiento de la memoria Lira. D., Custodio. N. [23].

La educación en México, se inicia con las actividades de estimulación en la etapa preescolar, le sigue la etapa escolar básica primaria y secundaria y posteriormente la educación media superior, seguido de la etapa universitaria; y por último los estudios de especialización y postgrado.

La capacidad de las personas de aprender nuevos conocimientos se van a ver influenciados por numerosos factores, siendo uno de los más importantes el nivel de coeficiente intelectual que tiene una gran influencia genética heredada de los padres, asimismo interviene el nivel de estimulación recibido en los primeros años de vida, así como la cantidad y calidad de los conocimientos nuevos a través de los sistemas educativos; en el aprendizaje de estos nuevos conocimientos es muy importante la capacidad de atención y concentración de los individuos, así como la calidad de los estímulos educativos, la cantidad y calidad de la nutrición, la práctica de deportes y la calidad del sueño.

#### **Aprendizaje**

Para los estudiantes de cualquier edad, de cualquier nivel educativo y de cualquier modalidad educativa, su actividad principal es aprender. En ese mismo sentido, no perdemos de vista que el afán principal de los docentes de cualquier nivel o modalidad educativa es no tanto transmitir conocimientos o enseñar, sino asegurarse de que los estudiantes aprendan, Meza [24].

Según el Biólogo Jean Piaget (1896 - 1980) el aprendizaje es un proceso que mediante el cual el sujeto, a través de la experiencia, la manipulación de objetos, la interacción con las personas, genera o construye conocimiento, modificando, en forma activa sus esquemas cognoscitivos del mundo que lo rodea, mediante el proceso de asimilación y acomodación.

Para el Psicólogo Lev Vigotski (1896 - 1934) el aprendizaje es una actividad social, y no sólo un proceso de realización individual como hasta el momento se ha sostenido; una actividad de producción y reproducción del conocimiento mediante la cual el sujeto asimila los modos sociales de actividad y de interacción, además, los fundamentos del conocimiento científico, bajo

condiciones de orientación e interacción social. Este concepto del aprendizaje pone en el centro de atención al sujeto activo, consciente y orientado hacia un objetivo.

Baro [25] describe el aprendizaje como el proceso de adquirir conocimiento, habilidades, actitudes o valores, a través del estudio, la experiencia o la enseñanza; dicho proceso origina un cambio persistente, cuantificable y especifico en el comportamiento de un individuo y, según algunas teorías, hace que él mismo formule un concepto mental nuevo o que revise un previo.

Schunk [26] citando a Shuelle (1986), define aprender como un cambio perdurable de la conducta o en la capacidad de conducirse de manera dada como resultado de la practica o de otras formas. En consecuencia, define aprendizaje como el cambio conductual o cambio en la capacidad de comportarse, es decir, cuando alguien se vuelve capaz de hacer algo distinto de lo que hacía antes. Refiere entonces que el aprendizaje es inferencial ya que no se observa directamente sino sus productos.

Se puede observar que existen estas y más definiciones de aprender y aprendizaje. Lo importante y notable en estas definiciones es que, el sujeto debe estar totalmente activo durante el proceso de aprender, es decir, estar dispuesto a actuar física y mentalmente para lograr el objetivo: aprender.

#### **Productividad Académica**

Entre los indicadores para señalar el rendimiento académico de los estudiantes suele utilizarse la duración de la carrera, el número de materias aprobadas por año, las evaluaciones estandarizadas (particularmente de matemáticas) y el promedio de calificaciones, este último es de los más utilizados Carrillo, S. et al. [1]. En este trabajo de investigación se utiliza el índice de aprobación, según los registros del sistema integral de información y administración del ITCJ.

La productividad académica, depende en gran parte de la forma en la que se obtienen los resultados de los aprendizajes, estos resultados se logran en un periodo académico determinado, en los cuales se evalúa de manera cualitativa y cuantitativa para saber si se alcanzó los objetivos propuestos Estrada [27].

#### **Reprobación, Repetición y Deserción escolar**

La deserción escolar, la reprobación y el rezago estudiantil, que impactan en la eficiencia terminal, es un problema que caracteriza a la mayoría de las instituciones de educación superior públicas y privadas en nuestro país. Se define deserción como el abandono de las actividades escolares antes de terminar algún grado o nivel educativo. El incremento de la tasa de deserción y las bajas de egreso de estudiantes, se ha convertido en un problema que atañe tanto a las instituciones de educación superior, como a las

autoridades educativas, puesto que tiene importantes consecuencias socio-económicas Ocampo, J. et al. [28].

El estudio del rendimiento académico de los estudiantes es, por su relevancia y complejidad, uno de los temas de mayor controversia en la investigación educativa, y se le ha dedicado especial atención en las últimas décadas. Es considerado por múltiples investigadores, una problemática que preocupa hondamente a estudiantes, padres, profesores y autoridades; y no solo en nuestro país, sino también en otros muchos países latinoamericanos y de otros continentes. La complejidad del rendimiento académico se inicia desde su conceptualización.

Lamas, H. [29] mencionando a diversos autores define el rendimiento escolar en sus diversas vertientes. Primeramente, afirma que el rendimiento académico es el resultado del aprendizaje suscitado por la actividad didáctica del profesor y producido en el alumno. Citando a Martínez-Otero (2007), describe desde un enfoque humanista, el rendimiento académico es el producto que da el alumnado en los centros de enseñanza y que habitualmente se expresa a través de las calificaciones escolares.

Citando a Pizarro (1985) menciona que, dicho autor refería el rendimiento académico como una medida de las capacidades respondientes o indicativas que manifiestan, en forma estimativa, lo que una persona ha aprendido como consecuencia de un proceso de instrucción o formación.

Para Caballero et al. [30], el rendimiento académico implica el cumplimiento de las metas, logros y objetivos establecidos en el programa o asignatura que cursa un estudiante, expresado a través de calificaciones, que son resultado de una evaluación que implica la superación o no de determinadas pruebas, materias o cursos.

Entre otros citando a Torres y Rodríguez (2006) quienes definen el rendimiento académico como el nivel de conocimiento demostrado en un área o materia, comparado con la norma, y que generalmente es medido por el promedio escolar.

Una vez analizando los diferentes pero muy estrechos puntos de vista de los diferentes autores, se puede concluir que el propósito del rendimiento académico, mencionado en esta investigación como productividad académica es, alcanzar el objetivo perseguido por los docentes: el aprendizaje. En ese sentido, existen diversos factores que alteran el complejo llamado rendimiento académico. Aunado a ello se consideran los procesos de aprendizaje que promueva cada docente en su libre catedra.

El rendimiento varía de acuerdo con las circunstancias, condiciones orgánicas y ambientales que determinan las aptitudes y experiencias Lamas [29].

Uno de los factores que se propone en esta investigación es el de la higiene o calidad del sueño que los estudiantes logran en su disciplina diaria. Se ha mencionado al sueño como un reparador importante de la memoria, así mismo como la etapa del día que influye directamente en la consolidación de las memorias a largo y corto plazo.

Acosta [31] afirma que ganar tiempo para meditar se refiere a pensar detenidamente, confrontar nuestro conocimiento con nuestras experiencias y permitirnos tomar una mejor decisión ante un problema que se debe resolver. Esto, no solo porque se deba tomar un tiempo, sino porque el conocimiento científico actual ha permitido identificar el papel que los estados del sueño juegan en la formación de memorias, la identificación de la información que es pertinente preservar y la que se debe desechar. En ese sentido, los períodos de sueño juegan un papel fundamental en eliminar la información innecesaria y así poder confrontar la información nueva con aquella previamente establecida en nuestro cerebro y de una manera sistemática analizar colecciones completas de memorias almacenadas previamente, para ponerlas en conjunto y así darle el significado apropiado de acuerdo con la nueva información recibida.

Hoy en día se han hecho diversas investigaciones con relación al sueño y el aprendizaje, llegando a la conclusión de que el sueño mejora el aprendizaje. Se ha demostrado que mientras estamos tranquilamente durmiendo, nuestro cerebro está muy ocupado procesando la información obtenida a lo largo del día. La información obtenida hoy, será más efectiva después de una buena noche de sueño. La falta de sueño ocasiona problemas en la consolidación de la memoria Acosta [31].

Salcedo, F. et Al. [32] en su investigación sobre los Hábitos de Sueño y Problemas Relacionados con el Sueño en Adolescentes: relación con el rendimiento escolar, aplicaron una encuesta a 1,555 estudiantes de entre 11 y 18 años de edad, donde la media de edad fue de 14 años, y de los cuales 45.9% fueron hombres y 54.1% fueron mujeres.

En el estudio concluyen que existe una relación entre la baja calidad de sueño determinada por baja eficiencia, y el menor rendimiento académico, al final del semestre. Además, que la buena calidad subjetiva de sueño se comportó como factor protector del desempeño.

En su investigación Machado-Duque et al. [33], lograron establecer una relación entre la mala calidad de sueño y bajo rendimiento, medido a través del fracaso en

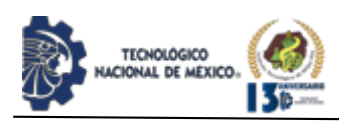

alcanzar las metas establecidas. Así mismo obtuvieron resultados que mostraron como una porción no despreciable de la población estudiada reporta consumo frecuente de café y tabaco una vez al día, o de alcohol hasta la embriaguez, todos factores que influyen en la calidad del sueño y el estado de somnolencia diurna. Lombardo, Aburto et al. [2], aseguran que los trastornos del sueño son un problema de salud pública que pueden afectar la memoria y por ende causan bajo rendimiento escolar, los resultados que obtuvo en su investigación de relación del sueño con el rendimiento académico y la obesidad fue que en las materias de humanidades el sueño no suele afectar en gran medida gracias a la siesta que duermen las alumnas en el transporte escolar, considerando que estas se relacionan con la memoria declarativa, mientras que las de ciencias no alcanzan a ser consolidadas por el tiempo que se requiere para entrar a sueño MOR.

En ese sentido, los estudiantes deben tomar un periodo prolongado de siesta para poder consolidar la memoria y mejorar el rendimiento académico en todas las áreas. Muchas más investigaciones para relacionar el sueño con el funcionamiento de la memoria, han sido realizadas. En más de las aquí mencionadas se ha demostrado que el sueño es un factor principal para consolidar la memoria y así los estudiantes puedan consolidar los conocimientos adquiridos y ser productivos en sus estudios.

#### **Evaluación del Sueño**

La Evaluación del sueño se puede proporcionar con el uso de varios métodos de evaluación como entrevistas clínicas, escalas, cuestionarios de sueño, auto registros y registros psicofisiológicos. La prueba dorada para el diagnóstico de la mala calidad del sueño es y sigue siendo la polisomnografía, la cual puede llegar a tener altos costos y dificultades para acceder al estudio.

Debido al índice alto de personas que padecen trastornos del sueño y sus efectos negativos en la salud física y mental, se requieren instrumentos que permitan la identificación rápida de individuos que puedan estar en riesgo de padecerlo. Por tales motivos, se han desarrollado herramientas que permiten identificar con rapidez a los individuos que pueden estar en riesgo de presentar cualesquiera de estos, tales como el Cuestionario de Berlín, Escala Somnolencia de Epworth, Cuestionario Trastornos de Sueño Monterrey, Índice de Calidad de Sueño de Pittsburg.

El concepto de calidad del sueño es un constructo que puede ser evaluado mediante escalas de auto informe. Los elementos resultantes varían según los individuos encuestados.

Este tipo de evaluación es fundamentalmente subjetiva e incluye aspectos cuantitativos como la duración del sueño, el número de despertares, el tiempo de latencia y aspectos cualitativos como la sensación de descanso, el estado de ánimo o el contenido onírico es decir las imágenes que, y sucesos que se imaginan mientras duermen Lomelí et al. [5].

Existen disponibles alrededor de 32 instrumentos y escalas para medir la calidad y trastornos del sueño. Sin embargo, se han escogido los siguientes 4 cuestionarios para analizar su confiabilidad ya que han sido utilizados en distintos estudios con relación a calidad del sueño y/o trastornos del sueño en México y Latinoamérica.

#### **Cuestionario de Berlín**

El cuestionario de Berlín, agrupa sus 10 preguntas en tres categorías: la primera valora la presencia de ronquidos y apneas nocturnas, la segunda valora el cansancio y la somnolencia y finalmente la tercera categoría la presencia de hipertensión arterial y el valor del índice de masa corporal. El cuestionario de Berlín puede ser completado entre personal médico o técnico entrenado y el/la paciente. La interpretación será realizada por el personal médico o técnico a cargo. El cuestionario de Berlín se interpretará dicotómicamente como ALTO o BAJO riesgo de padecer apneas del sueño Borsini et al. [34].

#### **Escala de somnolencia de Epworth**

La escala de somnolencia de Epworth (ESE) fue diseñada para ser auto administrada, consta de ocho preguntas que evalúan diferentes situaciones de la vida diaria en las cuales el paciente establece la posibilidad de dormirse realizando las mismas. Este test presenta una sensibilidad del 70% y una especificidad del 56% Borsini et al. [34].

Sandoval-Rincón, M. et Al. [35] en su investigación sobre la Validación de la escala de somnolencia de Epworth en población mexicana, enfatizan que la utilidad de la ESE reside en su capacidad para medir la somnolencia excesiva diurna, más no la presencia de un trastorno del sueño en específico. La traducción fiel de la ESA conserva las propiedades de la versión original, es decir, es un instrumento sencillo y confiable para evaluar la somnolencia subjetiva tanto en la práctica clínica como en investigación concluye.

#### **Cuestionario Trastornos de Sueño Monterrey**

El cuestionario trastornos de sueño Monterrey, es un instrumento de ayuda para diagnosticar algunos trastornos de sueño, en personas mayores de 18 años, mide la frecuencia de síntomas de trastornos del sueño durante el último mes, es auto aplicable y contestarlo toma un tiempo promedio de 15 minutos. Cuenta con 30 reactivos de los cuales ocho miden insomnio, cinco evalúan somnolencia excesiva diurna y tres síntomas de apnea obstructiva. El modo de respuesta es en escala Likert, de 1 (nunca) a 5 (siempre) Téllez, A. et al. [4].

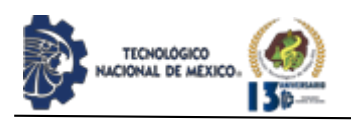

#### **Índice de Calidad de Sueño Pittsburg**

El índice de calidad de sueño Pittsburg (ICSP) es un cuestionario auto aplicable que consta de 24 preguntas, sin embargo, solamente las respuestas para las primeras 19 se emplean para obtener la puntuación global.

El cuestionario investiga los horarios para dormir, eventos asociados al dormir como las dificultades para empezar a dormir, despertares, pesadillas, ronquido, alteraciones respiratorias, calidad del dormir, ingesta de medicamentos para dormir y existencia de somnolencia diurna.

Los 19 reactivos se agrupan en siete componentes que se califican con una escala de 0 a 3. La suma de los componentes da lugar a una calificación global, donde una mayor puntuación indica una menor calidad en el dormir Jiménez A et al. [36].

Las características de validez, idioma, escala y confiabilidad de los anteriores 4 cuestionarios mencionados, se muestra en la tabla 2 el análisis comparativo, añadiendo el título de la investigación de donde se han extraído los datos. En ese sentido, se puede observar que, el cuestionario de Berlín, no está validado para aplicarse a la población mexicana, sin embargo, Guerrero [37], utilizó este cuestionario en su investigación para medir la prevalencia de síntomas de sueño y riesgo de apnea obstructiva del sueño (SAOS) en México. Se aplicó a una muestra probabilística representativa a nivel nacional en adultos mayores a 20 años.

Como hallazgo, por primera vez en México se documentó información sobre trastornos del sueño en población adulta mexicana con representatividad nacional, lo cual es relevante en el ámbito de la salud pública porque un alto porcentaje de esta población presenta riesgo alto de SAOS.

Los resultados que obtuvo fueron: los síntomas asociados con el sueño más frecuentes fueron ronquido (48.5%) y dificultad para dormir (36.9%). Se identificó riesgo elevado de SAOS en 27.3% de los adultos, y se incrementa por índice de masa corporal (RM=1.1), edad  $(RM=1.03)$  y habitar zona urbana  $(RM=1.37)$ .

Se reportó insomnio en 18.8% de los participantes, que predomina en mujeres (RM=1.88). La duración promedio de sueño fue de 7.6 ± 3 horas; 28.4% de los adultos duermen <7 horas/noche. Uno de cada cuatro adultos mexicanos tiene elevada probabilidad de padecer SAOS. Entre sus limitaciones menciona el haber usado un cuestionario que no se encuentra validado a nivel nacional.

En consecuencia, aunque el coeficiente de confiabilidad  $(\alpha = 0.7257)$  es eficiente, debido a que no se encuentra validado en, no ha sido considerado para aplicarse en esta investigación. Sandoval [35], aplico la Escala de Somnolencia de Epworth (ESE) a una muestra de población mexicana, conformada por 281 sujetos de 13 – 74 años de edad distribuidos de la siguiente manera: a) pacientes con diagnóstico de narcolepsia (n = 10); b) pacientes con SAOS ( $n = 39$ ); c) un grupo de individuos con un buen dormir ( $n = 60$ ); d) pacientes con depresión mayor sin riesgo de SAOS ( $n = 51$ ), e) pacientes con depresión mayor y con riesgo de SAOS ( $n = 25$ ), y f) pacientes con insomnio sin riesgo de SAOS ( $n = 96$ ).

Demostró que el coeficiente de confiabilidad de la ESE para toda la muestra fue de 0.89. Afirma que los resultados anteriores muestran que la ESE es un instrumento con una confiabilidad adecuada para evaluar la propensión a dormir en población mexicana. La consistencia interna que se obtuvo en la muestra total y en los diferentes grupos es satisfactoria, y similar a los valores que se han obtenido en otros estudios.

Por lo anterior, la ESE es un instrumento de alta confiabilidad, útil para esta investigación ya que, se ha aplicado a diversos estudios relacionados con el sueño y el rendimiento escolar.

Por otra parte, el cuestionario de sueño de Monterrey, ha sido diseñado tomando en cuenta que no se contaba con una escala o cuestionario preparada en nuestro idioma y que recabara y evaluara los datos estadísticos más apropiada para la población mexicana e hispanoamericana en general.

En base a lo anterior, Téllez et al. [4] diseñaron un cuestionario de trastornos del sueño en español para personas adultas, que cuenta con evidencias de validez nacional y confiabilidad  $α= 0.910$ . Este instrumento ha sido aplicado en diversos estudios relacionados con los turnos diurnos a los que se someten, médicos, enfermeras, trabajadores de la industria y pacientes.

Otro cuestionario muy útil en la investigación del sueño y su relación con el rendimiento escolar es el Índice de calidad de sueño de Pittsburg. Este instrumento originalmente escrito en inglés tiene una confiabilidad de α=0.78 en el estudio realizado por Jiménez et Al. [36] con pacientes psiquiátricos para verificar la confiabilidad de la versión en español del cuestionario.

Es uno de los más usados en estudios donde se relacionan la calidad del sueño y el rendimiento académico. Su uso y aplicación en esta investigación no ha sido descartada por los múltiples resultados ya obtenidos por otros investigadores como son: Monterrosa et. at. [38], Granados et al. [39], Bugueño et al. [40], Lombardo et al. [2], entre otros.

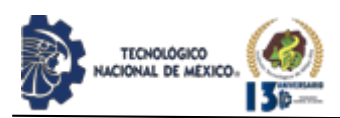

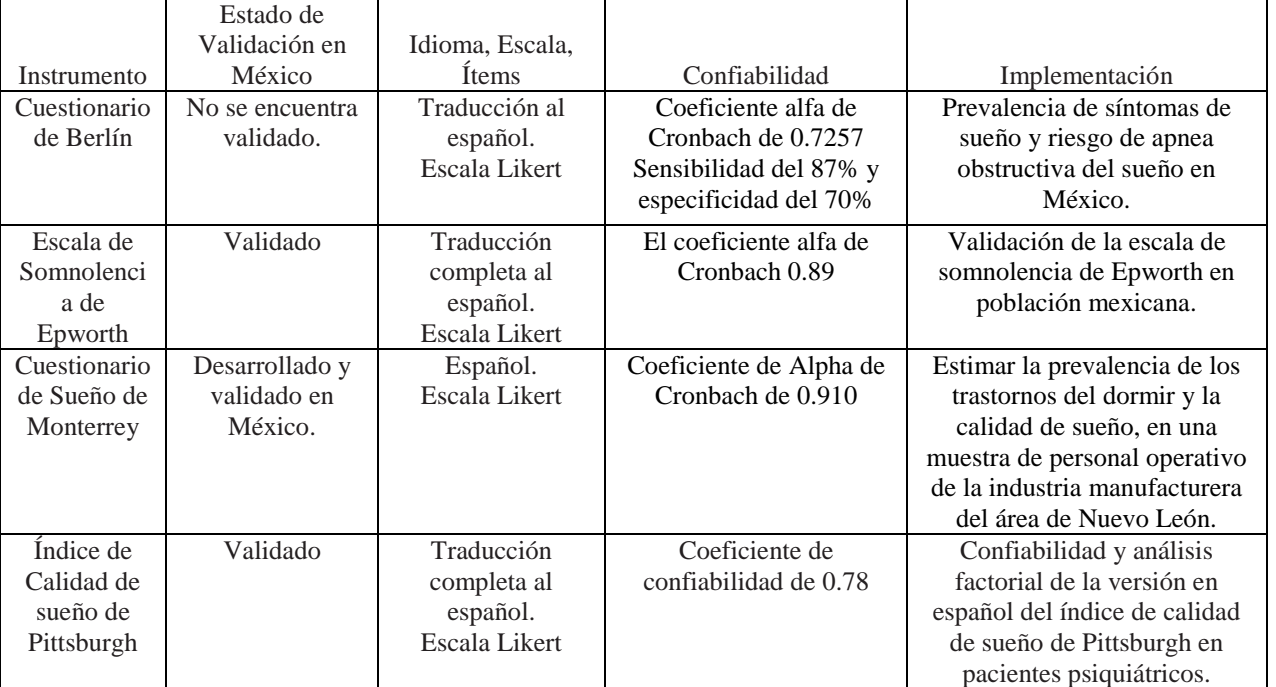

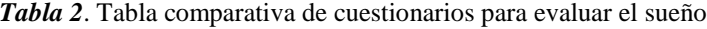

#### **METODOLOGÍA**

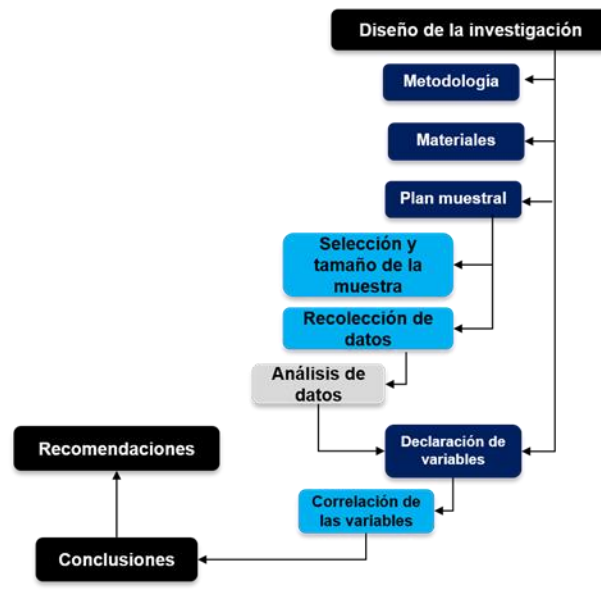

*Figura 4*. Diseño de la investigación.

La figura 4 muestra la secuencia de la metodología seguida para esta investigación. A continuación, se explica cada etapa. Esta investigación es cuantitativa y transversal con un alcance exploratorio, correlacional y explicativo.

En la etapa de revisión de literatura, el principal insumo fueron los artículos de revistas, artículos journals, libros y enciclopedia del sueño, tesis y documentos de internet ya citados en la Bibliografía.

Para la recolección de los datos se utilizó el cuestionario de trastornos de sueño de Monterrey transcrito en una HP Laptop Intel, del original a un formulario digital para su aplicación en línea.

IPSUMTEC

ISSN: 2594 - 2905

Los sujetos de investigación: los estudiantes inscritos en las asignaturas de cálculo diferencial en integral en el periodo lectivo agosto-diciembre 2021 de las diferentes carreras.

Este estudio pretende hacer un análisis de correlación de variables, utilizando el paquete computacional SPSS.

#### **RESULTADOS ESPERADOS**

Una vez aplicada el cuestionario seleccionado para este estudio se espera, comprobar que el 50% de los estudiantes que cursan cálculo integral o calculo diferencial, padecen por lo menos un trastorno de sueño. Además, ese 50 % por ciento coincide con los estudiantes con un aprovechamiento por debajo del mínimo deseable en el ITCJ que es 70%.

#### **DISCUSIÓN Y ANÁLISIS DE RESULTADOS**

En un estudio realizado sobre la calidad del sueño y el rendimiento académico en estudiantes de medicina en Ecuador por [41] la prevalencia de la mala calidad del sueño fue de 66.2%. [33] Machado, Echeverri, Machado (2015), en su estudio bivariado, un 79.3% fueron malos dormidores con un ICSP ≥ 5. El análisis bivariado reveló que haber consumido tabaco o alcohol hasta la embriaguez, tener calidad de sueño subjetiva bastante mala, eficiencia < 65% y ser mal dormidor se asociaron con mayor riesgo de bajo desempeño. Un estudio

REVISTA DE DIFUSIÓN TÉCNICO CIENTÍFICO DEL INSTITUTO TECNOLÓGICO DE MILPA ALTA IPSUMTEC ǀ Volumen 5 – Núm. 1 Esp. ǀ enero – junio 2022

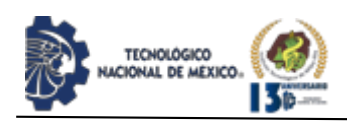

realizado por [41], concluye que el mal dormir afecta al componente fonológico y visoespacial de la memoria de trabajo. Esto implica dificultades para procesar información verbal y para resolver problemas que requieren un análisis espacial como los son las asignaturas de cálculo diferencial e integral. No fue necesario usar encuesta de trastornos de sueño.

#### **COMENTARIOS FINALES Y RECOMENDACIONES**

El cuestionario que se aplicará para esta investigación es, el cuestionario de sueño de Monterey, por su alto coeficiente de confiabilidad y porque ha sido diseñado en español.

Esta investigación puede ampliarse aún más, ya que la higiene del sueño en relación con el desempeño estudiantil en asignaturas como cálculo diferencial y/o cálculo integral, es un tema poco explorado.

#### **BIBLIOGRAFÍA**

[1] Carrillo-Mora. P., Ramírez-Peris. J., Magaña-Vázquez. K. (2013). Neurobiología del sueño y su importancia: antología para el estudiante universitario. Revista de la Facultad de Medicina. México. 56(4), pp. 5-15. Recuperado de http://www.scielo.org.mx/scielo.php?script=sci\_arttext& pid=S0026-17422013000400002&lng=es&tlng=es.

[2] Lombardo-Aburto. E., Velázquez-Moctezuma. J., Flores-Rojas, G., Casillas-Vaillard, G., Galván-López. A., García-Valdés. P., Rosique-MacGregor. L. Rodríguez-López. L. (2011). Relación entre trastornos del sueño, rendimiento académico y obesidad en estudiantes de preparatoria. Acta Pediátrica de México, 32 (3), pp. 163-168. [Fecha de consulta 29 de mayo de 2020]. ISSN: 0186-2391. Recuperado de https://www.redalyc.org/pdf/4236/423640329005.pdf

[3] Aldana. K, Pérez de Roberti. R., Rodríguez M. A. (2010). Visión del desempeño académico estudiantil en la Universidad Centroccidental Lisandro Alvarado. Compendium, 24, pp. 5-22. ISSN-e 1317-6099. Recuperado de

https://dialnet.unirioja.es/servlet/articulo?codigo=34240 52

[4] Téllez-López, A., Villegas-Guinea, D., Juárez-García, D. Segura-Herrera, G. (2012). Cuestionario de trastornos del sueño Monterrey. Medicina Universitaria, 14(56), pp.150-156. Recuperado de https://www.elsevier.es/en-revista-medicina-

universitaria-304-articulo-cuestionario-trastornos-delsueno-monterrey-

X1665579612676640?referer=buscador

[5] Lomelí, H. A., Pérez-Olmos, I., Talero-Gutiérrez, C., Moreno, C. B., González-Reyes, R., Palacios, L., De la Peña, F., Muñoz-Delgado, J. (2008). Escalas y cuestionarios para evaluar el sueño: una revisión. Actas Esp Psiquiatr 36(1), pp. 50-59, Recuperado de https://www.researchgate.net/profile/LinoCruz/publication/267263190\_Sleep\_evaluation\_scales\_a nd\_questionnaires\_a\_review/links/54516b130cf285a067 c68aa6/Sleep-evaluation-scales-and-questionnaires-a-

IPSUMTEC

ISSN: 2594 - 2905

review.pdf [6] González-Araya. M, & Verdugo V. G. (2010). Análisis de eficiencia y productividad de las universidades chilenas mediante análisis y encapsulamiento de datos, 3(2). Pp. 245-256. ISSN 2070-836X. Recuperado de DOI:10.32911/as.2010.v3.n2.446

[7] Rodríguez. A. M. &Ruíz D. M. (2011). Indicadores de rendimiento de estudiantes universitarios: calificaciones versus créditos acumulados. Revista de Educación, 355, pp. 467-492. DOI: 10-4438/1988-592X-RE-2011-355-033

[8] OCDE (2011). La medición del aprendizaje de los alumnos: Mejores prácticas para evaluar el valor agregado de las escuelas, OECD Publishing. http://dx.doi.org/10.1787/9789264090170-es.

[9] Pollack. C., Thorpy. M. J., Yager, J. (2010). The Encyclopedia of sleep and sleep disorders. Infobase Publishing.

[10] Aguirre-Navarrete. R. (2007). Bases anatómicas y fisiológicas del sueño. Rev. Ecuat. Neurol,15, pp. 2-3. Recuperado de http://revecuatneurol.com/wpcontent/uploads/2015/06/Bases.pdf. Recuperado 25 de marzo de 2021.

[11] Reinoso-Suárez. F. (2017). Neurobiologia del sueño. Revista Médica Universitaria Navarra. 49(1), pp. 10-17. Recuperado de

https://revistas.unav.edu/index.php/revista-demedicina/article/view/7496.

[12] Ojeda del Valle, Mayra. (2012). Sleep at preschool age and its impact on development, behavior and learning. Revista Cubana de Higiene y Epidemiología. 50(2), pp. 198-204. Recuperado de http://scielo.sld.cu/scielo.php?script=sci\_arttext&pid=S1 561-30032012000200008&lng=es&tlng=en.

[13] Velayos JL, Moleres A, Irujo M, Yllanes B, Paternain B. (2007). Bases anatómicas del sueño. An Sist Sanit Navar 2007; 30 (Supl.1), pp.7-17. Recuperado de https://scielo.isciii.es/pdf/asisna/v30s1/02.pdf

[14] Pin-Arboledas. G. (2010). Bases fisiológicas y anatómicas del sueño. Evolución del sueño en la infancia y adolescencia. Clasificación internacional de los trastornos del sueño. Hábitos de sueño de la población española. Pediatría Integral. XIV (9). 691-698. Recuperado de pp. https://www.sepeap.org/wpcontent/uploads/2014/02/Ped\_Int\_14\_9.pdf#page=7.

[15] Aguilar. M. L., Caballero. S., Ormea. V., Aquino. R., Yaya. E., Portugal. Alan., Gómez. J., Zavaleta. J., Muñoz. A. (2017). Neurociencia del sueño: rol en los procesos de aprendizaje y calidad de vida. Apuntes de Ciencia & Sociedad. 7(2), pp. 103-111. Recuperado de DOI: http://dx.doi.org/10.18259/acs.2017015

[16] Montagud R. N. (2020). Los 12 beneficios de dormir bien. Psicología y Mente. [Documento Web]. Recuperado de

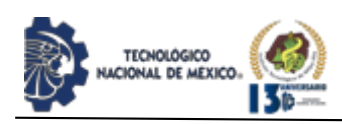

https://psicologiaymente.com/vida/beneficios-dormirbien

[17] Ellenbogen, J. M. (2008). The sleeping brain's influence on memory. Sleep, 31(2), pp. 163-164. Recuperado de https://doi.org/10.1093/sleep/31.2.163 [18] Ellenbogen. J. M., Payne. J. D., Stickgold. R. (2006). The role of sleep in declarative memory consolidation: Passive, permissive, active or none? Current Opinion in Neurobiology, 16(6), pp. 716-722. Recuperado de

https://doi.org/10.1016/j.conb.2006.10.006.

[19] Adrover-Roig, D. Muñoz, E., Sánchez-Cubillo, I., Miranda, R. (2013). Neurobiologías de los sistemas de aprendizaje y memoria. Neurociencia cognitiva, pp.411- 460. Recuperado de

https://www.researchgate.net/profile/Daniel-Adrover-

Roig/publication/273701225\_Mecanismos\_sinapticos\_y \_moleculares\_del\_aprendizaje\_y\_la\_memoria\_En\_Redo lar-

Ripoll\_D\_Neurociencia\_Cognitiva/links/5e71f9d192851 c93e0aa7b0a/Mecanismos-sinapticos-y-moleculares-delaprendizaje-y-la-memoria-En-Redolar-Ripoll-D-

Neurociencia-Cognitiva.pdf

[20] Campos. A. (2020). Neuroeducación: Uniendo las neurociencias y la educación en la búsqueda del desarrollo humano [Archivo PDF]. Recuperado de https://repositorio.upn.edu.pe

[21] Ríos-Flórez, J. A., López-Gutiérrez, C. R. y Escudero-Corrales, C. (2019). Cronobiología del sueño y su influencia en la función cerebral. Cuadernos de Neuropsicología, 13(1), pp. 12–33. Recuperado de https://www.cnps.cl/index.php/cnps/article/view/351

[22] Born. J. & Wilhelm. I. (2011). System consolidation of memory during sleep. Psychological Research. 76(2). Pp. 192-203. Recuperado de https://doi.org/10.1007/s00426-011-0335-6

[23] Lira. D. & Custodio. N. (2018). Los trastornos del sueño y su compleja relación con las funciones cognitivas. Revista de Neuro-Psiquiatría, 81(1), pp.20- 28. Recuperado de

https://dx.doi.org/https://doi.org/10.20453/rnp.v81i1.327  $\Omega$ 

[24] Meza, A. (2013). Learning strategies. Definitions, classifications and measuring instruments. Propósitos y Representaciones, 1(2), pp. 193-213. Recuperado de https://doi.org/10.20511/pyr2013.v1n2.48

[25] Baro, A. (2011). Metodologías Activas y Aprendizaje por Descubrimiento. Innovación y Experiencias educativas, ISSN 1988-6047. Recuperado de

https://archivos.csif.es/archivos/andalucia/ensenanza/rev istas/csicsif/revista/pdf/Numero\_40/ALEJANDRA\_BA RO\_1.pdf.

[26] Schunk, D. H. (1997). Teorías del aprendizaje (2nd ed.). México: Pearson Educación. 2-3.

[27] Estrada, A. (2018). Estilos de aprendizaje y rendimiento académico. Revista Boletín Redipe, 7(7), 218–228. Recuperado de

IPSUMTEC

ISSN: 2594 - 2905

https://revista.redipe.org/index.php/1/article/view/536 [28] Ocampo, J., Martínez, Á., De las fuentes, M., Zataraín , J. (2010). Reprobación y Deserción en la Facultad de Ingeniería Mexicali de la Universidad Autónoma de Baja California. Repositorio digital IPN. Recuperado de

http://repositoriodigital.ipn.mx/handle/123456789/3653 [29] Lamas, H. (2015). Sobre el rendimiento escolar. Propósitos y Representaciones, 3(1), pp. 313-386. Recuperado de Doi:

http://dx.doi.org/10.20511/pyr2015.v3n1.74

[30] Caballero, C., Abello, R., Palacios, J. (2007). Relación del burnout y el rendimiento académico con la satisfacción frente a los estudios en estudiantes universitarios. Avances en Psicología Latinoamericana, 25 (2), pp. 98-111. Recuperado de https://revistas.urosario.edu.co/index.php/apl/article/vie w/1208/1076 en abril 2021.

[31] Acosta. M. T. (2019). Sueño, memoria y aprendizaje. Medicina. 79 (Supl. III): 29-32 ISSN 1669- 9106. Recuperado de http://www.medicinabuenosaires.com/PMID/31603840. pdf

[32] Salcedo, F., Rodríguez, F.M., Monterde, M.L., García-Jiménez, M.A., Redondo, P. & Marcos, A.I. (2005). Hábitos de sueño y problemas relacionados con el sueño en adolescentes: relación con el rendimiento escolar. Atención Primaria, 35(8), 408-414. Recuperado de

https://reader.elsevier.com/reader/sd/pii/S021265670570 3851?token=91F2A6036A29C96AFB2DAA60D8D710 BA9E29ECEB088A4A065D2101E3DA81992948FCE0 D1CA6061DA3098459012A78CA7&originRegion=useast-1&originCreation=20211106085405

[33] Machado-Duque, M. Echeverri, J., Machado-Alba, J. (2015). Somnolencia diurna excesiva, mala calidad del sueño y bajo rendimiento académico en estudiantes de Medicina. Revista Colombiana de Psiquiatría 44(3), 137-142, ISSN 0034-7450 DOI:

10.1016/j.rcp.2015.04.002. Recuperado de https://www.elsevier.es/es-revista-revista-colombianapsiquiatria-379-articulo-somnolencia-diurna-excesivamala-calidad-S0034745015000426

[34] Borsini, E., Blanco, M., Salvado, A., Ernst, G. (2018). Cuestionarios para la detección de trastornos respiratorios del sueño. Fronteras en Medicina 13(3), 169-172. Doi: 10.31954/RFEM/201803/0169-0172.

[35] Sandoval-Rincón, M., Alcalá-Lozano, R., Herrera-Jiménez, I., Jiménez-Genchi, A. (2013). Validación de la escala de somnolencia de Epworth en población mexicana. Gaceta Médica de México, 149, 409-416. Recuperado de

http://www.anmm.org.mx/bgmm/2013/4/2013%20Jul-Aug%3B149(4)409-16.pdf

[36] Jiménez-Genchi, A., Monteverde-Maldonado, E., Nenclares-Portocarrero, A., Esquivel-Adame, A., De la Vega-Pacheco, A. (2008). Confiabilidad y análisis

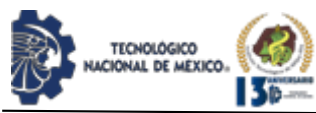

factorial de la versión en español del índice de calidad de sueño de Pittsburgh en pacientes psiquiátricos. Gac Méd Méx, 144(6), pp. 491-496. Recuperado de

https://www.medigraphic.com/cgi-

bin/new/resumen.cgi?IDARTICULO=21491

[37] Guerrero-Zúñiga, S., Gaona-Pineda, E., Cuevas-Nasu, L., Torre-Bouscoulet, L. Reyes-Zúñiga, M., Shamah-Levy, T., Pérez-Padilla, R. (2018). Prevalencia de síntomas de sueño y riesgo de apnea obstructiva del sueño en México. Salud pública Méx, 60(3), pp. 409- 416, Recuperado de https://doi.org/10.21149/9280.

[38] Monterrosa, A., Ulloque, L., Carriazo, S. (2014). Calidad del dormir, insomnio y rendimiento académico en estudiantes de medicina. Revista internacional de Ciencias de la Salud, 11(2), 85-97. ISSN 1794-5992, ISSN-e 2389-783X. Recuperado de https://dialnet.unirioja.es/servlet/articulo?codigo=49494 16

[39] Granados-Carrasco, Z., Bartra-Aguinaga, A., Bendezú-Barnuevo, D., Huamanchumo-Merino, J., Hurtado-Noblecilla, E., Jiménez-Flores, J., León-Jiménez, F., Chang-Dávila, D. (2013). Calidad del sueño en una facultad de medicina de Lambayeque. Anales de la Facultad de Medicina, 74(4), pp. 311-314. Recuperado de

http://www.scielo.org.pe/scielo.php?script=sci\_arttext& pid=S1025-55832013000400008&lng=es&tlng=pt.

[40] Bugueño, M., Curihual, C., Olivares, P., Wallace, J., López-AlegrÍa, F., Rivera-López, G., Oyanedel, J. (2017). Calidad de sueño y rendimiento académico en alumnos de educación secundaria. Revista médica de Chile, 145(9), pp. 1106-1114. Recuperado de https://dx.doi.org/10.4067/s0034-98872017000901106 [41] Del Ángel. C. J. (2017). Efectos de la Privación

Parcial del Dormir Sobre los Componentes Fonológico y Visoespacial de la Memoria de Trabajo. [Tesis doctoral] Universidad Autónoma de Nuevo León. San Nicolás de la Garza Nuevo León México. Recuperado de http://eprints.uanl.mx/14115/

#### **ROLES DE CONTRIBUCIÓN**

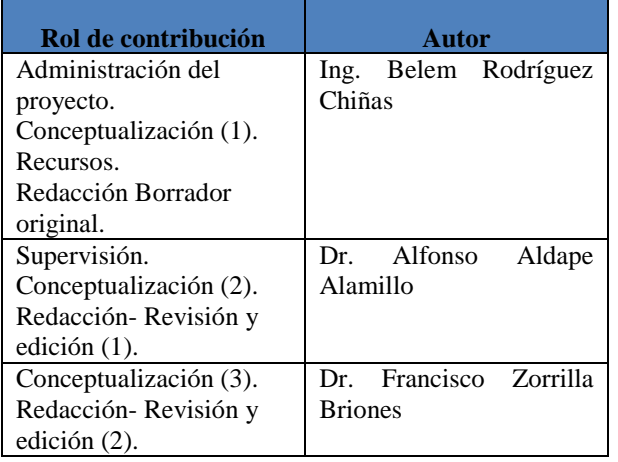

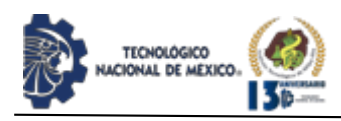

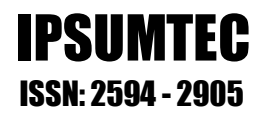

## **COLECCIONES REVISTA IPSUMTEC**

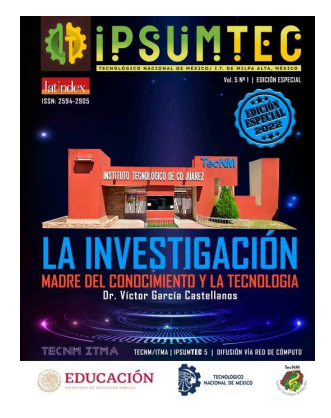

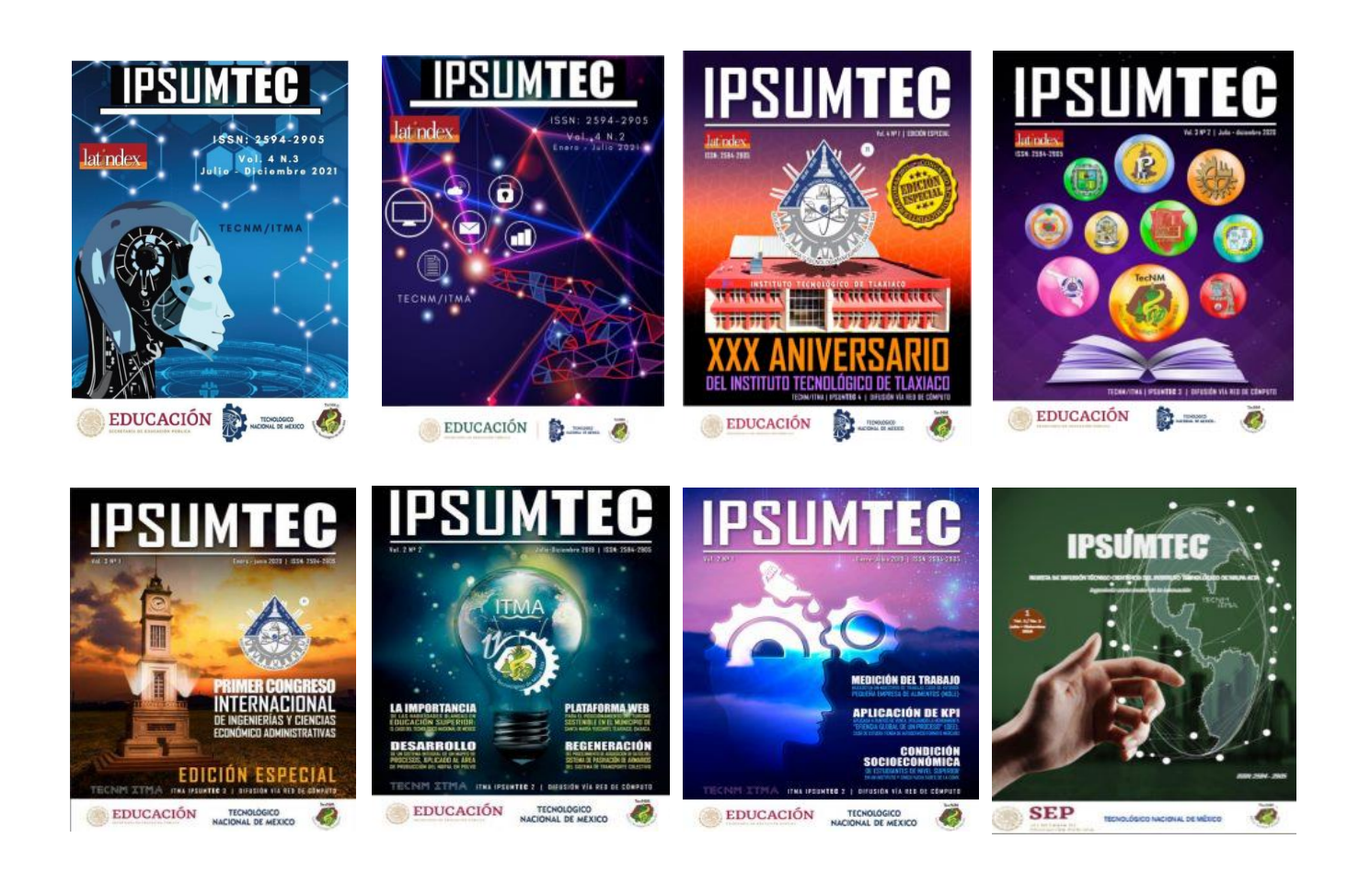

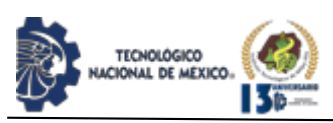

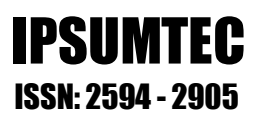

## **REVISTA IPSUMTEC INVITACIÓN LLAMADO A PUBLICAR**

El Tecnológico Nacional de México, a través del Instituto Tecnológico de Milpa Alta convoca a: estudiantes, docentes, investigadores y público en general interesados en la publicación científica, a participar en la edición: IPSUMTE, de la revista arbitrada de difusión técnico-científica IPSUMTEC con ISSN 2594-2905.

#### **Formato de envío**

Los artículos deberán enviarse en forma electrónica en el formato descrito a continuación acompañada de la carta de sesión de derechos debidamente llenada y firmada por cada uno de los autores, indicando la temática al correo electrónico: revistaipsumtec@itmilpaalta.edu.mx

Se enviará un enlace para descargar la publicación de la segunda edición.

#### **Instrucciones sobre el formato del manuscrito**

Los manuscritos enviados deberán ser contribuciones originales, los cuales, no deberán tener variantes de trabajos previos ya publicados o enviados a diferentes publicaciones para revisión simultánea.

Las contribuciones deben estar escritas en formato Word, empleando una hoja tamaño carta (21.59 x 27.94 cm) a dos columnas con 1.0 cm de separación y renglones a espaciado sencillo, se usará letra Times New Román tamaño 10, usando mayúsculas y minúsculas y con márgenes de 2.5 cm en todos los lados.

El título de las tablas se coloca encima de ellas, mientras que el de las figuras se coloca debajo de ellas, deben utilizar el tipo de letra Times New Roman, con un tamaño 10 Pts. El título debe de ir cursivas de modo centrado. Las tablas deberán enumerarse en la parte superior y las figuras en la parte inferior.

La extensión del artículo será entre 8 y 10 páginas, incluyendo tablas y figuras. Para los casos excepcionales, se podrá acordar con el Editor una extensión mayor, previa a un análisis de la relevancia e importancia del contenido del manuscrito.

Las ecuaciones deben estar numeradas con el número entre paréntesis y al margen derecho del texto. Se debe utilizar el Sistema Internacional de Unidades.

#### **Sobre el contenido del manuscrito**

Los artículos deberán llevar la siguiente secuencia en su estructura:

**Encabezado**. El título de la contribución deberá de escribirse en español. Se sugiere una extensión de 16 a 18 palabras. El título debe de aparecer en mayúsculas, con el tipo de letra: Times New Roman, con un tamaño

12 pts. Y formato en negrita. Se debe de indicar el nombre completo del autor o autores, iniciando por los apellidos paterno y después materno, seguido del (los) nombre (s). Se debe señalar la institución de pertenencia de cada autor o autores, junto con la dirección completa de la institución de procedencia y el correo electrónico de cada autor o autores.

**Resumen.** Se debe de utilizar la palabra Resumen, la cual deberá estar escrita con el tipo de letra: Times New Roman, con un tamaño de 10 pts., formato en cursiva, en negritas y espacio simple. Así mismo, debe estar justificado completo en la columna del lado izquierdo. El resumen debe de estar escrito en español.

Su extensión máxima es de 300 palabras. Debe de responder a las preguntas: ¿qué hizo? ¿Cómo lo hizo? y ¿a qué resultados llego?

**Palabras Clave**. Se debe de utilizar la palabra Palabras Clave en negritas, utilizando el tipo de letra: Times New Roman, con un tamaño de 10 pts., teniendo un formato en cursiva, negritas y espacio simple. Cada palabra se escribe con el tipo de letra: Times New Roman y tamaño 10 pts. Se sugiere utilizar no menos de tres ni más de seis palabras. Cada palabra debe de aparecer separada por comas.

**Introducción.** Se debe de utilizar la palabra INTRODUCCIÓN en mayúsculas, utilizando el tipo de letra: Times New Roman, con un tamaño de 10 pts., en formato negritas. Este apartado hace mención a los antecedentes del problema. Se describe el estado actual del tema. Se define el problema de la investigación. Se describen los objetivos del trabajo. Se describe la justificación del trabajo.

**Desarrollo.** Se debe de utilizar la palabra DESARROLLO en mayúsculas, utilizando el tipo de letra: Times New Roman, con un tamaño de 10 pts., en formato negritas y espacio simple. En esta apartado se describen claramente los métodos y las pruebas realizadas. Se incluyen los cálculos y/o modelos matemáticos que sustenten la investigación propuesta. Se describen claramente los resultados.

**Discusión y análisis de resultados.** Se debe de utilizar la palabra DISCUSIÓN Y ANÁLISIS DE RESULTADOS en mayúsculas, utilizando el tipo de letra: Times New Roman, con un tamaño 10 pts., en formato negritas y espacio simple. En este apartado se presentan con una secuencia lógica. Se resaltan las observaciones importantes. Se discuten los resultados de las pruebas. Los resultados deben responder a los objetivos. La discusión debe ser relevante y breve evitar la prolijidad.

**Conclusiones.** Se debe de utilizar la palabra CONCLUSIONES en mayúsculas, utilizando el tipo de letra: Times New Roman, con un tamaño de 10 pts., en formato negritas y espacio simple. En este apartado las conclusiones deben ser claras y precisas. Deben

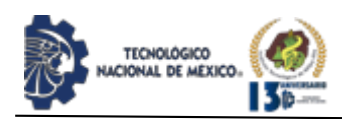

responden correctamente a los objetivos. Se incluyen datos para una posible investigación futura.

**Agradecimientos.** Se debe de utilizar la palabra AGRADECIMIENTOS en mayúsculas, utilizando el tipo de letra: Times New Roman, con un tamaño de 10 pts., en formato, negritas y espacio simple el cual viene por defecto en esta plantilla. Deben ser agradecimientos profesionales o institucionales (no personales).

**Referencias.** Se debe de utilizar la palabra BIBLIOGRAFÍA en mayúsculas, utilizando el tipo de letra: Times New Roman, con un tamaño de 10 pts., en formato negritas y espacio simple. Aparecen según orden de aparición. Cumplen con una fuente confiable. Presentan referencias nacionales. Presentan referencias internacionales.

Para cualquier duda, favor de revisar el enlace oficial de la revista IPSUMTEC, en él encontrarán mayor información con las directrices a cumplir.

El enlace es: http://ipsumtec.itmilpaalta.edu.mx/

Atentamente

Editor Revista IPSUMTEC

# MEXII IVIL/NL

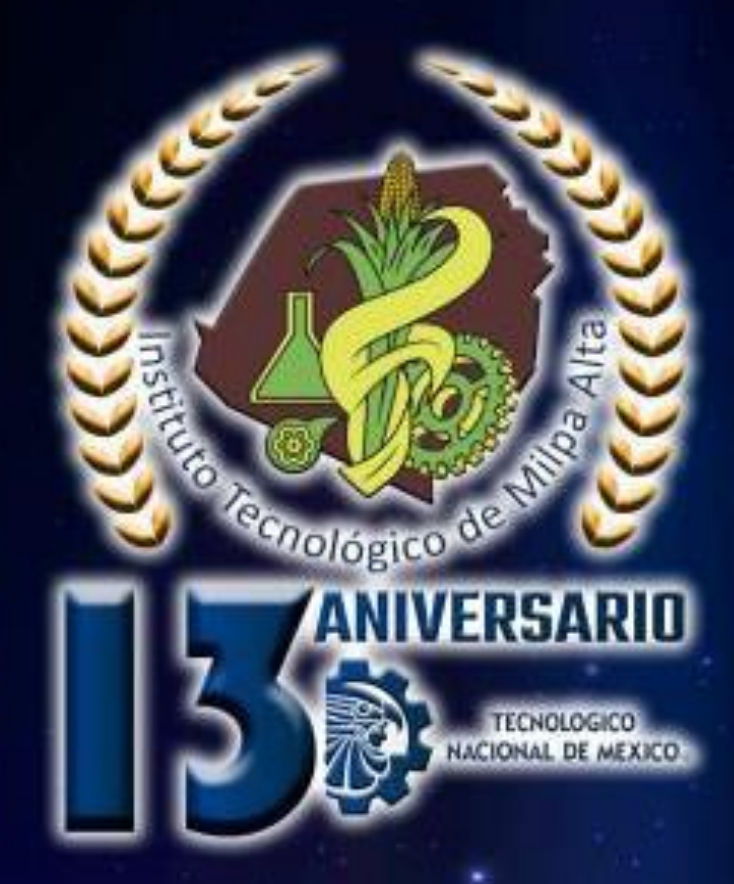

**INDEPENDENCIA SUR Nº 36.** COL. SAN SALVADOR CUAUHTENCO. ALCALDIA MILPA ALTA, C.P. 12300, CIUDAD DE MÉXICO, MÉXICO

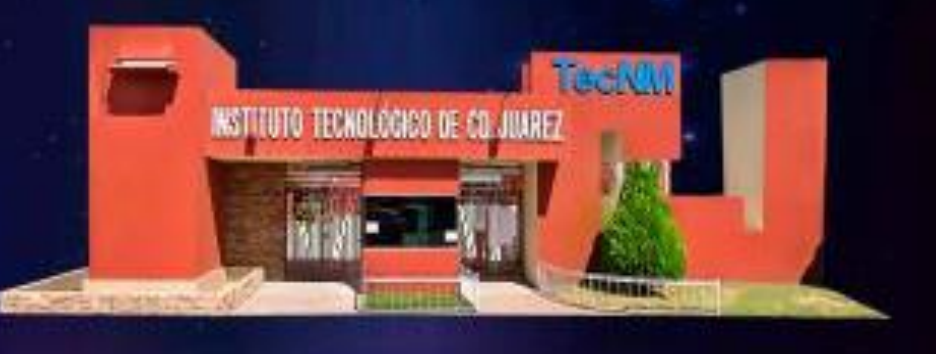

http://www.itmilpaalta.edu.mx/ http://www.ipsumtec.itmilpaalta.edu.mx/

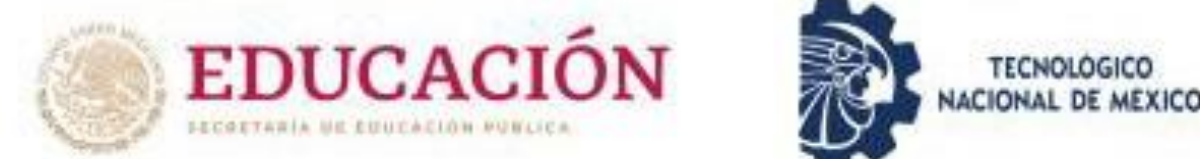

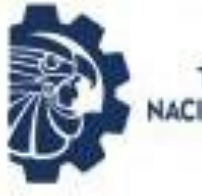

IPSUMTEC | Vol. 5 Nº 1 | ISSN: 2594-2905

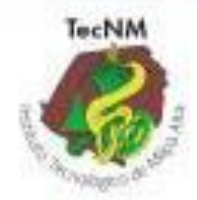